Tesis de la Carrera de Doctorado en Ingeniería nuclear

### **Transporte y difusión de neutrones en mallas no estructuradas**

Mg. Ing. Germán Theler **Doctorando**

Dr. Fabián J. Bonetto **Co-director**

Dr. Alejandro Clausse **Co-director**

San Carlos de Bariloche Diciembre 2016

Instituto Balseiro Universidad Nacional de Cuyo Comisión Nacional de Energía Atómica Argentina

# **Contenidos**

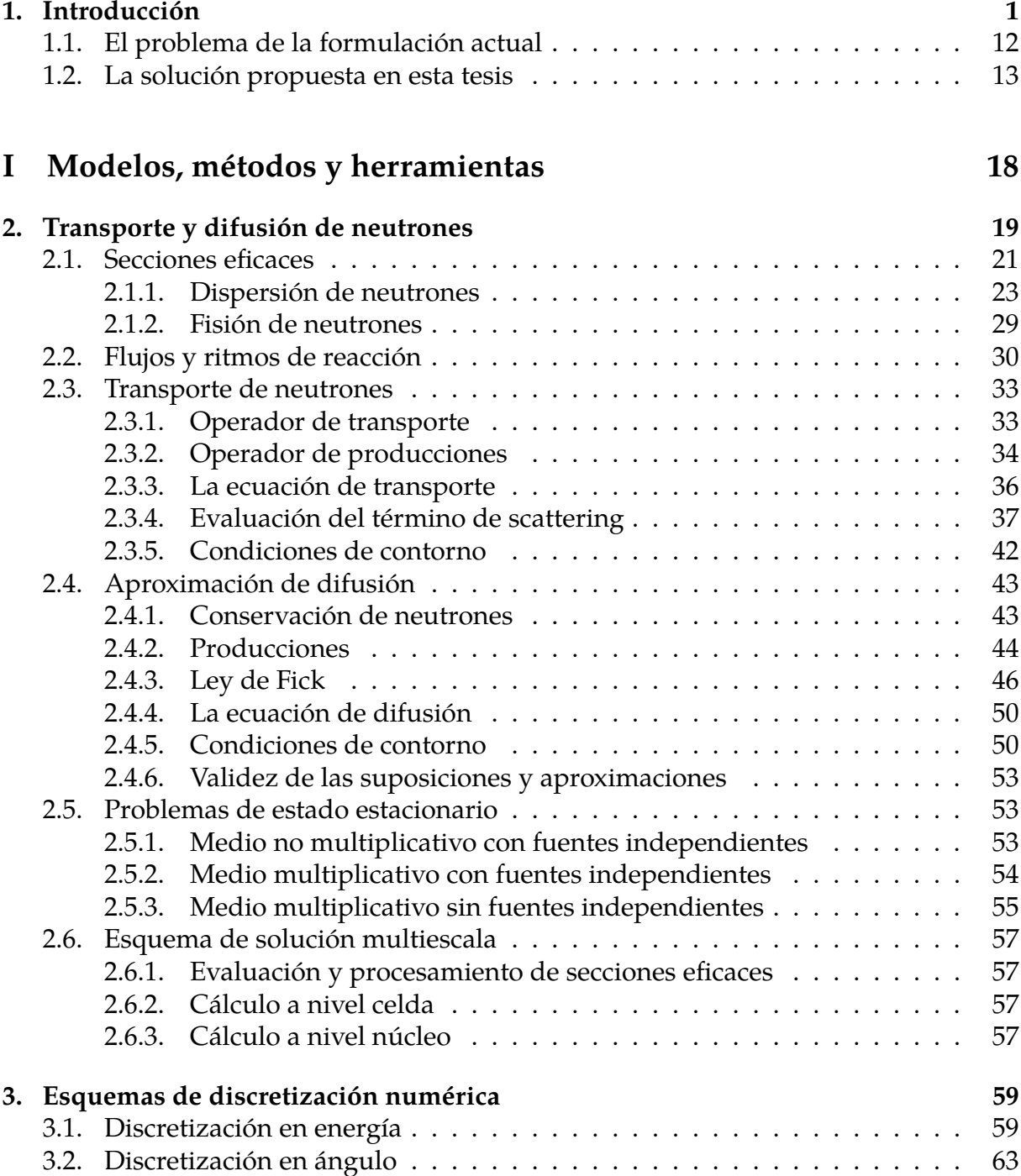

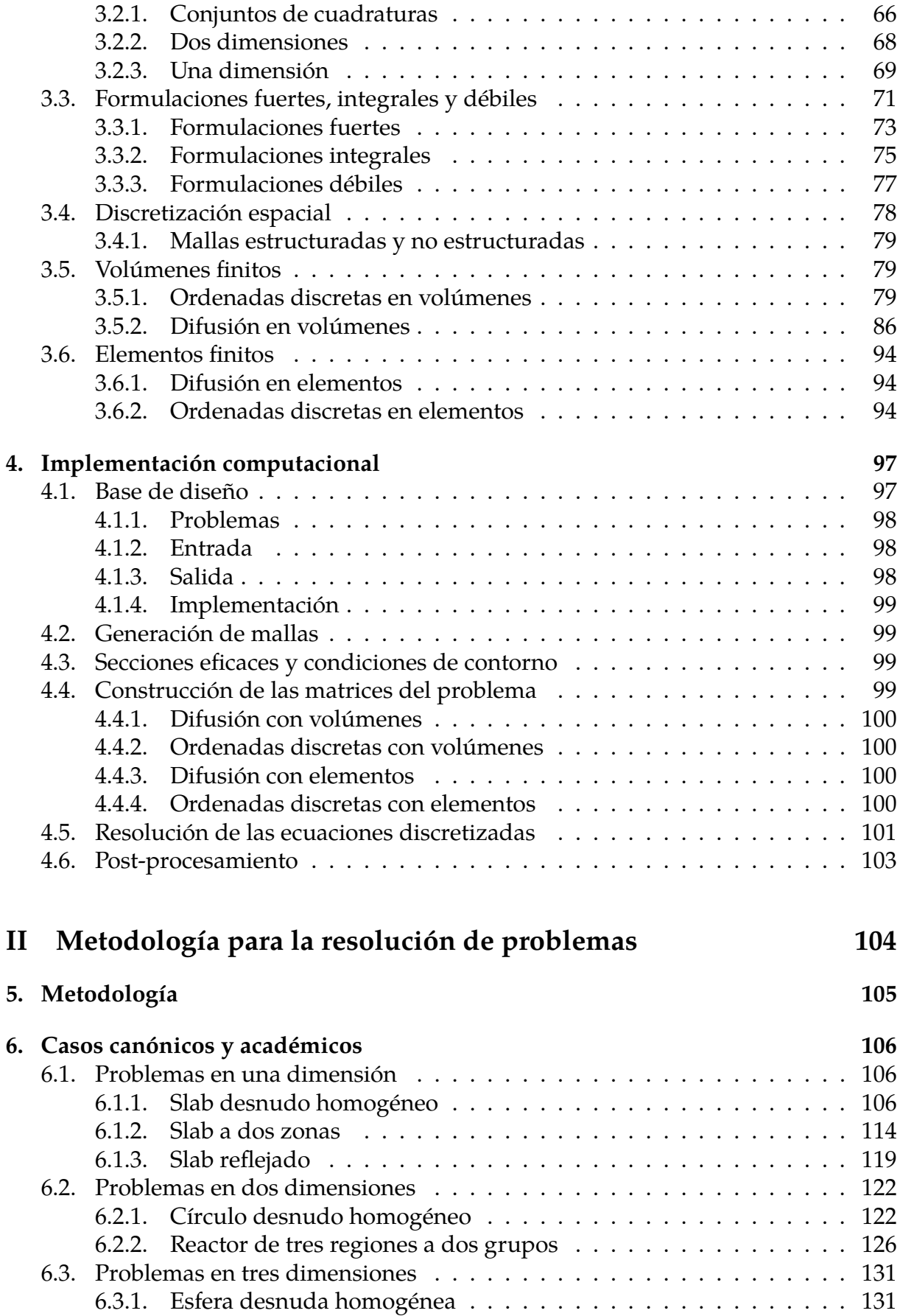

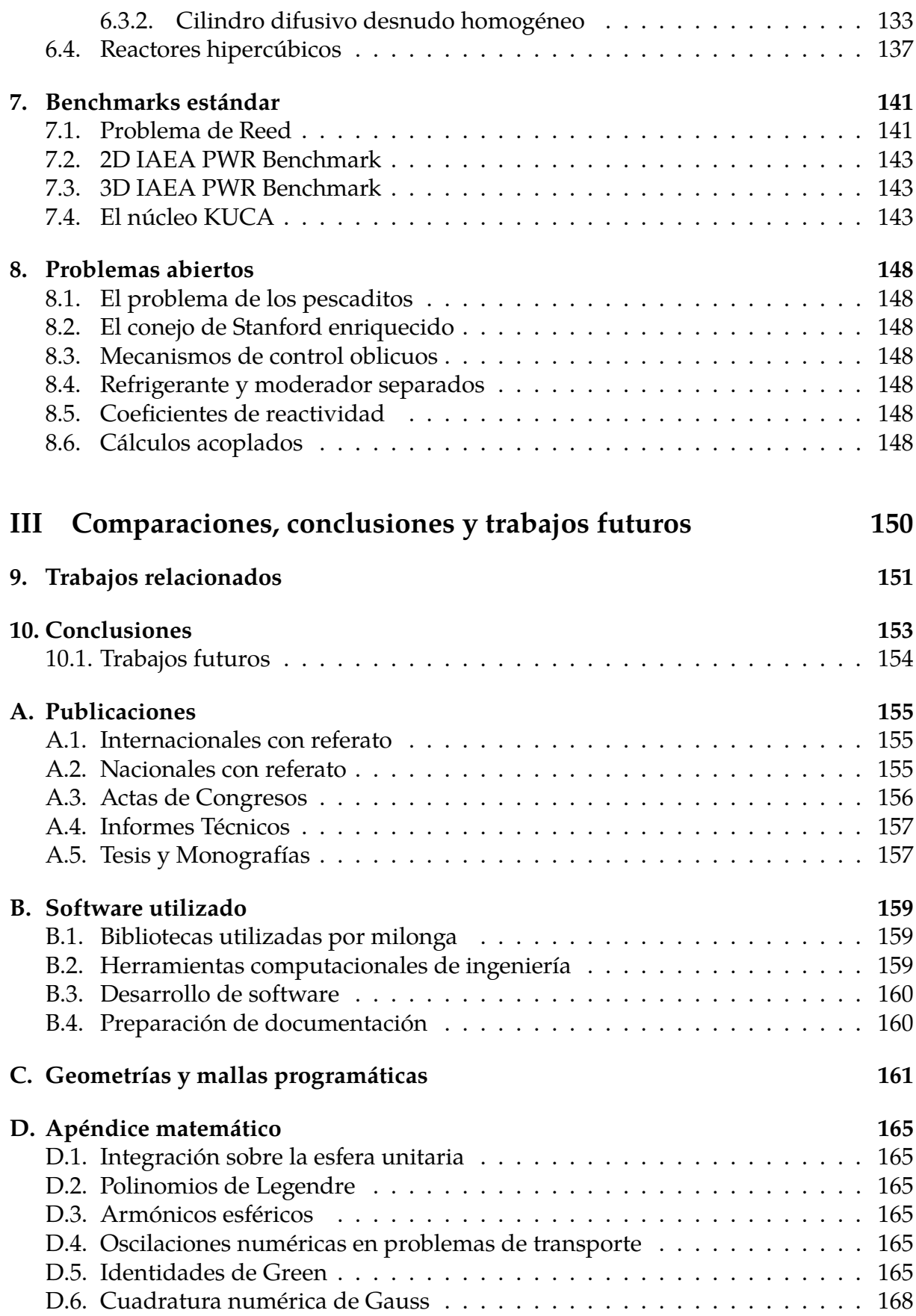

# **Introducción**

El que mucho abarca poco aprieta. La confianza mata al gato. Más vale pájaro en mano que cien volando. *Dichos populares argenࢡnos [43]*

Suele suceder que cuando un profesional se pasa unos cuantos años trabajando en un cierto problema, comienza a dar por sentadas muchas de situaciones que el resto de las personas no tiene por qué siquiera sospechar. Personalmente, esto me ha pasado no una sino varias veces a lo largo de mi vida. Es en este sentido que esta introducción enmarca el trabajo de esta tesis académica de doctorado, indicando las diferentes fuentes de las que abrevó mi motivación a trabajar en el tema propuesto. Para ello, en lugar de elegir una dirección clara entre lo general y lo particular, iremos pasando revista a ciertos temas que contribuyeron a definir el marco este trabajo —todos influidos por mi perfil profesional, mis convicciones personales y por supuesto, un poco de azar— para poder justificar en la sección 1.1 por qué el problema que queremos resolver es interesante y finalmente indicar explícitamente en la sección 1.2 cuáles son las contribuciones de este trabajo académico de doctorado.

**Neutrones contantes [y so](#page-16-0)nantes** El martes 3 [de](#page-17-0) junio de 2014 a las 9:03 el núcleo<sup>1</sup> de la Central Nuclear Atucha II logró mantener por primera vez una reacción nuclear de fisión en cadena autosostenida. Este suceso marcó un hito no sólo en la industria nuclear argentina sino también en mi carrera profesional. Durante cinco años y medio es[tu](#page-5-0)ve trabajando desde TECNA S.A. junto a un equipo ingenieros de Nucleoeléctrica Argentina S.A. en el desarrollo de modelos y códigos de cálculo acoplados para predecir, estudiar y analizar el comportamiento de la central teniendo en cuenta neutrónica espacial, realimentaciones termohidráulicas y acciones del sistema de control, limitación y protección del reactor (en el apéndice A se puede consultar una lista de publicaciones e informes técnicos relacionados a mi trabajo en Atucha II). Esa mañana pude presenciar de primera mano las indicaciones de los instrumentos que mostraban un incremento lineal en el tiempo de la señal de ni[ve](#page-159-0)l de flujo neutrónico en el núcleo del reactor, que es lo que yo había leido en los libros de texto que debía suceder en un reactor crítico en presencia de una fuente independiente de neutrones. Para terminar de despejar

<span id="page-5-0"></span><sup>1</sup>En el sentido del inglés *core*.

cualquier clase de dudas (incluyendo físicas, tecnológicas e industriales), durante los siguientes meses continué dando soporte de ingeniería a las tareas de aumento escalonado de potencia hasta el cien por ciento, obteniendo evidencia experimental a prueba de escépticos de que realmente el reactor era capaz de generar potencia térmica a partir de la fisión del uranio mediante reacciones inducidas por neutrones.

**Más de una rueda de auxilio** Aún cuando no son deseados, los imprevistos existen. Es por eso todos nos aseguramos de que la rueda de auxilio de nuestro auto esté en condiciones ante de emprender un viaje más o menos largo ya que existe una probabilidad *p*<sup>1</sup> no nula de que se nos pinche una cubierta en el camino. ¿Pero por qué decimos *la* rueda de auxilio y no *las* ruedas de auxilio? ¿Acaso la probabilidad *p*<sup>2</sup> *≈ p* 2 <sup>1</sup> de pinchar no una sino *dos* cubiertas no es también diferente de cero al fin y al cabo? Sí, pero esa probabilidad  $p_2$  es tan pequeña que no vale la pena el esfuerzo y el costo que implica llevar dos ruedas de auxilio en nuestro automóvil. Llegado el caso, llamamos a la grúa. En el diseño de centrales nucleares usamos un razonamiento similar: para todos los eventos cuyas probabilidades *p<sup>i</sup>* de ocurrencia sea significativas (accidentes de base de diseño) debemos tomar precauciones; para el resto (accidentes fuera de la base de diseño), preparamos soluciones de contingencia.

En general, los reactores nucleares de potencia necesitan más de un único mecanismo de extinción de las reacciones de fisión. El primero son las mismas barras de control, que son insertadas rápidamente dentro del núcleo para absorber neutrones y no permitir que las fisiones se autosostengan en el tiempo. Si bien la probabilidad de que este mecanismo falle es pequeña en términos absolutos, debemos incluir al menos un sistema más de extinción del reactor redundante, diverso e independiente. En el caso de las Centrales Nucleares tipo Atucha, el segundo sistema de extinción del reactor consiste en inyectar rápidamente una solución de ácido deuterobórico en el tanque del moderador. De esta forma, como los núcleos<sup>2</sup> de <sup>10</sup>Bo son grandes absorbentes de neutrones, las reacciones de fisión se extinguen a medida que el boro ingresa a la zona del núcleo del reactor.

**La conexión europea** Fue condición necesaria para la puesta a crítico de la central, la preparación del Informe Final de Seguridad y su presentación a la Autoridad Regulatoria Nuclear. Si bien la mayor parte de la ingeniería necesaria para su elaboración fue realizada en el país, debido a ciertas características del proyecto Atucha II, para la evaluación de algunos aspectos relacionados al Capítulo 15 de Análisis de Accidentes fueron contratados consultores del exterior. En particular, el modelado de la actuación del sistema de inyección de boro de emergencia y su efecto sobre la neutrónica durante casos accidentales fue uno de éstos aspectos. Por un lado involucra cierto know-how y técnicas que no estaban completamente desarrolladas en el país al momento de comenzar los trabajos de licenciamento de la central. Por otro lado, suele ser una buena práctica involucrar a grupos internacionales especializados, sobretodo en temas complejos, delicados y sensibles.

<sup>2</sup>En el sentido del inglés *nuclei*.

<span id="page-7-0"></span>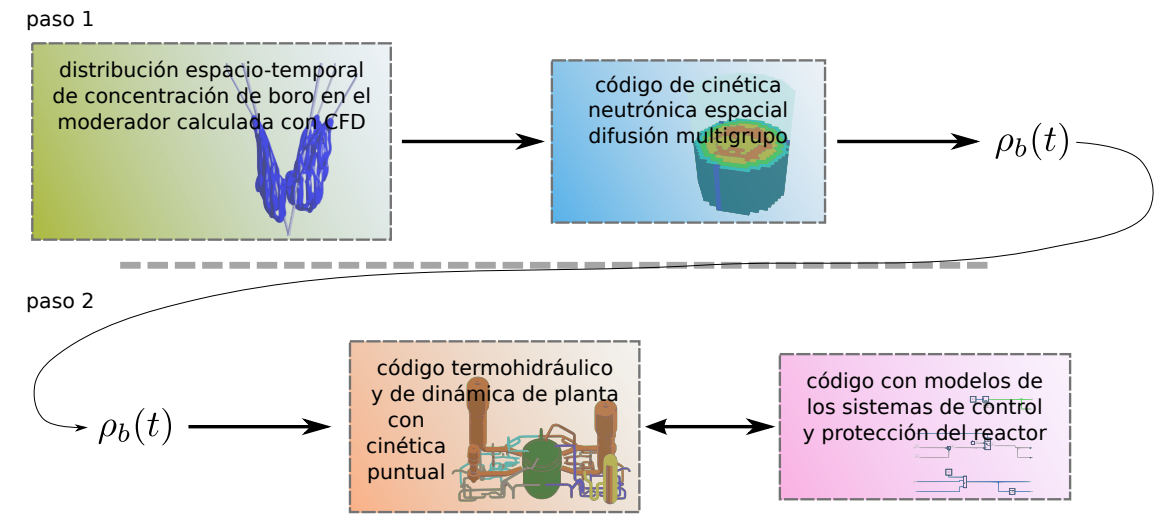

 $(a)$  Esquema de dos pasos estimando la primero reactividad  $\rho_b(t)$  debida a la inyección de boro y luego incorporándola a las ecuaciones de cinética puntual.

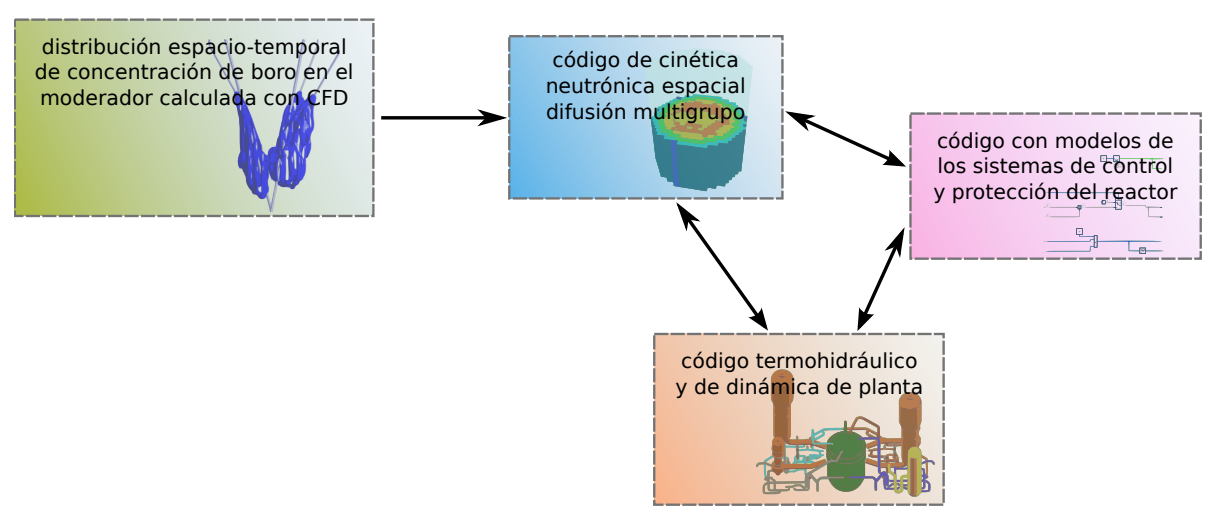

**(b)** Esquema completamente acoplado uࢢlizando cinéࢢca neutrónica espacial.

**Figura 1.1:** Esquema de acople propuesto para el modelado de accidentes que involucran la actuación del sistema de inyección de boro de emergencia en la Central Nuclear Atucha I [10, 9, 6, 13, 26, 27]. La primera alternaࢢva es calcular la reacࢢvidad negaࢢva debida a la inyección de boro y luego incorporar *ρb*(*t*) a la reactividad total de las ecuaciones de cinética puntual. La segunda consiste en un esquema completamente acoplado utilizando cinética neutrónica espacial. En cualquier caso, la forma de incorporar [la d](#page-161-3)istribución espacio-temporal de concentración de boro en el moderador al código neutró[nic](#page-160-1)o [e](#page-160-2)s [la](#page-159-3) [mi](#page-160-3)[sma](#page-161-2).

**Aprendiendo de los que saben** A partir de la experiencia ganada desde la interacción con estos expertos y de las capacidades propias desarrolladas durante el proceso de licenciamento de Atucha II, que han servido incluso para que los consultores externos mejoren tanto sus propias capacidades como los resultados provistos, es que a comienzos de 2014 Nucleoeléctrica decidió que las tareas de actualización del Informe Final de Seguridad de la Central Nuclear Atucha I utilizando modelos, métodos y códigos según el estado del arte actual (i.e. los modelos, métodos y códigos usados para licenciar Atucha II) sean realizadas íntegramente en el país por ingenieros argentinos. En particular, la evaluación de la reactividad negativa insertada por el sistema de inyección de emergencia y de los efectos espaciales de la interacción neutrónica-termohidráulica durante accidentes recae ahora bajo la órbita del mismo equipo de trabajo (el nuestro) que antes había contratado consultores europeos para realizar dichas tareas de ingeniería [14]. Durante 2014 hemos trabajado en el diseño un esquema de cálculo acoplado basado en recursos de memoria compartida para permitir que durante el 2015 se realicen los estudios necesarios para analizar una treintena de accidentes de base de diseño que [co](#page-160-4)mponen el Capítulo 15 del FSAR de la Central Nuclear Atucha I.

**Claro como el agua pesada** En los reactores de agua pesada presurizada, si bien las funciones de refrigeración del combustible y moderación de los neutrones son realizadas por el mismo material (justamente agua pesada), las condiciones de temperatura a las que se encuentran refrigerante y moderador son diferentes. Incluso en ciertos diseños y/o condiciones operacionales, la presión puede ser diferente. Por lo tanto, desde el punto de vista neutrónico se deben considerar como materiales diferentes. El núcleo consiste en un arreglo periódico de canales refrigerantes con sus ejes paralelos entre sí. En los reactores tipo Atucha los canales se encuentran en forma vertical y con un arreglo sobre el plano transversal basado en triángulos equiláteros, mientras que éstos son horizontales y distribuidos como vértices de cuadrados en reactores tipo CANDU (figura 1.2). Los canales están inmersos en un gran tanque que contiene el moderador líquido, que usualmente se mantiene más frío que el refrigerante con el objetivo de mejorar la moderación y aumentar así el factor de multiplicación infinito *k<sup>∞</sup>* del núcleo. El el[eme](#page-9-0)nto combustible está compuesto por un arreglo de barras individuales (37 en Atucha, 36 en CANDU) que contienen las pastillas de dióxido de uranio recubiertas por un cladding de zircaloy.

En este tipo de reactores la parada rápida del reactor se realiza mediante la inserción de las barras de control por gravedad. El segundo sistema de extinción consiste en la inyección rápida de una solución líquida absorbente de neutrones en el tanque del moderador. En particular, para el caso de Atucha I y II se emplea ácido deuterobórico con boro enriquecido en su isótopo diez.

**Dos son compañía, tres son multitud** Podemos estudiar la mayoría de los casos que componen el Capítulo 15 "Análisis de accidentes" del FSAR utilizando cinética neutrónica puntual separando las contribuciones individuales *ρx*(*t*) debido al efecto *x* (barras de control, temperaturas, densidades, xenón, etc.) y luego sumándolas algebráicamente para obtener una reactividad total *ρ*(*t*). Sin embargo, en algunos casos tales como los accidentes con pérdida de refrigerante, es importante que consideremos efectos espaciales al presentarse una retroalimentación compleja debido tanto a las características

<span id="page-9-2"></span><span id="page-9-0"></span>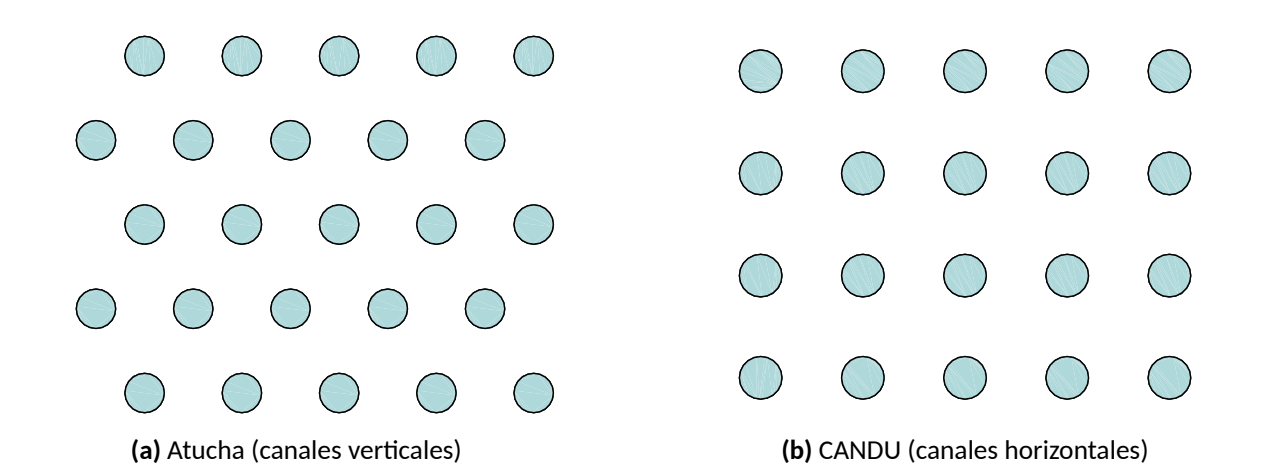

**Figura 1.2:** Arreglo de canales en el plano perpendicular a la dirección axial en los reactores de agua pesada que operan en la Argentina. En ambos casos los canales están inmersos en un tanque que contiene agua pesada que actúa como moderador de los neutrones que nacen en los elementos combustibles alojados en los canales. Ambas figuras están representadas en la misma escala espacial, por lo que se puede observar la diferencia en los pasos y en los radios de los canales.

<span id="page-9-3"></span><span id="page-9-1"></span>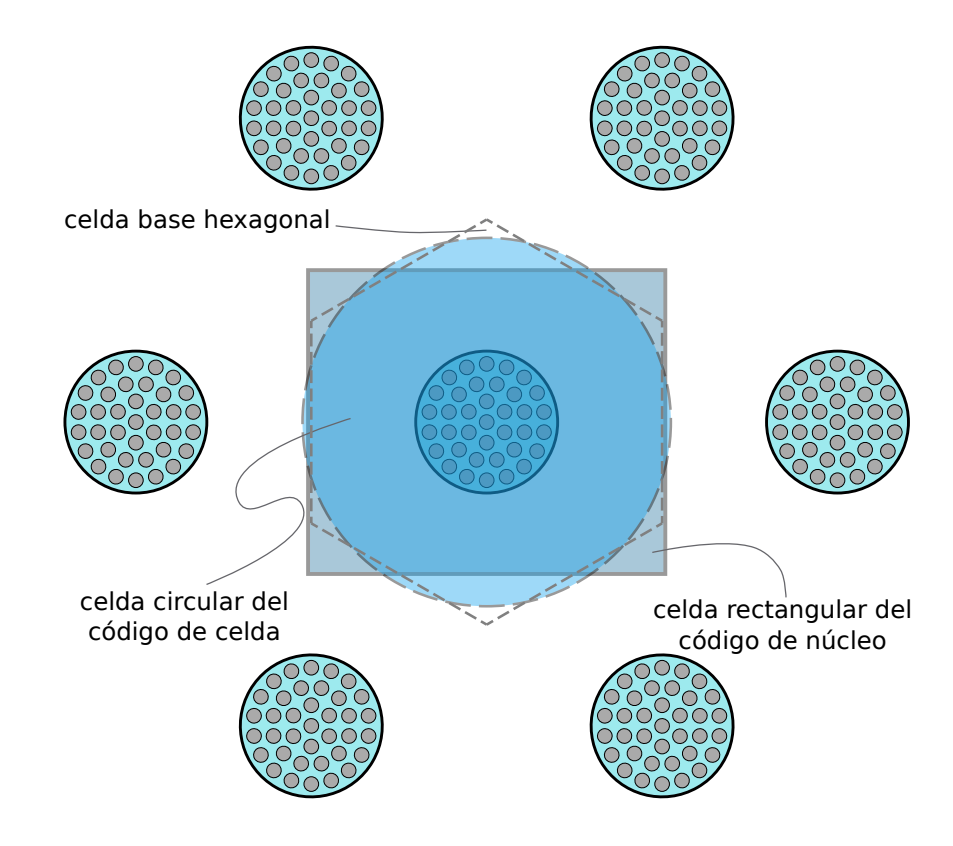

**Figura 1.3:** Celda neutrónica unitaria para el núcleo de Atucha I [12]. El cálculo de celda se realiza sobre un círculo de radio equivalente a la celda hexagonal geométrica. El cálculo de núcleo uࢢliza las secciones eficaces homogeneizadas a dos grupos y las aplica a una celda rectangular. Esta última celda es la que define la malla de representación de la figura 1.4a.

<span id="page-10-0"></span>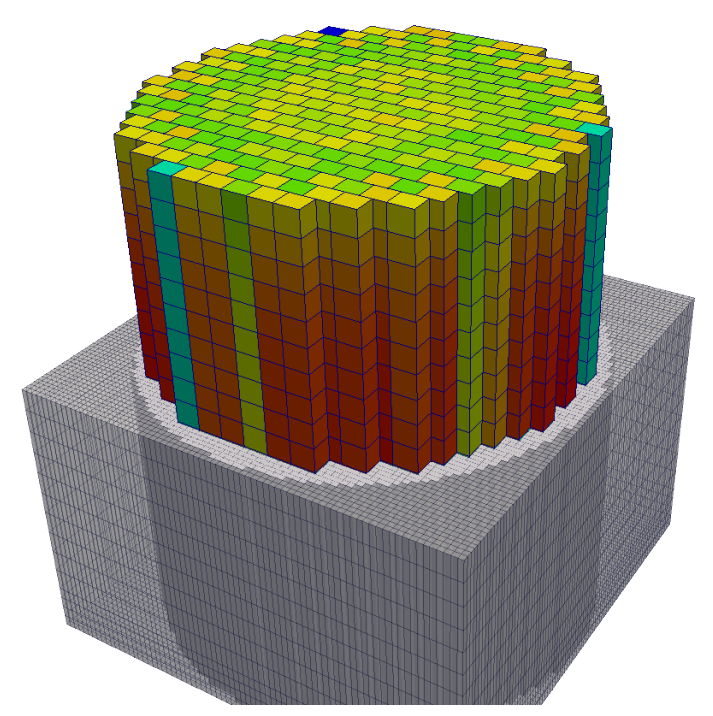

<span id="page-10-1"></span>**(a)** Malla de representación superpuesta a una malla de cálculo de 4 *×* 4 *×* 20. La escala de colores indica el quemado de combustible por celda unitaria

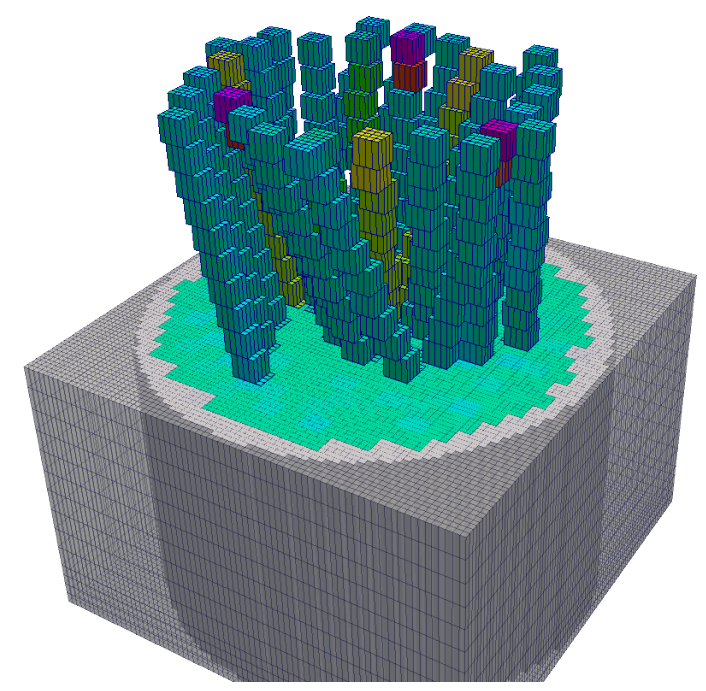

**(b)** Malla de cálculo de 4*×*4*×*20 indicando sección eficaz total térmica. Se puede observar el efecto "escalera" de la discretización espacial en el tanque del moderador y de los tubos guía de las barras de control.

Figura 1.4: Mallas de representación y de cálculo propias del código neutrónico utilizado en el esquema acoplado propuesto de la figura 1.1 para Atucha I. Las figuras fueron generadas con la herramienta libre ParaView (apéndice B.2.2) a parࢢr de extensiones al código neutrónico original realizadas por el autor del esta tesis durante sus trabajos para el licenciamento de la Central Nuclear Atucha II [13].

termohidráulicas como neutrónicas de este tipo de reactores. Ambas situaciones son tenidas en cuenta en el esquema acoplado propuesto, que ilustramos en la figura 1.1. En él se involucra a un código de planta, a un modelo de la lógica de control y protección del reactor y a un código de cinética espacial capaz de incorporar distribuciones espacio-temporales de propiedades, en particular concentración de boro en el mod[era](#page-7-0)dor, calculadas a partir de técnicas tipo Computational Fluid Dynamics.

**Multifísica multiescala** En cualquiera de los dos casos ilustrados en la figura 1.1 para la evaluación de la neutrónica asociada a la actuación del sistema de inyección de boro de emergencia, el código neutrónico resuelve la ecuación de difusión de neutrones en el núcleo con secciones eficaces macroscópicas homogeneizadas espacialmente a [niv](#page-7-0)el de canal refrigerante individual y condensadas a dos grupos de energía. Es decir, la celda unitaria que se resuelve en el nivel de cálculo de celda en el esquema multi-escala usual (sección 2.6) contiene un canal refrigerante con las barras que componen el elemento combustible y una porción de moderador asociada a dicho canal (figura 1.3).

El código de núcleo trabaja con dos mallas (o retículas según la nomenclatura propuesta p[or e](#page-61-0)l autor original del código), ambas estructuradas: una de representación y una de cálculo (figura 1.4). En la primera es donde se definen las s[ecci](#page-9-1)ones eficaces macroscópicas que dependen de las propiedades medias de la celda: quemado y temperatura de combustible, temperaturas y densidades de moderador y refrigerante, concentración de boro en [mo](#page-10-0)derador y refrigerante, concentración de xenón 135 en el combustible, etc. En la segunda, que es una subdivisión de la primera, es donde se resuelve numéricamente la ecuación de difusión de neutrones a partir de las secciones eficaces definidas sobre la malla de representación.

Para el caso particular de Atucha I, en la malla de representación define la ubicación espacial de los 253 canales. La malla de cálculo resulta de dividir sobre el plano *x*-*y* el rectángulo asociado a cada celda en *n × n* rectángulos más pequeños (por la geometría del arreglo de canales *n* debe ser una potencia de dos) y la longitud activa *h* del núcleo en una cantidad *m* de celdas axiales. En el equipo de trabajo entonces se dice que un cálculo se realiza con una malla de de 2 *×* 2 *×* 20, 4 *×* 4 *×* 80, etc. La figura 1.4b muestra una malla de cálculo de 4 *×* 4 *×* 20.

**Calcule un litro y obtenga dos (por el mismo precio)** Durante la intera[cción](#page-10-1) con los consultores extranjeros en la etapa de evaluación de la inyección de boro en Atucha II hemos identificado que una discretización espacial gruesa tiende a sobrestimar la reactividad negativa introducida de forma inaceptable debido al efecto de dilución de secciones eficaces que repasamos a continuación. En efecto, consideremos una pequeña gota de ácido deuterobórico con una gran concentración de boro, digamos 2000 partes por millón, que en algún instante se encuentra dentro de una de las celdas sobre las cuales se homogeneizan las secciones eficaces macroscópicas, como ilustramos en la figura 1.5, y supongamos que la gota ocupa el 5 % del volumen de la celda. Para poder avanzar un paso del cálculo cinético-espacial de núcleo debemos asignarle secciones eficaces mascroscópicas a la celda que contiene la pequeña gota de boro, a partir de cálcul[os p](#page-12-0)aramétricos de nivel de celda en los cuales conocemos cómo varían las secciones eficaces en función de los parámetros termohidráulicos (temperaturas y densidades) y de la concentración de venenos (xenón y boro) de la celda. Como el boro no está uniformemente distribuido, debemos obtener un valor medio que proponemos calculars como un promedio de las concentraciones de boro de la gota y del resto de la celda pesado con los volúmenes relativos. Para el caso de la figura 1.5, la concentración media de boro de la celda sería 100 ppm, resultando en una absorción casi negra para toda la celda en lugar de una absorción completamente negra sólo en el 5 % del volumen. La alternativa a la dilución geométrica sería homogeneiza[r de](#page-12-0) forma tal no de mantener la relación de volúmenes sino los ritmos de reacción. Esto implicaría tener que realizar un nuevo cálculo de celda para cada una de las celdas de la malla de representación para cada instante de tiempo teniendo en cuenta la geometría real de la gota, lo que de hecho está fuera de las posibilidades de las cadenas de cálculo actuales, pero podría llegar a ser un esquema alternativo. Sin embargo, como discutimos más adelante, aún existen otros inconvenientes en la formulación que no pueden ser salvados de esta forma.

Para reducir este efecto y además poder realizar estudio de convergencia de malla hemos decidido extender el código de núcleo para permitir que la definición de la distribución instantánea de boro pueda realizarse también sobre la malla de cálculo, en lugar de hacerlo sólo sobre la de representación como el resto de los parámetros (temperaturas, densidades, etc.) [13]. En este caso, a partir de resultados fluidodinámicos es que incorporamos la pluma de boro al esquema de cálculo acoplado mapeando las celdas la mallas del código CFD (figura 1.6, *∼* 4.5 millones de celdas) a la malla de cálculo del código neutrónico (figura [1](#page-160-3).7, *∼* 200.000 celdas para 4 *×* 4 *×* 20).

**Celdas refinadas** Dado que el efe[cto d](#page-13-0)e dilución de secciones eficaces macroscópicas se reduce drásticamente [con](#page-13-0) el tamaño de la celda, hemos realizado estudios de convergencia de malla [11] con el doble objetivo de estimar los errores cometidos y para extrapolar las reactividades obtenidas a una discretización espacial infinitesimal. Sin embargo, hemos encontrado que no siempre es conveniente trabajar con mallas de cálculo neutrónico dem[asia](#page-160-5)do finas. En la figura 1.8 mostramos el resultado de mapear una cierta distribución de concentración de boro para dos mallas de cálculo similares, una con 40 celdas axiales y otra con 60. Debido a que el cálculo CFD se realiza sobre

<span id="page-12-0"></span>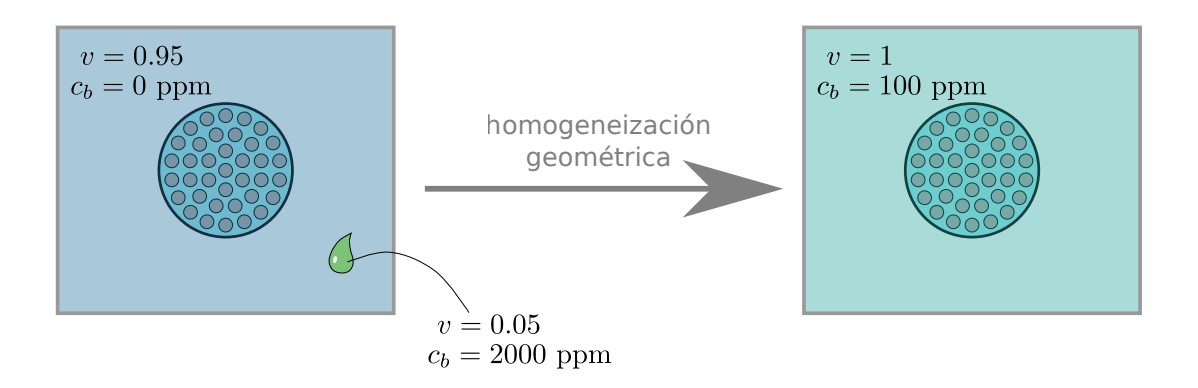

**Figura 1.5:** Efecto de dilución geométrica de secciones eficaces. Una pequeña gota de absorbente al ser diluida en el volumen de una celda mucho mayor uࢢlizando sólo relaciones geométricas resulta en secciones eficaces homogeneizadas excesivamente absorbentes. Un absorbente negro del 5 % del volumen de una celda transforma la celda completa en un absorbente casi negro.

<span id="page-13-0"></span>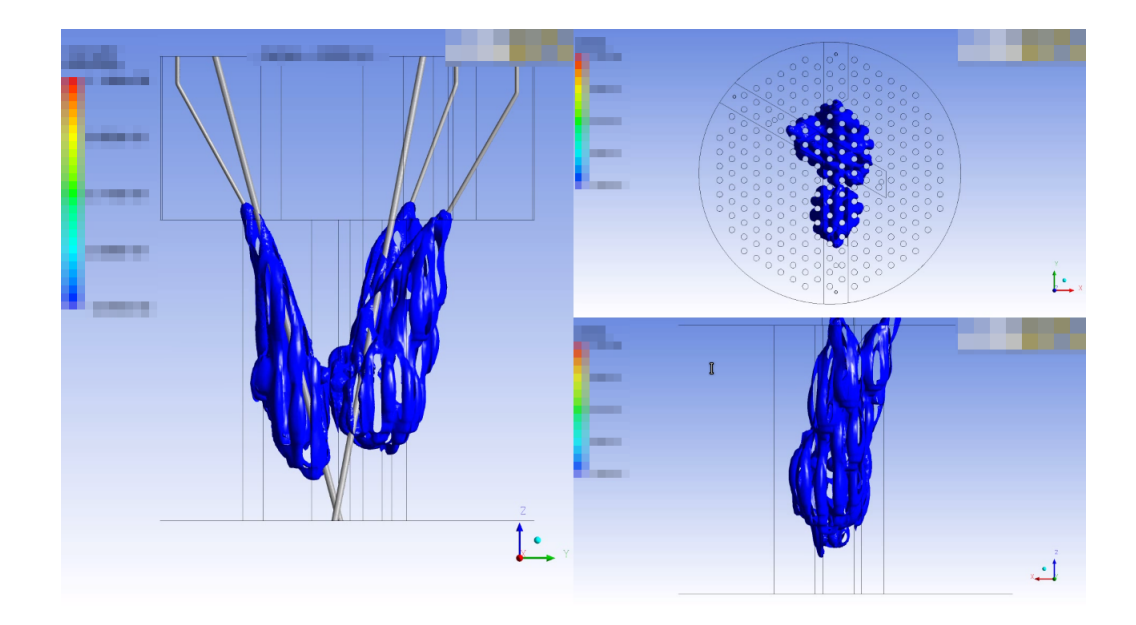

**Figura 1.6:** Cálculo fluidodinámico de la evolución temporal de la pluma de boro en el tanque del moderador de Atucha I realizada por ingenieros de NA-SA con técnicas CFD sobre una malla no estructurada de aproximadamente 4.5 millones de celdas [9]. Se pueden observar los huecos en la distribución espacial generados por la presencia de los canales.

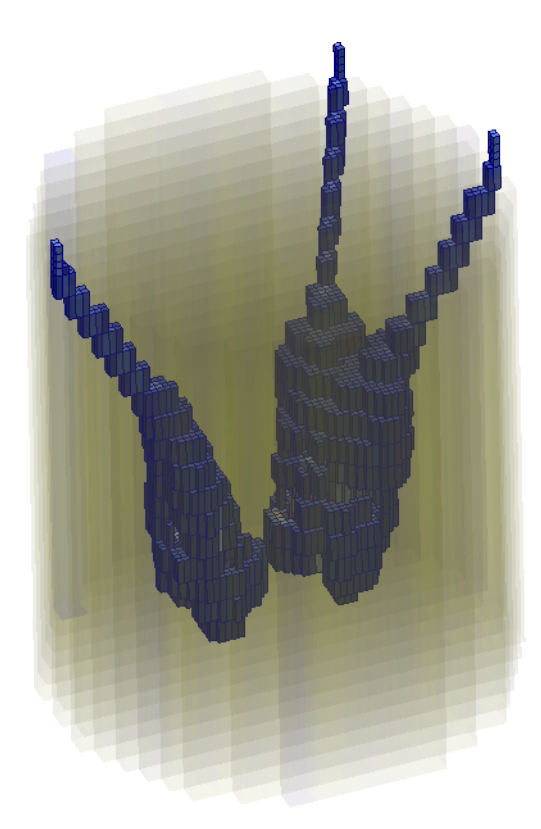

**Figura 1.7:** Mapeo de la distribución instantánea de boro a una malla de cálculo del código neutrónico de núcleo de 4 *×* 4 *×* 20 (*∼* 200.000 celdas) [9]. No es posible observar la presencia de los canales.

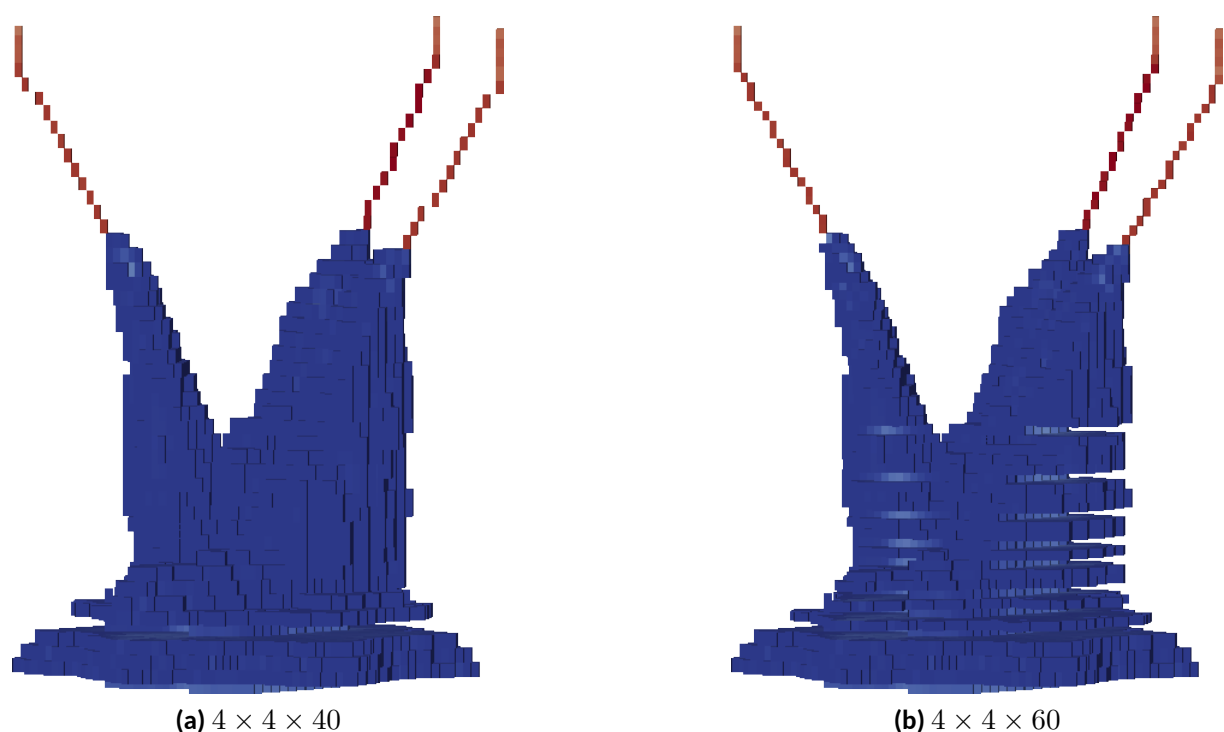

**Figura 1.8:** Distribución de boro para un cierto instante mapeada desde la malla de CFD a la malla de cálculo neutrónico de 4*×*4 con (a) 40 celdas axiales y (b) 60 celdas axiales [11]. En el segundo caso con las celdas más pequeñas, el mapeo de malla no estructurada (CFD) a malla estructurada (neutrónica) no pueda reproducir los resultados en las zonas donde la malla de CFD no está suficientemente refinada. El resultado es que en forma espuria se remueve boro del tanque del moderador para mallas de [cál](#page-160-5)culo neutrónico demasiado finas.

una malla no estructurada, ésta se ha diseñado de forma tal de ser más refinada en ciertas ubicaciones de interés dentro del tanque del moderador. En algunas zonas donde esta malla es más gruesa, sucede que las celdas de CFD son más grandes que las celdas de cálculo neutrónico. El resultado es que, para mallas neutrónicas demasiado finas, pueden quedar algunas celdas sin tener asignada una concentración de boro ya que todo el boro de la celda CFD podría asignarse a una celda neutrónica vecina. De esta manera, a partir de un cierto tamaño de malla neutrónica, si bien se disminuye el efecto de la dilución de secciones eficaces sucede que en forma numérica se remueve boro del tanque del moderador. Estos dos efectos tienen consecuencias opuestas, y su magnitud no es fácil de evaluar. Una alternativa para paliar este problema sería plantear un método de conversión entre la celda de CFD y la de cálculo neutrónico que tenga en cuenta estos casos particulares. Sin embargo, como discutimos más, aún existen otros inconvenientes en la formulación que no pueden ser salvados de esta forma.

En la figura 1.6, podemos observar que la nube de boro calculada en la malla de CFD avanza sólo en el tanque del moderador. Es decir, los canales individuales forman parte de la frontera del dominio fluidodinámico. En la malla neutrónica, los canales están embebido[s en](#page-13-0) un arreglo de paralelepípedos que no son capaces de reproducir su geometría cilíndrica. Más aún, la remoción espuria de boro que de la figura 1.8 se da aún cuando la malla de 4 *×* 4 no es lo suficientemente refinada como para poder inclu-

<span id="page-15-0"></span>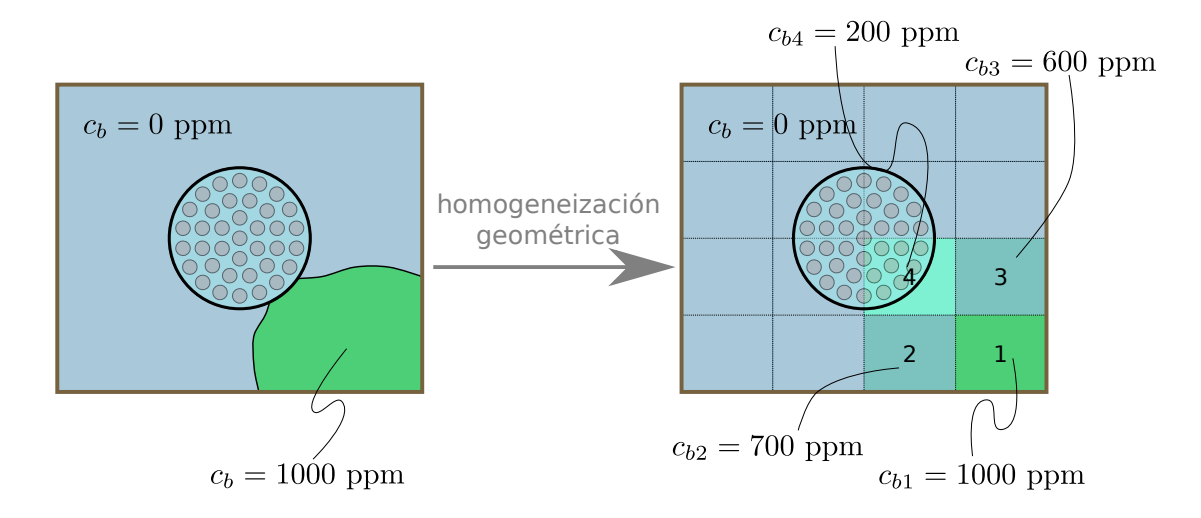

**Figura 1.9:** Cuando el frente de la pluma de boro llega a un canal refrigerante, la homogeneización geométrica asigna concentraciones de boro según las relaciones de los volúmenes de las celdas con respecto a la pluma discretizada en la malla de CFD. Como el moderador no está separado de la mezcla combustible más refrigerante, se producen inconsistencias en las secciones eficaces asignadas a cada celda de cálculo.

so separar completamente en los canales del moderador, aún aproximando éstos por cuadrados de 2 *×* 2. En efecto, en la figura 1.9 ilustramos este concepto suponiendo que el frente de la pluma de boro hace contacto con un canal refrigerante. Al homogeneizar geométricamente, la celda 1 tendrá asignada una concentración de boro *cb*<sup>1</sup> = 1000 ppm ya que se encuentra en su totalidad dent[ro d](#page-15-0)e la nube. Las celdas 2 y 3 tendrán alguna cierta concentración de boro entre 0 y 1000 ppm. Estas celdas sufrirán en alguna medida el efecto de dilución de secciones eficaces ya discutido. Pero la situación en la celda 4 es más compleja aún, porque la concentración *cb*<sup>4</sup> asignada supone que todo el volumen de la celda está compuesto por moderador, cuando la mayor parte consiste en una mezcla de combustible y refrigerante. Más aún, el hecho de que la concentración *cb*<sup>1</sup> sea diferente de la nominal (i.e. *c<sup>b</sup>* = 0) hará que el código de núcleo modifique todas las secciones eficaces macroscópicas de la celda 1, incluso las relacionadas a la fisión cuando en realidad no hay materiales físiles ni fisionables en ella.

**Neutrones difundidos** Tanto el código neutrónico de núcleo empleado en el esquema acoplado propuesto para actualizar los transitorios del Capítulo 15 del FSAR de Atucha I ilustrado en la figura 1.1 como el código utilizado por los expertos internacionales para estudiar la inyección de boro durante el licenciamiento de Atucha II resuelven la ecuación de difusión de neutrones a dos grupos de energía. En esta formulación, se supone que la corriente n[eta d](#page-7-0)e neutrones es proporcional al gradiente del flujo escalar a través de un cierto coeficiente de difusión. Esta ecuación es una aproximación que podemos deducir a partir de la ecuación de transporte de neutrones (de hecho la deducimos matemáticamente en esta tesis en la sección 2.4). La validez de la aproximación es tanto mejor mientras más ciertas sean las famosas siete suposiciones de la página 125 del libro de Lamarsh [42]:

- (a) el medio es infinito;
- (b) el medio es unif[orm](#page-179-0)e, de forma tal que todas las secciones eficaces son constantes,

independientemente de la posición;

- (c) no hay fuentes de neutrones;
- (d) el scattering es istrópico en el sistemas de coordenadas del *laboratorio*; 3
- (e) el flujo neutrónico es una función levemente dependiente de la posición;
- (f) el flujo neutrónico no es un función del tiempo.

Si bien estas hipótesis pueden ser relajadas y aún así poder suponer que [la](#page-16-1) corriente neta de neutrones es proporcional al gradiente del flujo escalar, esto deja de ser cierto en presencia de materiales muy absorbentes. Este hecho es especialmente importante cuando hay interfases materiales en donde se dan grandes discontinuidades en las secciones eficaces, que es justamente el objetivo de la evaluación del segundo sistema de extinción: el avance de una pluma de un absorbente neutrónico (ácido deuterobórico enriquecido en boro-10) a a través de un medio difusivo (el agua pesada contenida en el tanque del moderador).

La condensación y homogeneización de secciones eficaces que realiza el código de celda tiende a reducir las variaciones espaciales propias de configuraciones heterogéneas de los núcleos de los reactores nucleares. Pero tal como hemos discutido, para reducir los efectos de la dilución del boro es necesario reducir los tamaños de las celdas de cálculo. Esta solución, además de no ser completamente efectiva para contrarrestar la demasiada inserción de reactividad negativa, configura una situación en la cual la ecuación de difusión deja de ser válida. En particular, las condiciones (b) y (e) dejan de cumplirse y no sólo no podemos evaluar la magnitud sino que ni siquiera podemos conocer el signo del error cometido.

### **1.1. El problema de la formulación actual**

<span id="page-16-0"></span>Resumiendo las ideas desarrolladas hasta el momento, podemos concluir que el enfoque que hemos propuesto según el estado del arte y las capacidades propias del equipo de trabajo encargado de actualizar el Capítulo 15 del FSAR de Atucha I (que de todas maneras es superior en varios aspectos al implementado por expertos internacionales para el licenciamiento de Atucha II) posee al menos tres inconvenientes, a saber:

- 1. Una malla de cálculo neutrónico muy gruesa con respecto a la malla de CFD produce una de dilución de secciones eficaces absorbentes que hace que se sobrestime la reactividad negativa introducida por el boro, aunque un refinamiento excesivo de la malla de cálculo neutrónico remueve boro numéricamente en forma espuria introduciendo un efecto opuesto.
- 2. Los canales no se pueden representar en forma satisfactoria con un malla de cálculo neutrónico estructurada basada en paralelepípedos, y para tamaños de celda menores a la mitad de la distancia entre canales el código termina modificando secciones eficaces de fisión homogeneizadas en función de la concentración de boro en ubicaciones donde no hay combustible sino sólo moderador.

<span id="page-16-1"></span><sup>3</sup>De *la planta* sería un mejor término para el caso tratado en este trabajo.

3. No se cumplen enteramente las condiciones de validez de la ecuación de difusión de neutrones.

Esta problemática es (o debería ser) de interés para la industria nuclear argentina, teniendo en cuenta que al sus tres centrales nucleares activas (al momento de escribir esta tesis) son refrigerados con agua pesada a través de canales cilíndricos, moderadas con agua pesada más fría desde un tanque exterior a los canales y el segundo sistema de extinción consiste en la inyección rápida de una solución absorbente en el tanque del moderador. Más aún, situaciones similares —aunque diferentes en cada caso— se pueden llegar a encontrar en reactores de investigación, tecnología en la cual Argentina es un reconocido líder mundial.

Además, recientemente $^4$  se han completado dos Tesis de Doctorado en el Instituto Balseiro relacionadas. La primera consiste en el desarrollo y aplicación de nuevas bibliotecas de secciones eficaces con especial énfasis en el scattering debido al agua pesada [33]. La segunda intr[od](#page-17-1)uce una metodología de análisis neutrónico del celdas de reactores de agua pesada [43]. Consideramos que es pertinente contribuir al desarrollo de las capacidades científico-tecnológicas en ingeniería nuclear al estudiar la resolución de pr[obl](#page-178-0)emas neutrónicos a nivel de núcleo teniendo en cuenta las particularidades propias de los reactores d[e ag](#page-179-1)ua pesada.

Finalmente, a modo personal debo notar que en el Proyecto Integrador de mi Carerra de Ingeniería Nuclear traté temas de control en loops de convección natural caóticos [31] y en la Tesis de Maestrías en Ingeniería traté temas de inestabilidades termohidráulicas en presencia de una fuente de potencia de origen neutrónico [30]. Poder realizar una tesis de doctorado en temas de neutrónica de nivel de núcleo me permite cerrar [en](#page-162-0) forma académica el lazo termohidráulica-neutrónica-control, que fue también el eje de mi participación profesional en el completamiento de la Centra[l N](#page-161-4)uclar Atucha II.

### **1.2. La solución propuesta en esta tesis**

<span id="page-17-0"></span>Entendemos que la evaluación de la neutrónica asociada a un evento accidental que requiere la actuación del segundo sistema de extinción en reactores de agua pesada es una tarea compleja que involucra a un equipo de ingeniería durante varios años de trabajo. Las contribuciones de este trabajo son:

- 1. Desarrollar una herramienta computacional libre y abierta que permita evitar la aparición de los tres inconvenientes principales del esquema de cálculo propuesto actualmente, es decir
	- resolver una formulación de transporte de neutrones que no se base en la aproximación de difusión
	- permitir la separación entre el moderador y los canales refrigerantes utilizando mallas no estructuradas

<span id="page-17-1"></span><sup>4</sup>Este adverbio fue escrito al comenzar la redacción de la tesis, casi dos años antes de la finalización de la redacción. En el medio pasaron el nacimiento de un hijo y dos cambios de carrera laboral y profesional.

2. Proponer una metodología de trabajo que permita resolver problemas similares a los relacionados a la evaluación de la reactividad en transitorios de inyección de boro de emergencia con el objetivo de poder estimar los errores cometidos por el enfoque propuesto actualmente aplicando buenas prácticas de ingeniería con énfasis en el control de cambios, en la repetibilidad y en la trazabilidad de los cálculos de ingeniería

Si bien —como describimos en el capítulo 9 donde analizamos otros enfoques propuestos en trabajos relacionados y cómo se comparan éstos con nuestras contribuciones una vez que las hayamos introducido, explicado y discutido— últimamente están apareciendo códigos de tipo multifísica que invol[uc](#page-155-0)ran mallas no estructuradas, la mayoría de los códigos de cálculo neutrónico de uso industrial han sido diseñados para modelar reactores de agua liviana. Por un lado, en estos reactores no existe separación entre refrigerante y moderador. Por otro, la disposición de los combustibles dentro de los núcleos es especialmente apta para ser tratada espacialmente utilizando mallas estructuradas. Es por eso que prácticamente no existen códigos neutrónicos de núcleo que permitan incorporar mallas no estructuradas capaces de discretizar en forma efectiva geometrías complejas como el conejo de Stanford que ilustramos en la figura 1.10 y con el cual volveremos a toparnos más adelante en el capítulo 8.

En efecto, las mallas no estructuradas suelen encontrar cabida en otras ramas de la ingeniería tales como la mecánica de fluidos, la transferencia de calor y [el an](#page-19-0)álisis estructural. En estas especialidades también son mucho [má](#page-152-0)s comunes las técnicas de programación tipo High-Performance Computing que involucran por ejemplo paralelización masiva y utilización de Graphic Processing Units en lugar de CPUs tradicionales. En este trabajo desarrollamos una herramienta que incorpora algunas de estas ideas en la resolución de la neutrónica de núcleo de reactores nucleares. Pero además, como también discutimos en el capítulo 9, muchos de los proyectos de desarrollo de códigos de cálculo y bibliotecas numéricas tipo HPC son libres y abiertos, lo que implica una forma de realizar el desarrollo, de vincularse con otras herramientas y de compartir información técnica que es par[tic](#page-155-0)ularmente fructífera y que se relaciona con la segunda parte de esta tesis, que es la propuesta de una metodología de trabajo para resolver problemas de ingeniería nuclear. Aunque se iniciaron a partir de ideas diferentes (el software libre se basa en principios éticos relacionados libertad [54] tanto del usuario como del desarrollador mientras que el software abierto se basa en el principio técnico "*given enough eyeballs, all bugs are shallow*" [47]), el resultado final es similar: existe una comunidad de desarrolladores que comparte información téc[nica](#page-181-0) y trabaja en conjunto aplicando técnicas adecuadas con el fin de mejorar la calidad los resultados obtenidos. Los puntos ilustrativos de estas dos [co](#page-180-0)rrientes son el proyecto GNU (software libre) y el kernel de Linux (software abierto), cuyo éxito permite por ejemplo que hoy en día podamos realizar cálculos complejos utilizando técnicas de HPC sobre clústers de cálculo con una potencia y flexibilidad que no se podría lograr en plataformas cerradas.<sup>5</sup> Ambos proyectos están basados en la metodología de trabajo implícita en la filosofía UNIX [46], que proviene de principios de la década de 1970 donde los desarrolladores de hardware y de software encontraron que la forma de trabajo óptima consistía bási[ca](#page-18-0)mente en

<span id="page-18-0"></span><sup>5</sup>Notar que nunca hem[os h](#page-180-1)echo referencia a la palabra *costos*, ni hemos vinculado los adjetivos *libre* y *abierto* a cuestiones de *precio*.

<span id="page-19-0"></span>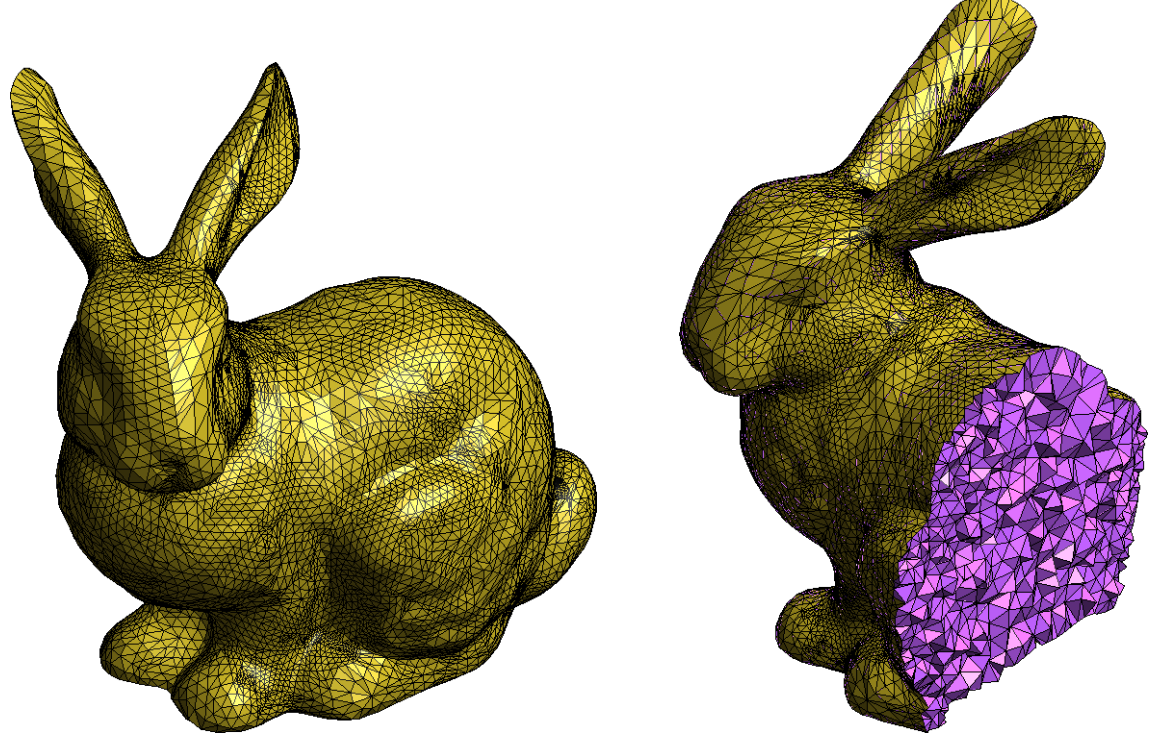

**(a)** El conejo de Stanford mallado a parࢢr de un sólido escaneado 3D.

**(b)** Corte que ilustra los tetrahedros que componen el volumen del conejo.

**Figura 1.10:** Las mallas no estructuradas permiten aproximar una geometría compleja en forma mucho más satisfactoria que una malla estructurada con la misma cantidad de celdas. Tanto la malla como la figura fueron generadas por la herramienta libre de mallado Gmsh (apéndice B.2.1).

- compartir información con otros programas y con sus desarrolladores
- reutilizar código de buena calidad que ya al[guien](#page-163-3) haya desarrollado antes
- automatizar tareas sencillas pero repetitivas para evitar introducir errores

A partir de mi experiencia profesional considero que la incorporación de estas ideas a la metodología de resolución de problemas de ingeniería nuclear en general y especialmente a la preparación de la documentación asociada a los informes de seguridad de centrales nucleares permitiría no sólo mejorar la productividad y reducir la tasa de errores sino también incrementar la calidad de los resultados obtenidos.

Consideremos por ejemplo las inocentes figuras 1.2a y 1.2b que nos han servido para ilustrar las diferencias entre la disposición de los canales en Atucha y en Embalse. Estas dos ilustraciones son en realidad la vista superior de un modelo que no sólo contiene la geometrías tridimensional de los canales s[ino q](#page-9-2)ue [ade](#page-9-3)más tiene la particularidad de que fue generado forma programática a partir de un script escrito en Python. En efecto, los centros y los diámetros de los cilindros que representan los canales refrigerantes fueron generados por dos lazos tipo for (uno para la coordenada *x* y otro para la coordenada *y*) en los cuales se llama a la biblioteca provista por el programa libre

<span id="page-20-0"></span>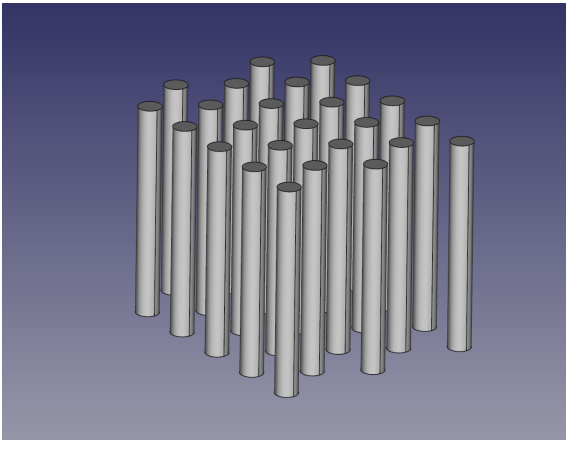

**(a)** Geometría Atucha en FreeCAD **(b)** Malla Atucha en Gmsh

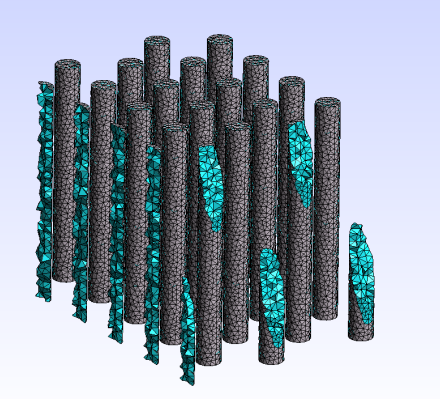

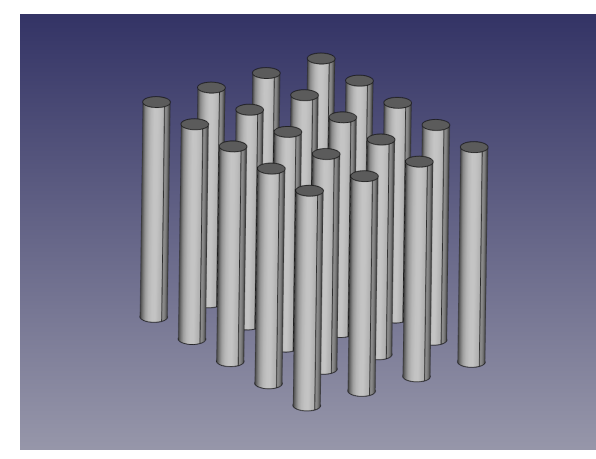

**(c)** Geometría CANDU en FreeCAD **(d)** Malla CANDU en Gmsh

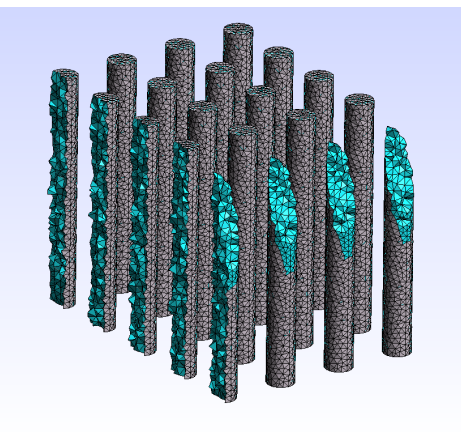

**Figura 1.11:** Las figuras 1.2a y 1.2b son un caso parࢢcular (i.e. la vista superior) del caso general tridimensional en el cual la ubicación de los canales se genera programáticamente con la herramienta libre FreeCAD (apéndice B.2.3) a parࢢr de un script de Python que calcula los centros y los diámetros de los canales en forma paramétrica. Con otro script, esta vez de Bash (sección B.3.4) se llama a la herramienta libre Gmsh (sección B.2.1) para generar una mall[a para](#page-9-2) [un ev](#page-9-3)entual cálculo neutrónico.

de diseño 3D FreeCAD para generar un [mod](#page-164-2)elo tridimensional que a su vez es le[ído y](#page-163-3) procesado por la herramienta de mallado Gmsh. Una vez que se preparan los scripts y los archivos de entrada, todo el proceso (en este caso la generación de los modelos tridimensionales, las mallas e incluso las figuras para su incorporación a esta tesis) se lleva a cabo sin intervención del usuario. De esta esta manera no sólo reducimos el tiempo que nos insume a nosotros los ingeniers realizar tareas repetitiva dejándonos más tiempo libre para pensar, sino que también disminuye la probabilidad de incorporar de errores humanos propios de los procedimientos tipo *point-and-click*, especialmente en las tareas propias de la profesión: cálculos paramétricos, análisis de sensibilidad y optimización no-lineal de parámetros multdimensionales.

Esto es posible gracias a que todos y cada uno de los programas están diseñados sobre lo aprendido en la filosofía de programación UNIX [46] y son libres y abiertos, por lo que podemos hacerlos interactuar en forma efectiva. Incluso, llegado el caso, podemos modificarlos (o pedirle a alguien que lo haga) para que se comporten de la manera que necesitemos. Por completitud, mostramos los scripts utilizados para generar la figura 1.11 en el apéndice C. La segunda parte de esta tesis —que es ciertamente la más divertida— consiste básicamente en la preparación de scripts y archivos de entrada de forma tal de resolver y presentar los resultados obtenidos en forma programática, por lo qu[e ah](#page-20-0)ondaremos en [los](#page-165-0) detalles en los capítulos 6–8.

Resumiendo lo discutido hasta el momento, este es un trabajo académico con interés industrial que amalgama matemática, programación y física de reactores teniendo en cuenta siempre un criterio ingenieril para juzgar [ap](#page-110-0)[ro](#page-152-0)ximaciones e interpretar resultados. Si bien los ingenieros solemos recurrir al método científico y a las herramientas que nos proveen las ciencias duras, nuestra profesión es en verdad un caso de optimización: resolver problemas de la mejora manera posible con el menor costo asociado. Por eso es que estudiamos métodos numéricos, técnicas de programación, generamos bibliotecas de secciones eficaces para agua pesada, desarrollamos metodologías para análisis de celdas y resolvemos la ecuación de transporte de neutrones sobre mallas no estructuradas. Pero a veces entran otros factores en juego, y los problemas se resuelven aún contradiciendo lo que dicen los libros de texto. Podría suceder que, pongamos por caso, aunque un exhaustivo estudio técnico-económico indique que no es conveniente enriquecer ligeramente el combustible de una central de agua pesada, puede darse el caso de que la máquina de recambio de combustible tenga inconvenientes operacionales por lo que deba ser necesario disminuir la tasa de recambios. O puede darse el caso que alguien diseñe e implemente una lógica de movimiento de barras de control en función de resultados neutrónicos preliminares e incorrectos. O que una vez crítico y operativo el reactor, uno diseñe un protocolo para determinar experimentalmente el coeficiente de reactividad por efecto Doppler en el combustible [53] y luego los resultados indiquen que los códigos de cálculo utilizados durante años no habían tenido en cuenta correctamente las resonancia de absorción en la periferia de las pastillas.

A veces ni siquiera basta con hacer un par de pasos hacia atr[ás p](#page-180-2)ara ver el elefante completo.<sup>6</sup>

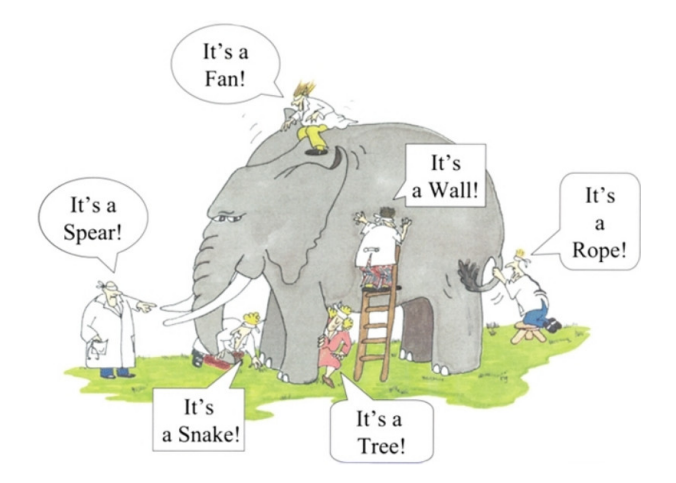

<sup>6</sup>Ver referencia [43] y https://en.wikipedia.org/wiki/Blind\_men\_and\_an\_elephant

## **Parte I**

# <span id="page-22-0"></span>**Modelos matemáࢢcos, métodos numéricos y herramientas computacionales**

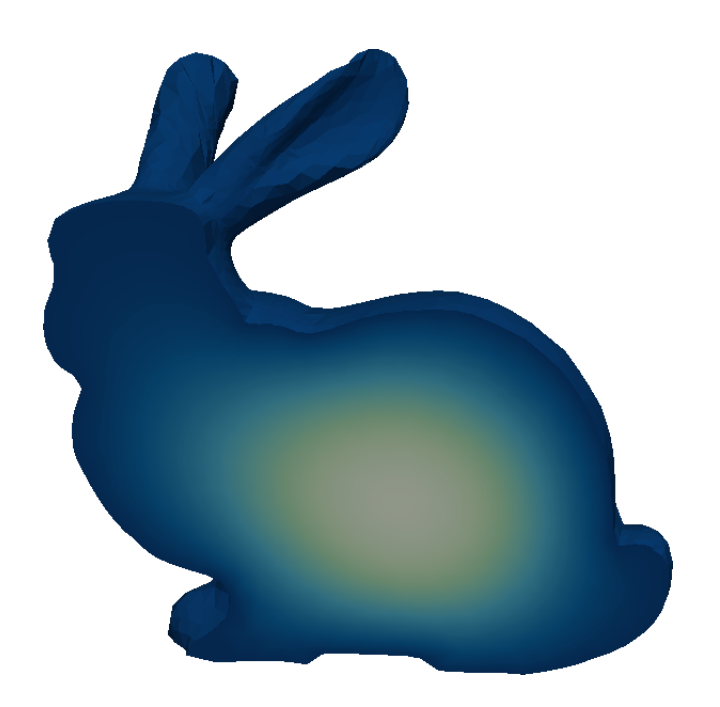

### <span id="page-23-0"></span>**Transporte y difusión de neutrones**

In an enterprise such as the development nuclear physics the difference between ideas, hopes, suggestions and theoretical calculations, and solid numbers based on measurement, is paramount. All the committees, the politicking and the plans would have come to naught if a few unpredictable nuclear cross sections had been different from what they are by a factor of two. *Emilio Segré*

En este capítulo introducimos las ecuaciones que modelan el transporte de neutrones en el núcleo de un reactor nuclear con los siguientes objetivos:

- fijar las ideas sobre las que se basa el código neutrónico desarrollado
- declarar las suposiciones, aproximaciones y limitaciones de los modelos matemáticos utilizados
- definir una nomenclatura consistente para el resto de la tesis.

No buscamos explicar los fundamentos físicos de los modelos matemáticos ni realizar una introducción para el lector lego. Para estos casos referimos al artículo [10] y a la monografía [32]—ambos trabajos escritos por el autor de esta tesis—y a la literatura clásica de física de reactores [40, 42, 35, 39, 44, 52]. Si bien gran parte del material aquí expuesto ha sido tomado de estas referencias, hay algunos desarrollos mate[má](#page-160-1)ticos propios que a[yu](#page-162-1)dan a homogeneizar los diferentes enfoques y nomenclaturas para poder sentar las bases de los esqu[ema](#page-179-2)[s n](#page-179-0)[um](#page-178-1)[éric](#page-179-3)[os i](#page-179-4)[mp](#page-180-3)lementados en el código computacional descripto en el capítulo 4 de manera consistente. Para eso desarrollamos lógica y matemáticamente algunas ideas partiendo de definiciones básicas para arribar a expresiones algebraicas que describen el problema de ingeniería que queremos resolver. Por supuesto que las principale[s e](#page-101-0)cuaciones, resultados y conclusiones del capítulo son conocidos desde los albores de la física de reactores allá por mediados del siglo XX. Sin embargo, hemos vuelto a realizar algunos desarrollos con ciertos pasos matemáticos intermedios de forma tal que un profesional con conocimientos promedios de física de neutrones pueda seguir el hilo y entender las ideas que forman la base de esta tesis. Consideramos que la construcción de la figura 2.7 que ilustra la utilización de armónicos esféricos para expandir el flujo angular o la derivación de la ley de Fick en la

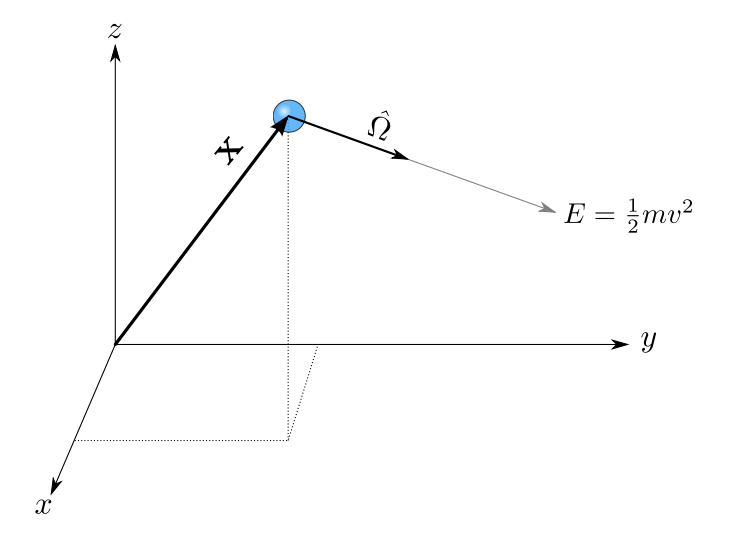

**Figura 2.1:** Un neutrón individual (bola celeste), en un cierto tiempo  $t \in \mathbb{R}$  está caracterizado por la posi- $\mathsf{c}$ ión  $\mathbf{x}\in\mathbb{R}^3$  que ocupa en el espacio, por la dirección  $\bm{\hat{\Omega}}\in\mathbb{R}^2$  en la que viaja y por su energía cinética  $E\in\mathbb{R}.$ 

sección 2.4.3 son ya de por sí resultados parciales de este trabajo que podrían llegar a tener algún tipo de interés para la comunidad académica.

Partiendo de ciertas suposiciones físicas, operamos matemáticamente utilizando lógica de[ductiv](#page-50-0)a, álgebra y cálculo para obtener las ecuaciones que vamos a resolver numéricamente en la segunda parte del trabajo. En algunas ocasiones deberemos realizar ciertas aproximaciones matemáticas para obtener ecuaciones manejables. Dejamos el análisis de las implicaciones físicas de las aproximaciones realizadas para el final del capítulo.

Para modelar matemáticamente el comportamiento de reactores nucleares de fisión debemos primero poder caracterizar campos de neutrones arbitrarios a través de distribuciones matemáticas sobre un dominio espacial *U* de tres dimensiones. Más adelante veremos cómo reducir el problema para casos particulares de dominios de una y dos dimensiones. Para ello, vamos a suponer que [44]

- 1. podemos considerar a los neutrones como puntos geométricos
- 2. los neutrones viajan en línea recta entre [col](#page-179-4)isiones
- 3. las interacciones neutrón-neutrón pueden ser despreciadas
- 4. podemos considerar a las colisiones entre neutrones y núcleos como instantáneas
- 5. las propiedades de los materiales son isotrópicas
- 6. conocemos las propiedades de los núcleos y la composición de los materiales y éstas no dependen del tiempo
- 7. es suficiente que consideremos sólo el valor medio de la distribución de densidad espacial de neutrones y no sus fluctuaciones estadísticas

En la figura 2.1 ilustramos un neutrón puntual que a un cierto tiempo *t* está ubicado en una posición espacial **x** y se mueve en línea recta en una dirección **Ωˆ** con una energía  $E = 1/2 \cdot mv^2$ .

#### **2.1. Secciones eficaces**

<span id="page-25-0"></span>Nulla malesuada porttitor diam. Donec felis erat, congue non, volutpat at, tincidunt tristique, libero. Vivamus viverra fermentum felis. Donec nonummy pellentesque ante. Phasellus adipiscing semper elit. Proin fermentum massa ac quam. Sed diam turpis, molestie vitae, placerat a, molestie nec, leo. Maecenas lacinia. Nam ipsum ligula, eleifend at, accumsan nec, suscipit a, ipsum. Morbi blandit ligula feugiat magna. Nunc eleifend consequat lorem. Sed lacinia nulla vitae enim. Pellentesque tincidunt purus vel magna. Integer non enim. Praesent euismod nunc eu purus. Donec bibendum quam in tellus. Nullam cursus pulvinar lectus. Donec et mi. Nam vulputate metus eu enim. Vestibulum pellentesque felis eu massa.

**Definición 2.1.** La *sección eficaz macroscópica total* Σ*<sup>t</sup>* de un medio es tal que

 $\Sigma_t \cdot dx$ 

es la probabilidad de que un neutrón tenga una colisión con el núcleo de algún átomo del material por el que viaja una distancia *dx* en línea recta. Es decir, la sección eficaz macroscópica es el número de colisiones esperadas por neutrón y por unidad de longitud lineal. Sus unidades son inversa de longitud, i.e. m*−*<sup>1</sup> ó cm*−*<sup>1</sup> . □

Además de referirnos a la sección eficaz (ó XS por su terminología en inglés) total, podemos particularizar el concepto al tipo de reacción *k*, es decir, Σ*<sup>k</sup> · dx* es la probabilidad de que un neutrón tenga una reacción de tipo *k* en el intervalo *dx*. En nuestro caso particular, la reacción genérica *k* puede ser particularizada a

- *t* total
- *c* captura radiativa
- *f* fisión
- *a* absorción (Σ<sub>*c*</sub> + Σ*f*)
- *s* dispersión (scattering)

Las secciones eficaces macroscópicas dependen de la energía del neutrón incidente y de las propiedades del medio que provee los núcleos blanco. Como éstas dependen del espacio (usualmente a través de otras propiedades intermedias como por ejemplo temperaturas, densidades o concentraciones de impurezas), en general las secciones eficaces macroscópicas son funciones tanto del espacio **x** como de la energía *E*, es decir  $\Sigma_k = \Sigma_k(\mathbf{x}, E)$ .

Una forma de incorporar el concepto de sección eficaz macroscópica es pensar que ésta proviene del producto de una sección eficaz microscópica *σ<sup>k</sup>* y una densidad atómica *n* del medio

$$
\Sigma_k = \sigma_k \cdot n
$$

<span id="page-26-0"></span>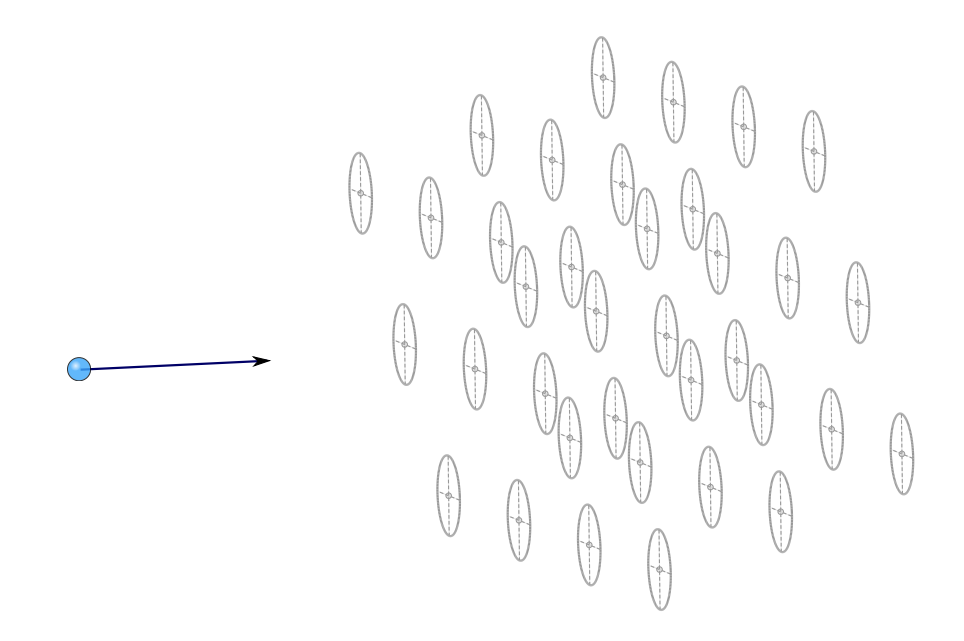

**Figura 2.2:** Interpretación de la sección eficaz microscópica como el área asociada a un núcleo transversal a la dirección de viaje del neutrón incidente.

<span id="page-26-1"></span>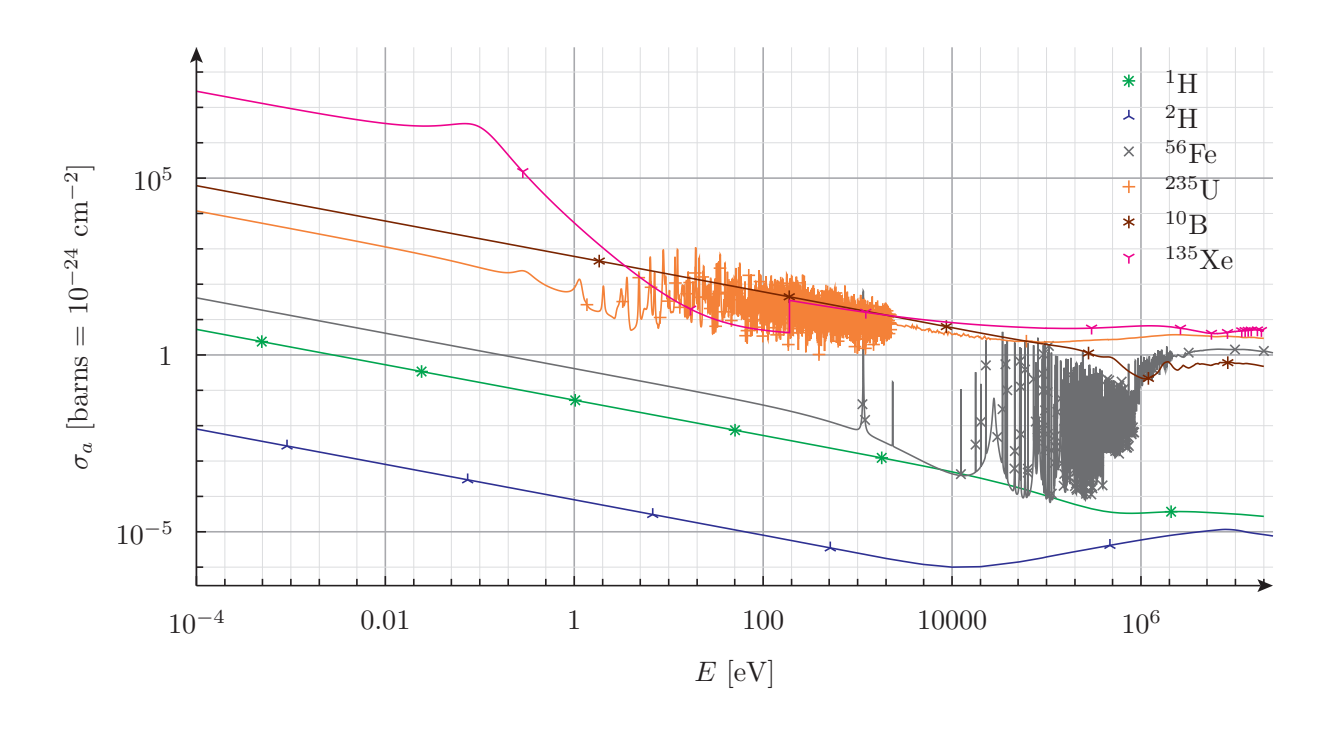

**Figura 2.3:** Dependencia de la sección eficaz microscópica de absorción *σ<sup>a</sup>* con respecto a la energía *E* del neutrón incidente para diferentes isótopos blanco.

La magnitud *σ<sup>k</sup>* tiene unidades de área (típicamente del orden de 10*−*<sup>24</sup> cm<sup>2</sup> , unidad que llamamos *barn*<sup>1</sup> ) y se interpreta como el área asociada a un núcleo transversal a la dirección de viaje de un neutrón tal que si este neutrón pasara a través de dicha área, se llevaría a cabo una reacción de tipo *k* (figura 2.2). Las secciones eficaces microscópicas dependen n[o s](#page-27-1)olamente de las propiedades nucleares de los núcleo blanco sino que también dependen fuertemente de la energía *E* del neutrón incidente, llegando a cambiar varios órdenes de magnitud debido a e[fect](#page-26-0)os de resonancias como podemos observar en la figura 2.3. Además, *σ<sup>k</sup>* depende de la temperatura *T* del medio que define la forma en la cual los átomos se mueven por agitación térmica alrededor de su posición de equilibrio ya que se produce un efecto tipo Doppler entre el neutrón y el núcleo blanco que m[odifi](#page-26-1)ca la sección eficaz microscópica [37, 38]. Por lo tanto, para un cierto isótopo,  $\sigma_k = \sigma_k(E, T)$ .

Por otro lado, la densidad atómica *n* del medio depende de la densidad termodinámica *ρ*, que a su vez depende de su estado termodinámico [us](#page-178-2)[ual](#page-179-5)mente definido por la presión *p* y la temperatura *T*. Como estas variables pueden depender de forma arbitraria del espacio **x**, podemos escribir efectivamente

$$
\Sigma_k = n \cdot \sigma_k = n\Big(p(\mathbf{x}), T(\mathbf{x})\Big) \cdot \sigma_k\Big(E, T(\mathbf{x})\Big) = \Sigma_k(\mathbf{x}, E)
$$

Las ideas presentadas son válidas para un único isótopo libre de cualquier influencia externa. En los reactores nucleares reales, por un lado existen efectos no lineales como por ejemplo el hecho de los átomos de hidrógeno o deuterio y los de oxígeno no están libres en la molécula de agua, que hacen que las secciones eficaces de el todo (i.e. de un conjunto de átomos enlazados covalentemente) no sean iguales a la suma algebraica de las partes y debamos calcular las secciones eficaces macroscópicas con una metodología más apropiada (ver sección 2.6.1 y referencia **??**). Por otro lado, justamente en los reactores nucleares las reacciones que interesan son las que dan como resultado la transmutación de materiales por lo que continuamente la densidad atómica *n* de todos los isótopos varía con el tiempo. En [este t](#page-61-1)rabajo, no vamos a tratar con la dependencia de las secciones eficaces con el tiempo explícitamente sino que llegado el caso, como discutimos en la sección 2.6, daremos la dependencia implícitamente a través de otras propiedades intermedias tales como la evolución del quemado del combustible y/o la concentración de xenón 135 en la matriz de dióxido de uranio.

A partir de este mom[ento](#page-61-0) suponemos que conocemos las secciones eficaces macroscópicas en función del vector posición **x** para todos los problemas que planteamos.

#### **2.1.1. Dispersión de neutrones**

<span id="page-27-0"></span>Cuando un neutrón que viaja en una cierta dirección **Ωˆ** con una energía *E* colisiona con un núcleo blanco en una reacción de dispersión o *scattering*, tanto el neutrón como el núcleo blanco intercambian energía. En este caso podemos pensar que luego de la colisión, el neutrón incidente se ha transformado en otro neutrón emitido en una nueva

<span id="page-27-1"></span><sup>1</sup>Se dice que durante las primeras mediciones experimentales de secciones eficaces los físicos americanos esperaban encontrar resultados del orden de las áreas transversales asociadas a los tamaños geométricos de los núcleos. Pero encontraron valores mucho más grandes, por lo que decían a modo de broma "this cross section is as big as a barn."

dirección **Ωˆ***′* con una nueva energía *E ′* . Para tener este efecto en cuenta, utilizamos el concepto que sigue.

**Definición 2.2.** La *sección eficaz de scattering diferencial* Σ*<sup>s</sup>* tal que

$$
\Sigma_s(\mathbf{x}, \hat{\Omega} \to \hat{\Omega}', E \to E') d\hat{\Omega}' dE'
$$

es la probabilidad por unidad de longitud lineal que un neutrón de energía *E* viajando en la dirección **Ωˆ** sea dispersado hacia un intervalo de energía entre *E ′* y *E ′* + *dE′* y a un cono *d***Ωˆ***′* alrededor de la dirección **Ωˆ***′* . □

Utilizando argumentos de simetría, podemos demostrar que la sección eficaz diferencial de scattering  $\Sigma_s$  sólo depende del producto interno  $\mu = \hat{\Omega} \cdot \hat{\Omega}'$  y no separadamente de **Ωˆ** y de **Ωˆ***′* (figura 2.4). Entonces podemos escribir la dependencia co- $\text{mo }\Sigma_s(\textbf{x}, \boldsymbol{\hat{\Omega}} \to \boldsymbol{\hat{\Omega'}} , E → E')$  ó como  $\Sigma_s(\textbf{x}, \mu, E → E')$ , siempre y cuando tengamos en cuenta que

$$
\int_{4\pi} \Sigma_s(\mathbf{x}, \hat{\Omega} \to \hat{\Omega}', E \to E') d\hat{\Omega}' = \int_{-1}^1 \Sigma_s(\mathbf{x}, \mu, E \to E') d\mu
$$

lo que implica que

$$
\Sigma_s(\mathbf{x}, \mu, E \to E') = 2\pi \Sigma_s(\mathbf{x}, \hat{\Omega} \to \hat{\Omega}', E \to E')
$$

Este abuso de notación es histórico y susceptible de provocar confusiones. Al escribir la probabilidad de scattering de **Ωˆ** hacia **Ωˆ***′* sólo en función del producto interno *µ* estamos teniendo en cuenta todas las posibles direcciones de salida tales que  $\mu = \hat{\Omega} \cdot \hat{\Omega}'$ . Como podemos observar en la figura 2.4, esto es 2*π* veces la probabilidad de que el neutrón sea dispersado en la dirección **Ωˆ***′* solamente. En los párrafos siguiente explícitamente diferenciamos uno de otro caso.

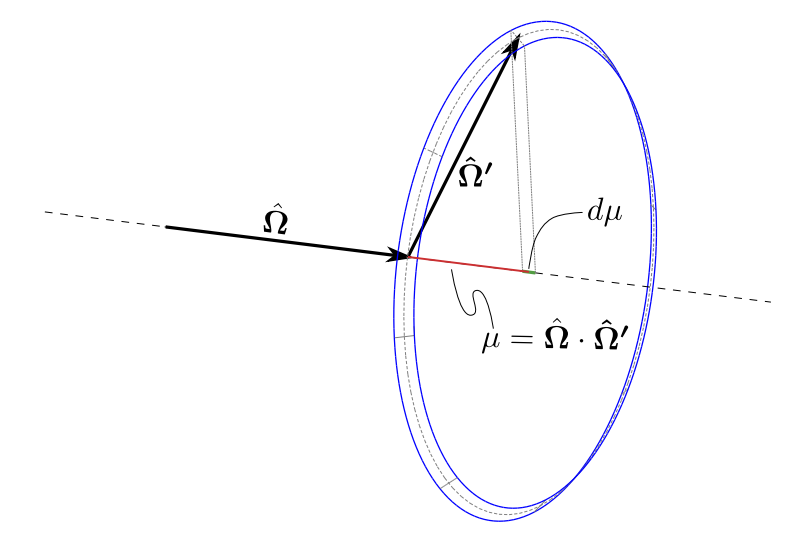

**Figura 2.4:** Debido a la simetría azimutal, el scattering no depende de las direcciones  $\hat{\Omega}$  y de  $\hat{\Omega}'$  en forma  $\mathsf{s}$ eparada sino que depende del coseno del ángulo entre ellas  $\mu = \mathbf{\hat{\Omega}}\cdot\mathbf{\hat{\Omega}^{\prime}}.$ 

En general podemos separar a la sección eficaz diferencial en una sección eficaz total Σ*<sup>s</sup><sup>t</sup>* y en una probabilidad de distribución angular y energética *f<sup>s</sup>* tal que

$$
\Sigma_s(\mathbf{x}, \hat{\Omega} \to \hat{\Omega}', E \to E') = \Sigma_{s_t}(\mathbf{x}, E) \cdot f_s(\hat{\Omega} \to \hat{\Omega}', E \to E')
$$
(2.1)

ó bien

<span id="page-29-1"></span><span id="page-29-0"></span>
$$
\Sigma_s(\mathbf{x}, \mu, E \to E') = \Sigma_{s_t}(\mathbf{x}, E) \cdot f_s(\mu, E \to E')
$$
 (2.2)

En ambos casos, Σ*<sup>s</sup><sup>t</sup>* es la sección eficaz macroscópica *total* de scattering, que da la probabilidad por unidad de longitud de que un neutrón de energía *E* inicie un proceso de scattering. La función *f<sup>s</sup>* describe la distribución de neutrones emergentes. Podemos integrar ambos miembros de las ecuaciones (2.1) y (2.2) con respecto a *E ′* , y a **Ωˆ***′* y a *µ* respectivamente, y despejar Σ*<sup>s</sup><sup>t</sup>* para obtener su definición

$$
\Sigma_{s_t}(\mathbf{x}, E) = \frac{\int_0^\infty \int_{4\pi} \Sigma_s(\mathbf{x}, \hat{\Omega} \to \hat{\Omega}', E \to E') d\hat{\Omega}' dE'}{\int_0^\infty \int_{4\pi} f_s(\hat{\Omega} \to \hat{\Omega}', E \to E') d\hat{\Omega}' dE'} = \frac{\int_0^\infty \int_{-1}^1 \Sigma_s(\mathbf{x}, \mu, E \to E') d\mu dE'}{\int_0^\infty \int_{-1}^1 f_s(\mu, E \to E') d\mu dE'}
$$

El denominador es igual a la cantidad de partículas emitidas luego de la reacción, que para el caso del scattering es igual a uno. Luego

$$
\Sigma_{s_t}(\mathbf{x}, E) = \int_0^\infty \int_{4\pi} \Sigma_s(\mathbf{x}, \hat{\Omega} \to \hat{\Omega}', E \to E') d\hat{\Omega}' dE' = \int_0^\infty \int_{-1}^1 \Sigma_s(\mathbf{x}, \mu, E \to E') d\mu dE'
$$
\n(2.3)

Para tener en cuenta la dependencia de Σ*<sup>s</sup>* con *µ* (en realidad de *f<sup>s</sup>* con *µ*) podemos recurrir a una expansión en polinomios de Legendre (figura 2.5). En efecto, para dos energías *E* y *E ′* fijas, Σ*<sup>s</sup>* depende de un único escalar *−*1 *≤ µ ≤* 1 sin presentar singularidades (i.e. es una función de cuadrado integrable) por lo que podemos escribir en una base ortogonal de polinomios<sup>2</sup>

$$
\Sigma_s(\mathbf{x}, \mu, E \to E') = \sum_{\ell=0}^{\infty} \frac{2\ell+1}{2} \Sigma_{s_{\ell}}(\mathbf{x}, E \to E') \cdot P_{\ell}(\mu)
$$
 (2.4)

donde los coeficientes resultan ser

<span id="page-29-4"></span><span id="page-29-3"></span>
$$
\Sigma_{s_{\ell}}(\mathbf{x}, E \to E') = \int_{-1}^{1} \Sigma_{s}(\mathbf{x}, \mu, E \to E') \cdot P_{\ell}(\mu) d\mu \tag{2.5}
$$

<span id="page-29-2"></span><sup>2</sup>La definición particular de la expansión en polinomios de Legendre de la ecuación (2.4) es tal que sea consistente con los usos y costumbres históricos de la evaluación de secciones eficaces (sección 2.6.1) y de códigos de celda (sección 2.6.2). Es posible dar otra definición y desarrollar consistentemente la matemática para llegar a las mismas ecuaciones finales, pero ello modificaría la definición de los coeficientes de la expansión dados por la ecuación (2.7) y haría que las secciones eficaces calcul[ada](#page-29-3)s a nivel de celda no puedan ser introducidas directamente en la entrada del código de núcleo que describi[mos en](#page-61-1) el capítulo 4. En particular, arri[bar a](#page-61-2) la ecuación (2.9) es de interés para la consistencia de las secciones eficaces entre códigos de diferente nivel. Por ejemplo, la referencia [44] utiliza otra forma de expandir el kernel de scattering que resulta en un factor d[os d](#page-30-0)e diferencia con respecto a la ecuación (2.7).

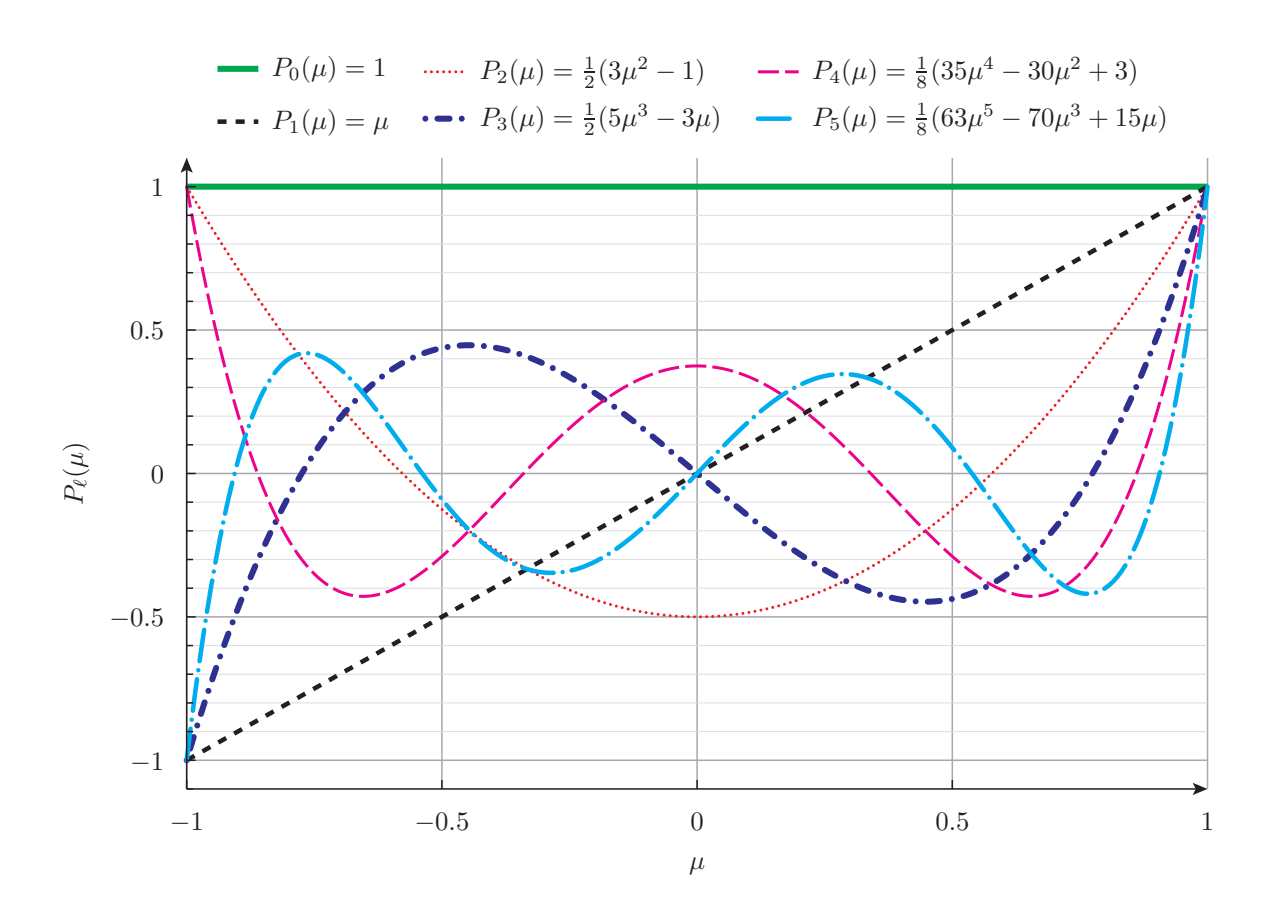

**Figura 2.5:** Primeros seis polinomios de Legendre *Pℓ*(*µ*), *ℓ* = 1*, . . . ,* 6. En el apéndice D.2 damos la definición matemática y otras propiedades interesantes de estos polinomios.

dada la propiedad de ortogonalidad de la base de Legendre según l[a cu](#page-169-2)al

$$
\int_{-1}^{1} P_{\ell}(\mu) \cdot P_{\ell}(\mu) d\mu = \frac{2}{2\ell+1} \cdot \delta_{\ell\ell'}
$$

siendo *δℓℓ′* la Delta de Kronecker

$$
\delta_{\ell\ell'} = \begin{cases} 1 & \text{si } \ell = \ell' \\ 0 & \text{si } \ell \neq \ell' \end{cases}
$$

Para la dependencia con **Ωˆ** y **Ωˆ***′* , la expansión y los coeficientes son respectivamente

$$
\Sigma_s(\mathbf{x}, \hat{\Omega} \to \hat{\Omega}', E \to E') = \sum_{\ell=0}^{\infty} \frac{2\ell+1}{4\pi} \Sigma_{s_{\ell}}(\mathbf{x}, E \to E') \cdot P_{\ell}(\hat{\Omega} \cdot \hat{\Omega}')
$$
(2.6)

<span id="page-30-1"></span><span id="page-30-0"></span>
$$
\Sigma_{s_{\ell}}(\mathbf{x}, E \to E') = 2\pi \int_{4\pi} \Sigma_s(\mathbf{x}, \hat{\Omega} \to \hat{\Omega}', E \to E') \cdot P_{\ell}(\hat{\Omega} \cdot \hat{\Omega}') d\hat{\Omega}' \tag{2.7}
$$

Es interesante notar que  $\Sigma_{s_t}$  sólo depende de  $\Sigma_{s_0}.$  En efecto, reemplazando la expansión dada por la ecuación (2.4) en la ecuación (2.3) tenemos

$$
\Sigma_{s_t}(\mathbf{x}, E) = \int_0^\infty \int_{-1}^1 \sum_{\ell=0}^\infty \frac{2\ell+1}{2} \Sigma_{s_\ell}(\mathbf{x}, E \to E') \cdot P_\ell(\mu) d\mu dE'
$$
  
= 
$$
\int_0^\infty \left[ \sum_{\ell=0}^\infty \frac{2\ell+1}{2} \Sigma_{s_\ell}(\mathbf{x}, E \to E') \cdot \int_{-1}^1 P_\ell(\mu) d\mu \right] dE'
$$

Como todos los polinomios de Legendre son impares con respecto al argumento *µ* excepto  $P_0(\mu) = 1$ , la integral sobre  $\mu$  es cero para todo  $\ell > 0$ . Luego

$$
\Sigma_{s_t}(\mathbf{x}, E) = \int_0^\infty \left[ \frac{2 \cdot 0 + 1}{2} \cdot \Sigma_{s_0}(\mathbf{x}, E \to E') \cdot 2 \right] dE' = \int_0^\infty \Sigma_{s_0}(\mathbf{x}, E \to E') dE' \tag{2.8}
$$

Para fijar ideas, supongamos que tenemos scattering isotrópico en el marco de referencia del laboratorio.<sup>3</sup> Entonces Σ*<sup>s</sup>* no depende de *µ* y el único término diferente de cero en la ecuación (2.6) es Σ<sub>s0</sub> que contiene información sólo sobre el cambio de energía del neutrón con respecto a las condiciones de incidencia:

$$
\Sigma_s(\mathbf{x}, \hat{\Omega} \to \hat{\Omega}', E \to E') = \sum_{\ell=0}^{\infty} \frac{2\ell+1}{4\pi} \Sigma_{s_{\ell}}(\mathbf{x}, E \to E') \cdot P_{\ell}(\hat{\Omega} \cdot \hat{\Omega}') = \frac{1}{4\pi} \cdot \Sigma_{s_0}(\mathbf{x}, E \to E')
$$
\n(2.9)

<span id="page-31-0"></span>Si en cambio el scattering resulta ser completamente elástico e isotrópico en el marco de referencia del centro de masa del sistema compuesto por el neutrón incidente y el núcleo blanco (condición que se da si el blanco está fijo en el marco de referencia del reactor sin posibilidad de moverse por efectos térmicos), entonces a cada energía de salida *E ′* le corresponde un único ángulo de scattering *µ* a través de las leyes clásicas de conservación de energía y momento lineal. Para la dependencia en ángulos de entrada y salida [52] es

$$
\Sigma_s(\mathbf{x}, \mu, E \to E') = \begin{cases} \Sigma_{s_t}(\mathbf{x}, E) \cdot \frac{\delta(\mu - \mu_0)}{(1 - \alpha)E} & \text{para } \alpha E < E' < E \\ 0 & \text{de otra manera} \end{cases}
$$

mientras que para la dependencia del coseno del ángulo de scattering [44] es

$$
\Sigma_s(\mathbf{x}, \hat{\Omega} \to \hat{\Omega}', E \to E') = \begin{cases} \Sigma_{s_t}(\mathbf{x}, E) \cdot \frac{\delta(\mu - \mu_0)}{2\pi(1 - \alpha)E} & \text{para } \alpha E < E' < E \\ 0 & \text{de otra manera} \end{cases}
$$

donde ahora *δ*(*x*) es la distribución Delta de Dirac (no confundir con Kronecker) y

<sup>3</sup>Una expresión más apropiada según la potencial aplicación industrial de los conceptos desarrollados en esta tesis sería "marco de referencia de *la central nuclear*."

$$
\alpha(A) = \frac{(A-1)^2}{(A+1)^2}
$$

$$
\mu_0(A, E, E') = \frac{1}{2} \left[ (A+1) \sqrt{\frac{E'}{E}} - (A-1) \sqrt{\frac{E}{E'}} \right]
$$

siendo  $A$  es el número de masa del núcleo blanco. Llamamos a la magnitud  $\mu_0$  coseno medio de la dispersión. Esta nomenclatura *µ*<sup>0</sup> es general pero la expresión matemática es particular para el caso de scattering elástico e isotrópico en el marco de referencia del centro de masa. En la ecuación (2.11) generalizamos la definición para cualquier tipo de scattering.

La expresión para el *ℓ*-ésimo coeficiente de la expansión en polinomios de Legendre para *αE < E′ < E* según la ecua[ción](#page-33-1) (2.5) es

$$
\Sigma_{s_{\ell}}(\mathbf{x}, E \to E') = \frac{\Sigma_{s_{t}}(\mathbf{x}, E)}{(1 - \alpha)E} \int_{-1}^{1} \delta(\mu - \mu_{0}) \cdot P_{\ell}(\mu) d\mu = \frac{\Sigma_{s_{t}}(\mathbf{x}, E)}{(1 - \alpha)E} \cdot P_{\ell}(\mu_{0})
$$

por lo que

$$
\Sigma_s(\mathbf{x}, \mu, E \to E') = \frac{\Sigma_{s_t}(\mathbf{x}, E)}{(1 - \alpha)E} \cdot \sum_{\ell=0}^{\infty} \frac{2\ell + 1}{2} \cdot P_{\ell}(\mu_0) \cdot P_{\ell}(\mu)
$$

Tomando los dos primeros términos, podemos aproximar

$$
\Sigma_s(\mathbf{x}, \mu, E \to E') \approx \frac{\Sigma_{s_t}(\mathbf{x}, E)}{(1 - \alpha)E} \cdot \left(1 + \frac{3 \cdot \mu_0 \cdot \mu}{2}\right)
$$

para *αE < E′ < E*, y cero para *E ′ < αE* ó *E ′ > E*. Estas dos ideas nos permiten introducir los siguientes conceptos.

**Definición 2.3.** Decimos que hay *scattering isotrópico* (a partir de ahora siempre nos vamos a referir al marco de referencia del reactor) cuando los coeficientes de la expansión de la sección eficaz diferencial de scattering  $\Sigma_s(\mathbf{x}, \mu, E \to E')$  en polinomios de Legendre son todos nulos excepto el correpondiente a *ℓ* = 0. En este caso, la sección eficaz diferencial no depende del ángulo y vale la ecuación (2.9):

$$
\Sigma_s(\mathbf{x}, \hat{\Omega} \to \hat{\Omega}', E \to E') = \frac{1}{4\pi} \cdot \Sigma_{s_0}(\mathbf{x}, E \to E')
$$
 (2.9)

Si además de  $\Sigma_{s_0}$  resulta también  $\Sigma_{s_1} \neq 0$  [ento](#page-31-0)nces decimos que el scattering es *linealmente anisotrópico*, y la sección eficaz diferencial es la suma de la sección eficaz total [más](#page-31-0) un coeficiente por el coseno del ángulo de scattering:

$$
\Sigma_s(\mathbf{x}, \hat{\Omega} \to \hat{\Omega}', E \to E') = \frac{1}{4\pi} \cdot \left[ \Sigma_{s_0}(\mathbf{x}, E \to E') + 3 \cdot \Sigma_{s_1}(\mathbf{x}, E \to E') \cdot (\hat{\Omega} \cdot \hat{\Omega}') \right] (2.10)
$$

Definimos además el *coseno medio de la dispersión µ*<sup>0</sup> para una ley de dispersión general como

$$
\mu_0(\mathbf{x}, E) = \frac{\int_0^\infty \int_{-1}^1 \mu \cdot \Sigma_s(\mathbf{x}, \mu, E \to E') d\mu dE'}{\int_0^\infty \int_{-1}^1 \Sigma_s(\mathbf{x}, \mu, E \to E') d\mu dE'} = \frac{\int_0^\infty \Sigma_{s_1}(\mathbf{x}, E \to E') dE'}{\int_0^\infty \Sigma_{s_0}(\mathbf{x}, E \to E') dE'} \qquad (2.11)
$$

<span id="page-33-1"></span>En el caso de scattering general, i.e. no necesariamente isotrópico en algún marco de referencia y no necesarimente elástico, debemos conocer o bien la dependencia explícita de <sup>Σ</sup>*<sup>s</sup>* con **Ωˆ** *·***Ωˆ***′* (que puede ser aproximada mediante evaluaciones discretas) o bien una cierta cantidad de coeficientes Σ*<sup>s</sup><sup>ℓ</sup>* de su desarrollo en polinomios de Legendre sobre *µ*. En esta tesis trabajamos a lo más con scattering linealmente anisotrópico, es decir, la sección eficaz diferencial de scattering está dada por la ecuación (2.10) y suponemos que conocemos tanto  $\Sigma_{s_0}$  como  $\Sigma_{s_1}$  en función del espacio y de las energías antes de resolver la ecuación de transporte a nivel de núcleo (ver sección 2.6).

#### **2.1.2. Fisión de neutrones**

<span id="page-33-0"></span>Cuando un núcleo pesado se fisiona en dos núcleos más pequeñ[os, y](#page-61-0)a sea debido a una fisión espontánea o a una fisión inducida por la absorción de un neutrón, se liberan además de los productos de fisión propiamente dichos y radiación *γ* debida al reacomodamiento de los niveles energéticos de los nucleones que intervienen en la reacción, entre dos y tres neutrones. Llamamos *ν*(**x***, E*) a la cantidad promedio de neutrones liberados por cada fisión, 2 *< ν <* 3, que depende de la energía *E* del neutrón incidente y de la composición del material combustible el punto **x**.

Como ahora se emite más de un neutrón, utilizamos la nomenclatura *ν*Σ*<sup>f</sup>* para indicar, en el sentido de la ecuación (2.1) sección anterior, la sección eficaz diferencial como un producto de una sección eficaz total y una distribución angular

$$
\nu \Sigma_f(\mathbf{x}, \hat{\Omega} \to \hat{\Omega}', E \to E') = \nu \Sigma_{f_t}(\mathbf{x}, E) \cdot f_f(\hat{\Omega} \to \hat{\Omega}', E \to E')
$$

La distribución en energía de los nuetrones nacidos por fisión está dada por el espectro de fisión *χ*, que definimos a continuación.

**Definición 2.4.** El *espectro de fisión χ*(*E*) es tal que

*χ*(*E*) *dE*

es la probabilidad de que un neutrón nacido en una fisión tenga una energía en el intervalo [*E, E* + *dE*]. El espectro de fisión está normalizado de forma tal que

$$
\int_0^\infty \chi(E) dE = 1
$$
\n(2.12)

□

Los neutrones de fisión nacen isotrópicamente en el marco de referencia del reactor independientemente de la energía *E* del neutrón incidente que la provocó (decimos que

los neutrones de fisión no tienen *memoria*) y además la energía *E ′* con la que emergen tampoco depende de la energía del *E* neutrón incidente. Luego *f<sup>f</sup>* no depende ni de **Ωˆ** ni de **Ωˆ***′* y podemos separar la función *f<sup>t</sup>* en una cierta dependencia de *E* multiplicada por  $\chi(E')$ 

$$
f_f(\hat{\Omega} \to \hat{\Omega}', E \to E') = A(E) \cdot \chi(E')
$$

Como la integral de *f<sup>f</sup>* sobre todas las posibles energías *E ′* y ángulos **Ωˆ***′* debe ser igual a la cantidad *ν* de neutrones emitidos

$$
\nu(E) = \int_0^\infty \int_{4\pi} f_f(\hat{\Omega} \to \hat{\Omega}', E \to E') d\hat{\Omega}' dE' = A(E) \cdot \int_0^\infty \int_{4\pi} \chi(E') d\hat{\Omega}' dE'
$$

Teniendo en cuenta la normalización de *χ* dada por la ecuación (2.12), resulta

$$
A(E) = \frac{\nu(E)}{4\pi}
$$

por lo que

$$
\nu \Sigma_f(\mathbf{x}, \hat{\Omega} \to \hat{\Omega}', E \to E') = \frac{\chi(E')}{4\pi} \cdot \nu \Sigma_{f_t}(\mathbf{x}, E)
$$
 (2.13)

Durante la operación de un reactor, no todos los neutrones provenientes de la fisión aparecen en el mismo instante en el que se produce. Una cierta fracción *β* de todos los neutrones son producto del decaimiento radioactivo o bien de productos de fisión generados instantáneamente o bien de hijos de éstos. En cualquier caso, en cálculos transitorios es necesario distinguir entre la fracción 1*−β* de neutrones instantáneos (*prompt*) que aparecen en el mismo momento de la fisión y la fracción *β* de neutrones retardados que aparecen más adelante. Para ello dividimos a los neutrones retardados en *I* grupos, les asignamos una fracción *β<sup>i</sup>* y una constante de tiempo *λ<sup>i</sup>* , para *i* = 1*, . . . , N* y definimos un mecanismo de aparición exponencial para cada uno de ellos.

En cálculos estacionarios no es necesario realizar esta división entre neutrones instantáneos y retardados ya que eventualmente todos los neutrones estarán contribuyendo a la reactividad neta del reactor. En el caso particular en el que no hay una fuente externa de neutrones sino que todas las fuentes se deban a fisiones la probabilidad de que el reactor esté exactamente crítico es cero como discutimos en la sección 2.5. Para poder realizar cálculos estacionarios y además tener una idea de la distancia a la criticidad debemos recurrir a un reactor crítico asociado, cuya forma más usual es el *reactor crítico asociado en k*. En este caso, dividimos las fuentes de fisión se artificial[ment](#page-57-1)e por un número real *k*eff *∼* 1 que pasa a ser una incógnita del problema y cuya diferencia con la unidad da una idea de la distancia a la criticidad del reactor original (ver sección 2.5).

#### **2.2. Flujos y ritmos de reacción**

<span id="page-34-0"></span>El problema central del cálculo de reactores es la determinación de la distribución espacial y temporal de los neutrones dentro del núcleo de un rector nuclear. En esta sección

desarrollamos la matemática para el caso de **x** *∈* R 3 . En casos particulares aclaramos cómo debemos proceder para problemas en una y en dos dimensiones.

Donec et nisl at wisi luctus bibendum. Nam interdum tellus ac libero. Sed sem justo, laoreet vitae, fringilla at, adipiscing ut, nibh. Maecenas non sem quis tortor eleifend fermentum. Etiam id tortor ac mauris porta vulputate. Integer porta neque vitae massa. Maecenas tempus libero a libero posuere dictum. Vestibulum ante ipsum primis in faucibus orci luctus et ultrices posuere cubilia Curae; Aenean quis mauris sed elit commodo placerat. Class aptent taciti sociosqu ad litora torquent per conubia nostra, per inceptos hymenaeos. Vivamus rhoncus tincidunt libero. Etiam elementum pretium justo. Vivamus est. Morbi a tellus eget pede tristique commodo. Nulla nisl. Vestibulum sed nisl eu sapien cursus rutrum.

Comenzamos con las siguientes definiciones.

**Definición 2.5.** La *distribución de densidad de neutrones N* en un espacio de las fases de siete dimensiones  $\mathbf{x} \in \mathbb{R}^3$ ,  $\hat{\mathbf{\Omega}} \in \mathbb{R}^2$  (<sup>4</sup>),  $E \in \mathbb{R}$  y  $t \in \mathbb{R}$  tal que

$$
N(\mathbf{x}, \hat{\mathbf{\Omega}}, E, t) d^3\mathbf{x} d\hat{\mathbf{\Omega}} dE
$$

es el número de neutrones (e[n e](#page-35-0)l sentido de la media estadística dada la naturaleza estocástica del comportamiento de los neutrones) en un elemento volumétrico *d* <sup>3</sup>**x** ubicado alrededor del punto **x** del espacio viajando en el cono de direcciones de magnitud *d***Ωˆ** alrededor de la dirección Ω≀ con energías entre *E* y *E* + *dE* en el tiempo *t*. □

**Definición 2.6.** El *flujo angular ψ* es el producto entre la velocidad y la distribución de densidad de los neutrones

$$
\psi(\mathbf{x}, \hat{\mathbf{\Omega}}, E, t) = v(E) \cdot N(\mathbf{x}, \hat{\mathbf{\Omega}}, E, t)
$$

$$
= \sqrt{\frac{2E}{m}} \cdot N(\mathbf{x}, \hat{\mathbf{\Omega}}, E, t)
$$

donde *v*(*E*) es la velocidad clásica correspondiente a un neutrón de masa *m* cuya energía cinética es *E*.  $\Box$ 

Esta magnitud es más útil para evaluar ritmos de colisiones y reacciones que la densidad de neutrones *N*. En efecto, como *v · dt* es la distancia que viaja un neutrón de velocidad *v*, entonces

$$
\psi(\mathbf{x}, \hat{\Omega}, E, t) d^3 \mathbf{x} d\hat{\Omega} dE dt = v(E) \cdot N(\mathbf{x}, \hat{\Omega}, E, t) dt d^3 \mathbf{x} d\hat{\Omega} dE
$$

es el número total de longitudes lineales que los neutrones han viajado en la dirección **Ωˆ** con energía *<sup>E</sup>* que estaban en el tiempo *<sup>t</sup>* en la posición **<sup>x</sup>**. Como además <sup>Σ</sup>*<sup>k</sup> · dx* es la probabilidad de que un nuetrón tenga una reacción de tipo *k* en el intervalo *dx* (definición 2.1, página 21), entonces la expresión

$$
\Sigma_k(\mathbf{x},E)\cdot\psi(\mathbf{x},\hat{\boldsymbol{\Omega}},E,t)\,d^3\mathbf{x}\,d\hat{\boldsymbol{\Omega}}\,dE
$$

<span id="page-35-0"></span> $^4$ Si bien la [dire](#page-25-0)cción  $\bm{\hat{\Omega}}=[\Omega_x\,\Omega_y\,\Omega_z]^T$  tiene tres componentes, sólo dos son independientes (por ejemplo las coordenadas angulares cenital  $\theta$  y azimutal  $\varphi$ ) ya que debe cumplirse que  $\Omega_x^2 + \Omega_y^2 + \Omega_z^2 = 1$ .
es el número de reacciones de tipo *k* en el diferencial de volumen de fases *d* <sup>3</sup>**x** *d***Ωˆ** *dE* debido a neutrones de energía *E* viajando en la dirección **Ωˆ** en el punto **x** del espacio en el instante *t*. Para obtener el número total de reacciones de todos los neutrones independientemente de la dirección **Ωˆ** del neutrón incidente debemos integrar esta cantidad sobre todos los posibles ángulos de incidencia. Para ello utilizamos el siguiente concepto.

**Definición 2.7.** El *flujo escalar ϕ* es la integral del flujo angular sobre todas las posibles direcciones de viaje de los neutrones:

$$
\phi(\mathbf{x},E,t) = \int_{4\pi} \psi(\mathbf{x},\hat{\mathbf{\Omega}},E,t) d\hat{\mathbf{\Omega}}
$$

Con esta nomenclatura, el ritmo *R<sup>k</sup>* de reacciones de tipo *k* en *d* <sup>3</sup>**x** *dE* es

$$
R_k(\mathbf{x}, E, t) d^3 \mathbf{x} dE = \Sigma_k(\mathbf{x}, E) \cdot \phi(\mathbf{x}, E, t) d^3 \mathbf{x} dE
$$

con lo que el producto  $R_t = \sum_t \phi$  da una expresión simple para la distribución del ritmo de reacciones totales por unidad de volúmen y de energía, que es lo que buscábamos al introducir las ideas de flujo escalar y flujo angular.

**Definición 2.8.** El *vector corriente* **J** es la integral del producto entre el flujo angular y el versor de dirección de viaje de los neutrones **Ωˆ** sobre todas las direcciones de viaje:

$$
\mathbf{J}(\mathbf{x},E,t) = \int_{4\pi} \left[ \psi(\mathbf{x},\hat{\mathbf{\Omega}},E,t) \cdot \hat{\mathbf{\Omega}} \right] d\hat{\mathbf{\Omega}}
$$

Debemos notar que esta magnitud es vectorial ya el integrando es un vector cuya magnitud es igual al flujo angular y cuya dirección es la del versor **Ωˆ** sobre el cual estamos integrando. El producto escalar entre el vector corriente **J** y un cierto versor espacial **n**ˆ

$$
J_n(\mathbf{x}, E, t) = \hat{\mathbf{n}} \cdot \mathbf{J}(\mathbf{x}, E, t) = \int_{4\pi} \psi(\mathbf{x}, \hat{\Omega}, E, t) \cdot (\hat{\Omega} \cdot \hat{\mathbf{n}}) d\hat{\Omega}
$$
(2.14)

da el número neto de neutrones que cruzan un área unitaria perpendicular a **n**ˆ en la dirección positiva. Este número neto es la resta de dos contribuciones

$$
J_n(\mathbf{x}, E, t) = J_n^+(\mathbf{x}, E, t) - J_n^-(\mathbf{x}, E, t)
$$

donde

$$
J_n^+(\mathbf{x}, E, t) = \int_{\hat{\Omega} \cdot \hat{\mathbf{n}} > 0} \psi(\mathbf{x}, \hat{\Omega}, E, t) (\hat{\Omega} \cdot \hat{\mathbf{n}}) d\hat{\Omega}
$$
  

$$
J_n^-(\mathbf{x}, E, t) = \int_{\hat{\Omega} \cdot \hat{\mathbf{n}} < 0} \psi(\mathbf{x}, \hat{\Omega}, E, t) (\hat{\Omega} \cdot \hat{\mathbf{n}}) d\hat{\Omega}
$$
(2.15)

□

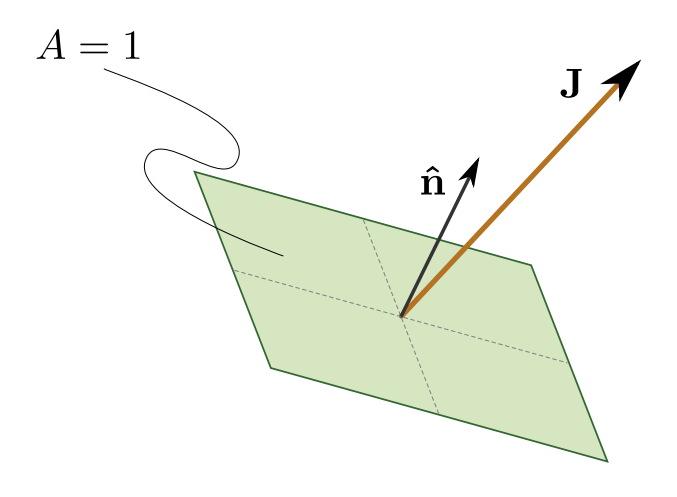

**Figura 2.6:** Interpretación del producto del vector corriente con el vector normal a una superficie como el número neto de neutrones que cruzan un área unitaria.

# **2.3. Transporte de neutrones**

Sed commodo posuere pede. Mauris ut est. Ut quis purus. Sed ac odio. Sed vehicula hendrerit sem. Duis non odio. Morbi ut dui. Sed accumsan risus eget odio. In hac habitasse platea dictumst. Pellentesque non elit. Fusce sed justo eu urna porta tincidunt. Mauris felis odio, sollicitudin sed, volutpat a, ornare ac, erat. Morbi quis dolor. Donec pellentesque, erat ac sagittis semper, nunc dui lobortis purus, quis congue purus metus ultricies tellus. Proin et quam. Class aptent taciti sociosqu ad litora torquent per conubia nostra, per inceptos hymenaeos. Praesent sapien turpis, fermentum vel, eleifend faucibus, vehicula eu, lacus.

## **2.3.1. Operador de transporte**

Consideremos un volumen finito *V ∈* R <sup>3</sup> arbitrario fijo en el espacio y consideremos ahora otro volumen  $V'(t) \in \mathbb{R}^3$  que se mueve en una dirección  $\hat{\Omega}$  con una velocidad  $v(E)$ correspondiente a una energía *E*, de tal manera que en el instante *t* ambos volúmenes coinciden. En ese momento, la cantidad de neutrones con dirección **Ωˆ** en torno al cono definido por  $d\hat{\Omega}$  y con energías entre  $E$  y  $E+dE$  en el volumen  $V\equiv V'(t)$  es

<span id="page-37-0"></span>
$$
N_V(\hat{\Omega}, E, t) d\hat{\Omega} dE = \left[ \int_{V \equiv V'(t)} N(\mathbf{x}, \hat{\Omega}, E, t) d^3 \mathbf{x} \right] d\hat{\Omega} dE \qquad (2.16)
$$

Dado que la posición del dominio de integración cambia con el tiempo, la derivada total de esta magnitud con respecto al tiempo es la suma de una derivada parcial y una derivada material:

$$
\frac{dN_V}{dt} = \frac{\partial N_V}{\partial t} + \lim_{\Delta t \to 0} \frac{1}{\Delta t} \left[ \int_{V'(t+\Delta t)} N(\mathbf{x}, \hat{\mathbf{\Omega}}, E, t) d^3 \mathbf{x} - \int_{V'(t)} N(\mathbf{x}, \hat{\mathbf{\Omega}}, E, t) d^3 \mathbf{x} \right]
$$
(2.17)

Ahora necesitamos que el dominio de integración de la segunda integral sea igual al de la primera. Para ello, notamos que

$$
\lim_{\Delta t \to 0} V'(t + \Delta t) = V'(t) + v(E)\hat{\Omega} \cdot \Delta t
$$

para cada punto  $\mathbf{x} \in V'(t)$ . Además, como ni  $v(E)$  ni  $\hat{\Omega}_i$  para  $i = x, y, z$  dependen de  $\mathbf{x}$ , entonces

$$
\frac{\partial}{\partial x_i} \Bigl[ x_i + v(E)\,\hat{\Omega}_i \cdot \Delta t \Bigr] = 1
$$

y podemos hacer un cambio de coordenadas unitario en la ecuación (2.17) para que el dominio de integración de la primera integral coincida entonces con el de la segunda y obtener así

$$
\frac{dN_V}{dt} = \frac{\partial N_V}{\partial t} + \int_{V'(t)} \lim_{\Delta t \to 0} \frac{1}{\Delta t} \left[ N(\mathbf{x} + v(E)\hat{\mathbf{\Omega}} \cdot \Delta t, \hat{\mathbf{\Omega}}, E, t) - N(\mathbf{x}, \hat{\mathbf{\Omega}}, E, t) \right] d^3 \mathbf{x}
$$

Como el término entre corchetes es igual a *v*(*E*) veces la derivada espacial de la función  $N(\mathbf{x}, \hat{\Omega}, E, t)$  en la dirección  $\hat{\Omega}$  resulta

$$
\lim_{\Delta t \to 0} \frac{1}{\Delta t} \left[ N(\mathbf{x} + v(E)\hat{\mathbf{\Omega}} \cdot \Delta t, \hat{\mathbf{\Omega}}, E) - N(\mathbf{x}, \hat{\mathbf{\Omega}}, E) \right] d^3 \mathbf{x} = v(E) \left\{ \hat{\mathbf{\Omega}} \cdot \text{grad} \left[ N(\mathbf{x}, \hat{\mathbf{\Omega}}, E) \right] \right\}
$$

 $y V'(t) \equiv V$  entonces podemos escribir la derivada total de la cantidad de neutrones en *V* con respecto al tiempo como

$$
\frac{dN_V}{dt} = \frac{\partial N_V}{\partial t} + v(E) \left\{ \int_V \hat{\mathbf{\Omega}} \cdot \text{grad} \left[ N(\mathbf{x}, \hat{\mathbf{\Omega}}, E, t) \right] d^3 \mathbf{x} \right\}
$$

Teniendo en cuenta la ecuación (2.16) y la definición 2.6 de flujo angular *ψ*

$$
\frac{d}{dt} \int_{V} N(\mathbf{x}, \hat{\mathbf{\Omega}}, E, t) d^{3} \mathbf{x} = \int_{V} \left\{ \frac{1}{v} \frac{\partial \psi}{\partial t} + \hat{\mathbf{\Omega}} \cdot \text{grad} \left[ \psi(\mathbf{x}, \hat{\mathbf{\Omega}}, E, t) \right] \right\} d^{3} \mathbf{x}
$$

donde notamos que el gradiente opera sólo sobre las co[mpo](#page-34-0)nentes espaciales, es decir

grad 
$$
\left[\psi(\mathbf{x}, \hat{\mathbf{\Omega}}, E, t)\right] = \begin{bmatrix} \frac{\partial \psi}{\partial x} \\ \frac{\partial \psi}{\partial y} \\ \frac{\partial \psi}{\partial z} \end{bmatrix}
$$

#### **2.3.2. Operador de producciones**

Habiendo estudiado la expresión matemática que describe el transporte de neutrones, pasamos ahora a estudiar la forma en la que se producen. Los neutrones pueden aparecer en un diferencial de espacio de las fases *d***x** *d***Ωˆ** *dE dt* debido a uno de los siguiente tres mecanismos, que analizamos a continuación: scattering, fisión y fuentes externas.

#### **2.3.2.1. Fuente por scattering**

Un neutrón que viajando con una energía *E ′* y una dirección **Ωˆ***′* sufre una colisión de scattering en el punto **x** y emerge con una energía *E* y una dirección **Ωˆ** es efectivamente una fuente de neutrones en  $d\mathbf{x} d\hat{\Omega} dE dt$  debido a scattering. Esta fuente  $q_s$  debe ser entonces igual al producto de la probabilidad por unidad de longitud de recorrido de neutrones que viajando en con una energía *E ′* en una dirección **Ωˆ***′* colisionen con un núcleo blanco en el punto **x** y como resultado adquieren una dirección de viaje **Ωˆ** y una energía *E* (ver sección 2.1.1) por la cantidad de longitudes lineales viajadas, teniendo en cuenta todos los posibles valores de **Ωˆ***′* y de *E ′* . Es decir

$$
\int_{V} q_s(\mathbf{x}, \hat{\Omega}, E, t) d^3 \mathbf{x} = \int_{V} \int_{0}^{\infty} \int_{4\pi} \Sigma_s(\mathbf{x}, \hat{\Omega}' \to \hat{\Omega}, E' \to E) \cdot \psi(\mathbf{x}, \hat{\Omega}', E', t) d\hat{\Omega}' dE' d^3 \mathbf{x}
$$
\n(2.18)

<span id="page-39-0"></span>Debemos notar que en esta ecuación hemos invertido el índice de las variables primadas con respecto a la sección 2.1.1, inversión que mantendremos a lo largo de esta sección.

#### **2.3.2.2. Fuente por fisión**

Los neutrones que nacen por fisiones de núcleos de materiales combustibles en el punto **x** lo hacen isotrópicamente y con una cierta distribución energética *χ*(*E*) (ver sección 2.1.2). Como también discutimos en la página 29, debemos calcular la fuente de fisión ligeramente diferente si se trata de un problema transitorio, estacionario con fuente o estacionario sin fuente. Sin pérdida de generalidad, para fijar ideas supongamos que des[de el p](#page-33-0)unto de vista de la fisión el problema e[s es](#page-33-0)tacionario con fuente. La tasa de generación de neutrones debidas a fisión es el producto del número probable de nacimientos en **x** con energías entre *E* y *E* + *dE* por unidad de longitud de recorrido de neutrones que viajando con dirección **Ωˆ** y energía *E* generan la fisión del núcleo pesado en el punto **x** debido a neutrones incidentes con dirección de viaje **Ωˆ***′* y energía incidente *E ′* (ver sección 2.1.2) por la cantidad de longitudes lineales viajadas, teniendo en cuenta todos los posibles valores de **Ωˆ***′* y de *E ′* :

$$
\int_{V} q_{f}(\mathbf{x}, \hat{\Omega}, E, t) d^{3} \mathbf{x} = \int_{V} \frac{\chi(E)}{4\pi} \int_{0}^{\infty} \int_{4\pi} \nu \Sigma_{f}(\mathbf{x}, E') \cdot \psi(\mathbf{x}, \hat{\Omega}', E', t) d\hat{\Omega}' dE' d^{3} \mathbf{x}
$$
\n
$$
= \int_{V} \frac{\chi(E)}{4\pi} \int_{0}^{\infty} \nu \Sigma_{f}(\mathbf{x}, E') \cdot \phi(\mathbf{x}, E', t) dE' d^{3} \mathbf{x}
$$
\n(2.19)

#### **2.3.2.3. Fuente independiente**

Por último, para no perder generalidad tenemos que tener en cuenta las fuentes externas de neutrones, i.e. aquellas que no provienen de la fisión de materiales presentes en el núcleo sino de otras fuentes totalmente independientes como puede ser una fuente de americio-berilio. Matemáticamente, las modelamos como la integral sobre el volumen *V* de una función conocida *s*(**x***,* **Ωˆ***, E, t*) del espacio, la dirección, la energía y el tiempo que representa la cantidad de neutrones emitidos con energía *E* en el punto **x** con dirección **Ωˆ** en el instante *t*.

# **2.3.3. La ecuación de transporte**

La conservación de neutrones implica que la derivada temporal total de cualquier magnitud relacionada a la distribución espacial de neutrones debe ser igual a la diferencia entre la tasa de producciones y la tasa de desapariciones. El ritmo de aparición de neutrones en el volumen *V* con energías entre *E* y *E* + *dE* en un cono *d***Ωˆ** alrededor de la dirección **Ωˆ** es

$$
\int_{V} q(\mathbf{x}, \hat{\mathbf{\Omega}}, E, t) dE d\hat{\mathbf{\Omega}} d^{3} \mathbf{x} = \int_{V} \left[ q_{s}(\mathbf{x}, \hat{\mathbf{\Omega}}, E, t) + q_{f}(\mathbf{x}, \hat{\mathbf{\Omega}}, E, t) + s(\mathbf{x}, \hat{\mathbf{\Omega}}, E, t) \right] dE d\hat{\mathbf{\Omega}} d^{3} \mathbf{x}
$$

El ritmo con el que desaparecen los neutrones de energía *E* viajando en la dirección **Ωˆ** en el volumen *V* es

$$
\int_{V} R_{t}(\mathbf{x}, \hat{\Omega}, E, t) dE d\hat{\Omega} d^{3} \mathbf{x} = \int_{V} \Sigma_{t}(\mathbf{x}, E) \cdot \psi(\mathbf{x}, \hat{\Omega}, E, t) dE d\hat{\Omega} d^{3} \mathbf{x}
$$

por lo que

$$
\left(\int_{V} \left\{\frac{1}{v} \frac{\partial \psi}{\partial t} + \hat{\Omega} \cdot \text{grad}\left[\psi(\mathbf{x}, \hat{\Omega}, E, t)\right]\right\} d^{3} \mathbf{x}\right) dE d\hat{\Omega} = \left(\int_{V} q(\mathbf{x}, E, \hat{\Omega}, t) d^{3} \mathbf{x}\right) dE d\hat{\Omega} - \left(\int_{V} \Sigma_{t}(\mathbf{x}, E) \cdot \psi(\mathbf{x}, \hat{\Omega}, E, t) d^{3} \mathbf{x}\right) dE d\hat{\Omega} \quad (2.20)
$$

Como el dominio de integración *V* es arbitrario, la igualdad debe cumplirse punto a punto

$$
\frac{1}{v}\frac{\partial}{\partial t}\left[\psi(\mathbf{x},\hat{\mathbf{\Omega}},E,t)\right]+\hat{\mathbf{\Omega}}\cdot\mathbf{grad}\left[\psi(\mathbf{x},\hat{\mathbf{\Omega}},E,t)\right]+\Sigma_t(\mathbf{x},E)\cdot\psi(\mathbf{x},\hat{\mathbf{\Omega}},E,t)=q(\mathbf{x},\hat{\mathbf{\Omega}},E,t)
$$
(2.21)

Desarrollando el término de fuente en sus tres términos y teniendo en cuenta que la relación entre velocidad y energía es la clásica *E* = *mv*<sup>2</sup>/2, llegamos a la *ecuación de transporte de neutrones*

<span id="page-40-0"></span>
$$
\sqrt{\frac{m}{2E}} \frac{\partial}{\partial t} \left[ \psi(\mathbf{x}, \hat{\Omega}, E, t) \right] + \hat{\Omega} \cdot \text{grad} \left[ \psi(\mathbf{x}, \hat{\Omega}, E, t) \right] + \Sigma_t(\mathbf{x}, E) \cdot \psi(\mathbf{x}, \hat{\Omega}, E, t) =
$$
\n
$$
\int_0^\infty \int_{4\pi} \Sigma_s(\mathbf{x}, \hat{\Omega}' \to \hat{\Omega}, E' \to E) \cdot \psi(\mathbf{x}, \hat{\Omega}', E', t) d\hat{\Omega}' dE'
$$
\n
$$
+ \frac{\chi(E)}{4\pi} \int_0^\infty \int_{4\pi} \nu \Sigma_f(\mathbf{x}, E') \cdot \psi(\mathbf{x}, \hat{\Omega}', E', t) d\hat{\Omega}' dE' + s(\mathbf{x}, \hat{\Omega}, E, t) \quad (2.22)
$$

que es una ecuación diferencial en derivadas parciales de primer orden en el espacio (debemos recordar que el operador gradiente opera sólo sobre las coordenadas espaciales) y de primer orden en el tiempo para la incógnita *ψ* sobre el espacio **x**, la dirección **Ωˆ**, la energía *E* y el tiempo *t*. Las secciones eficaces Σ*<sup>t</sup>* y *ν*Σ*<sup>f</sup>* son distribuciones conocidas del espacio y de la energía, como también lo es la fuente *s* con una dependencia adicional sobre la dirección. La sección eficaz diferencial de scattering Σ*<sup>s</sup>* debe ser conocida en su dependencia tanto en la energía incidente *E ′* como en la energía saliente *E* y en el coseno del ángulo de scattering *µ* = **Ωˆ***′ ·* **Ωˆ**, usualmente dada como coeficientes <sup>Σ</sup>*<sup>s</sup><sup>ℓ</sup>* de expansión en polinomios de Legendre sobre el escalar *µ*. El parámetro *m* es la masa en reposo del neutrón.

# **2.3.4. Evaluación del término de scattering**

Prestemos atención al término de fuente por scattering dado por la ecuación (2.18). Dado que hemos supuesto que la sección eficaz diferencial de scattering esté definida por los coeficientes del desarrollo en polinomios de Legendre Σ*<sup>s</sup><sup>ℓ</sup>* introducidos en la ecuación (2.6) (recordar que seguimos invirtiendo las variables primadas), ent[once](#page-39-0)s podemos escribir el término de scattering como

$$
q_s(\mathbf{x}, \hat{\mathbf{\Omega}}, E, t) = \sum_{\ell=0}^{\infty} \frac{2\ell+1}{4\pi} \cdot \int_0^{\infty} \left[ \Sigma_{s_{\ell}}(\mathbf{x}, E' \to E) \int_{4\pi} P_{\ell}(\hat{\mathbf{\Omega}} \cdot \hat{\mathbf{\Omega}}') \cdot \psi(\mathbf{x}, \hat{\mathbf{\Omega}}', E', t) d\hat{\mathbf{\Omega}}' \right] dE'
$$
\n(2.23)

Si bien esta expresión ya es suficiente para evaluar el término de scattering cuando tenemos su desarrollo de Legendre, podemos ahondar un poco más en la estructura de la ecuación de transporte desarrollando en una base apropiada el flujo angular, de la misma manera en la que desarrollamos Σ*<sup>s</sup>* en una serie de polinomios de Legendre sobre el parámetro *<sup>µ</sup>* <sup>=</sup> **Ωˆ** *·* **Ωˆ***′* . Para ello, notamos que *ψ* depende angularmente de un versor dirección **Ωˆ** = [Ωˆ *x* Ωˆ *y* Ωˆ *z*] *T* (u **Ωˆ***′* en el caso de la ecuación (2.23)). Esta vez, la base de expansión apropiada es la dada por los armónicos esféricos reales (figura 2.7). En efecto, podemos escribir cualquier función *f*(Ωˆ *<sup>x</sup>,* Ωˆ *<sup>y</sup>,* Ωˆ *<sup>z</sup>*) de cuadrado integrable, con  $\hat{\Omega}_{x}^{2}+\hat{\Omega}_{y}^{\bar{2}}+\hat{\Omega}_{z}^{2}=1$ , como

$$
f(\hat{\Omega}_x, \hat{\Omega}_y, \hat{\Omega}_z) = \sum_{\ell=0}^{\infty} \sum_{m=-\ell}^{\ell} f_{\ell}^m \cdot Y_{\ell}^m(\hat{\Omega}_x, \hat{\Omega}_y, \hat{\Omega}_z)
$$

donde  $Y_{\ell}^{m}(\hat{\Omega})$  es el armónico esférico normalizado real de grado  $\ell \geq 0$  y orden  $m$ , con *−ℓ ≤ m ≤ ℓ* (figura 2.7). En particular, expandimos el flujo angular como

$$
\psi(\mathbf{x}, \hat{\mathbf{\Omega}}, E, t) = \sum_{\ell=0}^{\infty} \sum_{m=-\ell}^{\ell} \Psi_{\ell}^{m}(\mathbf{x}, E, t) \cdot Y_{\ell}^{m}(\hat{\mathbf{\Omega}})
$$
(2.24)

donde calculamos los coeficientes Ψ*<sup>m</sup> ℓ* a partir de la propiedad de ortonormalidad de los armónicos esféricos reales

<span id="page-41-0"></span>
$$
\int_{4\pi} Y_{\ell}^{m}(\hat{\Omega}) \cdot Y_{\ell'}^{m'}(\hat{\Omega}) d\hat{\Omega} = \delta_{\ell\ell'} \delta_{mm'}
$$
\n(2.25)

como

<span id="page-42-0"></span>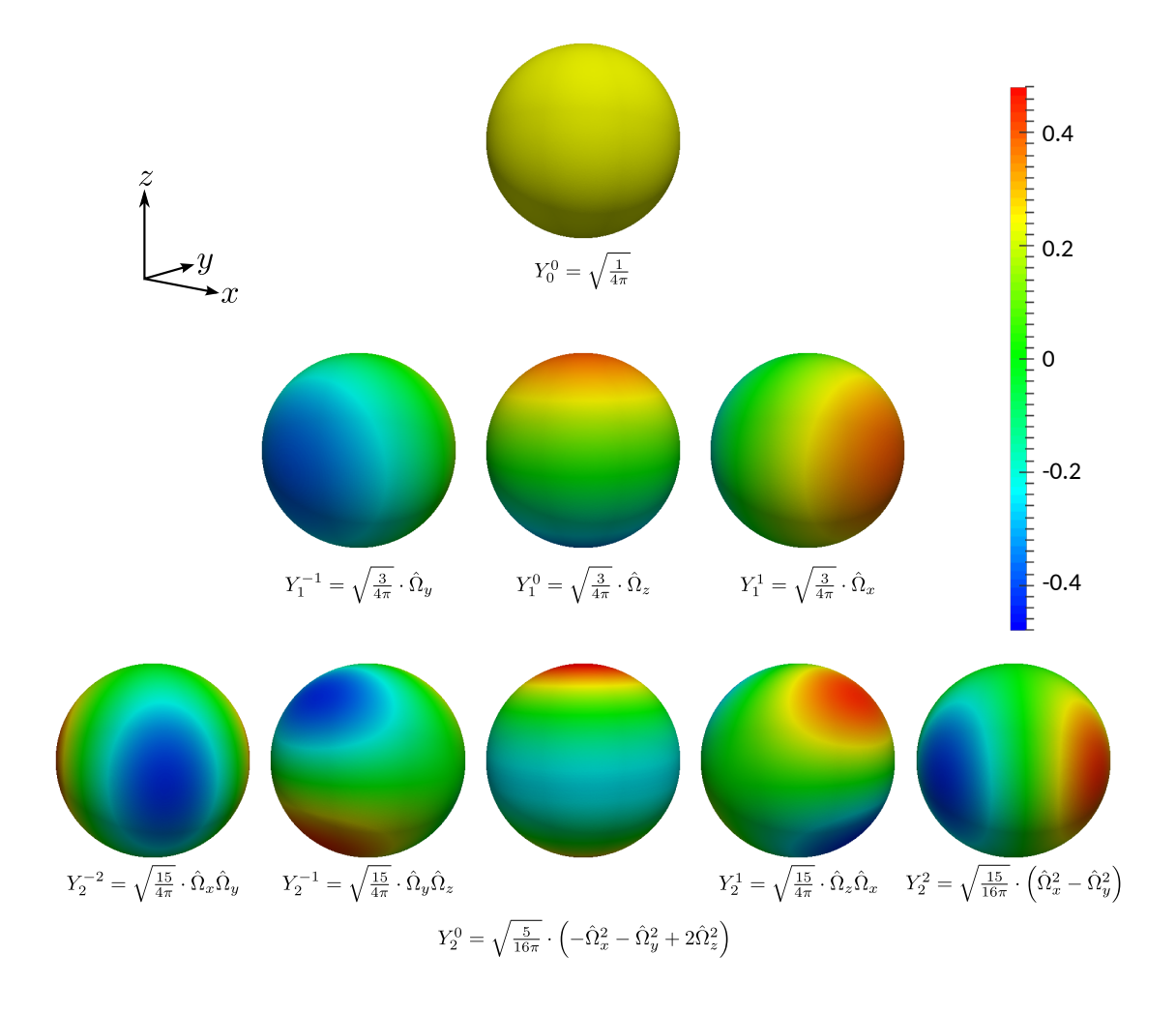

**Figura 2.7:** Los primeros nueve armónicos esféricos reales. Ver apéndice D.3 para una lista completa y la figura D.1 para una representación visual alternativa.

$$
\Psi_{\ell}^{m}(\mathbf{x},E,t) = \int_{4\pi} \psi(\mathbf{x},\hat{\mathbf{\Omega}},E,t) \cdot Y_{\ell}^{m}(\hat{\mathbf{\Omega}}) d\hat{\mathbf{\Omega}}
$$
(2.26)

Los armónicos esféricos se relacionan con los polinomios de Legendre a través del teorema de adición (apéndice D.3) según el cual

<span id="page-42-1"></span>
$$
P_{\ell}(\hat{\Omega} \cdot \hat{\Omega}') = \frac{4\pi}{2\ell+1} \sum_{m=-\ell}^{\ell} Y_{\ell}^{m}(\hat{\Omega}) \cdot Y_{\ell}^{m}(\hat{\Omega}')
$$

Reemplazando en el término de scattering *q<sup>s</sup>* dado por la ecuación (2.23) tenemos

$$
q_s(\mathbf{x}, \hat{\Omega}, E, t) = \int_0^\infty \sum_{\ell=0}^\infty \left[ \Sigma_{s_\ell}(\mathbf{x}, E' \to E) \sum_{m=-\ell}^\ell Y_\ell^m(\hat{\Omega}) \int_{4\pi} Y_\ell^m(\hat{\Omega}') \cdot \psi(\mathbf{x}, \hat{\Omega}', E', t) d\hat{\Omega}' \right] dE'
$$

La última integral sobre *d***Ωˆ***′* es justamente el coeficiente Ψ*<sup>m</sup> <sup>ℓ</sup>* de la expansión en armónicos esféricos del flujo angular *ψ* definido por la ecuación (2.26). Luego

$$
q_s(\mathbf{x}, \hat{\mathbf{\Omega}}, E, t) = \int_0^\infty \sum_{\ell=0}^\infty \left[ \Sigma_{s_\ell}(\mathbf{x}, E' \to E) \sum_{m=-\ell}^\ell \Psi_\ell^m(\mathbf{x}, E', t) \cdot Y_\ell^m(\hat{\mathbf{\Omega}}) \right] dE' \tag{2.27}
$$

<span id="page-43-0"></span>Esta ecuación (2.27) refleja la forma en la que incide la fuente de scattering en el balance global de neutrones: el modo *ℓ* de la expansión en polinomios de Legendre de la sección diferencial de scattering contribuye sólo a través de los modos de grado *ℓ* de la expansión e[n arm](#page-43-0)ónicos esféricos del flujo angular. En particular, para scattering isotrópico sólo el término para *ℓ* = 0 y *m* = 0 contribuye a la fuente de scattering *qs*. De la misma manera, para scattering linealmente anisotrópico además sólo contribuyen los términos con  $\ell = 1$  y  $m = -1, 0, 1$ .

En efecto, vemos que el coeficiente  $\Psi^0_0$  es

$$
\Psi_0^0(\mathbf{x},E,t) = \int_{4\pi} \psi(\mathbf{x},\hat{\mathbf{\Omega}},E,t) \cdot Y_0^0(\hat{\mathbf{\Omega}}) d\hat{\mathbf{\Omega}} = \sqrt{\frac{1}{4\pi}} \cdot \phi(\mathbf{x},E,t)
$$

ya que  $Y^0_0=\sqrt{1/4\pi}$  (figura 2.7), por lo que la expansión del flujo angular dada por la ecuación (2.24) queda

$$
\psi(\mathbf{x}, \hat{\mathbf{\Omega}}, E, t) = \sum_{\ell=0}^{\infty} \sum_{m=-\ell}^{\ell} \Psi_{\ell}^{m}(\mathbf{x}, E, t) \cdot Y_{\ell}^{m}(\hat{\mathbf{\Omega}})
$$
  
=  $\sqrt{\frac{1}{4\pi}} \cdot \phi(\mathbf{x}, E, t) \cdot \sqrt{\frac{1}{4\pi}} + \sum_{\ell=1}^{\infty} \sum_{m=-\ell}^{\ell} \Psi_{\ell}^{m}(\mathbf{x}, E, t) \cdot Y_{\ell}^{m}(\hat{\mathbf{\Omega}})$   
=  $\frac{\phi(\mathbf{x}, E, t)}{4\pi} + \sum_{\ell=1}^{\infty} \sum_{m=-\ell}^{\ell} \Psi_{\ell}^{m}(\mathbf{x}, E, t) \cdot Y_{\ell}^{m}(\hat{\mathbf{\Omega}})$ 

Más aún, los coeficientes de grado *ℓ* = 1 son

$$
\Psi_1^{-1}(\mathbf{x}, E, t) = \int_{4\pi} \psi(\mathbf{x}, \hat{\Omega}, E, t) \cdot \sqrt{\frac{3}{4\pi}} \cdot \hat{\Omega}_y d\hat{\Omega} = \sqrt{\frac{3}{4\pi}} \cdot J_y(\mathbf{x}, E, t)
$$

$$
\Psi_1^0(\mathbf{x}, E, t) = \int_{4\pi} \psi(\mathbf{x}, \hat{\Omega}, E, t) \cdot \sqrt{\frac{3}{4\pi}} \cdot \hat{\Omega}_z d\hat{\Omega} = \sqrt{\frac{3}{4\pi}} \cdot J_z(\mathbf{x}, E, t)
$$

$$
\Psi_1^1(\mathbf{x}, E, t) = \int_{4\pi} \psi(\mathbf{x}, \hat{\Omega}, E, t) \cdot \sqrt{\frac{3}{4\pi}} \cdot \hat{\Omega}_x d\hat{\Omega} = \sqrt{\frac{3}{4\pi}} \cdot J_x(\mathbf{x}, E, t)
$$

recordando la definición 2.8 del vector corriente  $J = [J_x \, J_y \, J_z]^T$  y la ecuación (2.14). Luego

$$
\psi(\mathbf{x}, \hat{\mathbf{\Omega}}, E, t) = \frac{\phi(\mathbf{x}, E, t)}{4\pi} + \sum_{\ell=1}^{\infty} \sum_{m=-\ell}^{\ell} \Psi_{\ell}^{m}(\mathbf{x}, E, t) \cdot Y_{\ell}^{m}(\hat{\mathbf{\Omega}})
$$
  
= 
$$
\frac{1}{4\pi} \left[ \phi(\mathbf{x}, E, t) + 3 \mathbf{J}(\mathbf{x}, E, t) \cdot \hat{\mathbf{\Omega}} \right] + \sum_{\ell=2}^{\infty} \sum_{m=-\ell}^{\ell} \Psi_{\ell}^{m}(\mathbf{x}, E, t) \cdot Y_{\ell}^{m}(\hat{\mathbf{\Omega}})
$$
(2.28)

Efectivamente, a partir de esta expresión podemos recuperar el flujo escalar

$$
\phi(\mathbf{x}, E, t) = \int_{4\pi} \psi(\mathbf{x}, \hat{\Omega}, E, t) d\hat{\Omega}
$$
  
=  $\frac{1}{4\pi} \int_{4\pi} \left[ \phi(\mathbf{x}, E, t) + (3 \cdot \mathbf{J}(\mathbf{x}, E, t) \cdot \hat{\Omega}) + \sum_{\ell=2}^{\infty} \sum_{m=-\ell}^{\ell} \Psi_{\ell}^{m}(\mathbf{x}, E, t) \cdot Y_{\ell}^{m}(\hat{\Omega}) \right] d\hat{\Omega}$   
=  $\phi(\mathbf{x}, E, t)$ 

ya que a partir del segundo término todas las integrales se anulan dado que los integrandos son simétricos con respecto a la variable de integración **Ωˆ**. Más aún, se cumple que (apéndice D.1)

<span id="page-44-0"></span>
$$
\int_{4\pi} \hat{\Omega}_x^m \cdot \hat{\Omega}_y^n \cdot \hat{\Omega}_z^n d\hat{\Omega} = 0 \quad \text{si alguno de } m, n, \text{ó } p \text{ es impar}
$$
 (D.1)

Recupera[mos a](#page-169-1)demás el vector corriente:

$$
\mathbf{J}(\mathbf{x}, E, t) = \int_{4\pi} \psi(\mathbf{x}, \hat{\mathbf{\Omega}}, E, t) \cdot \hat{\mathbf{\Omega}} d\hat{\mathbf{\Omega}} \n= \frac{1}{4\pi} \int_{4\pi} \left\{ \phi(\mathbf{x}, E, t) \cdot \hat{\mathbf{\Omega}} + 3 \left( \mathbf{J}(\mathbf{x}, E, t) \cdot \hat{\mathbf{\Omega}} \right) \cdot \hat{\mathbf{\Omega}} \n+ \sum_{\ell=2}^{\infty} \sum_{m=-\ell}^{\ell} \Psi_{\ell}^{m}(\mathbf{x}, E, t) \cdot \left[ \begin{matrix} Y_{\ell}^{m}(\hat{\mathbf{\Omega}}) \cdot \hat{\mathbf{\Omega}}_{x} \\ Y_{\ell}^{m}(\hat{\mathbf{\Omega}}) \cdot \hat{\mathbf{\Omega}}_{y} \\ Y_{\ell}^{m}(\hat{\mathbf{\Omega}}) \cdot \hat{\mathbf{\Omega}}_{z} \end{matrix} \right] \right\} d\hat{\mathbf{\Omega}}
$$

El primer término se anula por ser impar. Pero además los términos de la sumatoria doble también se anulan por la ortogonalidad de los armónicos esféricos (ecuación (2.25)) con respecto a **Ωˆ**, que es proporcional a *Y m* 0 (**Ωˆ**):

$$
\hat{\mathbf{\Omega}} = \begin{bmatrix} \hat{\Omega}_x \\ \hat{\Omega}_y \\ \hat{\Omega}_z \end{bmatrix} = \sqrt{\frac{3}{4\pi}} \cdot \begin{bmatrix} Y_1^1(\hat{\mathbf{\Omega}}) \\ Y_1^{-1}(\hat{\mathbf{\Omega}}) \\ Y_1^0(\hat{\mathbf{\Omega}}) \end{bmatrix}
$$
(2.29)

Entonces

$$
\mathbf{J}(\mathbf{x}, E, t) = \frac{3}{4\pi} \int_{4\pi} \left( J_x \hat{\Omega}_x + J_y \hat{\Omega}_y + J_z \hat{\Omega}_z \right) \cdot \begin{bmatrix} \hat{\Omega}_x \\ \hat{\Omega}_y \\ \hat{\Omega}_z \end{bmatrix} d\hat{\mathbf{\Omega}}
$$

$$
= \frac{3}{4\pi} \int_{4\pi} \begin{bmatrix} J_x \hat{\Omega}_x \hat{\Omega}_x + J_y \hat{\Omega}_y \hat{\Omega}_x + J_z \hat{\Omega}_z \hat{\Omega}_x \\ J_x \hat{\Omega}_x \hat{\Omega}_y + J_y \hat{\Omega}_y \hat{\Omega}_y + J_z \hat{\Omega}_z \hat{\Omega}_y \end{bmatrix} d\hat{\mathbf{\Omega}}
$$

Teniendo en cuenta que (apéndice D.1)

$$
\int_{4\pi} \hat{\Omega}_i \cdot \hat{\Omega}_j d\hat{\Omega} = \frac{4\pi}{3} \cdot \delta_{ij}
$$
 (D.2)

para  $i = x, y, z$  y  $j = x, y, z$ , finalment[e obt](#page-169-1)enemos en efecto

<span id="page-45-0"></span>
$$
\mathbf{J}(\mathbf{x}, E, t) = \frac{3}{4\pi} \int_{4\pi} \begin{bmatrix} \frac{4\pi}{3} J_x \\ \frac{4\pi}{3} J_y \\ \frac{4\pi}{3} J_z \end{bmatrix} d\hat{\Omega}
$$
  
=  $\mathbf{J}(\mathbf{x}, E, t)$  (2.30)

Volviendo a la evaluación del término de scattering, aprovechando en cuenta la ecuación (**??**) que nos da una forma particular para el flujo angular en función de los dos modos *ℓ* = 0 y *ℓ* = 1, podemos calcular la fuente de scattering *q<sup>s</sup>* dada por la ecuación (2.27) como

$$
q_s(\mathbf{x}, \hat{\mathbf{\Omega}}, E, t) = \frac{1}{4\pi} \int_0^\infty \Sigma_{s_0}(\mathbf{x}, E' \to E) \cdot \phi(\mathbf{x}, E', t) dE'
$$
  
+ 
$$
\frac{3}{4\pi} \int_0^\infty \Sigma_{s_1}(\mathbf{x}, E' \to E) \cdot \left( \mathbf{J}(\mathbf{x}, E', t) \cdot \hat{\mathbf{\Omega}} \right) dE'
$$
  
+ 
$$
\sum_{\ell=2}^\infty \int_0^\infty \left[ \Sigma_{s_\ell}(\mathbf{x}, E' \to E) \sum_{m=-\ell}^\ell \Psi_\ell^m(\mathbf{x}, E', t) \cdot Y_\ell^m(\hat{\mathbf{\Omega}}) \right] dE'
$$
(2.31)

que es una expresión mucho más útil que la ecuación (2.18), que da un expresión demasiado general, especialmente si podemos despreciar los términos para *ℓ >* 1 y quedarnos con scattering linealmente anisotrópico

$$
q_s(\mathbf{x}, \hat{\mathbf{\Omega}}, E, t) = \frac{1}{4\pi} \left[ \int_0^\infty \Sigma_{s_0}(\mathbf{x}, E' \to E) \cdot \phi(\mathbf{x}, E', t) dE' + 3 \cdot \int_0^\infty \Sigma_{s_1}(\mathbf{x}, E' \to E) \cdot \left( \mathbf{J}(\mathbf{x}, E', t) \cdot \hat{\mathbf{\Omega}} \right) dE' \right]
$$
(2.32)

# **2.3.5. Condiciones de contorno**

<span id="page-46-0"></span>La ecuación (2.22) es una ecuación diferencial en derivadas parciales de primer orden sobre las coordenadas espaciales en un cierto dominio espacial *U* y una derivada temporal de primer orden sobre la variable espacial. Esto hace que debamos dar condiciones iniciales [sobre](#page-40-0) el dominio *U* para todas las energía y direcciones, y condiciones de contorno también para todas las energía y direcciones pero no sobre toda la frontera dominio espacial *∂U* sino sólo sobre un cierto subconjunto Γ *⊂ ∂U* tal que la ecuación hiperbólica resultante esté bien definida. Matemáticamente las condiciones de contorno de una ecuación diferencial en derivadas parciales pueden ser

- de Dirichlet, donde fijamos el valor de la incógnita *ψ*;
- de Nuemann, donde fijamos el valor de la derivada normal exterior *∂ψ*/*∂n* de la incógnita; ó bien
- de Robin, donde fijamos una combinación lineal de ambas.

Físicamente, requerimos conocer el flujo de neutrones en todas las direcciones entrantes al dominio *U*. Es decir, para todo punto **x** *∈ ∂U*, necesitamos conocer y tomar como condición de contorno el valor de *ψ*(**x***,* **Ωˆ***, E, t*) para aquellas direcciones **Ωˆ** tales que  $\hat{\Omega} \cdot \hat{\mathbf{n}}(\mathbf{x}) < 0$  siendo  $\hat{\mathbf{n}}(\mathbf{x})$  el vector normal externo a *U* en el punto  $\mathbf{x} \in \partial U$ .

**Definición 2.9.** Llamamos *condición de contorno de vacío* a la situación en la cual todos los flujos angulares entrantes a *U* son nulos:

$$
\psi(\mathbf{x}, \hat{\mathbf{\Omega}}, E, t) = 0 \qquad \forall \mathbf{x} \in \Gamma_V \wedge \hat{\mathbf{\Omega}} \cdot \hat{\mathbf{n}}(\mathbf{x}) < 0
$$

*y* para cada dirección entrante Ω≀ definimos el conjunto Γ*<sub>V</sub>* ∈ *∂U* como el lugar geométrico de todos los puntos **x** donde imponemos esta condición de contorno. trico de todos los puntos **x** donde imponemos esta condición de contorno.

**Definición 2.10.** Llamamos *condición de contorno de reflexión o de simetría* cuando el flujo angular entrante en el punto **x** *∈ ∂U* es igual al flujo angular saliente en la dirección

$$
\hat{\Omega}' = \hat{\Omega} - 2(\hat{\Omega} \cdot \hat{\mathbf{n}}) \hat{\mathbf{n}} \tag{2.33}
$$

reflejada con respecto a la normal exterior  $\hat{\mathbf{n}}(\mathbf{x})$  (figura 2.8):

$$
\psi(\mathbf{x}, \hat{\mathbf{\Omega}}, E, t) = \psi\left[\mathbf{x}, \hat{\mathbf{\Omega}} - 2\left(\hat{\mathbf{\Omega}} \cdot \hat{\mathbf{n}}\right) \hat{\mathbf{n}}, E, t\right] \qquad \forall \mathbf{x} \in \Gamma_M \wedge \hat{\mathbf{\Omega}} \cdot \hat{\mathbf{n}}(\mathbf{x}) < 0
$$

y para cada dirección entrante Ω≀ definimos el conjunto [Γ](#page-47-0)<sub>*M</sub>* ∈ *∂U* como el lugar geométrico de todos los puntos **x** donde imponemos esta condición de contorno.</sub> trico de todos los puntos **x** donde imponemos esta condición de contorno.

En general, podemos fijar la corriente entrante al dominio a un cierto valor diferente de cero sólo si

- 1. el término de fisión es nulo; ó
- 2. el término de fisión es no nulo *y* el término de fuentes es también no nulo

<span id="page-47-0"></span>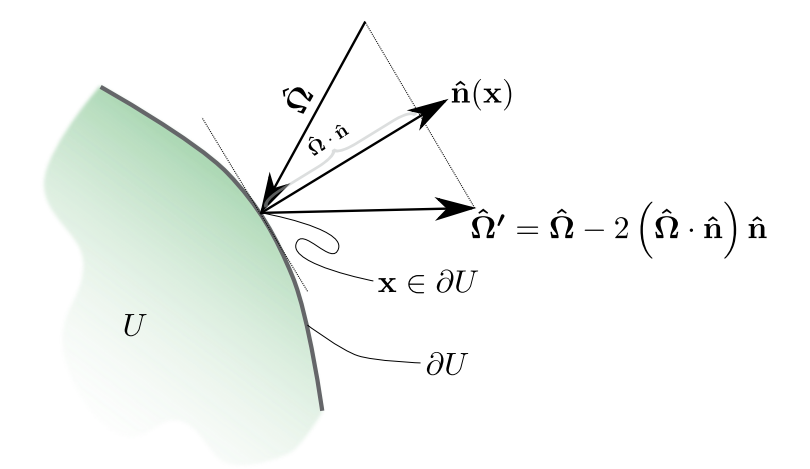

**Figura 2.8:** La dirección reflejada **Ωˆ** de la dirección incidente con respecto a la normal exterior **n**ˆ al dominio *U* en el punto **<sup>x</sup>** *<sup>∈</sup> ∂U*. Se cumple que **Ωˆ** *·* **<sup>n</sup>**<sup>ˆ</sup> <sup>=</sup> *<sup>−</sup>***Ωˆ** *·* **<sup>n</sup>**ˆ.

En estos casos, podemos tener una condición de contorno general:

$$
\psi(\mathbf{x}, \hat{\mathbf{\Omega}}, E, t) = f(\mathbf{x}) \qquad \forall \mathbf{x} \notin \Gamma_V \cup \Gamma_M \wedge \hat{\mathbf{\Omega}} \cdot \hat{\mathbf{n}}(\mathbf{x}) < 0
$$

Notamos que en todos los casos las condiciones de contorno de la ecuación de transporte son de tipo Dirichlet.

# **2.4. Aproximación de difusión**

Nam dui ligula, fringilla a, euismod sodales, sollicitudin vel, wisi. Morbi auctor lorem non justo. Nam lacus libero, pretium at, lobortis vitae, ultricies et, tellus. Donec aliquet, tortor sed accumsan bibendum, erat ligula aliquet magna, vitae ornare odio metus a mi. Morbi ac orci et nisl hendrerit mollis. Suspendisse ut massa. Cras nec ante. Pellentesque a nulla. Cum sociis natoque penatibus et magnis dis parturient montes, nascetur ridiculus mus. Aliquam tincidunt urna. Nulla ullamcorper vestibulum turpis. Pellentesque cursus luctus mauris.

## **2.4.1. Conservación de neutrones**

Nam dui ligula, fringilla a, euismod sodales, sollicitudin vel, wisi. Morbi auctor lorem non justo. Nam lacus libero, pretium at, lobortis vitae, ultricies et, tellus. Donec aliquet, tortor sed accumsan bibendum, erat ligula aliquet magna, vitae ornare odio metus a mi. Morbi ac orci et nisl hendrerit mollis. Suspendisse ut massa. Cras nec ante. Pellentesque a nulla. Cum sociis natoque penatibus et magnis dis parturient montes, nascetur ridiculus mus. Aliquam tincidunt urna. Nulla ullamcorper vestibulum turpis. Pellentesque cursus luctus mauris.

Comenzamos integrando la ecuación (2.21) de transporte de neutrones sobre todos los ángulos Ω para obtener

$$
\int_{4\pi} \frac{1}{v} \frac{\partial}{\partial t} \left[ \psi(\mathbf{x}, \hat{\Omega}, E, t) \right] d\hat{\Omega} + \int_{4\pi} \hat{\Omega} \cdot \text{grad} \left[ \psi(\mathbf{x}, \hat{\Omega}, E, t) \right] d\hat{\Omega} \n+ \int_{4\pi} \Sigma_t(\mathbf{x}, E) \cdot \psi(\mathbf{x}, \hat{\Omega}, E, t) d\hat{\Omega} = \int_{4\pi} q(\mathbf{x}, \hat{\Omega}, E, t) d\hat{\Omega}
$$

Utilizando la identidad de cálculo vectorial

$$
\text{div}(\hat{\Omega}\cdot\psi)=\hat{\Omega}\cdot\text{grad}\left(\psi\right)+\psi\cdot\text{div}(\hat{\Omega})
$$

y notando que div(Ω) = 0 porque las operaciones diferenciales actúan sólo sobre las coordenadas espaciales del vector **x** y **Ωˆ** = [Ωˆ *x* Ωˆ *y* Ωˆ *z*] *T* , podemos evaluar el segundo término como la divergencia de la integral sobre **Ωˆ** del producto escalar de la dirección por el flujo angular

$$
\frac{1}{v} \frac{\partial}{\partial t} \left[ \int \psi(\mathbf{x}, \hat{\mathbf{\Omega}}, E, t) d\hat{\mathbf{\Omega}} \right] + \text{div} \left[ \int \left( \hat{\mathbf{\Omega}} \cdot \psi(\mathbf{x}, \hat{\mathbf{\Omega}}, E, t) \right) d\hat{\mathbf{\Omega}} \right] \n+ \Sigma_t(\mathbf{x}, E) \cdot \left[ \int \psi(\mathbf{x}, \hat{\mathbf{\Omega}}, E, t) d\hat{\mathbf{\Omega}} \right] = \int q(\mathbf{x}, \hat{\mathbf{\Omega}}, E, t) d\hat{\mathbf{\Omega}}
$$

Recordando las definiciones 2.7 de flujo escalar *ϕ* y 2.8 del vector corriente **J**,

$$
\phi(\mathbf{x}, E, t) = \int_{4\pi} \psi(\mathbf{x}, \hat{\Omega}, E, t) d\hat{\Omega}
$$

$$
\mathbf{J}(\mathbf{x}, E, t) = \int_{4\pi} (\psi(\mathbf{x}, \hat{\Omega}, E, t) \cdot \hat{\Omega}) d\hat{\Omega}
$$

y definiendo una fuente escalar

$$
Q(\mathbf{x}, E, t) = \int q(\mathbf{x}, \hat{\Omega}, E, t) d\hat{\Omega}
$$
 (2.34)

obtenemos

$$
\frac{1}{v}\frac{\partial}{\partial t}\Big[\phi(\mathbf{x},E,t)\Big] + \mathrm{div}\Big[\mathbf{J}(\mathbf{x},E,t)\Big] + \Sigma_t(\mathbf{x},E) \cdot \phi(\mathbf{x},E,t) = Q(\mathbf{x},E,t) \tag{2.35}
$$

Esta ecuación refleja la conservación del momento de orden cero del flujo angular de neutrones.

#### **2.4.2. Producciones**

El miembro derecho de la ecuación (2.35) representa las producciones de neutrones, que como definimos en la ecuación (2.34), es igual a la integral de las tres contribuciones individuales debidas a scattering, fisión y fuentes independientes:

$$
Q(\mathbf{x}, E, t) = \int q(\mathbf{x}, \hat{\Omega}, E, t) d\hat{\Omega}
$$
  
= 
$$
\int q_s(\mathbf{x}, \hat{\Omega}, E, t) d\hat{\Omega} + \int q_f(\mathbf{x}, \hat{\Omega}, E, t) d\hat{\Omega} + \int s(\mathbf{x}, \hat{\Omega}, E, t) d\hat{\Omega}
$$
  
= 
$$
Q_s(\mathbf{x}, E, t) + Q_f(\mathbf{x}, E, t) + S(\mathbf{x}, E, t)
$$

#### **2.4.2.1. Fuente por scattering**

Para evaluar la contribución debida al scattering de neutrones integramos la ecuación (2.31) sobre todas las direcciones emergentes **Ωˆ**:

$$
Q_s(\mathbf{x}, E, t) = \int_{4\pi} \left\{ \frac{1}{4\pi} \int_0^\infty \Sigma_{s_0}(\mathbf{x}, E' \to E) \cdot \phi(\mathbf{x}, E', t) dE' + \frac{3}{4\pi} \int_0^\infty \Sigma_{s_1}(\mathbf{x}, E' \to E) \cdot \left( \mathbf{J}(\mathbf{x}, E', t) \cdot \hat{\mathbf{\Omega}} \right) dE' + \sum_{\ell=2}^\infty \int_0^\infty \left[ \Sigma_{s_\ell}(\mathbf{x}, E' \to E) \sum_{m=-\ell}^\ell \Psi_\ell^m(\mathbf{x}, E', t) \cdot Y_\ell^m(\hat{\mathbf{\Omega}}) \right] dE' \right\} d\hat{\mathbf{\Omega}}
$$

Todos los términos para *ℓ >* 1 se anulan por ser integrales de funciones simétricas con respecto a **Ωˆ**. Luego

$$
Q_s(\mathbf{x}, E, t) = \int_0^\infty \Sigma_{s_0}(\mathbf{x}, E' \to E) \cdot \phi(\mathbf{x}, E', t) dE'
$$
 (2.36)

#### **2.4.2.2. Fuente por fisión**

El término que representa la fuente por fisión es la integral sobre todas las posibles direcciones del término de fuentes de fisión *q<sup>f</sup>* . Para el caso de la ecuación (2.19), que corresponde a un problema estacionario con fisión y fuente independiente (ver sección 2.5), tenemos

$$
Q_f(\mathbf{x}, E, t) = \int_{4\pi} \left[ \frac{\chi(E)}{4\pi} \int_0^\infty \nu \Sigma_f(\mathbf{x}, E') \cdot \phi(\mathbf{x}, E', t) dE' \right] d\hat{\Omega}
$$
  
=  $\chi(E) \int_0^\infty \nu \Sigma_f(\mathbf{x}, E') \cdot \phi(\mathbf{x}, E', t) dE'$  (2.37)

#### **2.4.2.3. Fuente independiente**

La fuente independiente es directamente la integral sobre **Ωˆ** de la fuente independiente  $s(\mathbf{x}, \tilde{\mathbf{\Omega}}, E, t)$ :

<span id="page-49-0"></span>
$$
S(\mathbf{x}, E, t) = \int_{4\pi} s(\mathbf{x}, \hat{\mathbf{\Omega}}, E, t) d\hat{\mathbf{\Omega}} = s_0(\mathbf{x}, E, t)
$$
(2.38)

es decir, el momento de orden cero de la expansión en armónicos esféricos de la fuente.

#### **2.4.3. Ley de Fick**

Lorem ipsum dolor sit amet, consectetuer adipiscing elit. Ut purus elit, vestibulum ut, placerat ac, adipiscing vitae, felis. Curabitur dictum gravida mauris. Nam arcu libero, nonummy eget, consectetuer id, vulputate a, magna. Donec vehicula augue eu neque. Pellentesque habitant morbi tristique senectus et netus et malesuada fames ac turpis egestas. Mauris ut leo. Cras viverra metus rhoncus sem. Nulla et lectus vestibulum urna fringilla ultrices. Phasellus eu tellus sit amet tortor gravida placerat. Integer sapien est, iaculis in, pretium quis, viverra ac, nunc. Praesent eget sem vel leo ultrices bibendum. Aenean faucibus. Morbi dolor nulla, malesuada eu, pulvinar at, mollis ac, nulla. Curabitur auctor semper nulla. Donec varius orci eget risus. Duis nibh mi, congue eu, accumsan eleifend, sagittis quis, diam. Duis eget orci sit amet orci dignissim rutrum.

Como ya hemos mencionado, nuestro enfoque será primero que nada esencialmente matemático. Dejamos para el final del capítulo el análisis de las implicaciones físicas que tienen las aproximaciones matemáticas que introducimos en esta sección para arribar a los resultados y conclusiones expuestos. Comencemos recordando la ecuación (2.21), explicitando los términos de fuentes por scattering (2.27), fisión estacionaria (2.19) y fuentes independientes:

$$
\frac{1}{v} \frac{\partial}{\partial t} \left[ \psi(\mathbf{x}, \hat{\mathbf{\Omega}}, E, t) \right] + \hat{\mathbf{\Omega}} \cdot \text{grad} \left[ \psi(\mathbf{x}, \hat{\mathbf{\Omega}}, E, t) \right] + \Sigma_t(\mathbf{x}, E) \cdot \psi(\mathbf{x}, \hat{\mathbf{\Omega}}, E, t) =
$$
\n
$$
\int_0^\infty \sum_{\ell=0}^\infty \left[ \Sigma_{s_\ell}(\mathbf{x}, E' \to E) \sum_{m=-\ell}^\ell \Psi_\ell^m(\mathbf{x}, E', t) \cdot Y_\ell^m(\hat{\mathbf{\Omega}}) \right] dE'
$$
\n
$$
+ \frac{\chi(E)}{4\pi} \int_0^\infty \nu \Sigma_f(\mathbf{x}, E') \cdot \phi(\mathbf{x}, E', t) dE' + s(\mathbf{x}, \hat{\mathbf{\Omega}}, E, t) \quad (2.39)
$$

Multipliquemos esta ecuación escalar por el versor **Ωˆ** e integremos sobre todas las posibles direcciones para obtener una ecuación vectorial de dimensión tres:

$$
\int_{4\pi} \left( \frac{1}{v} \frac{\partial}{\partial t} \left[ \psi(\mathbf{x}, \hat{\Omega}, E, t) \right] \cdot \hat{\Omega} \right) d\hat{\Omega} + \int_{4\pi} \left( \hat{\Omega} \cdot \text{grad} \left[ \psi(\mathbf{x}, \hat{\Omega}, E, t) \right] \cdot \hat{\Omega} \right) d\hat{\Omega} \n+ \int_{4\pi} \left( \Sigma_t(\mathbf{x}, E) \cdot \psi(\mathbf{x}, \hat{\Omega}, E, t) \cdot \hat{\Omega} \right) d\hat{\Omega} = \n\int_{4\pi} \left( \int_0^\infty \sum_{\ell=0}^\infty \left[ \Sigma_{s_\ell}(\mathbf{x}, E' \to E) \sum_{m=-\ell}^\ell \Psi_\ell^m(\mathbf{x}, E', t) \cdot Y_\ell^m(\hat{\Omega}) \right] dE' \cdot \hat{\Omega} \right) d\hat{\Omega} \n+ \int_{4\pi} \left( \frac{\chi(E)}{4\pi} \int_0^\infty \nu \Sigma_f(\mathbf{x}, E') \cdot \phi(\mathbf{x}, E', t) dE' \cdot \hat{\Omega} \right) d\hat{\Omega} + \int_{4\pi} \left( s(\mathbf{x}, \hat{\Omega}, E, t) \cdot \hat{\Omega} \right) d\hat{\Omega}
$$
\n(2.40)

<span id="page-50-0"></span>Analicemos término a término esta expresión, teniendo en cuenta los desarrollos matemáticos que hemos realizado a lo largo de todo el capítulo. El primero corresponde a la derivada temporal de la corriente. En efecto

$$
\int_{4\pi} \left( \frac{1}{v} \frac{\partial}{\partial t} \left[ \psi(\mathbf{x}, \hat{\Omega}, E, t) \right] \cdot \hat{\Omega} \right) d\hat{\Omega} = \frac{1}{v(E)} \frac{\partial}{\partial t} \left[ \int_{4\pi} \left( \psi(\mathbf{x}, \hat{\Omega}, E, t) \cdot \hat{\Omega} \right) d\hat{\Omega} \right]
$$
\n
$$
= \sqrt{\frac{m}{2E}} \frac{\partial}{\partial t} \left[ \mathbf{J}(\mathbf{x}, E, t) \right] \tag{2.41}
$$

Dejemos para después el segundo término. El siguiente es el término de absorción total escrito en forma vectorial con respecto a la corriente

<span id="page-51-0"></span>
$$
\int_{4\pi} \left( \Sigma_t(\mathbf{x}, E) \cdot \psi(\mathbf{x}, \hat{\Omega}, E, t) \cdot \hat{\Omega} \right) d\hat{\Omega} = \Sigma_t(\mathbf{x}, E) \cdot \int_{4\pi} \left( \psi(\mathbf{x}, \hat{\Omega}, E, t) \cdot \hat{\Omega} \right) d\hat{\Omega} \n= \Sigma_t(\mathbf{x}, E) \cdot \mathbf{J}(\mathbf{x}, E, t)
$$
\n(2.42)

El término de scattering parece complicado, pero en realidad ya lo hemos resuelto al derivar la ecuación (2.30). En primer lugar, partamos de la ecuación (2.31) multiplicada por **Ωˆ** e integrada en 4*π*:

$$
\int_{4\pi} \left[ \frac{1}{4\pi} \int_0^\infty \Sigma_{s_0}(\mathbf{x}, E' \to E) \cdot \phi(\mathbf{x}, E', t) \cdot \hat{\mathbf{\Omega}} dE' \right] d\hat{\mathbf{\Omega}} \n+ \int_{4\pi} \left[ \frac{3}{4\pi} \int_0^\infty \Sigma_{s_1}(\mathbf{x}, E' \to E) \cdot \left( \mathbf{J}(\mathbf{x}, E', t) \cdot \hat{\mathbf{\Omega}} \right) \cdot \hat{\mathbf{\Omega}} dE' \right] d\hat{\mathbf{\Omega}} \n+ \int_{4\pi} \left\{ \sum_{\ell=2}^\infty \int_0^\infty \left[ \Sigma_{s_\ell}(\mathbf{x}, E' \to E) \sum_{m=-\ell}^\ell \Psi_\ell^m(\mathbf{x}, E', t) \cdot Y_\ell^m(\hat{\mathbf{\Omega}}) \cdot \hat{\mathbf{\Omega}} \right] dE' \right\} d\hat{\mathbf{\Omega}}
$$

En forma similar al argumento planteado en la página 2.3.4, el primer término se anula por ser impar, y los términos de la sumatoria también se anulan por la propiedad de ortogonalidad de los armónicos esféricos (ecuación (2.25)) y la ecuación (2.29), que indica que  $\boldsymbol{\hat{\Omega}}$  es proporcional a  $Y_{1}^{m}(\boldsymbol{\hat{\Omega}})$ :

$$
= \frac{3}{4\pi} \int_{4\pi} \left\{ \int_0^\infty \Sigma_{s_1}(\mathbf{x}, E' \to E) \cdot \left( J_x \hat{\Omega}_x + J_y \hat{\Omega}_y + J_z \hat{\Omega}_z \right) \cdot \begin{bmatrix} \hat{\Omega}_x \\ \hat{\Omega}_y \\ \hat{\Omega}_z \end{bmatrix} dE' \right\} d\hat{\Omega}
$$
  

$$
= \frac{3}{4\pi} \int_{4\pi} \left\{ \int_0^\infty \Sigma_{s_1}(\mathbf{x}, E' \to E) \cdot \begin{bmatrix} J_x \hat{\Omega}_x \hat{\Omega}_x + J_y \hat{\Omega}_y \hat{\Omega}_x + J_z \hat{\Omega}_z \hat{\Omega}_x \\ J_x \hat{\Omega}_x \hat{\Omega}_y + J_y \hat{\Omega}_y \hat{\Omega}_y + J_z \hat{\Omega}_z \hat{\Omega}_y \\ J_x \hat{\Omega}_x \hat{\Omega}_z + J_y \hat{\Omega}_y \hat{\Omega}_z + J_z \hat{\Omega}_z \hat{\Omega}_z \end{bmatrix} dE' \right\} d\hat{\Omega}
$$

Teniendo además en cuenta la ecuación (D.2) (apéndice D.1)

<span id="page-51-1"></span>
$$
\int_{4\pi} \hat{\Omega}_i \cdot \hat{\Omega}_j d\hat{\Omega} = \frac{4\pi}{3} \cdot \delta_{ij}
$$
 (D.2)

el término de scattering toma la inocua forma de

$$
\int_0^\infty \Sigma_{s_1}(\mathbf{x}, E' \to E) \cdot \mathbf{J}(\mathbf{x}, E', t) dE'
$$
\n(2.43)

El siguiente es el término de fisiones, cuya integral se anula. En efecto,

<span id="page-52-0"></span>
$$
\int_{4\pi} \left( \frac{\chi(E)}{4\pi} \int_0^\infty \nu \Sigma_f(\mathbf{x}, E') \cdot \phi(\mathbf{x}, E', t) \, dE' \cdot \hat{\Omega} \right) \, d\hat{\Omega} = 0 \tag{2.44}
$$

ya que el integrando es una función impar de **Ωˆ**. En forma equivalente, en distribuciones angulares isotrópicas el único momento diferente de cero es el de orden *ℓ* = 0.

El término de fuentes independientes es igual a un vector cuyas componentes son los tres coeficientes de la expansión de la fuente en armónicos esféricos sobre el ángulo **Ωˆ**:

<span id="page-52-1"></span>
$$
\int_{4\pi} s(\mathbf{x}, \hat{\mathbf{\Omega}}, E, t) \cdot \hat{\mathbf{\Omega}} d\hat{\mathbf{\Omega}} = \sqrt{\frac{3}{4\pi}} \cdot \begin{bmatrix} s_1^1(\mathbf{x}, E, t) \\ s_1^{-1}(\mathbf{x}, E, t) \\ s_1^0(\mathbf{x}, E, t) \end{bmatrix}
$$
\n
$$
= \sqrt{\frac{3}{4\pi}} \cdot \mathbf{s}_1(\mathbf{x}, E, t) \tag{2.45}
$$

a menos que las fuentes independientes sean isotrópicas, en cuyo caso estos momentos son nulos.

El término que involucra el gradiente parece sencillo pero es el más complicado de la ecuación (2.40). En efecto,

Hacer bien las cuentas, hay que suponer que  $\psi = \phi + 3J$ + términos superiores.

<span id="page-52-3"></span><span id="page-52-2"></span>
$$
\int_{4\pi} \left( \hat{\Omega} \cdot \text{grad} \left[ \psi(\mathbf{x}, \hat{\Omega}, E, t) \right] \cdot \hat{\Omega} \right) d\hat{\Omega} \simeq \frac{1}{3} \text{grad} \left[ \phi(\mathbf{x}, E, t) \right]
$$
\n(2.46)

Estamos entonces en condiciones de reunir todos estos términos (ecuaciones (2.41), (2.42), (2.43), (2.44), (2.45) y (2.46)) y concluir que al multiplicar la ecuación (2.39) por **Ωˆ** e integrar en todas las posibles direcciones, obtenemos

$$
\frac{1}{v(E)} \frac{\partial}{\partial t} \Big[ \mathbf{J}(\mathbf{x}, E, t) \Big] + \frac{1}{3} \operatorname{grad} \left[ \phi(\mathbf{x}, E, t) \right] + \Sigma_t(\mathbf{x}, E) \cdot \mathbf{J}(\mathbf{x}, E, t) =
$$
\n
$$
\int_0^\infty \Sigma_{s_1}(\mathbf{x}, E' \to E) \cdot \mathbf{J}(\mathbf{x}, E', t) \, dE' + \sqrt{\frac{3}{4\pi}} \cdot \mathbf{s}_1(\mathbf{x}, E, t) \quad (2.47)
$$

A continuación vamos a hacer las siguientes tres suposiciones:

1. que la fuente independiente es isotrópica por lo que el primer momento  $\mathbf{s}_1(\mathbf{x}, E, t)$ es idénticamente nulo.

2. que

$$
\frac{3}{v}\frac{\partial}{\partial t}\Big[\mathbf{J}(\mathbf{x},E,t)\Big] \ll \text{grad}\left[\phi(\mathbf{x},E,t)\right]
$$

lo que de hecho es cierto en el caso estacionario ya que *∂***J**/*∂t* = 0.

3. que

$$
\int_0^\infty \Sigma_{s_1}(\mathbf{x}, E' \to E) \cdot \mathbf{J}(\mathbf{x}, E', t) dE' \simeq \int_0^\infty \Sigma_{s_1}(\mathbf{x}, E \to E') \cdot \mathbf{J}(\mathbf{x}, E, t) dE' \quad (2.48)
$$

El miembro izquierdo representa el in-scattering de neutrones de todas las energías mientras que el miembro derecho es el out-scattering de neutrones de energía *E* hacia todas las otras energías *E ′* . Si la absorción es pequeña, estas dos expresiones se deberían balancear aproximadamente por lo que esta suposición es razonable.

Volviendo a la ecuación (2.47), tenemos

$$
\frac{1}{3}\operatorname{grad}\left[\phi(\mathbf{x},E,t)\right] + \Sigma_t(\mathbf{x},E) \cdot \mathbf{J}(\mathbf{x},E,t) = \int_0^\infty \Sigma_{s_1}(\mathbf{x},E \to E') \cdot \mathbf{J}(\mathbf{x},E,t) dE'
$$
\n
$$
= \int_0^\infty \Sigma_{s_1}(\mathbf{x},E \to E') dE' \cdot \mathbf{J}(\mathbf{x},E,t)
$$
\n
$$
= \mu_0(\mathbf{x},E) \int_0^\infty \Sigma_{s_0}(\mathbf{x},E \to E') dE' \cdot \mathbf{J}(\mathbf{x},E,t)
$$
\n
$$
= \mu_0(\mathbf{x},E) \cdot \Sigma_s(\mathbf{x},E) \cdot \mathbf{J}(\mathbf{x},E,t)
$$

donde en los últimos dos pasos hemos utilizado la ecuación (2.11) y la sección eficaz *total* de scattering Σ*s*(**x***, E*). Con esta expresión podemos relacionar la corriente **J** con el gradiente del flujo escalar *ϕ* como

$$
\mathbf{J}(\mathbf{x},E,t) = -\frac{1}{3\left[\Sigma_t(\mathbf{x},E) - \mu_0(\mathbf{x},E) \cdot \Sigma_s(\mathbf{x},E)\right]} \cdot \text{grad}\left[\phi(\mathbf{x},E,t)\right]
$$

**Definición 2.11.** El *coeficiente de difusión D* definido como

$$
D(\mathbf{x}, E) = \frac{1}{3\left[\sum_t(\mathbf{x}, E) - \mu_0(\mathbf{x}, E) \cdot \sum_s(\mathbf{x}, E)\right]}
$$

es tal que, si

- 1. la fuente independiente es isotrópica,  $\mathbf{s}_1(\mathbf{x}, E, t) = 0$ ;
- 2. la variación temporal de la corriente es despreciable frente al gradiente del flujo escalar, 3/*v · ∂***J**/*∂t ≪ ∇ϕ*;
- 3. el in-scattering es similar al out-scattering,  $\int \Sigma_{s_1}(E' \to E) \cdot \mathbf{J}(E') dE' \simeq \int \Sigma_{s_1}(E \to E) \cdot \mathbf{J}(E') dE'$  $E'$ )  $\cdot$  **J**( $E$ )  $dE'$ ; y

4. el flujo angular se puede ser aproximado como linealmente anisotrópico, *ψ ≈*  $(\phi + 3)$ /4 $\pi$ 

entonces se cumple la *Ley de Fick*

<span id="page-54-0"></span>
$$
\mathbf{J}(\mathbf{x}, E, t) \simeq -D(\mathbf{x}, E) \cdot \text{grad} \left[ \phi(\mathbf{x}, E, t) \right] \tag{2.49}
$$

según la cual el vector corriente **J** es proporcional a menos el gradiente del flujo escalar *ϕ* a través de un coeficiente de difusión *D*.  $\Box$ 

La ley de Fick refleja la conservación del momento de orden uno del flujo angular de neutrones en forma aproximada.

## **2.4.4. La ecuación de difusión**

Podemos combinar los dos resultados de las secciones anteriores (conservación de momentos de orden cero y uno) teniendo en cuenta las ecuaciones (2.35), (2.36), (2.37), (2.38) y (2.49) para obtener finalmente la celebrada ecuación de difusión de neutrones

$$
\sqrt{\frac{m}{2E}} \frac{\partial}{\partial t} \Big[ \phi(\mathbf{x}, E, t) \Big] - \text{div} \Big[ D(\mathbf{x}, E) \cdot \text{grad} \left[ \phi(\mathbf{x}, E, t) \right] \Big] + \Sigma_t(\mathbf{x}, E) \cdot \phi(\mathbf{x}, E, t) =
$$
\n
$$
\int_0^\infty \Sigma_{s_0}(\mathbf{x}, E' \to E) \cdot \phi(\mathbf{x}, E', t) dE' + \chi(E) \int_0^\infty \nu \Sigma_f(\mathbf{x}, E') \cdot \phi(\mathbf{x}, E', t) dE' + s_0(\mathbf{x}, E, t)
$$
\n(2.50)

<span id="page-54-1"></span>que es una ecuación de segundo orden sobre el espacio (los operadores divergencia y gradiente operan sólo sobre las coordenadas espaciales) y de primer orden sobre el tiempo para la incógnita *ϕ*(**x***, E, t*). Las secciones eficaces Σ*<sup>t</sup>* , y *ν*Σ*<sup>f</sup>* son funciones conocidas del espacio **x** y la energía *E*, al igual que el coeficiente de difusión *D*(**x***, E*). La sección eficaz diferencial de scattering  $\Sigma_{s_0}$  es el momento de orden cero de la expansión en polinomios de Legendre de la sección eficaz de scattering diferencial Σ*<sup>s</sup>* para dispersión desde la energía *E ′* a la energía *E*, también conocida para todo **x**. La distribución  $χ(E)$  es el espectro de fisión en función de la energía  $E$ ,  $s_0$  es el momento de orden cero en la expansión de la fuente independiente en armónicos esféricos y *m* es la masa en reposo del neutrón, todos parámetros que asumimos son conocidos.

## **2.4.5. Condiciones de contorno**

La ecuación de difusión es elíptica sobre las coordenadas espaciales por lo que debemos especificar, además de las condiciones iniciales apropiadas en el caso transitorio, condiciones de contorno en toda la frontera *∂U* del dominio espacial. Tal como discutimos en la sección 2.3.5, éstas pueden ser

- 1. de Dirichlet donde especificamos el valor del flujo escalar *ϕ* en Γ*<sup>D</sup> ⊂ ∂U*;
- 2. de Neu[mann](#page-46-0) donde fijamos el valor de la derivada normal *∂ϕ*/*∂n* en Γ*<sup>N</sup> ⊂ ∂U*; ó bien

3. de Robin donde damos una combinación lineal del flujo y de la derivada normal en  $\Gamma_R \subset \partial U$ .

*Debe cumplirse que* Γ*D ∩* Γ*N ∩* Γ*R* = *Ø* y que Γ<sub>*D*</sub> ∪ Γ*N* ∪ Γ*R* = *∂U*.

Dada una superficie diferencial cuya normal exterior es **n**ˆ, tasa de neutrones entrante por unidad de área a través de dicha superficie está dada por la ecuación (2.15) de la definición 2.8:

<span id="page-55-0"></span>
$$
J_n^-(\mathbf{x}, E, t) = \int_{\hat{\Omega} \cdot \hat{\mathbf{n}} < 0} \psi(\mathbf{x}, \hat{\Omega}, E, t) \left(\hat{\Omega} \cdot \hat{\mathbf{n}}\right) d\hat{\Omega} \tag{2.15}
$$

Despre[cian](#page-34-0)do los términos para *ℓ ≥* 2 en la ecuación (2.28), podemos estimar esta corriente como

$$
J_n^-(\mathbf{x}, E, t) \approx \int_{\hat{\mathbf{\Omega}} \cdot \hat{\mathbf{n}} < 0} \frac{1}{4\pi} \left[ \phi(\mathbf{x}, E, t) + 3 \mathbf{J}(\mathbf{x}, E, t) \cdot \hat{\mathbf{\Omega}} \right] \left( \hat{\mathbf{\Omega}} \cdot \hat{\mathbf{n}} \right) d\hat{\mathbf{\Omega}}
$$
  
\n
$$
\approx \frac{1}{4\pi} \phi(\mathbf{x}, E, t) \int_0^{-1} \mu' \cdot 2\pi \, d\mu' + \frac{3}{4\pi} \int_{\hat{\mathbf{\Omega}} \cdot \hat{\mathbf{n}} < 0} \left[ \mathbf{J}(\mathbf{x}, E, t) \cdot \hat{\mathbf{\Omega}} \right] \cdot \left( \hat{\mathbf{\Omega}} \cdot \hat{\mathbf{n}} \right) d\hat{\mathbf{\Omega}}
$$
  
\n
$$
\approx \frac{1}{4\pi} \phi(\mathbf{x}, E, t) \cdot 2\pi \cdot \frac{1}{2} + \frac{3}{4\pi} \cdot \left[ \mathbf{J}(\mathbf{x}, E, t) \cdot \hat{\mathbf{n}} \right] \cdot \left( -\frac{2}{3}\pi \right)
$$
  
\n
$$
\approx \frac{1}{4} \phi(\mathbf{x}, E, t) - \frac{1}{2} \left[ \mathbf{J}(\mathbf{x}, E, t) \cdot \hat{\mathbf{n}} \right]
$$

donde hemos usado la ecuación (D.2) sobre una semi-esfera unitaria para resolver la segunda integral del miembro derecho. A la luz de la ley de Fick dada por la ecuación (2.49), podemos escribir

$$
J_n^-(\mathbf{x}, E, t) \approx \frac{1}{4}\phi(\mathbf{x}, E, t) + \frac{1}{2}D(\mathbf{x}, E) \cdot \left[\text{grad}\left[\phi(\mathbf{x}, E, t)\right] \cdot \hat{\mathbf{n}}\right]
$$

$$
\approx \frac{\phi(\mathbf{x}, E, t)}{4} + \frac{D(\mathbf{x}, E)}{2} \cdot \frac{\partial \phi}{\partial n}
$$

lo que nos da una expresión para definir las condiciones de contorno de la ecuación de difusión.

**Definición 2.12.** En forma análoga a la definición 2.9, llamamos *condición de contorno de vacío* a la situación en la cual la corriente entrante a través de una porción de la frontera *∂U* es cero, con lo que se debe cumplir:

$$
\phi(\mathbf{x}, E, t) + 2 \cdot D(\mathbf{x}, E) \cdot \frac{\partial \phi}{\partial n} = 0
$$
\n(2.51)

Definimos el conjunto Γ*<sup>V</sup> ∈ ∂U* como el lugar geométrico de todos los puntos **x** *∈ ∂U* donde imponemos esta condición de contorno. Esta condición es de tipo Robin ya que se da el valor de una combinación lineal de la incógnita *ϕ* y de su derivada normal *∂ϕ*/*∂n*. □

**Definición 2.13.** En forma análoga a la definición 2.10, llamamos *condición de contorno de reflexión o de simetría* cuando la corriente neta entrante en el punto **x** *∈ ∂U* es igual a

<span id="page-56-0"></span>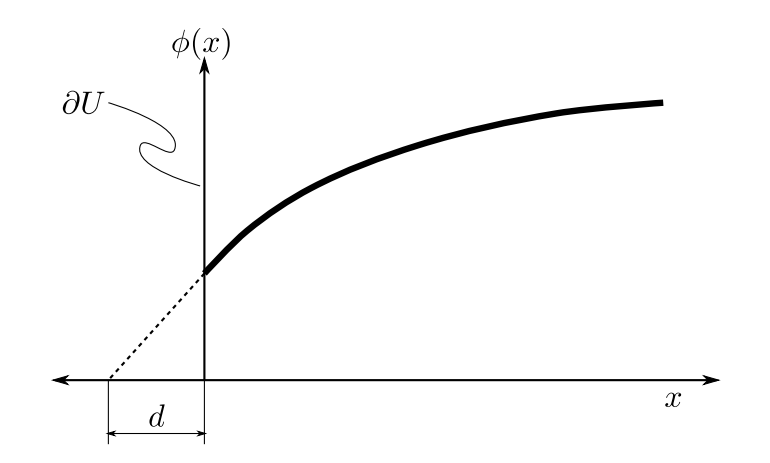

**Figura 2.9:** El flujo escalar *ϕ*(**x***, E, t*) extrapolado linealmente se anula a una distancia *d*(**x***, E*) = 2*D*(**x***, E*) en una condición de contorno tipo vacío de la ecuación de difusión.

cero. En este caso, por la ley de Fick (2.49), debe anularse la derivada normal del flujo escalar evaluada en **x**:

$$
\text{grad}\big[\phi(\mathbf{x},E,t)\big]\cdot\hat{\mathbf{n}}=\frac{\partial\phi}{\partial n}=0
$$

Esta es una condición de tipo Neumann. Definimos el conjunto Γ*<sup>M</sup> ∈ ∂U* como el lugar geométrico de todos los puntos **x** *∈ ∂U* donde imponemos esta condición de contorno. □

Para el problema de difusión, a veces se suele utilizar una tercera condición de contorno basada en la idea que sigue. Si extrapolamos linealmente el flujo escalar *ϕ* una distancia *d* en la dirección de la normal externa **n**ˆ en la frontera *∂U* mediante una expansión de Taylor a primer orden, tenemos

$$
\phi(\mathbf{x} + d(\mathbf{x}, E) \cdot \hat{\mathbf{n}}, E, t)|_{\mathbf{x} \in \partial U} \approx \phi(\mathbf{x}, E, t) + \frac{\partial \phi}{\partial n} \cdot d(\mathbf{x}, E)
$$

Si se cumple la condición de contorno (2.51), entonces el flujo escalar extrapolado se anula en  $\mathbf{x} + 2 \cdot D(\mathbf{x}, E) \cdot \hat{\mathbf{n}}$ , como ilustramos en la figura 2.9. Si  $D(\mathbf{x}, E)$  es mucho menor que el tamaño característico del dominio *U* entonces podemos aproximar *d ≈* 0.

**Definición 2.14.** Llamamos *condición de con[torno](#page-55-0) de flujo [nulo](#page-56-0)* cuando el flujo escalar *ϕ* se anula un punto  $\mathbf{x} \in \partial U$ :

$$
\phi(\mathbf{x}, E, t) = 0
$$

Definimos el conjunto Γ*<sup>N</sup> ∈ ∂U* como el lugar geométrico de todos los puntos **x** *∈ ∂U* donde imponemos esta condición de contorno. Matemáticamente esta condición es de tipo Dirichlet. □

La condición de contorno más general que podemos dar es una combinación lineal del flujo más su derivada normal en la frontera del dominio:

$$
a(\mathbf{x}) \cdot \phi(\mathbf{x}, E, t) + b(\mathbf{x}) \cdot \frac{\partial \phi}{\partial n} = c(\mathbf{x})
$$

Debemos notar que *c*(**x**) sólo puede ser diferente de cero si el término de fisión es nulo o si tanto el término de fisión como la fuente independiente no son nulos. Para dar una condición de reflectividad de un albedo *β*(**x***, E*) debemos dar como condición de contorno

$$
\begin{cases}\na(\mathbf{x}) = 1 \\
b(\mathbf{x}) = -\frac{1}{2 \cdot D(\mathbf{x}, E)} \cdot \frac{1 - \beta(\mathbf{x}, E)}{1 + \beta(\mathbf{x}, E)} \\
c(\mathbf{x}) = 0\n\end{cases}
$$

# **2.4.6. Validez de las suposiciones y aproximaciones**

Analicemos en esta sección qué implicaciones físicas tienen las suposiciones y aproximaciones matemáticas que hemos utilizado para arribar a la ecuación de difusión (2.50).

aún cuando no se cumplan todas, todavía se puede obtener una relación entre el gradiente del flujo y la corriente

# **2.5. Problemas de estado estacionario**

Si bien hasta el momento hemos mantenido por completitud la dependencia temporal explícitamente en los flujos y corrientes, en este tesis estamos interesado principalmente en problemas de estado estacionario. Para ello, tenemos que anular los términos que involucren derivadas parciales con respecto al tiempo en las ecuaciones tanto de transporte como de difusión de neutrones. Esto cambia las propiedades matemáticas de las ecuaciones y por lo tanto la forma en la cual debemos resolverlas. Vamos a particularizar la ecuación de transporte (2.22) y la de difusión (2.50) para tres casos:

- Medio no multiplicativo con fuentes independientes;
- Medio multiplicativo co[n fue](#page-40-0)ntes independien[tes; y](#page-54-1)
- Medio multiplicativo sin fuentes independientes.

Debemos anular todos los términos de las derivadas temporales y eliminar todas las dependencias con respecto a la variable *t*. En cada caso discutimos las posibles condiciones de contorno necesarias para completar la formulación matemática.

## **2.5.1. Medio no multiplicativo con fuentes independientes**

Un medio no multiplicativo es aquel que no contiene núcleos capaces de fisionar. Cada neutrón que encontremos en el medio debe entonces provenir de una fuente externa *s*. Además de eliminar la derivada temporal y la dependencia con el tiempo, no tenemos en cuenta el término de fisión. Luego la ecuación de transporte (2.22) queda

$$
\hat{\Omega} \cdot \text{grad}\left[\psi(\mathbf{x}, \hat{\Omega}, E)\right] + \Sigma_t(\mathbf{x}, E) \cdot \psi(\mathbf{x}, \hat{\Omega}, E) =
$$
\n
$$
\int_0^\infty \int_{4\pi} \Sigma_s(\mathbf{x}, \hat{\Omega}' \to \hat{\Omega}, E' \to E) \cdot \psi(\mathbf{x}, \hat{\Omega}', E') \, d\hat{\Omega}' \, dE' + s(\mathbf{x}, \hat{\Omega}, E) \quad (2.52)
$$

y la de difusión (2.50)

$$
-\operatorname{div}\Big[D(\mathbf{x},E)\cdot\operatorname{grad}\left[\phi(\mathbf{x},E)\right]\Big] + \Sigma_t(\mathbf{x},E)\cdot\phi(\mathbf{x},E) =
$$

$$
\int_0^\infty \Sigma_{s_0}(\mathbf{x},E'\to E)\cdot\phi(\mathbf{x},E')\,dE' + s_0(\mathbf{x},E) \quad (2.53)
$$

Para obtener soluciones de flujo no nula o bien la fuente no se debe anular idénticamente en el dominio o bien las condiciones de contorno deben ser no homogéneas. Si las secciones eficaces (incluyendo el coeficiente de difusión) dependen explícitamente de la posición **x** y no dependen del flujo *ψ* o *ϕ*, entonces ambas ecuaciones (2.52) y (2.53) son lineales. Al reordenar términos y discretizar el problema (capítulo 3) obtendremos un sistema de ecuaciones algebraicas lineales que puede ser escrito en forma matricial como

 $A$ **u** = **b** 

donde *A ∈* R *n×n* es una matriz cuadrada que contiene información sobre la discretización de los operadores diferenciales e integrales de la ecuación,  $\mathbf{b} \in \mathbb{R}^n$  es un vector que contiene la versión discretizada de la fuente independiente *s*. La información sobre las condiciones de contorno pueden estar incluidas bien en *A* o bien en **b**, dependiendo del tipo de condición. Incluso las condiciones de tipo Robin tienen información tanto en *A* como en **b**. El vector **u** *∈* R *n* es la incógnita, que luego de resolver el sistema permitirá estimar la función *ψ* ó *ϕ* en función de **x**, *E* y eventualmente **Ωˆ**.

ejemplo problema de la sección XXX caso no lineal (manual de milonga)

## **2.5.2. Medio multiplicativo con fuentes independientes**

Si además de contar con fuentes independientes de fisión el medio contiene material multiplicativo, entonces los neutrones pueden provenir tanto de las fuentes como de las fisiones. En este caso, tenemos que tener en cuenta la fuente de fisión, cuyo valor en la posición **x** es proporcional al flujo escalar en **x**. En la sección 2.1.2 indicamos que debemos utilizar expresiones diferentes para la fuente de fisión dependiendo de si estamos resolviendo un problema transitorio o estacionario. Si bien sólo una fracción *β* de todos los netrones nacidos por fisión se generan en forma insta[ntáne](#page-33-0)a, en en estado estacionario debemos también sumar el resto de los (1 *− β*) como fuente de fisión ya que suponemos el estado encontrado es un equilibrio instante a instante dado por los *β* neutrones prompt y (1 *− β*) neutrones retardados que provienen de fisiones operando desde *t* = *−∞*. La fuente de fisión para un medio multiplicativo con fuente independiente por unidad de ángulo sólido, recordando que la fisión es isotrópica, es

<span id="page-59-0"></span>
$$
q_s(\mathbf{x}, \hat{\mathbf{\Omega}}, E) = \frac{\chi(E)}{4\pi} \int_0^\infty \int_{4\pi} \nu \Sigma_f(\mathbf{x}, E') \cdot \psi(\mathbf{x}, \hat{\mathbf{\Omega}}', E') d\hat{\mathbf{\Omega}}' dE'
$$
(2.54)

La expresión matemática de la ecuación de transporte (2.22) para este caso es

$$
\hat{\Omega} \cdot \text{grad}\left[\psi(\mathbf{x}, \hat{\Omega}, E)\right] + \Sigma_t(\mathbf{x}, E) \cdot \psi(\mathbf{x}, \hat{\Omega}, E) =
$$
\n
$$
\int_0^\infty \int_{4\pi} \Sigma_s(\mathbf{x}, \hat{\Omega}' \to \hat{\Omega}, E' \to E) \cdot \psi(\mathbf{x}, \hat{\Omega}', E') \, d\hat{\Omega}' \, dE'
$$
\n
$$
+ \frac{\chi(E)}{4\pi} \int_0^\infty \int_{4\pi} \nu \Sigma_f(\mathbf{x}, E') \cdot \psi(\mathbf{x}, \hat{\Omega}', E') \, d\hat{\Omega}' \, dE' + s(\mathbf{x}, \hat{\Omega}, E) \quad (2.55)
$$

y de la ecuación de difusión (2.50) es

<span id="page-59-1"></span>
$$
-\operatorname{div}\left[D(\mathbf{x},E)\cdot\operatorname{grad}\left[\phi(\mathbf{x},E)\right]\right]+\Sigma_t(\mathbf{x},E)\cdot\phi(\mathbf{x},E)=
$$

$$
\int_0^\infty\sum_{s_0}(\mathbf{x},E'\to E)\cdot\phi(\mathbf{x},E')\,dE'+\chi(E)\int_0^\infty\nu\Sigma_f(\mathbf{x},E')\cdot\phi(\mathbf{x},E')\,dE'+s_0(\mathbf{x},E)\quad(2.56)
$$

El tipo de problema discretizado es esencialmente similar a medio no multiplicativo con fuentes de la sección anterior, sólo que ahora la matriz *A* tiene información sobre las fuentes de fisión. Estos casos se encuentran al estudiar sistemas subcríticos como por ejemplo piletas de almacenamiento de combustibles gastados o procedimientos de puesta a crítico de reactores.

#### **2.5.3. Medio multiplicativo sin fuentes independientes**

En el caso en que todos los neutrones provengan de fisiones y no existan fuentes independientes, en principio deberíamos anular las fuentes *s* y *s*<sup>0</sup> de las ecuaciones (2.55) y (2.56), respectivamente. Sin embargo esta operación dejaría un problema matemático mal condicionado. En efecto, sin fuentes externas la ecuación a resolver (sea transporte o difusión) es homogénea. La probabilidad de que dada una geometría y un conjun[to de](#page-59-0) se[ccion](#page-59-1)es eficaces macroscópicas (i.e. un modelo matemático de un reactor) la ecuación arroje un flujo no trivial balanceando exactamente todos los términos de la ecuación (i.e. que el reactor esté exactamente crítico) es cero. Para tener una solución matemática (y físicamente) razonable, debemos agregar al menos un parámetro real que permita ajustar uno o más términos en forma continua. Por ejemplo podríamos escribir las secciones eficaces en función de un parámetro geométrico (la posición de una barra de control) y/o físico (la concentración media de boro en el moderador).

Hay un parámetro real que además de permitir encontrar una solución no trivial para cualquier conjunto físicamente razonable de geometrías y secciones eficaces, nos da una idea de qué tan lejos se encuentra el modelo de la criticidad. El procedimiento consiste en dividir el término de fisiones por un número real *k*eff, para obtener

$$
\hat{\Omega} \cdot \text{grad}\left[\psi(\mathbf{x}, \hat{\Omega}, E)\right] + \Sigma_t(\mathbf{x}, E) \cdot \psi(\mathbf{x}, \hat{\Omega}, E) =
$$
\n
$$
\int_0^\infty \int_{4\pi} \Sigma_s(\mathbf{x}, \hat{\Omega}' \to \hat{\Omega}, E' \to E) \cdot \psi(\mathbf{x}, \hat{\Omega}', E') \, d\hat{\Omega}' \, dE'
$$
\n
$$
+ \frac{1}{k_{\text{eff}}} \cdot \frac{\chi(E)}{4\pi} \int_0^\infty \int_{4\pi} \nu \Sigma_f(\mathbf{x}, E') \cdot \psi(\mathbf{x}, \hat{\Omega}', E') \, d\hat{\Omega}' \, dE' \quad (2.57)
$$

y la de difusión (2.50) como

$$
-\operatorname{div}\left[D(\mathbf{x},E)\cdot\operatorname{grad}\left[\phi(\mathbf{x},E)\right]\right]+\Sigma_t(\mathbf{x},E)\cdot\phi(\mathbf{x},E)=
$$

$$
\int_0^\infty\sum_{s_0}(\mathbf{x},E'\to E)\cdot\phi(\mathbf{x},E')\,dE'+\frac{1}{k_{\text{eff}}}\cdot\chi(E)\int_0^\infty\nu\Sigma_f(\mathbf{x},E')\cdot\phi(\mathbf{x},E')\,dE'\quad(2.58)
$$

La utilidad del factor  $k_{\text{eff}}$  queda reflejada en la siguiente definición.

**Definición 2.15.** Llamamos *factor de multiplicación efectivo* al número real *k*eff por el cual dividimos la fuente de fisiones de las ecuaciones que modelan un medio multiplicativo sin fuentes externas. Al nuevo medio al cual se le han dividido sus fuentes de fisión por *k*eff lo denominamos *reactor crítico asociado en k*. Si *k*eff *>* 1 entonces el reactor original estaba supercrítico ya que hubo que disminuir sus fisiones para encontrar una solución no trivial, y viceversa. El flujo solución de las ecuaciones es el flujo del reactor crítico asociado en *k* y no del original, ya que si el original no estaba crítico entonces éste no tiene solución estacionaria. □

En este caso, al no haber fuentes independientes sólo quedan términos homogéneos. Sin embargo, ahora habrá algunos términos multiplicados por le coeficiente  $1/k_{\text{eff}}$  y otros no. Si las secciones eficaces dependen sólo de la posición **x** en forma explícita y no a través del flujo, entonces el problema es lineal y al separar en ambos miembros estos dos tipos de términos obtendremos una formulación discretizada de la forma

$$
A\mathbf{u} = \lambda B\mathbf{u} \tag{2.59}
$$

conformando un problema de autovalores generalizado, donde el autovalor *λ* dará una idea de la criticidad del reactor y el autovector **u** la distribución de flujo del reactor crítico asociado en *k*. Si *B* contiene los términos de fisión entonces  $\lambda = 1/k_{\text{eff}}$  y si *A* es la que contiene los términos de fisión, entonces *λ* = *k*eff. En general, para matrices de *n×n* habrá *n* pares autovalor-autovector. Más aún, tanto el autovalor como los elementos del autovector son en general complejos. Sin embargo se puede probar [40] había una demostración del caso discretizado? chaboncito? que, para el caso *λ* = 1/*k*eff (*λ* = *k*eff),

- 1. hay un único autovalor positivo real que es mayor (menor) en ma[gn](#page-179-0)itud que el resto de los autovalores,
- 2. todos los elementos del autovector correspondiente a dicho autovalor son reales y tienen el mismo signo, y

3. todos los otros autovectores o bien tienen al menos un elemento igual a cero o tienen elementos que difieren en su signo

Debemos notar que éste un problema matemáticamente homogéneo. Esta característica define dos propiedades importantes. La primera es que el autovector (es decir el flujo) está definido a menos de una constante multiplicativa y es independiente del factor de multiplicación *k*eff. Para poder comparar soluciones debemos normalizar el flujo de alguna manera. Usualmente se define la potencia térmica total *P* del reactor y normalizamos el flujo de forma tal que

$$
P = \int_{V} \int_{0}^{\infty} e\Sigma_{f}(\mathbf{x}, E) \cdot \phi(\mathbf{x}, E) dE d^{3} \mathbf{x}
$$

donde *e*Σ*<sup>f</sup>* es el producto de la energía liberada en una fisión individual por la sección eficaz de fisión. Debemos remarcar que si *P* es la potencia térmica instantánea, entonces *e*Σ*<sup>f</sup>* debe incluir sólo las contribuciones energéticas de los productos de fisión instantáneos. Si *P* es la potencia términca total, entonces *e*Σ*<sup>f</sup>* debe tener en cuenta todas las contribuciones, incluyendo aquellas debidas a efectos retardados de los productos de fisión.

La segunda propiedad es que las condiciones de contorno también deben ser homogéneas. Es decir, no es posible fijar valores de flujo o corrientes diferentes de cero. De todas formas, las condiciones de contorno definidas con nombre y apellido en las secciones 2.3.5 2.4.5 son homogéneas por lo que aplican perfectamente para los medios multiplicativos sin fuentes externas.

no linealidades, ya no es cierto que el flujo es cualquier cosa

# **2.6. Esquema de solución multiescala**

Si bien la ecuación de transporte (2.22) describe completamente la interacción de neutrones con la materia, los cambios en las secciones eficaces con la energía de los neutrones (figura **??**) Los coeficientes de la ecuación de transporte son esencialmente las secciones eficaces macroscópicas.

# **2.6.1. Evaluación y procesamiento de secciones eficaces**

# **2.6.2. Cálculo a nivel celda**

# **2.6.3. Cálculo a nivel núcleo**

Etiam ac leo a risus tristique nonummy. Donec dignissim tincidunt nulla. Vestibulum rhoncus molestie odio. Sed lobortis, justo et pretium lobortis, mauris turpis condimentum augue, nec ultricies nibh arcu pretium enim. Nunc purus neque, placerat id, imperdiet sed, pellentesque nec, nisl. Vestibulum imperdiet neque non sem accumsan laoreet. In hac habitasse platea dictumst. Etiam condimentum facilisis libero. Suspendisse in elit quis nisl aliquam dapibus. Pellentesque auctor sapien. Sed egestas sapien nec lectus. Pellentesque vel dui vel neque bibendum viverra. Aliquam porttitor nisl nec pede. Proin mattis libero vel turpis. Donec rutrum mauris et libero. Proin euismod porta felis.

Nam lobortis, metus quis elementum commodo, nunc lectus elementum mauris, eget vulputate ligula tellus eu neque. Vivamus eu dolor.

$$
R \cdot \phi = \frac{1}{k_{\text{eff}}} F \cdot \phi \tag{2.60}
$$

Nulla in ipsum. Praesent eros nulla, congue vitae, euismod ut, commodo a, wisi. Pellentesque habitant morbi tristique senectus et netus et malesuada fames ac turpis egestas. Aenean nonummy magna non leo. Sed felis erat, ullamcorper in, dictum non, ultricies ut, lectus. Proin vel arcu a odio lobortis euismod. Vestibulum ante ipsum primis in faucibus orci luctus et ultrices posuere cubilia Curae; Proin ut est. Aliquam odio. Pellentesque massa turpis, cursus eu, euismod nec, tempor congue, nulla. Duis viverra gravida mauris. Cras tincidunt. Curabitur eros ligula, varius ut, pulvinar in, cursus faucibus, augue.

# **Esquemas de discreࢢzación numérica**

*CITA DE PIAGET - RUBBER DUCK DEBUGGING*

Las formulaciones de los modelos matemáticos del transporte y difusión de neutrones en estado estacionario desarrollados en el capítulo anterior arrojan expresiones integrodiferenciales sobre seis escalares independientes: tres para el espacio **x**, dos para la dirección **Ωˆ** y uno para la energía *E*. En este capítulo vamos a ir transformando estas dependencias y operadores continuos a versiones discretas para poder ser resueltas con computadoras digitales. Comenzamos primero por la energía aplicando la idea de grupos discretos de energías y continuamos por la dependencia angular con el método de ordenadas discretas S*<sup>N</sup>* , que sólo aplica a la formulación de transporte. Finalmente prestamos atención a la discretización espacial, que es el aporte principal de esta tesis al problema del análisis de reactores nucleares de potencia moderados por auga pesada. En este trabajo desarrollamos dos esquemas: uno basado en volúmenes finitos y otro basado en elementos finitos. Dejamos fuera de toda discusión a los esquemas basados en diferencias finitas porque si bien son los más sencillos de todoss, estos esquemas no pueden manejar discontinudades en las propiedades materiales ni mallas no estructuradas, que es el tema central de esta tesis.

Este capítulo podríamos haberlo organizado de dos maneras diferentes. La primera es desarrollar completamente S*<sup>N</sup>* , primero discertizando en energía, luego en ángulo y finalmente en el espacio, primero con volúmenes finitos y luego en elementos, para después pasar a estudiar completamente difusión comenzando con la energía y continuado con el espacio primero en volúmenes y finalmente en elementos finitos. La segunda es estudiar primero la discretización en energía para tanto para transporte como para difusión, luego analizar la discretización angular de transporte y pasar finalmente a la discretización espacial tanto de ordenadas discretas como de difusión primero con volúmenes finitos y luego terminar con transporte y difusión formuladas con elementos finitos. Elegimos la segunda organización.

# **3.1. Discretización en energía**

Vamos a discretizar el dominio de la energía *E* utilizando el concepto clásico de física de reactores de *grupos de energías*, que llevado a conceptos más generales de matemática discreta es equivalente a aplicar el método de volúmenes finitos, sólo que esta vez los volúmenes son volúmenes de energía. En efecto, tomemos el intervalo de energías [0*, E*0] donde *E*<sup>0</sup> es la mayor energía esperada de un neutrón individual. Como ilustramos en la figura 3.1, dividamos dicho intervalo en *G* grupos (volúmenes) no necesariamente iguales cada uno definido por energías de corte  $0 = E_G < E_{G-1} < \ldots < E_2 < E_1 < E_0$ , de forma tal que el grupo *g* es el intervalo [*Eg, E<sup>g</sup>−*<sup>1</sup>]. Notamos que con esta notación, el grupo [nú](#page-64-0)mero uno siempre es el de mayor energía. A medida que un neutrón va perdiendo energía, va aumentando el número de su grupo de energía.

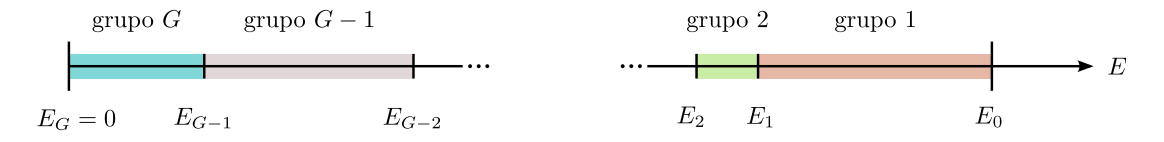

<span id="page-64-0"></span>Figura 3.1: Discretización del dominio energético en grupos (volúmenes) de energía. Tomamos la mayor energía esperada *E*<sup>0</sup> y divididmos el intervalo [0*, E*0] en*G*grupos, no necesariamente iguales. El esquema matemáࢢco es equivalente a una discretización por volúmenes finitos. El grupo uno es el de mayor energía.

El objetivo de discretizar la energía en *G* grupos es transformar la dependencia continua del flujo  $\psi(\mathbf{x}, \hat{\Omega}, E)$  por *G* funciones  $\psi_q(\mathbf{x}, \hat{\Omega})$ . De la misma manera, pasar de  $\phi(\mathbf{x}, E)$  a *G* funciones  $\phi_q(\mathbf{x})$ .

**Definición 3.1.** El flujo angular del grupo *g* es

$$
\psi_g(\mathbf{x}, \hat{\Omega}) = \int_{E_g}^{E_{g-1}} \psi(\mathbf{x}, \hat{\Omega}, E) dE
$$
\n(3.1)

y el flujo escalar del grupo *g* es

$$
\phi_g(\mathbf{x}) = \int_{E_g}^{E_{g-1}} \phi(\mathbf{x}, E) dE \tag{3.2}
$$

Notamos que  $\psi$ (**x**,  $\hat{\Omega}$ *, E* y  $\psi_q$ (**x**,  $\hat{\Omega}$ ) no tienen las mismas unidades. La primera magnitud tiene unidades de inversa de área por inversa de ángulo sólido por inversa de energía por inversa de tiempo (i.e. cm*−*<sup>2</sup> *·*eV*<sup>−</sup>*<sup>1</sup> *·*s *−*1 , mientras que la segunda es un flujo integrado por lo que sus unidades son inversa de área por inversa de ángulo sólido por inversa de tiempo (i.e. cm<sup>−2</sup> · s<sup>−1</sup>). La misma idea aplica a  $\phi(\mathbf{x}, E)$  y a  $\phi_g(\mathbf{x})$ . □

La idea de la discretización es re-escribir las ecuaciones de transporte y/o difusión en función de los flujos de grupo. Para fijar ideas, prestemos atención al término de absorción total de la ecuación de transporte Σ*<sup>t</sup> · ψ*, e integrémoslo entre *E<sup>g</sup>* y *E<sup>g</sup>−*<sup>1</sup>. Quisiéramos que esta integral sea igual al producto entre el flujo *ψ<sup>g</sup>* y el valor medio de la sección eficaz total en dicho grupo:

$$
\int_{E_g}^{E_{g-1}} \Sigma_t(\mathbf{x}, E) \cdot \psi(\mathbf{x}, \hat{\Omega}, E) dE = \Sigma_{tg}(\mathbf{x}) \cdot \psi_g(\mathbf{x}, \hat{\Omega})
$$

Está claro que para que esto sea posible, la sección eficaz total Σ*tg* media en el grupo *g* debe ser

$$
\Sigma_{tg}(\mathbf{x}) = \frac{\int_{E_g}^{E_{g-1}} \Sigma_t(\mathbf{x}, E) \cdot \psi(\mathbf{x}, \hat{\Omega}, E) dE}{\int_{E_g}^{E_{g-1}} \psi(\mathbf{x}, \hat{\Omega}, E) dE}
$$
(3.3)

con lo que no hemos ganado nada ya que llegamos a una condición tautológica donde el parámetro que necesitamos para no necesitar la dependencia explícita del flujo con la energía depende justamente de dicha dependencia. Sin embargo, y es ésta una de las ideas centrales del cálculo y análisis de reactores, podemos suponer que el cálculo de celda es capaz de proveernos las secciones eficaz macroscópicas multigrupo para el reactor que estamos modelando de forma tal que, desde el punto de vista del cálculo de núcleo, Σ*tg* y todas las demás secciones eficaces son distribuciones conocidas del espacio **x**.

Procediendo en forma análoga con la sección eficaz de fisión, tenemos que

$$
\nu \Sigma_{fg}(\mathbf{x}) = \frac{\int_{E_g}^{E_{g-1}} \nu \Sigma_f(\mathbf{x}, E) \cdot \psi(\mathbf{x}, \hat{\Omega}, E) dE}{\int_{E_g}^{E_{g-1}} \psi(\mathbf{x}, \hat{\Omega}, E) dE}
$$
(3.4)

Para el caso del término de scattering, la sección eficaz de scattering desde el ángulo **Ωˆ***′* hacia el ángulo **Ωˆ** y desde el grupo de energía *g ′* hacia el grupo *g* es

$$
\Sigma_{sg'\to g}(\mathbf{x}, \hat{\Omega'} \to \hat{\Omega}) = \frac{\int_{E_g}^{E_{g-1}} \int_{E'_{g'}}^{E'_{g'-1}} \Sigma_s(\mathbf{x}, \hat{\Omega'} \to \hat{\Omega}, E' \to E) \cdot \psi(\mathbf{x}, \hat{\Omega'}, E') dE' dE}{\int_{E_g}^{E_{g-1}} \int_{E'_{g'}}^{E'_{g'-1}} \psi(\mathbf{x}, \hat{\Omega'}, E') dE' dE}
$$
(3.5)

Tomemos entonces el caso de medio multiplicativo con fuente de la sección 2.5.2 e integremos la ecuación de transporte (2.55) sobre la energía *E* en el grupo *g*, es decir en el intervalo  $E_g < E < E_{g-1}$ :

$$
\int_{E_g}^{E_{g-1}} \hat{\Omega} \cdot \text{grad} \left[ \psi(\mathbf{x}, \hat{\Omega}, E) \right] dE + \int_{E_g}^{E_{g-1}} \Sigma_t(\mathbf{x}, E) \cdot \psi(\mathbf{x}, \hat{\Omega}, E) dE =
$$
\n
$$
\int_{E_g}^{E_{g-1}} \int_0^\infty \int_{4\pi} \Sigma_s(\mathbf{x}, \hat{\Omega}' \to \hat{\Omega}, E' \to E) \cdot \psi(\mathbf{x}, \hat{\Omega}', E') d\hat{\Omega}' dE' dE
$$
\n
$$
+ \int_{E_g}^{E_{g-1}} \frac{\chi(E)}{4\pi} \int_0^\infty \int_{4\pi} \nu \Sigma_f(\mathbf{x}, E') \cdot \psi(\mathbf{x}, \hat{\Omega}', E') d\hat{\Omega}' dE' dE + \int_{E_g}^{E_{g-1}} s(\mathbf{x}, \hat{\Omega}, E) dE
$$

Utilizando la definición 3.1 y reemplazando las ecuaciones (3.3), (3.4) y (3.5), obtenemos a las *G* ecuaciones de transporte multigrupo

$$
\hat{\Omega} \cdot \text{grad}\left[\psi_g(\mathbf{x}, \hat{\Omega})\right] + \sum_{tg} (\mathbf{x}) \cdot \psi_g(\mathbf{x}, \hat{\Omega}) =
$$
\n
$$
\sum_{g'=1}^G \int_{4\pi} \sum_{sg' \to g} (\mathbf{x}, \hat{\Omega}' \to \hat{\Omega}) \cdot \psi_{g'}(\mathbf{x}, \hat{\Omega}') d\hat{\Omega}'
$$
\n
$$
+ \frac{\chi_g}{4\pi} \sum_{g'=1}^G \int_{4\pi} \nu \Sigma_{fg'}(\mathbf{x}) \cdot \psi_{g'}(\mathbf{x}, \hat{\Omega}') d\hat{\Omega}' + s_g(\mathbf{x}, \hat{\Omega}) \quad (3.6)
$$

donde hemos definido implícitamente

<span id="page-66-0"></span>
$$
\chi_g = \int_{E_g}^{E_{g-1}} \chi(E) \, dE
$$

$$
s_g(\mathbf{x}, \hat{\Omega}) = \int_{E_g}^{E_{g-1}} s(\mathbf{x}, \hat{\Omega}, E) \, dE
$$

Podemos generalizar la expansión en polinomios de Legendre del kernel de scattering multigrupo basándonos en la expansión doble diferencial introducida en la ecuación (2.6) como

$$
\Sigma_{sg'\to g}(\mathbf{x}, \hat{\Omega}' \to \hat{\Omega}) = \sum_{\ell=0}^{\infty} \frac{2\ell+1}{4\pi} \cdot \Sigma_{s_{\ell}g'\to g}(\mathbf{x}) \cdot P_{\ell}(\hat{\Omega} \cdot \hat{\Omega}')
$$
(3.7)

donde los coeficientes son

<span id="page-66-1"></span>
$$
\Sigma_{s_{\ell}g'\to g}(\mathbf{x}) = 2\pi \int_{4\pi} \Sigma_{sg'\to g}(\mathbf{x}, \hat{\Omega}' \to \hat{\Omega}) \cdot P_{\ell}(\hat{\Omega} \cdot \hat{\Omega}') d\hat{\Omega}'
$$
(3.8)

Análogamente a la obtención de la ecuación de transporte multigrupo (3.6), podemos integrar la ecuación de difusión (2.56) sobre la energía en el intervalo *E<sup>g</sup> < E < E<sup>g</sup>−*<sup>1</sup> para obtener la ecuación de difusión multigrupo:

$$
-\operatorname{div}\left[D_g(\mathbf{x}) \cdot \operatorname{grad}\left[\phi_g(\mathbf{x})\right]\right] + \sum_{tg}(\mathbf{x}) \cdot \phi_g(\mathbf{x}) =
$$

$$
\sum_{g'=1}^G \sum_{s_0 g' \to g}(\mathbf{x}) \cdot \phi_{g'}(\mathbf{x}) + \chi_g \sum_{g'=1}^G \nu \sum_{fg'}(\mathbf{x}) \cdot \phi_{g'}(\mathbf{x}) + s_{0g}(\mathbf{x}) \quad (3.9)
$$

Matemáticamente, la aproximación multigrupo es equivalente a discretizar el dominio de la energía con un esquema de volúmenes finitos con la salvedad de que no hay operadores diferenciales con respecto a la variable *E*.

comentarios sobre el coeficiente de difusión

# **3.2. Discretización en ángulo**

Para discretizar la dependencia espacial de la ecuación de transporte multigrupo (3.6) aplicamos el método de ordenadas discretas o  $S_N$  que también podemos ver como una mezcla de dos métodos tradicionales. Por un lado, un esquema de volúmenes finitos con la particularidad que los volúmenes de control pertenecen a la esfera unitar[ia y](#page-66-0) tienen ubicaciones y áreas particulares según sea el orden *N* de la aproximación. Y por otro lado un método de colocación con deltas de Dirac como pesos.

Comenzamos notando que la integral de cierta función escalar *f* que depende de la variable angular **Ωˆ** sobre todas las direcciones puede ser aproximada como 4*π* veces la suma de un conjunto de *M* pesos *w<sup>m</sup>* normalizados tal que ∑*w<sup>m</sup>* = 1 multiplicados por la función *f* evaluada en *M* direcciones **Ωˆ** *<sup>m</sup>*. En efecto,

$$
\int_{4\pi} f(\hat{\Omega}) d\hat{\Omega} = \sum_{m=1}^{M} \int_{\Omega_m} f(\hat{\Omega}) d\hat{\Omega} = \sum_{m=1}^{M} \frac{\int_{\Omega_m} f(\hat{\Omega}) d\hat{\Omega}}{\int_{\Omega_m} d\hat{\Omega}} \cdot \int_{\Omega_m} d\hat{\Omega}
$$

$$
= \sum_{m=1}^{M} \langle f(\hat{\Omega}) \rangle_m \cdot \Delta \Omega_m = 4\pi \sum_{m=1}^{M} w_m \cdot \langle f(\hat{\Omega}) \rangle_m
$$

$$
\simeq 4\pi \sum_{m=1}^{M} w_m \cdot f(\hat{\Omega}_m) = 4\pi \sum_{m=1}^{M} w_m \cdot f_m
$$
(3.10)

donde hemos notado que ∑∆Ω*<sup>m</sup>* = 4*π* y denotamos con un subíndice *m* (¡otro más!) la evaluación de la función  $f$  en  $\Omega_m$ .

**Definición 3.2.** El flujo angular *ψmg* del grupo *g* en la ordenada discreta *m* es igual al flujo angular *ψ<sup>g</sup>* del grupo *g* (definido en 3.1) evaluado en la dirección **Ωˆ** *<sup>m</sup>*:

$$
\psi_{mg}(\mathbf{x}) = \psi_g(\mathbf{x}, \hat{\mathbf{\Omega}}_m)
$$

Esta vez  $\psi_{mg}$  sí tiene la mismas uni[dad](#page-64-0)es que  $\psi_g$ . Notamos que que el flujo escalar  $\phi_g$ del grupo *g* es aproximadamente igual a

<span id="page-67-0"></span>
$$
\phi_g(\mathbf{x}) = \int_{4\pi} \psi_g(\mathbf{x}, \hat{\Omega}) \, d\hat{\Omega} \simeq 4\pi \sum_{m=1}^M w_m \cdot \psi_{mg}(\mathbf{x}) \tag{3.11}
$$

<span id="page-67-1"></span>□

Tomemos primero la integral de la segunda sumatoria del miembro derecho de la ecuación (3.6), i.e. el término de fisión, por ser más sencilla de aproximar. En efecto, reemplacemos la integral por una sumatoria sobre *M* flujos discretos *ψ<sup>m</sup>′<sup>g</sup> ′* evaluados en **Ωˆ***′* y pesados con un cierto peso *w<sup>m</sup>′* asociado a cada una *M* direcciones, en principio arbitrarias[:](#page-66-0)

$$
\int_{4\pi} \nu \Sigma_{fg'}(\mathbf{x}) \cdot \psi_{g'}(\mathbf{x}, \hat{\Omega}') d\hat{\Omega}' \simeq 4\pi \cdot \nu \Sigma_{fg'}(\mathbf{x}) \sum_{m'=1}^{M} w_{m'} \cdot \psi_{m'g'}(\mathbf{x})
$$

Para evaluar el término de scattering hacemos lo mismo que para el término de fisión, teniendo en cuenta que la variable a discretizar es **Ωˆ***′* , que es sobre la cual integramos. Dejamos sin discretizar—por ahora—la variable **Ωˆ**) para obtener esta vez

$$
\int_{4\pi} \Sigma_{sg' \to g}(\mathbf{x}, \hat{\Omega}' \to \hat{\Omega}) \cdot \psi_{g'}(\mathbf{x}, \hat{\Omega}') d\hat{\Omega}' \simeq 4\pi \sum_{m'=1}^{M} w_{m'} \cdot \Sigma_{sg' \to g}(\mathbf{x}, \hat{\Omega}'_{m'} \to \hat{\Omega}) \cdot \psi_{m'g'}(\mathbf{x})
$$

Expandiendo la sección eficaz de scattering multigrupo en polinomios de Legendre utilizando la ecuación (3.7), tenemos una aproximación de la ecuación de transporte

$$
\hat{\Omega} \cdot \text{grad}\left[\psi_g(\mathbf{x}, \hat{\Omega})\right] + \Sigma_{tg}(\mathbf{x}) \cdot \psi_g(\mathbf{x}, \hat{\Omega}) =
$$
\n
$$
\sum_{g'=1}^{G} 4\pi \sum_{m'=1}^{M} w_{m'} \cdot \left[\sum_{\ell=0}^{\infty} \frac{2\ell+1}{4\pi} \cdot \Sigma_{s_{\ell} g' \to g}(\mathbf{x}) \cdot P_{\ell}(\hat{\Omega} \cdot \hat{\Omega'}_{m'})\right] \cdot \psi_{m'g'}(\mathbf{x})
$$
\n
$$
+ \frac{\chi_g}{4\pi} \sum_{g'=1}^{G} 4\pi \cdot \nu \Sigma_{fg'}(\mathbf{x}) \sum_{m'=1}^{M} w_{m'} \cdot \psi_{m'g'}(\mathbf{x}) + s_g(\mathbf{x}, \hat{\Omega}) \quad (3.12)
$$

<span id="page-68-0"></span>Esta ecuación está discretizada en **Ωˆ***′* con un esquema basado en volúmenes finitos sin operadores diferenciales sobre la variable discretizada, pero aun es continua en **Ωˆ**. Para discretizar esta variable, requerimos que la ecuación (3.12) se cumpla para las *M* direcciones—aún arbitrarias. Es decir, la ecuación de transporte multigrupo discretizada en ángulo según el método de ordenadas discretas  $S_N$  es el sistema de  $M \times G$ ecuaciones

$$
\hat{\Omega}_{m} \cdot \text{grad} \left[ \psi_{mg}(\mathbf{x}) \right] + \Sigma_{tg}(\mathbf{x}) \cdot \psi_{mg}(\mathbf{x}) =
$$
\n
$$
\sum_{g'=1}^{G} \sum_{m'=1}^{M} w_{m'} \cdot \left[ \sum_{\ell=0}^{\infty} (2\ell+1) \cdot \Sigma_{s_{\ell}g' \to g}(\mathbf{x}) \cdot P_{\ell}(\hat{\Omega}_{m} \cdot \hat{\Omega}'_{m'}) \right] \cdot \psi_{m'g'}(\mathbf{x}) + \chi_{g} \sum_{g'=1}^{G} \nu \Sigma_{fg'}(\mathbf{x}) \sum_{m'=1}^{M} w_{m'} \cdot \psi_{m'g'}(\mathbf{x}) + s_{mg}(\mathbf{x}) \quad (3.13)
$$

para *g* = 1*, . . . , G* y *m* = 1*, . . . , M*. El hecho de requerir que la ecuación continua (3.12) se satisfaga en un número finito de puntos discretos es equivalente a aplicar un esquema de diferencias finitas. Tal como en el caso de la aproximación multigrupo, y la discretización sobre **Ωˆ***′* , no hay operadores diferenciales actuando sobre la variable **[Ωˆ](#page-68-0)**.

Si el scattering es isotrópico, podemos simplificar el término de scattering en la ecuación (3.13) para obtener

$$
\hat{\mathbf{\Omega}}_m \cdot \text{grad} [\psi_{mg}(\mathbf{x})] + \Sigma_{tg}(\mathbf{x}) \cdot \psi_{mg}(\mathbf{x}) = \sum_{g'=1}^G \sum_{m'=1}^M w_{m'} \cdot \Sigma_{s_0 g' \to g}(\mathbf{x}) \cdot \psi_{m'g'}(\mathbf{x}) \n+ \chi_g \sum_{g'=1}^G \nu \Sigma_{fg'}(\mathbf{x}) \sum_{m'=1}^M w_{m'} \cdot \psi_{m'g'}(\mathbf{x}) + s_{mg}(\mathbf{x})
$$

Si el scattering es linealmente anisotrópico, debemos agregar el término correspondiente a  $\ell = 1$ :

$$
\hat{\Omega}_{m} \cdot \text{grad} [\psi_{mg}(\mathbf{x})] + \Sigma_{tg}(\mathbf{x}) \cdot \psi_{mg}(\mathbf{x}) =
$$
\n
$$
\sum_{g'=1}^{G} \sum_{m'=1}^{M} w_{m'} \cdot \left[ \Sigma_{s_0 g' \to g}(\mathbf{x}) + 3 \cdot \Sigma_{s_1 g' \to g}(\mathbf{x}) \cdot \left( \hat{\Omega}'_{m'} \cdot \hat{\Omega}_m \right) \right] \cdot \psi_{m'g'}(\mathbf{x}) + \chi_g \sum_{g'=1}^{G} \nu \Sigma_{fg'}(\mathbf{x}) \sum_{m'=1}^{M} w_{m'} \cdot \psi_{m'g'}(\mathbf{x}) + s_{mg}(\mathbf{x})
$$

Recordando la ecuación (2.31)

$$
q_s(\mathbf{x}, \hat{\mathbf{\Omega}}, E, t) = \frac{1}{4\pi} \int_0^\infty \Sigma_{s_0}(\mathbf{x}, E' \to E) \cdot \phi(\mathbf{x}, E', t) dE'
$$
  
+ 
$$
\frac{3}{4\pi} \int_0^\infty \Sigma_{s_1}(\mathbf{x}, E' \to E) \cdot (\mathbf{J}(\mathbf{x}, E', t) \cdot \hat{\mathbf{\Omega}}) dE'
$$
  
+ 
$$
\sum_{\ell=2}^\infty \int_0^\infty \left[ \Sigma_{s_\ell}(\mathbf{x}, E' \to E) \sum_{m=-\ell}^\ell \Psi_\ell^m(\mathbf{x}, E', t) \cdot Y_\ell^m(\hat{\mathbf{\Omega}}) \right] dE'
$$
(2.31)

y en virtud de la ecuación (3.11) también podemos escribir el término de scattering *q[s](#page-45-0) mg* en función del flujo escalar *ϕ* y de la corriente **J** como

$$
q_{smg} = \frac{1}{4\pi} \left[ \sum_{g'=1}^{G} \Sigma_{s_0 g' \to g}(\mathbf{x}) \cdot \phi_{g'}(\mathbf{x}) + 3 \cdot \Sigma_{s_1 g' \to g}(\mathbf{x}) \cdot \left( \mathbf{J}_{g'}(\mathbf{x}) \cdot \hat{\mathbf{\Omega}}_m \right) \right]
$$

y la ecuación de transporte multigrupo en ordenadas discretas para scattering linealmente anisitrópico en función de ambos flujos *ϕ* y *ψ* y de la corriente **J** como

$$
\hat{\Omega}_{m} \cdot \text{grad} [\psi_{mg}(\mathbf{x})] + \Sigma_{tg}(\mathbf{x}) \cdot \psi_{mg}(\mathbf{x}) =
$$
\n
$$
\sum_{g'=1}^{G} \sum_{m'=1}^{M} \Sigma_{s_0 g' \to g}(\mathbf{x}) \cdot \phi_{g'}(\mathbf{x}) + 3 \cdot \Sigma_{s_1 g' \to g}(\mathbf{x}) \cdot (\mathbf{J}_{g'}(\mathbf{x}) \cdot \hat{\Omega}_m)
$$
\n
$$
+ \frac{\chi_g}{4\pi} \sum_{g'=1}^{G} \nu \Sigma_{fg'}(\mathbf{x}) \cdot \phi_{g'}(\mathbf{x}) + s_{mg}(\mathbf{x})
$$

#### **3.2.1. Conjuntos de cuadraturas**

Para completar el método de las ordenadas discretas debemos especificar *M* pares de direcciones y pesos  $(\hat{\mathbf{\Omega}}_m, w_m)$  para  $m=1,\ldots,M.$  Las direcciones  $\tilde{\mathbf{\Omega}}_m=[\hat{\Omega}_{mx}\,\hat{\Omega}_{my}\,\hat{\Omega}_{mz}]^T$ deben ser versores unitarios tales que

$$
\hat{\Omega}_{mx}^2 + \hat{\Omega}_{my}^2 + \hat{\Omega}_{mz}^2 = 1
$$
\n(3.14)

y los pesos *w<sup>m</sup>* deben estar normalizados a uno, es decir

$$
\sum_{m=1}^{M} w_m = 1
$$
\n(3.15)

Existen varias maneras de elegir los *M* pares de forma tal de cumplir estas dos condiciones. En este trabajo utilizamos la cuadratura de nivel simétrico [44] o de simetría completa [52] en la que las direcciones son simétricas por octante. En un espacio de tres dimensiones, el orden *N* de la aproximación S*<sup>N</sup>* se relaciona con la cantidad de direcciones *M* como

$$
M = N \cdot (N+2)
$$

En este caso, en cada octante tomamos los cosenos directores  $\Omega_{mx}$ ,  $\Omega_{my}$  y  $\Omega_{mz}$  de un conjunto de *N*/2 valores positivos y los permutamos de todas las maneras posibles para obtener *N*(*N* + 2)/8 combinaciones en el primer octante para luego reflejar estas direcciones hasta completar los ocho octantes. De esta forma las *M* direcciones son simétricas con respecto a rotaciones de noventa y ciento ochenta grados sobre cualesquiera de los ejes *x*, *y* ó *z*.

Debido a estas restricciones de simetría, no todos los *N*/2 posibles cosenos directores son independientes. De hecho, en el caso general sólo podemos elegir un único valor. En efecto, sean  $\mu_1 < \mu_2 < \ldots < \mu_{N/2}$  los posibles cosenos directores del conjunto. Supongamos que  $\hat{\Omega}_{mx} = \mu_i$ ,  $\hat{\Omega}_{my} = \mu_j$  y  $\hat{\Omega}_{mz} = \mu_k$ . Entonces

$$
\mu_i^2 + \mu_j^2 + \mu_k^2 = 1\tag{3.16}
$$

Tomemos ahora otra dirección diferente *m′* pero manteniendo el primer componente  $\hat{\Omega}_{m'x} = \mu_i$  y haciendo  $\hat{\Omega}_{m'y} = \mu_{j+1}$ . Para poder satisfacer la condición de magnitud unitaria y debido a que  $\mu_{j+1} > \mu_j$  entonces  $\Omega_{m'z} = \mu_{k-1}$  ya que  $\mu_{k-1} < \mu_k$ . Entonces

<span id="page-70-0"></span>
$$
\mu_i^2 + \mu_{j+1}^2 + \mu_{k-1}^2 = 1\tag{3.17}
$$

De (3.16) y (3.17) obtenemos

<span id="page-70-1"></span>
$$
\mu_{j+1}^2 - \mu_j = \mu_k^2 - \mu_{k-1}^2
$$

Co[mo es](#page-70-0)ta [ecuac](#page-70-1)ión debe cumplirse para todo *j* y para todo *k*, entonces debe ser

$$
\mu_i^2 = \mu_{i-1} + C
$$

para todo 1 *< i ≤ N*/2, con *C* una constante a determinar. Luego

|                  | $\mu_1$   | m | $\cdot w_i$ |
|------------------|-----------|---|-------------|
| $S_4$            | 0.3500212 |   | 1/3         |
| $\overline{S_6}$ | 0.2666355 |   | 0.1761263   |
|                  |           | 2 | 0.1572071   |
| $S_8$            | 0.2182179 |   | 0.1209877   |
|                  |           | 2 | 0.0907407   |
|                  |           | з | 0.0925926   |

<span id="page-71-0"></span>**Tabla 3.1:** Set de cuadraturas para S*<sup>N</sup>* de nivel simétrico. Para cada *N* mostramos el primer coseno director (el resto se calcula con la ecuación (3.18)) y ocho veces el peso asociado a cada permutación, de forma tal que se puedan utilizar los mismos valores para dos dimensiones dividiendo por cuatro en lugar de por ocho (ver sección 3.2.2). Datos tomados de la referencia [44, Tabla 4-1 pág. 162].

$$
\mu_i^2 = \mu_1 + C(i - 1)
$$

Si tomamos  $\hat{\Omega}_{mx} = \hat{\Omega}_{my} = \mu_1$  y  $\hat{\Omega}_{mz} = \mu_{N/2}$ , por la condición de magnitud unitaria debe ser  $2\mu_1^2+\mu_{N/2}^2=1$  por lo que podemos determinar la constante  $C$  como

$$
C = \frac{2(1 - 3\mu_1^2)}{N - 2}
$$

Finalmente, una vez seleccionado el coseno director *µ*1, podemos calcular el resto de los *N*/2 *−* 1 valores como

$$
\mu_i = \sqrt{\mu_1^2 + (2 - 6\mu_1^2) \cdot \frac{(i - 1)}{N - 2}}
$$
\n(3.18)

para  $i = 2, ..., N/2$ .

Las condiciones de simetría requieren que los pesos *w<sup>m</sup>* y *w<sup>m</sup>′* asociados a dos direcciones  $\hat{\Omega}_m$  y  $\hat{\Omega}_m$ <sup>*'*</sup> cuyos cosenos directores son permutaciones entre sí deben ser iguales. Además es deseable que los pesos *w<sup>m</sup>* sean tales que la cuadratura ilustrada en la ecuación (3.10) sea lo más aproximada posible. El cálculo detallado de los pesos está fuera del alcance de este trabajo y nos limitamos a reportar los valores utilizados por el código computacional desarrollado para esta tesis y descripto en el capítulo 4.

P[ara ob](#page-67-1)tener entonces un conjunto de cuadraturas aplicable a S<sub>N</sub> de nivel simétrico, para cada *N* primero seleccionamos un valor apropiado de  $\mu_1 > 0$ . Para S<sub>2</sub> el único valor p[a](#page-101-0)ra cada *N* primero selectionalities du valor aproprade de  $\mu_1 > 0.1$  and  $\sigma_2$  er duted valor posible es  $\mu_1 = 1/\sqrt{3}$ . Para otro valores de *N* hay varias opciones. En la tabla la tabla 3.1 mostramos los valores de  $\mu_1$  para S<sub>4</sub>, S<sub>6</sub> y S<sub>8</sub> para la cuadratura de nivel simétrico y en la tabla 3.2 indicamos las combinaciones que dan las *N*(*N* + 2)/8 direcciones en el primer octante. Para extender estas direcciones a los demás cuadrantes, notamos qu[e si](#page-71-0) asignamos un índice *n* a cada octantes de la siguiente manera:
|       | $m\,$ | $\Omega_{mx}$ | $\Omega_{m\underline{y}}$ | $\Omega_{mz}$ | $\dot{i}$ |
|-------|-------|---------------|---------------------------|---------------|-----------|
| $S_4$ | 1     | $\mu_1$       | $\mu_1$                   | $\mu_2$       | 1         |
|       | 2     | $\mu_1$       | $\mu_2$                   | $\mu_1$       | 1         |
|       | 3     | $\mu_2$       | $\mu_1$                   | $\mu_1$       | 1         |
| $S_6$ | 1     | $\mu_1$       | $\mu_1$                   | $\mu_3$       | 1         |
|       | 2     | $\mu_1$       | $\mu_2$                   | $\mu_2$       | 2         |
|       | 3     | $\mu_2$       | $\mu_1$                   | $\mu_2$       | 2         |
|       | 4     | $\mu_2$       | $\mu_2$                   | $\mu_1$       | 2         |
|       | 5     | $\mu_3$       | $\mu_1$                   | $\mu_1$       | 1         |
|       | 6     | $\mu_1$       | $\mu_3$                   | $\mu_1$       | 1         |

<span id="page-72-0"></span>**Tabla 3.2:** Combinaciones de cosenos directores positivos que forman las direcciones en el primer cuadrante  $(m = 1, \ldots, N(N+2)/8)$  para S<sub>4</sub> y S<sub>2</sub>. El índice *i* indica el peso  $w_i$  de la tabla 3.1 aplicable a la dirección  $m$ .

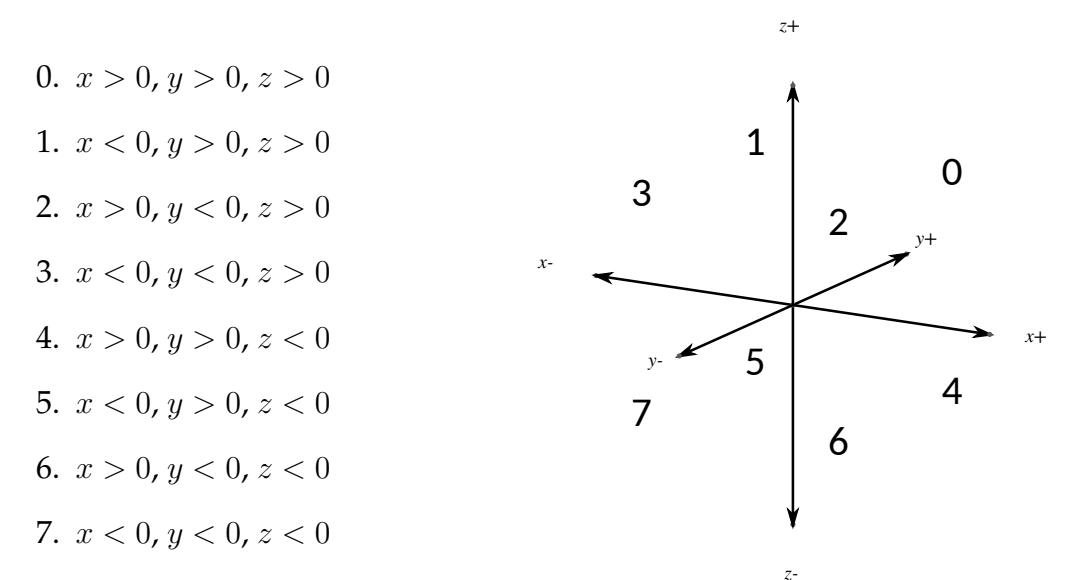

 $\overline{\bf{N}}$ otamos que el desarrollo binario del índice  $n$  tiene tres  $\tilde{\tilde{\bf{b}}}$ its y éstos indican si hubo un cambio de signo o no en cada uno de los tres ejes con respecto al primer cuadrante, que corresponde a *n* = 0. De esta manera, podemos generar las direcciones **Ωˆ** *<sup>m</sup>* para  $m = N(N+2)/8 + 1, N(N+2)$  a partir de las direcciones del primer cuadrante  $\Omega_j$ para *j* = 1*, N*(*N* + 2)/8 con el algoritmo de la figura 3.2, donde el símbolo ampersand & indica el operador binario AND y el signo de pregunta ? el operador ternario de decisión. La figura 3.3 muestra el detalle de las latitudes y longitudes en la esfera unitaria del primer cuadrante y el conjunto resultante de las  $N(N + 2)$  $N(N + 2)$  direcciones para  $S_2$ ,  $S_4$ y *S*<sup>6</sup> que resultan de aplicar este desarrollo.

### **3.2.2. Dos dimensiones**

El caso bidimensional en realidad es un problema en tres dimensiones pero sin dependencia de los parámetros del problema en una de las variables espaciales, digamos *z*. De esta manera, el dominio *U* de la geometría está definido sólo sobre el plano *xy* y las direcciones de vuelo **Ωˆ** de los neutrones son simétricas con respecto a este <span id="page-73-0"></span>**for**  $n = 1, ..., 7$  **do for**  $j = 1, ..., N(N + 2)/8$  **do**  $\Omega_{n \cdot N(N+2)/8+j \, , \, x} = ((n\&1) ? (-1) : (+1)) \cdot \Omega_{j \, , \, x}$  $\Omega_{n \cdot N(N+2)/8+j \, , \, y} = ((n\&2) ? (-1) : (+1)) \cdot \Omega_{j \, , \, y}$  $\Omega_{n \cdot N(N+2)/8+j \, , \, z} = ((n \& 4) ? (-1) : (+1)) \cdot \Omega_{j \, , \, z}$  $w_{n \cdot N(N+2)/8+j} = w_j$ 

**Figura 3.2:** Extensión del primer octante a los otros siete

 $\text{plano ya que por cada dirección } \hat{\Omega} \, = \, [\hat{\Omega}_x \, \hat{\Omega}_y \, \hat{\Omega}_z] \text{ con } \hat{\Omega}_z \, > \, 0 \text{ hay una dirección simé-}$ trica **Ωˆ***′* = [Ωˆ *x* Ωˆ *<sup>y</sup> <sup>−</sup>* Ωˆ *<sup>z</sup>*] (figura 3.4). Luego, las posibles direcciones se reducen a la mitad, es decir  $N(N+2)/2$ .

Como la derivada espacial del flujo angular con respecto a *z* es cero entonces por un lado podemos escribir el térm[ino](#page-75-0) de transporte en la ecuación (3.13) como

$$
\hat{\Omega}_{mx} \cdot \frac{\partial \psi_{mg}(x, y)}{\partial x} + \hat{\Omega}_{my} \cdot \frac{\partial \psi_{mg}(x, y)}{\partial y}
$$

donde ahora  $m = 1, ..., M = N(N + 2)/2$ . La componente  $\Omega_{mz}$  [no ap](#page-68-0)arece explícitamente en las ecuaciones pero sí lo hace implícitamente en la elección de las direcciones, ya que siguen siendo válidas las ecuaciones (3.14) y (3.15). Esto implica que en cada cuadrante tenemos nuevamente *N*(*N* + 2)/8 direcciones posibles, que luego debemos rotar para obtener las *M* direcciones en los cuatro cuadrantes. Dado que por un lado los pesos deben estar normalizados a uno y [por o](#page-70-0)tro [para](#page-70-1) cada dirección con Ω<sup>2</sup> > 0 hay otra dirección simétrica con Ωˆ *<sup>z</sup> <* 0, entonces el conjunto de cuadraturas de nivel simétrico para el primer cuadrante de un dominio de dos dimensiones consiste en las mismas *N*(*N* + 2)/8 direcciones correspondientes a tres dimensiones definidas en las tablas 3.1 y 3.2, cada una con el doble de peso. En forma equivalente, podemos concluir que las tablas 3.1 y 3.2 valen para dos dimensiones con la salvedad de que el título de la tercera columna de la tabla 3.1 debe ser 4 *· w<sup>i</sup>* en lugar de 8 *· w<sup>i</sup>* y debemos reemplazar [la p](#page-71-0)[alab](#page-72-0)ra "octante" por "cuadrante." En la figura 3.5 mostramos las direcciones para la cuadr[atur](#page-71-0)a [de](#page-72-0) nivel simétrico utilizado en este trabajo para problemas de dos dimensiones espaciales.

### **3.2.3. Una dimensión**

El caso unidimensional es radicalmente diferente a los otros dos. Si tomamos al eje *x* como la dirección de dependencia espacial, las posibles direcciones de viaje pueden depender sólo del ángulo cenital *θ* ya que la simetría implica que todas las posibles direcciones azimutales con respecto al eje *x* son igualmente posibles.

El término de transporte de la ecuación (3.13) es entonces

$$
\hat{\Omega}_{mx} \cdot \frac{\partial \psi_{mg}(x)}{\partial x}
$$

El hecho de que no una sino dos componentes de  $\hat{\Omega}$  no aparezcan explícitamente relaja mucho más las condiciones para la elección de las *M* = *N* direcciones. En efecto,

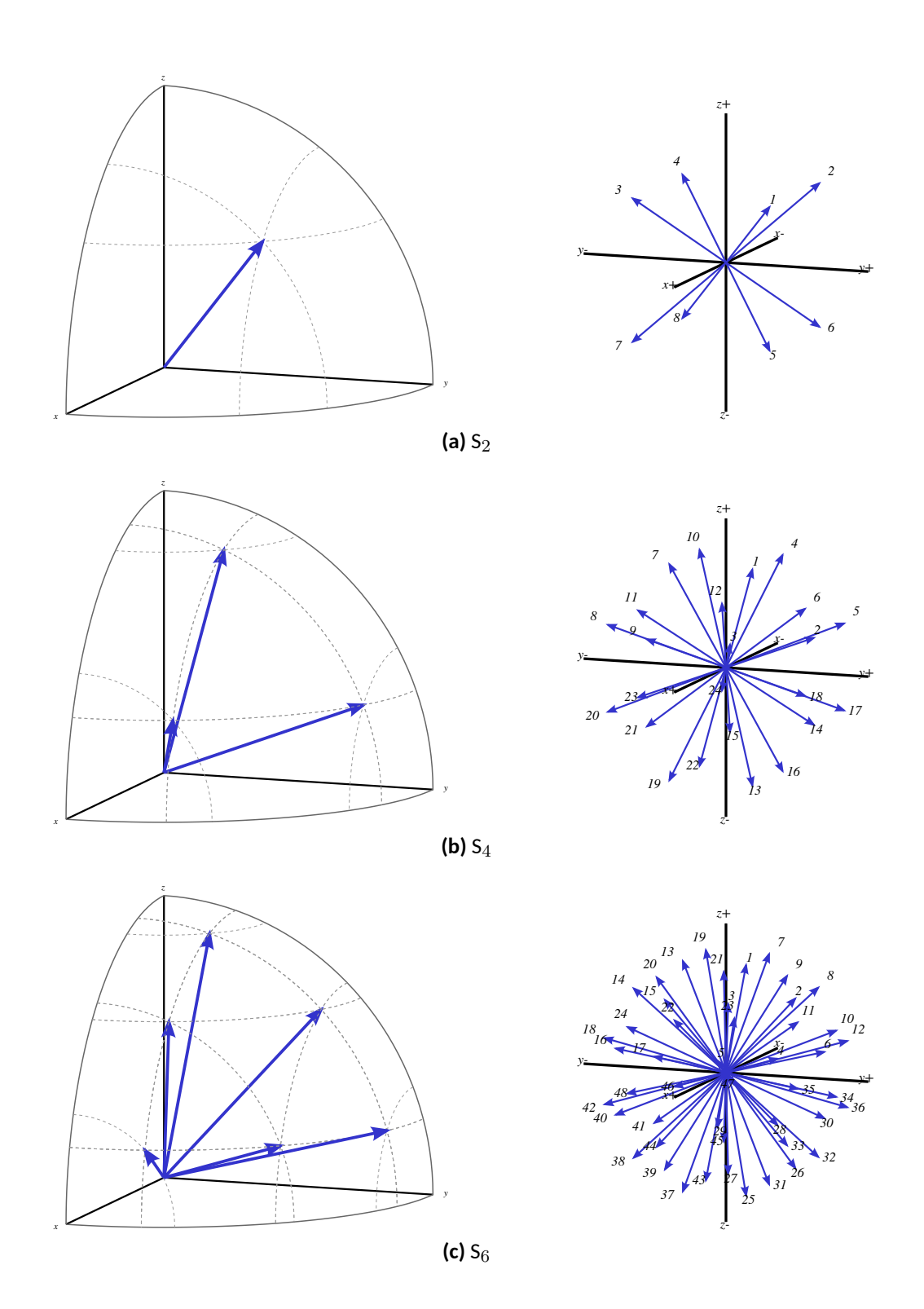

**Figura 3.3:** Laࢢtudes y longitudes en el primer cuadrante (izquierda) y conjunto de las *N*(*N* + 2) direcciones de la cuadratura de nivel simétrico para S<sub>2</sub>, S<sub>4</sub> y  $S_6$  generadas a partir de un único coseno director positivo  $\mu_1$ de la tabla 3.1, aplicando con la ecuación  $(3.18)$  para obtener el resto de los cosenos positivos, permutándolos según la tabla 3.2 y extendiéndolos al resto de los octantes con el algoritmo 3.2. Las figuras son reproducciones tridimensionales realizadas con la herramienta Gmsh a partir de la información calculada y que realmente utiliza mil[onga](#page-71-0) (capítulo 4) para realizar c[álculo](#page-71-1)s de transporte con el método de las ordenadas discretas.

<span id="page-75-0"></span>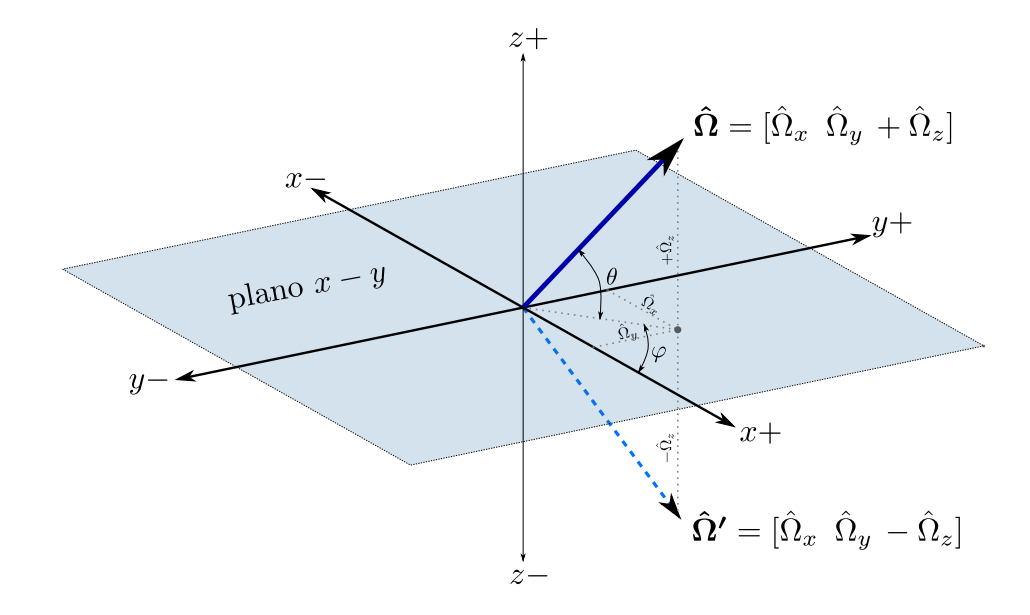

**Figura 3.4:** Simetría con respecto al plano *x*-*y* en un problema bi-dimensional. Por cada dirección **Ωˆ** con componente *z* posiࢢva (línea llena) hay una dirección **Ωˆ***′* simétrica e igualmente posible con Ωˆ *<sup>z</sup> <* 0 (línea de trazos).

la única condición es simetría completa entre el semieje *x >* 0 y el semieje *x <* 0, lo que nos deja con *N*/2 direcciones en cada semieje, todas ellas libres e independientes.

Para seleccionar las *N*/2 direcciones y sus pesos asociados, notamos que en una dimensión

$$
\int_{4\pi} f(\hat{\Omega}) d\hat{\Omega} = 2\pi \int_{-1}^{1} f(\hat{\Omega}_x) d\hat{\Omega}_x \simeq 2\pi \sum_{m=1}^{N} \omega_m \cdot f_m = 4\pi \sum_{m=1}^{N} \frac{\omega_m}{2} \cdot f_m = 4\pi \sum_{m=1}^{N} w_m \cdot f_m
$$
\n(3.19)

Si los puntos Ωˆ *xm* y los pesos *ω<sup>m</sup>* = 2*·w<sup>m</sup>* son los asociados a la integración de Gauss y *f*(Ωˆ *<sup>x</sup>*) es un polinomio de orden 2*N −* 1 o menos, entonces la integración es exacta (ver apéndice **??**) y la ecuación (3.19) deja de ser una aproximación para transformarse en una igualdad. En la tabla 3.3 mostramos el conjunto de cuadraturas utilizadas para una dimensión, que contiene esencialmente las abscisas y los pesos de la cuadratura de Gauss.

# **3.3. Formulaciones fuertes, integrales y débiles**

Antes de comenzar a discutir las discretizaciones espaciales tanto de la ecuación de transporte multigrupo con ordenadas discretas como de la ecuación de difusión multigrupo, introducimos las ideas de formulaciones fuertes, integrales y débiles sobre las que se basan los esquemas de discretización numérica basados en diferencias finitas, en volúmenes finitos y en elementos finitos respectivamente. De esta forma, además, resumimos las ecuaciones en derivadas parciales con respecto a las coordenadas espaciales que debemos resolver para obtener la distribución de flujo neutrónico de estado estacionario en un reactor nuclear.

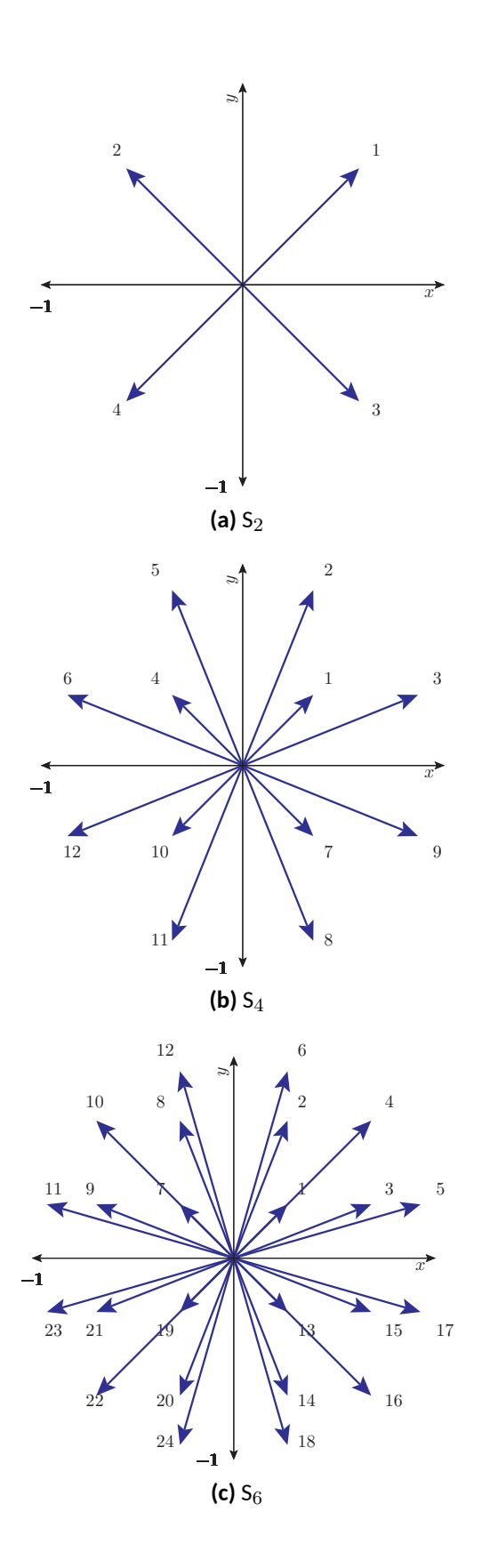

**Figura 3.5:** Direcciones para el conjunto de cuadraturas de nivel simétrico en dos dimensiones.

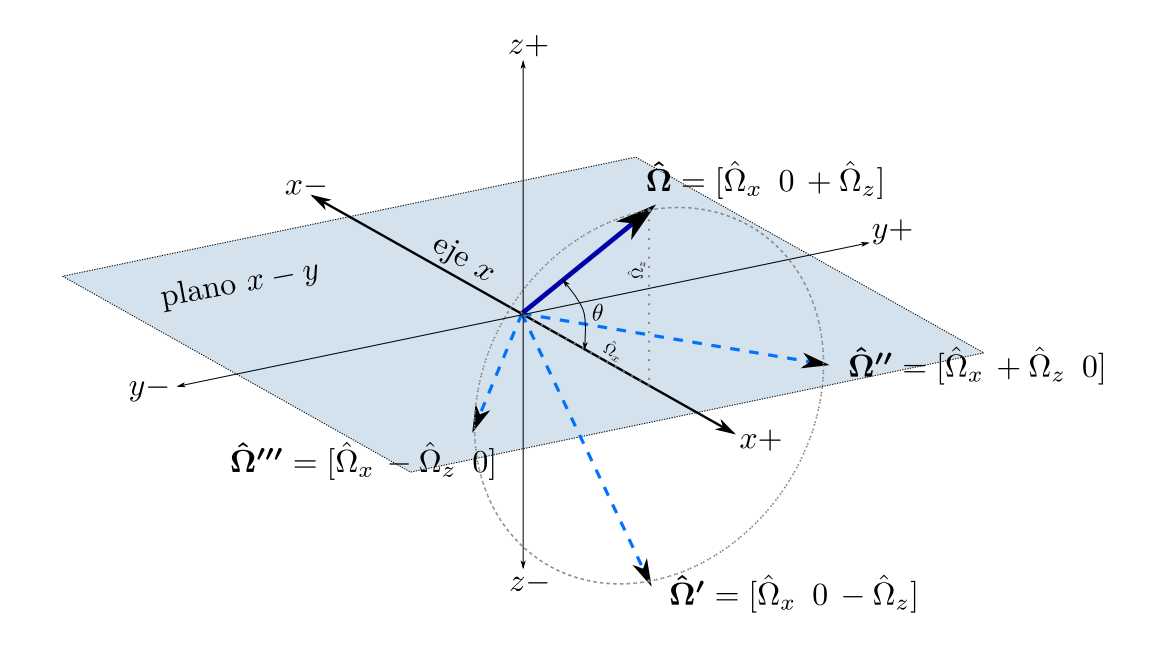

**Figura 3.6:** Simetría con respecto al eje *x* en un problema unidimensional. Por cada dirección **Ωˆ** (línea llena) hay infinitas direcciones simétricas e igualmente posibles apuntando en la dirección del círculo subtendido por el ángulo  $\theta=\arctan(\hat{\Omega}_z/\hat{\Omega}_x)$ , representadas por las tres direcciones primadas (líneas de trazos).

### **3.3.1. Formulaciones fuertes**

La formulación fuerte de un problema de derivadas parciales consiste en escribir directamente las ecuaciones diferenciales y sus condiciones de contorno. Más específicamente:

**Definición 3.3.** Decimos que un problema en derivadas parciales está escrito en su formulación fuerte cuando en el sistema de ecuaciones diferenciales y sus condiciones de contorno el orden de las derivadas es igual al orden del problema. Es decir, en la formulación fuerte no hay operadores integrales que no son esenciales para la definición del problema. □

Hasta este momento, en esta tesis hemos escrito ecuaciones diferenciales que son la formulación fuerte tanto del problema de transporte como del problema de difusión de neutrones. Si bien matemáticamente el desarrollo fue lógico y correcto, hay salvedades que tenemos que notar. Por ejemplo, el término de fugas de la ecuación de difusión de neutrones multigrupo (3.9) es

$$
- \text{div} \Big[ D_g(\mathbf{x}) \cdot \text{grad} \, [ \phi_g(\mathbf{x}) ] \, \Big]
$$

Si el coeficiente de [difu](#page-66-0)sión *D<sup>g</sup>* presenta una discontinuidad en **x**, por ejemplo debido a que hay una interfaz entre dos materiales diferentes, entonces este término no está definido y no puede ser evaluado. Este es uno de los varios inconvenientes que tiene esta formulación a la hora de utilizarla para resolver numéricamente los problemas planteados en esta tesis.

|                  | m | $\Omega_{mx}$                                   | $\omega_m = 2 \cdot w_m$ |
|------------------|---|-------------------------------------------------|--------------------------|
| $S_2$            | 1 | $\frac{1}{3}$                                   | 1                        |
| $\mathrm{S}_4$   | 1 | $\frac{2}{7}$<br>$\frac{6}{5}$                  | 0.6521451549             |
|                  | 2 | $\frac{3}{7}$<br>$\frac{6}{5}$<br>$\frac{2}{7}$ | 0.3478548451             |
| $S_6$            | 1 | 0.2386191860                                    | 0.4679139346             |
|                  | 2 | 0.6612093864                                    | 0.3607615730             |
|                  | 3 | 0.9324695142                                    | 0.1713244924             |
| $\mathrm{S}_{8}$ | 1 | 0.1834346424                                    | 0.3626837834             |
|                  | 2 | 0.5255324099                                    | 0.5255324099             |
|                  | 3 | 0.7966664774                                    | 0.2223810344             |
|                  | 4 | 0.9602898564                                    | 0.1012285363             |

**Tabla 3.3:** Conjuntos de cuadratura para problemas unidimensionales. Las direcciones  $\hat{\Omega}_{mx}$  coinciden con las abscisas de la cuadratura de Gauss. Los pesos *w<sup>m</sup>* de ordenadas discretas son la mitad de los pesos *ω<sup>m</sup>* de la cuadratura de Gauss. Las direcciones  $m = N/2 + 1, ..., N$  no se muestran pero se obtienen co- ${\rm m o~} \hat{\Omega}_{N/2+m\,x} = - \hat{\Omega}_{mx}$  у  $w_{N/2+m} = w_m.$ 

#### **3.3.1.1. Ordenadas discretas**

La formulación fuerte del problema de transporte de neutrones discretizado en energía mediante el método multigrupo y en ángulo mediante ordenadas discretas es la ecuación diferencial (3.13)

$$
\hat{\Omega}_{m} \cdot \text{grad} \left[ \psi_{mg}(\mathbf{x}) \right] + \Sigma_{tg}(\mathbf{x}) \cdot \psi_{mg}(\mathbf{x}) =
$$
\n
$$
\sum_{g'=1}^{G} \sum_{m'=1}^{M} w_{m'} \cdot \left[ \sum_{\ell=0}^{\infty} (2\ell+1) \cdot \Sigma_{s_{\ell}g' \to g}(\mathbf{x}) \cdot P_{\ell}(\hat{\Omega}_{m} \cdot \hat{\Omega}'_{m'}) \right] \cdot \psi_{m'g'}(\mathbf{x}) + \chi_{g} \sum_{g'=1}^{G} \nu \Sigma_{fg'}(\mathbf{x}) \sum_{m'=1}^{M} w_{m'} \cdot \psi_{m'g'}(\mathbf{x}) + s_{mg}(\mathbf{x}) \quad (3.13)
$$

sobre el dominio espacial  $U \in \mathbb{R}^n$  ( $n = 1, 2, 3$ ) para el grupo de energía  $g = 1, \ldots, G$  y para la dirección *m* = 1*, . . . , M* con las condiciones de contorno de Dirichlet discu[tidas](#page-68-0) en la sección 2.3.5:

$$
\psi_{mg}^{ij} = \begin{cases} \psi_{mg}(\mathbf{x}) = 0 & \forall \mathbf{x} \in \Gamma_V \wedge \hat{\mathbf{\Omega}}_m \cdot \hat{\mathbf{n}}(\mathbf{x}) < 0 \\ \psi_{mg}(\mathbf{x}) = \psi_{mg'} & / \hat{\mathbf{\Omega}}_{g'} = \hat{\mathbf{\Omega}}_m - 2\left(\hat{\mathbf{\Omega}}_m \cdot \hat{\mathbf{n}}\right) \hat{\mathbf{n}} & \forall \mathbf{x} \in \Gamma_M \wedge \hat{\mathbf{\Omega}}_m \cdot \hat{\mathbf{n}}(\mathbf{x}) < 0 \\ \psi_{mg}(\mathbf{x}) = f_{mg}(\mathbf{x}) & \forall \mathbf{x} \notin \Gamma_V \bigcup \Gamma_M \wedge \hat{\mathbf{\Omega}}_m \cdot \hat{\mathbf{n}}(\mathbf{x}) < 0 \end{cases}
$$
(3.20)

<span id="page-78-0"></span>Si el término de fuentes independientes *smg* en la ecuación (3.13) es nulo, entonces las condiciones de contorno deben ser homogénes, es decir Γ*<sup>V</sup>* ∪ Γ*<sup>M</sup>* = *∂U* (recordar las

deficiones 2.9 y 2.10). Además debemos incluir el factor de multiplicación efectivo  $k_{\text{eff}}$ dividiendo al término de fisiones de la ecuación (3.13):

$$
\hat{\Omega}_{m} \cdot \text{grad} \left[ \psi_{mg}(\mathbf{x}) \right] + \Sigma_{tg}(\mathbf{x}) \cdot \psi_{mg}(\mathbf{x}) =
$$
\n
$$
\sum_{g'=1}^{G} \sum_{m'=1}^{M} w_{m'} \cdot \left[ \sum_{\ell=0}^{\infty} (2\ell+1) \cdot \Sigma_{s_{\ell} g' \to g}(\mathbf{x}) \cdot P_{\ell}(\hat{\Omega}_{m} \cdot \hat{\Omega}'_{m'}) \right] \cdot \psi_{m'g'}(\mathbf{x}) + \frac{\chi_{g}}{k_{\text{eff}}} \sum_{g'=1}^{G} \nu \Sigma_{fg'}(\mathbf{x}) \sum_{m'=1}^{M} w_{m'} \cdot \psi_{m'g'}(\mathbf{x}) \quad (3.21)
$$

#### **3.3.1.2. Difusión**

La formulación fuerte del problema de difusión de neutrones discretizado en energía mediante el método multigrupo es la ecuación (3.9)

$$
-\operatorname{div}\left[D_g(\mathbf{x}) \cdot \operatorname{grad}\left[\phi_g(\mathbf{x})\right]\right] + \Sigma_{tg}(\mathbf{x}) \cdot \phi_g(\mathbf{x}) =
$$

$$
\sum_{g'=1}^G \Sigma_{s_0 g' \to g}(\mathbf{x}) \cdot \phi_{g'}(\mathbf{x}) + \chi_g \sum_{g'=1}^G \nu \Sigma_{fg'}(\mathbf{x}) \cdot \phi_{g'}(\mathbf{x}) + s_{0_g}(\mathbf{x}) \quad (3.9)
$$

sobre el dominio espacial  $U \in \mathbb{R}^n$   $(n = 1, 2, 3)$  para el grupo de energía  $g = 1, \ldots, G$  con las condiciones de contorno discutidas en la sección 2.4.5:

$$
\begin{cases}\n\phi_g(\mathbf{x}) = 0 & \forall \mathbf{x} \in \Gamma_N \\
\frac{\partial \phi_g}{\partial n} = 0 & \forall \mathbf{x} \in \Gamma_M \\
\phi_g(\mathbf{x}) + 2 \cdot D_g(\mathbf{x}) \cdot \frac{\partial \phi_g}{\partial n} = 0 & \forall \mathbf{x} \in \Gamma_V \\
a_g(\mathbf{x} \cdot \phi_g(\mathbf{x}) + b_g(\mathbf{x}) \cdot \frac{\partial \phi_g}{\partial n} = c_g(\mathbf{x}) & \forall \mathbf{x} \notin \Gamma_N \cup \Gamma_M \cup \Gamma_V\n\end{cases}
$$
\n(3.22)

Nuevamente, si el término de fuentes independientes *s*0*<sup>g</sup>* es nulo entonces las condiciones de contorno deben ser homogéneas, i.e. Γ*<sup>N</sup>* ∪ Γ*<sup>M</sup>* ∪ Γ*<sup>V</sup>* = *∂U* (definiciones 2.12, 2.13 y 2.14). Además debemos dividir el término de fuentes por el factor de multiplicación efectivo  $k_{\text{eff}}$ :

$$
-\operatorname{div}\left[D_g(\mathbf{x}) \cdot \operatorname{grad}\left[\phi_g(\mathbf{x})\right]\right] + \sum_{tg}(\mathbf{x}) \cdot \phi_g(\mathbf{x}) =
$$

$$
\sum_{g'=1}^G \sum_{s_0 g' \to g}(\mathbf{x}) \cdot \phi_{g'}(\mathbf{x}) + \frac{\chi_g}{k_{\text{eff}}} \sum_{g'=1}^G \nu \sum_{fg'}(\mathbf{x}) \cdot \phi_{g'}(\mathbf{x}) \quad (3.23)
$$

### **3.3.2. Formulaciones integrales**

<span id="page-79-0"></span>Dado que las ecuaciones de la sección anterior se cumplen punto a punto, podemos operar lógica y matemáticamente sobre ellas para obtener otras formulaciones más adecuadas para ser atacadas por esquemas de discretización espacial. Las formulaciones integrales son la base de los métodos basdos en volúmenes finitos y consisten en integrar las ecuaciones sobre volúmenes de control.

### **3.3.2.1. Ordenadas discretas**

Tomemos la ecuación (3.13) e integrémosla en un cierto volumen  $V \subset U \subset \mathbb{R}^n$ :

$$
\int_{V} \hat{\mathbf{\Omega}}_{m} \cdot \text{grad} [\psi_{mg}(\mathbf{x})] d^{n} \mathbf{x} + \int_{V} \Sigma_{tg}(\mathbf{x}) \cdot \psi_{mg}(\mathbf{x}) d^{n} \mathbf{x} =
$$
\n
$$
\int_{V} \sum_{g'=1}^{G} \sum_{m'=1}^{M} w_{m'} \cdot \left[ \sum_{\ell=0}^{\infty} (2\ell+1) \cdot \Sigma_{s_{\ell} g' \to g}(\mathbf{x}) \cdot P_{\ell}(\hat{\mathbf{\Omega}}_{m} \cdot \hat{\mathbf{\Omega}}'_{m'}) \right] \cdot \psi_{m'g'}(\mathbf{x}) d^{n} \mathbf{x} + \int_{V} \chi_{g} \sum_{g'=1}^{G} \nu \Sigma_{fg'}(\mathbf{x}) \sum_{m'=1}^{M} w_{m'} \cdot \psi_{m'g'}(\mathbf{x}) d^{n} \mathbf{x} + \int_{V} s_{mg}(\mathbf{x}) d^{n} \mathbf{x}
$$

Dado que  $\hat{\Omega}_m$  no depende de **x**, podemos evaluar el primer término como

$$
\int_{V} \hat{\mathbf{\Omega}}_{m} \cdot \text{grad} [\psi_{mg}(\mathbf{x})] d^{n} \mathbf{x} = \int_{V} \text{div} [\hat{\mathbf{\Omega}}_{m} \cdot \psi_{mg}(\mathbf{x})] d^{n} \mathbf{x}
$$

$$
= \int_{S} [\hat{\mathbf{\Omega}}_{m} \cdot \psi_{mg}(\mathbf{x})] \cdot \hat{\mathbf{n}}(\mathbf{x}) d^{n-1} \mathbf{x}
$$

$$
= \int_{S} \psi_{mg}(\mathbf{x}) \cdot [\hat{\mathbf{\Omega}}_{m} \cdot \hat{\mathbf{n}}(\mathbf{x})] d^{n-1} \mathbf{x}
$$

donde hemos utilizado el teorema de la divergencia, *S* es la superficie del volúmen *V* y **n**ˆ es el versor normal a la superficie *S* en el punto **x** orientado hacia la dirección exterior al volumen *V* . Es justamente esta operación, que reduce en uno el orden del operador diferencia, la que hace que la formulación integral sea de utilidad para la discretización espacial. De hecho en el caso de la ecuación de transporte, este operador diferencial se transforma en algebraico. En cualquier caso, la formulación integral de la ecuación de transporte con ordenadas discretas es

$$
\int_{S} \psi_{mg}(\mathbf{x}) \cdot \left[ \hat{\mathbf{\Omega}}_{m} \cdot \hat{\mathbf{n}}(\mathbf{x}) \right] d^{n-1} \mathbf{x} + \int_{V} \Sigma_{tg}(\mathbf{x}) \cdot \psi_{mg}(\mathbf{x}) d^{n} \mathbf{x} =
$$
\n
$$
\sum_{g'=1}^{G} \sum_{m'=1}^{M} w_{m'} \cdot \sum_{\ell=0}^{\infty} \int_{V} \Sigma_{s_{\ell} g' \to g}(\mathbf{x}) \cdot (2\ell+1) \cdot P_{\ell}(\hat{\mathbf{\Omega}}_{m} \cdot \hat{\mathbf{\Omega}}'_{m'}) \cdot \psi_{m'g'}(\mathbf{x}) d^{n} \mathbf{x} + \chi_{g} \sum_{g'=1}^{G} \sum_{m'=1}^{M} w_{m'} \cdot \int_{V} \nu \Sigma_{fg'}(\mathbf{x}) \cdot \psi_{m'g'}(\mathbf{x}) d^{n} \mathbf{x} + \int_{V} s_{mg}(\mathbf{x}) d^{n} \mathbf{x} \quad (3.24)
$$

<span id="page-80-0"></span>sobre el dominio espacial  $U \in \mathbb{R}^n$  ( $n = 1, 2, 3$ ) para el grupo de energía  $g = 1, \ldots, G$ con las mismas condiciones de contorno de la formulación fuerte de la ecuación (3.20). Debemos notar que un conjunto de funciones solución *ψmg* que satisfaga la formulación débil entonces también va a satisfacer la formulación integral. Sin embargo, podemos encontrar otro conjunto de funciones solución *ψ ′ mg* que satisfaga la formulación integral pero que no satisfaga la formulación débil. De hecho, justamente las soluciones encontradas con el método de volúmenes finitos satisfacen la formulación integral pero no la formulación débil para volúmenes de control *V* de tamaño finito.

#### **3.3.2.2. Difusión**

Procediendo en forma análoga, integramos la formulación fuerte (3.9) sobre un volúmen de control  $V \subset U \subset \mathbb{R}^n$ :

$$
- \int_{V} \text{div} \left[ D_g(\mathbf{x}) \cdot \text{grad} \left[ \phi_g(\mathbf{x}) \right] \right] d^n \mathbf{x} + \int_{V} \Sigma_{tg}(\mathbf{x}) \cdot \phi_g(\mathbf{x}) d^n \mathbf{x} =
$$

$$
\int_{V} \sum_{g'=1}^{G} \Sigma_{s_0 g' \to g}(\mathbf{x}) \cdot \phi_{g'}(\mathbf{x}) d^n \mathbf{x} + \int_{V} \chi_g \sum_{g'=1}^{G} \nu \Sigma_{fg'}(\mathbf{x}) \cdot \phi_{g'}(\mathbf{x}) d^n \mathbf{x} + \int_{V} s_{0_g}(\mathbf{x}) d^n \mathbf{x}
$$

sobre el dominio espacial  $U \in \mathbb{R}^n$  ( $n = 1, 2, 3$ ) para el grupo de energía  $g = 1, \ldots, G$ . Aplicando nuevamente el teorema de la divergencia al primer término, tenemos

$$
\int_{V} \operatorname{div} \left[ D_g(\mathbf{x}) \cdot \operatorname{grad} \left[ \phi_g(\mathbf{x}) \right] \right] d^n \mathbf{x} = \int_{S} D_g(\mathbf{x}) \cdot \left[ \operatorname{grad} \left[ \phi_g(\mathbf{x}) \right] \cdot \hat{\mathbf{n}}(\mathbf{x}) \right] d^{n-1} \mathbf{x}
$$

donde nuevamente *S* es la superficie del volúmen *V* y **n**ˆ es el versor normal exterior a la superficie *S*. De esta manera hemos reducido el orden de la ecuación de dos a uno para obtener la formulación integral como

<span id="page-81-0"></span>
$$
- \int_{S} D_g(\mathbf{x}) \cdot \left[ \text{grad} \left[ \phi_g(\mathbf{x}) \right] \cdot \hat{\mathbf{n}}(\mathbf{x}) \right] d^{n-1} \mathbf{x} + \int_{V} \Sigma_{tg}(\mathbf{x}) \cdot \phi_g(\mathbf{x}) d^n \mathbf{x} =
$$
  

$$
\sum_{g'=1}^{G} \int_{V} \Sigma_{s_0 g' \to g}(\mathbf{x}) \cdot \phi_{g'}(\mathbf{x}) d^n \mathbf{x} + \chi_g \sum_{g'=1}^{G} \int_{V} \nu \Sigma_{fg'}(\mathbf{x}) \cdot \phi_{g'}(\mathbf{x}) d^n \mathbf{x} + \int_{V} s_{0_g}(\mathbf{x}) d^n \mathbf{x} \quad (3.25)
$$

con las condiciones de contorno descriptas en la ecuación (3.22).

### **3.3.3. Formulaciones débiles**

TO BE DONE

### **3.3.3.1. Ordenadas discretas**

TO BE DONE

#### **3.3.3.2. Difusión**

TO BE DONE

# **3.4. Discretización espacial**

El objetivo de la discretización espacial es obtener a partir de ecuaciones que sólo dependen de la coordenada espacial **x** un sistema de ecuaciones algebraicas cuyas incógnitas sean los valores que toma el flujo (*ψ* angular para transporte y escalar *ϕ* para difusión) en una cierta cantidad *T* finita de puntos del espacio: el centro de las celdas para volúmenes finitos y los nodos para elementos finitos, como mostramos a continuación. Para simplificar la notación, utilizamos el concepto de *vector incógnita*.

**Definición 3.4.** Sea ξ ∈ ℝ<sup>TGM</sup> un vector cuyos elementos son los flujos incógnita  $ψ_{mg}^t$  para las  $m=1,\ldots,M$  direcciones discretas, los  $g=1,\ldots,G$  grupos de energía evaluado en los *t* = 1*, . . . , T* puntos **x***<sup>t</sup>* del espacio, ordenados de alguna cierta manera. Para el caso de difusión tomamos *M* = 1 y  $ψ$ <sup>t</sup><sub>1</sub></sup> =  $φ$ <sup>t</sup><sub>g</sub>. Llamamos a **ξ** el *vector incógnita*. □

Si las secciones eficaces sólo dependen de la posición **x** y no del nivel de flujo de neutrones, entonces la ecuación de transporte—y por lo tanto también la de difusión es lineal sobre el flujo. Como demostramos en lo que resta del capítulo, resulta entonces que la formulación del problema discretizado puede ser escrita en forma matricial.

**Definición 3.5.** Sean *R* y *F* son matrices de tamaño *T GM × T GM* y **S** un vector de tamaño *IGM*. Llamamos *matriz de remoción* a *R*, *matriz de fisión* a *F* y *vector de fuentes* a **S**. Los elementos de estos objetos dependen de la formulación (ordenadas discretas o difusión) y del esquema de discretización espacial (volúmenes o elementos finitos).  $\Box$ 

Tenemos entonces dos casos que conducen a problemas matemáticos diferentes. El primero consiste en aquellos problemas en los que la fuente independiente *s* es diferente de cero en el dominio (multiplicativo o no), o bien en los que las condiciones de contorno son no homogéneas (por ejemplo debido a una corriente entrante no nula). El segundo es el caso de fuente independiente idénticamente nula y condiciones de contorno homogéneas en presencia de un medio multiplicativo. Este caso recibe el nombre de *cálculo de criticidad*, donde además de una distribución espacial de flujo obtenemos un escalar que indica qué tan lejos de la criticidad está la geometría propuesta. En este trabajo utilizamos el concepto de *reactor crítico asociado en k* [35, 40] en el cual dividimos a los términos de fisión por un escalar *k*eff. Matemáticamente, veremos más adelante en este capítulo que podemos escribir

Problema con fuente independiente no nula o con c[on](#page-178-0)[dici](#page-179-0)ones de contorno no homogéneas:

$$
R \cdot \boldsymbol{\xi} = F \cdot \boldsymbol{\xi} + \mathbf{S}
$$

$$
(R - F) \cdot \boldsymbol{\xi} = \mathbf{S}
$$

Problema sin fuente independiente con condiciones de contorno homogéneas:

$$
R \cdot \boldsymbol{\xi} = \frac{1}{k_{\text{eff}}} F \cdot \boldsymbol{\xi}
$$

$$
k_{\text{eff}} \cdot R \cdot \boldsymbol{\xi} = F \cdot \boldsymbol{\xi}
$$

### **3.4.1. Mallas estructuradas y no estructuradas**

cuatro figuras: un cuadrado uniforme, un cuadrado con deltas x e y no uniformes, un circulo con cosas radiales y un paralelogramo o algo curvo con elementos que se van curvando. El último es estructurado pero conviene tratarlo como no estructurado.

lo mismo no estructurado pero sobre algo que no sea un cuadrado (un cuadrado con un pedazo redondo?): es una generalización, el estrucutrado está contenido en el no estructurado.

ilustrar el efecto staircase, cuando realmente los elementos combustibles son cuadrados zafa, pero el reflector radial siempre es cilíndrico.

Definición de nodo: lo que tiene dimensión cero Definición de celda: lo que tiene dimensión igual a la del problema

Todo lo demás, incluyendo nodos y celdas son elementos.

figuras de dmplex?

Quisque ullamcorper placerat ipsum. Cras nibh. Morbi vel justo vitae lacus tincidunt ultrices. Lorem ipsum dolor sit amet, consectetuer adipiscing elit. In hac habitasse platea dictumst. Integer tempus convallis augue. Etiam facilisis. Nunc elementum fermentum wisi. Aenean placerat. Ut imperdiet, enim sed gravida sollicitudin, felis odio placerat quam, ac pulvinar elit purus eget enim. Nunc vitae tortor. Proin tempus nibh sit amet nisl. Vivamus quis tortor vitae risus porta vehicula.

## **3.5. Volúmenes finitos**

El método de volúmenes finitos se basa en la formulación integral discutida en la sección 3.3.2. Los términos integrados sobre volúmenes son aproximados por un valor medio del integrando multiplicado por el volúmen de la celda. Los términos integrados sobre superficies son reemplazados por aproximaciones de los integrandos sobre las s[uperfi](#page-79-0)cies a partir de los valores medios de las celdas adyacentes. Estos esquemas se basan más en un enfoque geométrico que en un formalismo matemático (al contrario de lo que sucede con el método de elementos finitos que discutimos en la sección 3.6), aunque es posible estudiar su errores y sus propiedades de convergencia [36].

### **3.5.1. Ordenadas discretas en volúmenes**

En el método de los volúmenes finitos que proponemos, las incógnitas d[el](#page-178-1) problema son los valores medios de los flujos en las *I* celdas, a diferencia de lo que sucede en diferencias o elementos finitos donde las incógnitas son los valores que toman los flujos sobre los *K* nodos.

**Definición 3.6.** El flujo angular del grupo *g* = 1*, . . . , G* en la dirección *m* = 1*, . . . , M* en la celda  $i = 1, \ldots, I$  es

$$
\psi_{mg}^i = \frac{\int_{V_i} \psi_{mg}(\mathbf{x}) d^n \mathbf{x}}{\int_{V_i} d^n \mathbf{x}}
$$
\n(3.26)

donde  $V_i \in \mathbb{R}^n$  es el volumen del dominio  $U$  ocupado por la celda  $i$ .

De esta manera, el problema consiste en encontrar los  $I \cdot G \cdot M$  valores  $\psi_{mg}^i$ , que son los elementos del vector incógnita *ξ ∈* R *IGM* definido en la ecuación (**??**). Para ello, tomamos la formulación integral del problema de ordenadas discretas dada por la ecuación (3.24) introducida en la sección 3.3.2

$$
\int_{S} \psi_{mg}(\mathbf{x}) \cdot \left[ \hat{\mathbf{\Omega}}_{m} \cdot \hat{\mathbf{n}}(\mathbf{x}) \right] d^{n-1} \mathbf{x} + \int_{V} \Sigma_{tg}(\mathbf{x}) \cdot \psi_{mg}(\mathbf{x}) d^{n} \mathbf{x} =
$$
\n
$$
\sum_{g'=1}^{G} \sum_{m'=1}^{M} w_{m'} \cdot \sum_{\ell=0}^{\infty} \int_{V} \Sigma_{s_{\ell} g' \to g}(\mathbf{x}) \cdot (2\ell+1) \cdot P_{\ell}(\hat{\mathbf{\Omega}}_{m} \cdot \hat{\mathbf{\Omega}}'_{m'}) \cdot \psi_{m'g'}(\mathbf{x}) d^{n} \mathbf{x} + \chi_{g} \sum_{g'=1}^{G} \sum_{m'=1}^{M} w_{m'} \cdot \int_{V} \nu \Sigma_{fg'}(\mathbf{x}) \cdot \psi_{m'g'}(\mathbf{x}) d^{n} \mathbf{x} + \int_{V} s_{mg}(\mathbf{x}) d^{n} \mathbf{x} \quad (3.24)
$$

y analizamos cómo podemos aproximar cada término en función de las incógnita[s de](#page-80-0)l problema, que son los flujos medios el las celdas dados por la ecuación (3.37).

#### **3.5.1.1. Términos volumétricos**

Exceptuando el primer y el último término de la ecuación (3.24), todos lo[s dem](#page-90-0)ás tienen la forma

<span id="page-84-0"></span>
$$
\int_{V} f(\mathbf{x}) \cdot \psi_{mg}(\mathbf{x}) d^n \mathbf{x} \tag{3.27}
$$

Como la ecuación (3.24) vale para cualquier volumen *V* arbitrario, entonces deberá valer para cada volumen  $V_i$  de las *I* celdas que aproximan el dominio  $U \in \mathbb{R}^n$ . En particular, podemos evaluar la ecuación (3.27) para la celda *i*-ésima multiplicando y dividiendo por  $\int_{V_i} d^n\mathbf{x}$  [y po](#page-80-0)r  $\int_{V_i} \psi_{mg}(\mathbf{x}) d^n\mathbf{x}$  y recordando la definición (3.37) de  $\psi^i_{mg}$ 

$$
\int_{V_i} f(\mathbf{x}) \cdot \psi_{mg}(\mathbf{x}) d^n \mathbf{x} = \int_{V_i} f(\mathbf{x}) \cdot \psi_{mg}(\mathbf{x}) d^n \mathbf{x} \cdot \frac{\int_{V_i} d^n \mathbf{x}}{\int_{V_i} d^n \mathbf{x}} \cdot \frac{\int_{V_i} \psi_{mg}(\mathbf{x}) d^n \mathbf{x}}{\int_{V_i} \psi_{mg}(\mathbf{x}) d^n \mathbf{x}}
$$
\n
$$
= \frac{\int_{V_i} f(\mathbf{x}) \cdot \psi_{mg}(\mathbf{x}) d^n \mathbf{x}}{\int_{V_i} \psi_{mg}(\mathbf{x}) d^n \mathbf{x}} \cdot \int_{V_i} d^n \mathbf{x} \cdot \psi_{mg}^i \qquad (3.28)
$$

<span id="page-85-1"></span>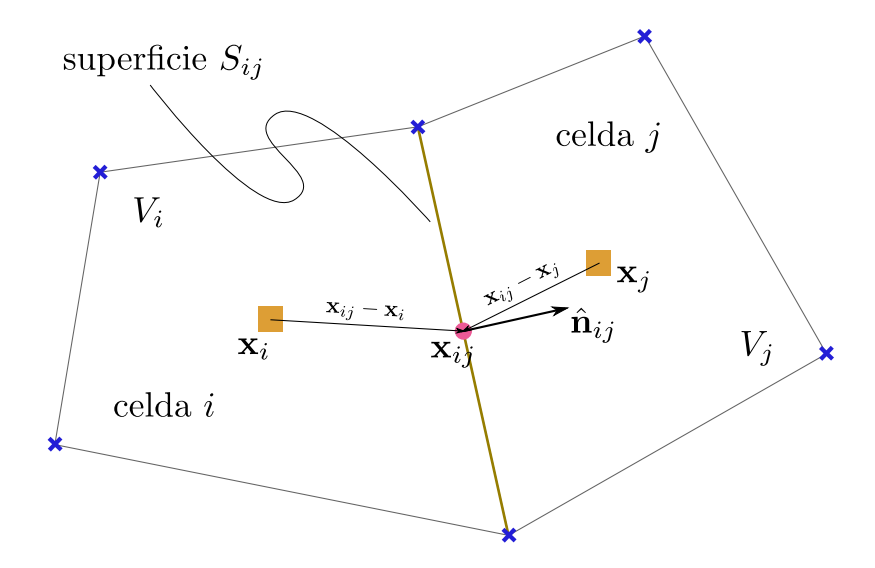

**Figura 3.7:** Ilustración de la superficie *Sij* que separada las celdas vecinas *i* y *j* en una malla no estructurada bidimensional. Los baricentros de las celdas son  $x_i \, y \, x_j$  respectivamente. El baricentro de la superficie  $S_{ij}$ es  $\mathbf{x}_{ij}$  y la normal externa con respecto a  $i$  es  $\hat{\mathbf{n}}_{ij}$ .

Podemos aproximar la ecuación (3.28) como

<span id="page-85-0"></span>
$$
\int_{V_i} f(\mathbf{x}) \cdot \psi_{mg}(\mathbf{x}) d^n \mathbf{x} \approx \left[ \int_{V_i} f(\mathbf{x}) d^n \mathbf{x} \right] \cdot \psi_{mg}^i = f^i \cdot V_i \cdot \psi_{mg}^i \tag{3.29}
$$

donde directamente denotamos con [la va](#page-84-0)riable  $V_i$  al volumen  $\int_{V_i} d^n\mathbf{x}$  de la celda. Si  $f(\mathbf{x})$ es idénticamente igual a una constante  $f^i$  para todo  $\mathbf{x} \in V_i$ , entonces debemos reemplazar el signo de aproximación de la ecuación (3.29) por un signo de igualdad. Si *f*(**x**) no es uniforme dentro de la celda *i*, entonces debemos utilizar nuestro juicio de ingeniería para evaluar qué tan válida es esta aproximación en función del tamaño *V<sup>i</sup>* de la celda y de la magnitud del cambio de *f*(**x**) dentro [de la](#page-85-0) misma.

#### **3.5.1.2. Término de fugas**

<span id="page-85-3"></span>Por otro lado, el primer término de la formulación integral (3.24) es el término que da la tasa neta de fugas a través de la superficie externa del volumen *V* . En particular, para la celda *i*, tenemos

$$
\int_{S_i} \psi_{mg}(\mathbf{x}) \cdot \left[ \hat{\mathbf{\Omega}}_m \cdot \hat{\mathbf{n}}(\mathbf{x}) \right] d^{n-1} \mathbf{x} = \sum_{j \text{ versions}} \int_{S_{ij}} \psi_{mg}(\mathbf{x}) \cdot \left( \hat{\mathbf{\Omega}}_m \cdot \hat{\mathbf{n}}_{ij} \right) d^{n-1} \mathbf{x}
$$

donde *J* es la cantidad de caras planas que definen a la celda *i* y *Sij* es la superficie que separa a la celda *i* de la celda *j* adyacente. En este caso, **n**ˆ*ij* es el versor normal a la superficie *Sij* en la dirección externa a la celda *i* (figura 3.7). Decimos que las celdas *i* y *j* son *vecinos*. Como las superficies son planas, entonces **n**ˆ*ij* no depende de **x** y el producto escalar puede salir fuera de la integral

<span id="page-85-2"></span>
$$
\int_{S_i} \psi_{mg}(\mathbf{x}) \cdot \left[ \hat{\mathbf{\Omega}}_m \cdot \hat{\mathbf{n}}(\mathbf{x}) \right] d^{n-1} \mathbf{x} = \sum_{j \text{ vectors}} \left( \hat{\mathbf{\Omega}}_m \cdot \hat{\mathbf{n}}_{ij} \right) \cdot \int_{S_{ij}} \psi_{mg}(\mathbf{x}) d^{n-1} \mathbf{x}
$$
(3.30)

Ahora nos queda aproximar la integral del flujo escalar *ψmg* sobre la superficie *Sij* en función de los valores medios  $\psi_{mg}^i$  y  $\psi_{mg}^j$ . Proponemos aproximar este término como

$$
\int_{S_i} \psi_{mg}(\mathbf{x}) \cdot \left[ \hat{\mathbf{\Omega}}_m \cdot \hat{\mathbf{n}}(\mathbf{x}) \right] d^{n-1} \mathbf{x} \approx \sum_{j \text{ vectors}} \left( \hat{\mathbf{\Omega}}_m \cdot \hat{\mathbf{n}}_{ij} \right) \cdot \left[ \omega_{ij} \cdot \psi_{mg}^i + (1 - \omega_{ij}) \cdot \psi_{mg}^j \right] \cdot S_{ij}
$$
\n(3.31)

<span id="page-86-0"></span>siendo *Sij* el área de la cara que separa la celda *i* de la celda *j* y donde hemos introducido un peso 0 *≤ ωij ≤* 1 que depende en principio de la geometrías de las celdas *i* y *j*. En efecto, siguiendo la idea de la interpolación de Shepard [49] en la cual un valor interpolado es la suma de los valores cercanos pesados con alguna potencia *p* de la distancia al punto de interpolación, podemos plantear que si *x<sup>i</sup>* es el baricentro de la celda *i*, *x<sup>j</sup>* es el baricentro de la celda *j* y *xij* es el baricentro de [la s](#page-180-0)uperficie que separa ambas celdas, entonces

$$
\psi_{mg}^{i} = \frac{\frac{\psi_{mg}^{i}}{|\mathbf{x}_{ij} - \mathbf{x}_{i}|^{p}} + \frac{\psi_{mg}^{j}}{|\mathbf{x}_{ij} - \mathbf{x}_{j}|^{p}}}{\frac{1}{|\mathbf{x}_{ij} - \mathbf{x}_{i}|^{p}} + \frac{1}{|\mathbf{x}_{ij} - \mathbf{x}_{j}|^{p}}}
$$

que podemos escribir en la forma que propusimos en la ecuación (3.31)

$$
\psi_{mg}^{ij} = \tilde{\omega}_{ij} \cdot \psi_{mg}^i + (1 - \tilde{\omega}_{ij}) \cdot \psi_{mg}^j
$$

eligiendo como peso puramente geométrico

<span id="page-86-1"></span>
$$
\tilde{\omega}_{ij} = \frac{|\mathbf{x}_{ij} - \mathbf{x}_j|^p}{|\mathbf{x}_{ij} - \mathbf{x}_i|^p + |\mathbf{x}_{ij} - \mathbf{x}_j|^p}
$$
(3.32)

En la figura 3.8 podemos observar que para  $p = 1$  recuperamos la interpolación lineal tradicional. Para valores de *p >* 1 se le da más peso al punto más cercano, y viceversa. De hecho para *p* = *∞* la interpolación arroja un resultado constante por trozos equivalente a la [inte](#page-87-0)rpolación constante a primeros vecinos. El caso *p* = 1 es importante porque es el único esquema de interpolación que da una estricta conservación de neutrones. En efecto, según la ecuación (3.30) de la formulación integral continua tenemos que para una cara plana que separa dos celdas se debe cumplir

$$
\left(\hat{\mathbf{\Omega}}_m \cdot \hat{\mathbf{n}}_{ij}\right) \cdot \int_{S_{ij}} \psi_{mg}(\mathbf{x}) d^{n-1} \mathbf{x} = -\left(\hat{\mathbf{\Omega}}_m \cdot \hat{\mathbf{n}}_{ji}\right) \cdot \int_{S_{ji}} \psi_{mg}(\mathbf{x}) d^{n-1} \mathbf{x}
$$

Con la aproximación de la ecuación (3.31), se cumple que

$$
\left(\hat{\Omega}_{m} \cdot \hat{\mathbf{n}}_{ij}\right) \cdot \left[\tilde{\omega}_{ij} \cdot \psi_{mg}^{i} + (1 - \tilde{\omega}_{ij}) \cdot \psi_{mg}^{j}\right] \cdot S_{ij} = -\left(\hat{\Omega}_{m} \cdot \hat{\mathbf{n}}_{ji}\right) \cdot \left[\tilde{\omega}_{ji} \cdot \psi_{mg}^{j} + (1 - \tilde{\omega}_{ji}) \cdot \psi_{mg}^{i}\right] \cdot S_{ji}
$$

sólo si

$$
\tilde{\omega}_{ji} = 1 - \tilde{\omega}_{ij}
$$

<span id="page-87-0"></span>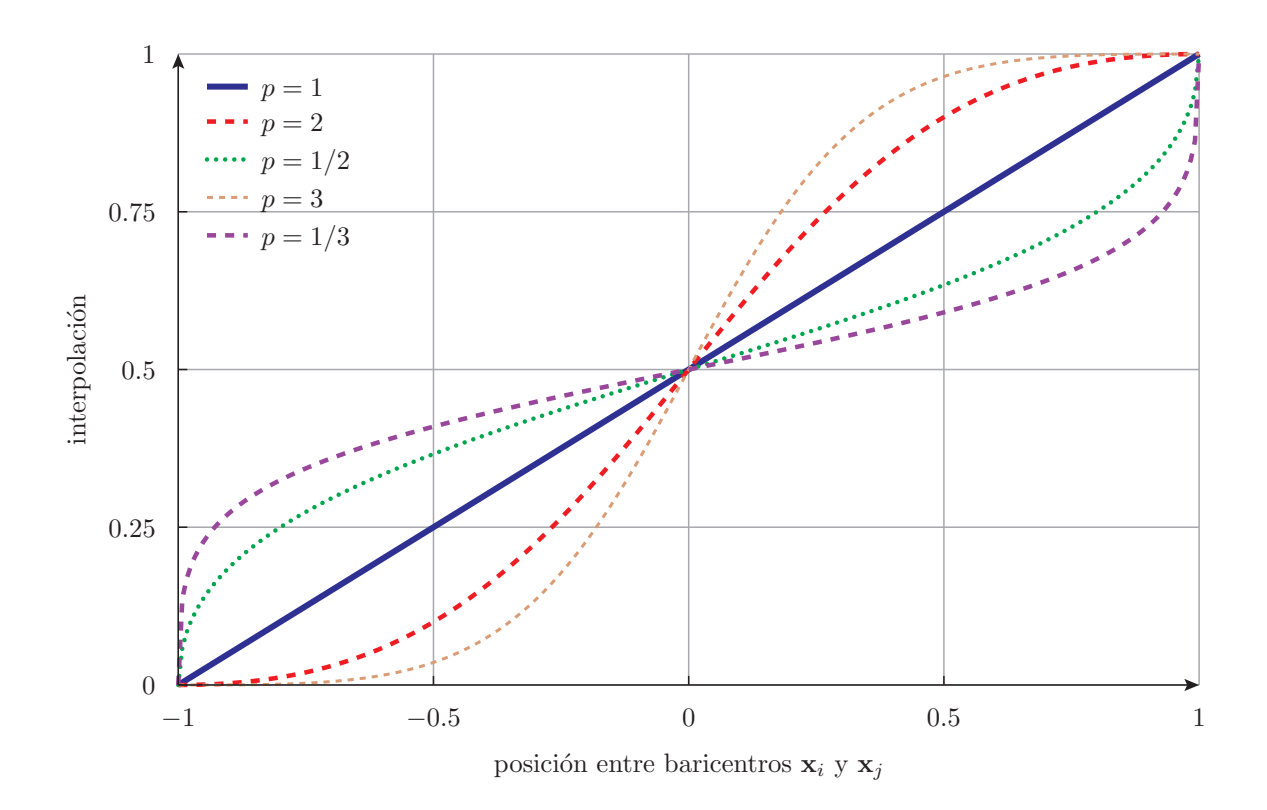

**Figura 3.8:** Interpolación de dos puntos mediante su suma pesada con la inversa de la distancia al punto de interpolación elevado a una potencia *p* (método de Shepard [49]).

Para cumplir esta condición de conservatividad hacemos entonces *p* = 1 en la definición del peso *ωij* de la ecuación (3.32).

Independientemente de la formulación, la ecuación de transporte plantea un problema hiperbólico que presenta dificultades para ser resuelto numéricamente sin términos especiales para estabilizar la s[oluci](#page-86-1)ón. Efectivamente, los problemas de transporte inducen oscilaciones espurias en las soluciones numéricas cuando son discretizados con esquemas centrados. Dejamos una breve introducción y discusión del tema para el apéndice D.4. Para evitar que aparezcan estas oscilaciones que eventualmente pueden hacer que la solución diverja debemos recurrir a esquemas con *upwinding* en la dirección del transporte. Para el caso de neutrones sobre celdas, esto implica que en una interfaz e[ntre](#page-169-0) dos celdas debe tener más peso la celda que está aguas abajo en la dirección de viaje del neutrón. Para ello introducimos un factor *α* y definimos en peso *ωij* que utilizamos en la ecuación (3.31) como sigue.

**Definición 3.7.** El peso  $\omega_{ij}$  estabilizado con upwinding para aproximar el flujo escalar  $\psi_{mg}^{ij}$ en la superficie plana *Sij* que s[epara](#page-86-0) las celdas *i* y *j* en la expresión (3.31)

$$
\int_{S_i} \psi_{mg}(\mathbf{x}) \cdot \left[ \hat{\mathbf{\Omega}}_m \cdot \hat{\mathbf{n}}(\mathbf{x}) \right] d^{n-1} \mathbf{x} \approx \sum_{j \text{ vectors}} \left( \hat{\mathbf{\Omega}}_m \cdot \hat{\mathbf{n}}_{ij} \right) \cdot \left[ \omega_{ij} \cdot \psi_{mg}^i + (1 - \omega_{ij}) \cdot \psi_{mg}^j \right] \cdot S_{ij}
$$
\n(3.31)

<span id="page-87-1"></span>es

$$
\omega_{ij} = \begin{cases} \tilde{\omega}_{ij} + \alpha \cdot (1 - \tilde{\omega}_{ij}) & \text{si } \hat{\Omega}_m \cdot \hat{\mathbf{n}}_{ij} \ge 0 \\ \tilde{\omega}_{ij} - \alpha \cdot \tilde{\omega}_{ij} & \text{si } \hat{\Omega}_m \cdot \hat{\mathbf{n}}_{ij} < 0 \end{cases}
$$
(3.33)

donde *ω*˜*ij* es un peso geométrico, por ejemplo el propuesto en la ecuación (3.32)

$$
\tilde{\omega}_{ij} = \frac{|\mathbf{x}_{ij} - \mathbf{x}_j|^p}{|\mathbf{x}_{ij} - \mathbf{x}_i|^p + |\mathbf{x}_{ij} - \mathbf{x}_j|^p}
$$
(3.32)

Si el peso geométrico cumple que  $\omega_{ji} = 1 - \omega_{ij}$ , entonces el peso estabiliz[ado](#page-86-1)  $\omega_{ij}$  definido en la ecuación (3.33) también lo cumple. Luego el esquema de volúmenes fi[nitos](#page-86-1) es conservativo en el sentido de que la cantidad total de neutrones se conserva en el problema discretizado. □

#### **3.5.1.3. Condiciones de contorno**

Si la celda *i* está en el borde del dominio, entonces al menos una de sus caras no tendrá una celda vecina *j*. Pero la superficie libre de la celda deberá estar asociada a alguna condición de contorno, que para el caso de la ecuación de transporte debe ser de tipo Dirichlet. Por lo tanto, para aquellas direcciones  $\hat{\Omega}_m$  tales que  $\hat{\Omega}_m \cdot \hat{\mathbf{n}}_{ij} < 0$  conocemos el valor del flujo escalar *ϕmg*(**x**) en dicha superficie, que es justamente lo que necesitamos para evaluar el término de fugas. Más aún, si la condición de contorno es de flujo entrante nulo, el término correspondiente a  $S_{ij}$  para  $\hat{\mathbf{\Omega}}_m \cdot \hat{\mathbf{n}}_{ij} < 0$ . Para las direcciones salientes no conocemos el flujo en la cara. Pero adoptando un esquema de upwinding completo, podemos decir que el flujo escalar *ψmg*(**x***ij* ) es igual al flujo escalar *ψ i mg* para valores de *m* tales que  $\hat{\Omega}_m \cdot \hat{\mathbf{n}}_{ij} > 0$ . Luego

$$
\int_{S_{ij}} \psi_{mg}(\mathbf{x}) \cdot \left[ \hat{\mathbf{\Omega}}_m \cdot \hat{\mathbf{n}}(\mathbf{x}) \right] d^{n-1} \mathbf{x} \approx \begin{cases} \left( \hat{\mathbf{\Omega}}_m \cdot \hat{\mathbf{n}}_{ij} \right) \cdot S_{ij} \cdot \psi_{mg}(\mathbf{x}_{ij}) & \text{si } \hat{\mathbf{\Omega}}_m \cdot \hat{\mathbf{n}}_{ij} < 0\\ \left( \hat{\mathbf{\Omega}}_m \cdot \hat{\mathbf{n}}_{ij} \right) \cdot S_{ij} \cdot \psi_{mg}^i & \text{si } \hat{\mathbf{\Omega}}_m \cdot \hat{\mathbf{n}}_{ij} \ge 0 \end{cases}
$$
(3.34)

donde *ψmg*(**x***ij* ) es el tipo de condición de contorno de acuerdo a la ecuación (3.20) evaluado en **x***ij*

$$
\psi_{mg}(\mathbf{x}_{ij}) = \begin{cases} \psi_{mg}(\mathbf{x}) = 0 & \forall \mathbf{x} \in \Gamma_V \wedge \hat{\mathbf{\Omega}}_m \cdot \hat{\mathbf{n}}(\mathbf{x}) < 0 \\ \psi_{mg}(\mathbf{x}) = \psi_{mg'} / \hat{\mathbf{\Omega}}_{g'} = \hat{\mathbf{\Omega}}_m - 2 \left( \hat{\mathbf{\Omega}}_m \cdot \hat{\mathbf{n}} \right) \hat{\mathbf{n}} & \forall \mathbf{x} \in \Gamma_M \wedge \hat{\mathbf{\Omega}}_m \cdot \hat{\mathbf{n}}(\mathbf{x}) < 0 \\ \psi_{mg}(\mathbf{x}) = f_{mg}(\mathbf{x}) & \forall \mathbf{x} \notin \Gamma_V \bigcup \Gamma_M \wedge \hat{\mathbf{\Omega}}_m \cdot \hat{\mathbf{n}}(\mathbf{x}) < 0 \end{cases}
$$
(3.20)

según lo discutido en la sección 2.3.5.

#### **3.5.1.4. Formulación matricial**

Volviendo una vez más a la for[mulac](#page-46-0)ión integral

$$
\int_{S} \psi_{mg}(\mathbf{x}) \cdot \left[ \hat{\mathbf{\Omega}}_{m} \cdot \hat{\mathbf{n}}(\mathbf{x}) \right] d^{n-1} \mathbf{x} + \int_{V} \Sigma_{tg}(\mathbf{x}) \cdot \psi_{mg}(\mathbf{x}) d^{n} \mathbf{x} =
$$
\n
$$
\sum_{g'=1}^{G} \sum_{m'=1}^{M} w_{m'} \cdot \sum_{\ell=0}^{\infty} \int_{V} \Sigma_{s_{\ell} g' \to g}(\mathbf{x}) \cdot (2\ell+1) \cdot P_{\ell}(\hat{\mathbf{\Omega}}_{m} \cdot \hat{\mathbf{\Omega}}'_{m'}) \cdot \psi_{m'g'}(\mathbf{x}) d^{n} \mathbf{x} + \chi_{g} \sum_{g'=1}^{G} \sum_{m'=1}^{M} w_{m'} \cdot \int_{V} \nu \Sigma_{fg'}(\mathbf{x}) \cdot \psi_{m'g'}(\mathbf{x}) d^{n} \mathbf{x} + \int_{V} s_{mg}(\mathbf{x}) d^{n} \mathbf{x} \quad (3.24)
$$

podemos ahora escribir los términos volumétricos en la forma (3.29) y el término de fugas según lo discutido en la sección 3.5.1.2 para obtener un sistema de *I · G · M* [ecua](#page-80-0)ciones algebraicas como sigue

$$
\sum_{j \text{ versions}} \left( \hat{\mathbf{\Omega}}_m \cdot \hat{\mathbf{n}}_{ij} \right) \cdot S_{ij} \cdot \psi_{mg}^{ij} + \left[ \int_{V_i} \Sigma_{tg}(\mathbf{x}) d^n \mathbf{x} \right] \cdot \psi_{mg} =
$$
\n
$$
\sum_{g'=1}^{G} \sum_{m'=1}^{M} \sum_{\ell=0}^{\infty} w_{m'} \cdot \left[ \int_{V_i} \Sigma_{s_{\ell} g' \to g}(\mathbf{x}) d^n \mathbf{x} \right] \cdot (2\ell+1) \cdot P_{\ell}(\hat{\mathbf{\Omega}}_m \cdot \hat{\mathbf{\Omega}}'_{m'}) \cdot \psi_{m'g'}^{i}
$$
\n
$$
+ \sum_{g'=1}^{G} \sum_{m'=1}^{M} \chi_g \cdot w_{m'} \cdot \left[ \int_{V_i} \nu \Sigma_{fg'}(\mathbf{x}) d^n \mathbf{x} \right] \cdot \psi_{m'g'}^{i} + \int_{V_i} s_{mg}(\mathbf{x}) d^n \mathbf{x} \quad (3.35)
$$

para la celda *i* = 1*, . . . , I*, el grupo de energía *g* = 1*, . . . , g* y la dirección *m* = 1*, . . . , M*, donde introducios el factor *ψ ij mg* que depende del vecino *j*

$$
\psi_{mg}^{ij} = \begin{cases} \left[ \omega_{ij} \cdot \psi_{mg}^i + (1 - \omega_{ij}) \cdot \psi_{mg}^j \right] & \text{si } \exists \text{ celda } j \\ \psi_{mg}(\mathbf{x}_{ij}) & \text{si } \nexists \text{ celda } j \wedge \hat{\mathbf{\Omega}} \cdot \hat{\mathbf{n}}_{ij} < 0 \\ \psi_{mg}^i & \text{si } \nexists \text{ celda } j \wedge \hat{\mathbf{\Omega}} \cdot \hat{\mathbf{n}}_{ij} \ge 0 \end{cases}
$$

El peso *ωij* es el desarrollado en la sección 3.5.1.2 con *p* = 1 que involucra el factor *α* que puede ir entre cero (sin upwinding) y uno (upwinding completo):

$$
\tilde{\omega}_{ij} = \frac{|\mathbf{x}_{ij} - \mathbf{x}_j|}{|\mathbf{x}_{ij} - \mathbf{x}_i| + |\mathbf{x}_{ij} - \mathbf{x}_j|}
$$
(3.32)

$$
\omega_{ij} = \begin{cases}\n\tilde{\omega}_{ij} + \alpha \cdot (1 - \tilde{\omega}_{ij}) & \text{si } \hat{\Omega}_m \cdot \hat{\mathbf{n}}_{ij} \ge 0 \\
\tilde{\omega}_{ij} - \alpha \cdot \tilde{\omega}_{ij} & \text{si } \hat{\Omega}_m \cdot \hat{\mathbf{n}}_{ij} < 0\n\end{cases}
$$
\n(3.33)

Es interesante notar que el término de fugas acopla las celdas vecinas *j* a la celda *i* pero sobre el mismo grupo *g* y dirección *m*. Por otro lado, los términos de scatter[ing y](#page-87-1) de fisión acoplan diferentes grupos *g ′* y direcciones *m′* a *g* y a *m* pero sobre la misma celda *i*. El coeficiente *s i mg* del término de fuente independiente es el valor medio de la fuente en la celda *i*. Si este término es cero y hay fisiones entonces debemos dividir *χ<sup>g</sup>* por *k*eff en la ecuación (3.35).

Utilizando la notación de la sección 3.4, definamos el vector incógnita *ξ* como

$$
\boldsymbol{\xi} = \begin{bmatrix} \psi_{11}^1 & \psi_{21}^1 & \psi_{31}^1 & \dots & \psi_{M1}^1 & \psi_{12}^1 & \psi_{22}^1 & \dots & \psi_{MG}^1 & \psi_{21}^2 & \dots & \psi_{mg}^1 & \dots & \psi_{MG}^1 \end{bmatrix}^T
$$

es decir, ordenamos primero las incógnitas por celda *i* = 1*, . . . , I*, después dentro de cada celda por grupo de energía *g* = 1*, . . . , G* y, finalmente, dentro de cada grupo por dirección *m* = 1*, . . . , M*. Con este ordenamiento propuesto, el índice *p* del flujo angular en la celda *i* en el grupo *g* y en la dirección *m* es

<span id="page-90-1"></span>
$$
p = i \cdot MG + g \cdot M + m \tag{3.36}
$$

Podríamos haber planteado otro ordenamiento, como por ejemplo primero ordenar por dirección, después por grupo y finalmente por celda. Esta elección cambia luego las propiedades numéricas de las matrices asociadas al problema. En cualquier caso, podemos construir el vector *S* y las matrices *R* y *F* con el algoritmo 3.9. En dicho listado hacemos referencias a algunas ecuaciones que desarrollamos a lo largo de este capítulo, que a su vez se refieren a la teoría introducida en el capitulo anterior. Sólo mostramos la inclusión de fuentes independientes isotrópicas y scatterig linea[lme](#page-91-0)nte anisotrópico, casos que se pueden generalizar fácilmente pero que complicarían la presentación del algoritmo. Debemos remarcar la diferencia caligráfica entre el peso *w<sup>m</sup>* asociado a la dirección *m* utilizado para integrar sobre **Ωˆ** el peso *ωij* asociado a la superficie *Sij* para estimar el flujo en las caras de la celdas.

### **3.5.2. Difusión en volúmenes**

Para formular el problema de difusión de neutrones con un esquema basado en el método de volúmenes finitos procedemos en forma similar a la sección anterior definiendo el flujo escalar en cada celda.

**Definición 3.8.** El flujo escalar del grupo *g* = 1*, . . . , G* en la celda *i* = 1*, . . . , I* es

<span id="page-90-0"></span>
$$
\phi_g^i = \frac{\int_{V_i} \phi_g(\mathbf{x}) d^n \mathbf{x}}{\int_{V_i} d^n \mathbf{x}}
$$
\n(3.37)

donde  $V_i \in \mathbb{R}^n$  es el volumen del dominio  $U$  ocupado por la celda  $i$ .

De la misma manera que en la sección anterior, el problema consiste en encontrar los *I* · *G* valores  $\phi_g^i$ , que son los elementos del vector incógnita  $\xi \in \mathbb{R}^{IG}$  definido en la ecuación (**??**). Para ello, tomamos la formulación integral del problema de difusión dada por la ecuación (3.25) introducida en la sección 3.3.2

$$
- \int_{S} D_g(\mathbf{x}) \cdot \left[ \operatorname{grad} \left[ \phi_g(\mathbf{x}) \right] \cdot \hat{\mathbf{n}}(\mathbf{x}) \right] d^{n-1} \mathbf{x} + \int_{V} \Sigma_{tg}(\mathbf{x}) \cdot \phi_g(\mathbf{x}) d^n \mathbf{x} =
$$
  

$$
\sum_{g'=1}^{G} \int_{V} \Sigma_{s_0 g' \to g}(\mathbf{x}) \cdot \phi_{g'}(\mathbf{x}) d^n \mathbf{x} + \chi_g \sum_{g'=1}^{G} \int_{V} \nu \Sigma_{fg'}(\mathbf{x}) \cdot \phi_{g'}(\mathbf{x}) d^n \mathbf{x} + \int_{V} s_{0_g}(\mathbf{x}) d^n \mathbf{x} \quad (3.25)
$$

estudiando cada uno de sus términos para escribirlos en función de los flujos en las celdas introducidos en la definición 3.8.

<span id="page-91-0"></span>inicializar  $R \leftarrow 0, F \leftarrow 0, \mathbf{S} \leftarrow 0$ **for** *cada celda*  $i = 1, \ldots, I$  **do for** *cada dirección*  $m = 1, \ldots, 1$  **do for** *cada grupo*  $g = 1, \ldots, G$  **do**  $p \leftarrow i \cdot MG + m \cdot G + g$  // posición  $p$  de  $\psi_{mg}^i$  en  $\bm{\psi}$  ec. (3.36)  $\mathbf{S}(p) \leftarrow \int_{V_i} s_0(\mathbf{x}) \, d$ *<sup>n</sup>***x** // fuentes independientes  $R_{p,p} \leftarrow \int_{V_i} \sum_{tg} (\mathbf{x}) \, d$ *<sup>n</sup>***x** // absorción total ec. (3.29) **for** *cada dirección*  $m' = 1, \ldots, M$  **do for** cada grupo  $g' = 1, \ldots, G$  **do**  $p' \leftarrow i \cdot MG + m' \cdot G + g'$  // posición de  $\psi_{m'g'}^i$  en  $\bm{\psi}$  ec. ([3.36\)](#page-85-0)  $F_{p,p'} \leftarrow F_{p,p'} + \chi_g \cdot w_{m'} \cdot \int_{V_i} \nu \Sigma_{fg'}(\mathbf{x}) d^n \mathbf{x}$  // fisión ec. (3.29)  $R_{p,p'} \leftarrow R_{p,p'} - w_{m'} \cdot \int_{V_i} \sum_{s_0g' \rightarrow g}^{\infty}(\mathbf{x}) d^n\mathbf{x}$  // scattering  $\ell = 0$  $R_{p,p'} \leftarrow R_{p,p'} - w_{m'} \cdot \int_{V_i} \Sigma_{s_1g' \to g}(\mathbf{x}) d^n \mathbf{x} \cdot 3 \cdot (\hat{\mathbf{\Omega}}_m \cdot \hat{\mathbf{\Omega}}_{m'})$  //  $\ell = 1$  $\ell = 1$ **for** *cada j*/ $S_i$ *j es una superficie de*  $V_i$  **do if** *∃V<sup>j</sup>* **then**  $q \leftarrow j \cdot MG + m \cdot G + g$  // posición de  $\psi_{mg}^{j}$  en  $\bm{\psi}$  ec. (3.36)  $\tilde{\omega}_{ij} \leftarrow \frac{|\mathbf{x}_{ij}-\mathbf{x}_{j}|}{|\mathbf{x}_{ij}-\mathbf{x}_{i}|+|\mathbf{x}_{ij}|}$ *|***x***ij−***x***i|*+*|***x***ij−***x***<sup>j</sup> |* // peso geométrico ec. (3.32) **if**  $\hat{\Omega}_m \cdot \tilde{\omega}_{ij} > 0$  **then**  $\frac{w}{\omega_{ij}}$  ←  $\omega_{ij}$  + *α* ·  $(1 - \tilde{\omega}_{ij})$  // estabilización upwinding ([3.33\)](#page-90-1) **else**  $\omega_{ij}$  ←  $\tilde{\omega}_{ij}$  −  $\alpha$  *·*  $\tilde{\omega}_{ij}$  $R_{p,p} \leftarrow R_{p,p} + \omega_{ij} \cdot (\hat{\mathbf{\Omega}}_m \cdot \hat{\mathbf{n}}_{ij})$ *· Sij* // ec. ([3.31](#page-87-1))  $R_{p,q} \leftarrow R_{p,q} + (1 - \omega_{ij}) \cdot \left( \hat{\boldsymbol{\Omega}}_m \cdot \hat{\mathbf{n}}_{ij} \right)$ *· Sij* // ec. (3.31) **else if** *Sij tiene condición de contorno vacío* **then if**  $\Omega_m \cdot \tilde{\omega}_{ij} < 0$  **then**<br>
| no hacemos nada // la corriente entrante es [nula](#page-86-0) **else**  $R_{p,p} \leftarrow R_{p,p} + \left(\bm{\hat{\Omega}}_m \cdot \hat{\mathbf{n}}_{ij}\right) \cdot S_{ij}$  // corriente saliente  $= \psi_{mg}^i$ **else if** *Sij tiene condición de contorno de simetría* **then if**  $\hat{\Omega}_m \cdot \tilde{\omega}_{ij} < 0$  then  $\text{calcular } m' \text{ tal que } \hat{\mathbf{\Omega}}_{m'} = \hat{\mathbf{\Omega}}_m - 2 \cdot \left( \hat{\mathbf{\Omega}}_m \cdot \hat{\mathbf{n}}_{ij} \right)$  // ec (2.33)  $q' \leftarrow j \cdot MG + m' \cdot G + g$  // ec. (3.36)  $R_{p,q'} \leftarrow R_{p,q'} + \left(\bm{\hat{\Omega}}_m \cdot \hat{\mathbf{n}}_{ij}\right) \cdot S_{ij}$  $R_{p,q'} \leftarrow R_{p,q'} + \left(\bm{\hat{\Omega}}_m \cdot \hat{\mathbf{n}}_{ij}\right) \cdot S_{ij}$  $R_{p,q'} \leftarrow R_{p,q'} + \left(\bm{\hat{\Omega}}_m \cdot \hat{\mathbf{n}}_{ij}\right) \cdot S_{ij}$  // corriente saliente  $= \psi^{i}_{m'g}$ **else**  $R_{p,p} \leftarrow R_{p,p} + \left(\mathbf{\hat{\Omega}}_m \cdot \hat{\mathbf{n}}_{ij}\right) \cdot S_{ij}$  // corriente saliente  $= \psi_{mg}^i$ 

**Figura 3.9:** Construcción del vector **S** y de las matrices *R* y *F* para la formulación de ordenadas discretas con un esquema de volúmenes finitos

#### **3.5.2.1. Términos volumétricos**

El segundo término del miembro izquierdo y los dos primeros del miembro derecho de la ecuación (3.25) tienen la forma

$$
\int_{V_i} f(\mathbf{x}) \cdot \phi_g(\mathbf{x}) d^n \mathbf{x}
$$

que, de la mis[ma fo](#page-81-0)rma que en la ecuación (3.29), sabemos que podemos aproximar como

$$
\int_{V_i} f(\mathbf{x}) \cdot \phi_g(\mathbf{x}) d^n \mathbf{x} \approx \left[ \int_{V_i} f(\mathbf{x}) d^n \mathbf{x} \right] \cdot \phi_g^i = \hat{f}^i \cdot V_i \cdot \hat{\phi}_g^i \tag{3.38}
$$

donde la aproximación es exacta si *f*(**x**) es uniforme dentro de la celda.

#### **3.5.2.2. Término de fugas**

El primer término del miembro izquierdo de la ecuación (3.25) representa, a menos de un signo negativo, el ritmo neto de fugas de neutrones de energía *g* a través de la superficie que delimita el volumen *V<sup>i</sup>* según la teoría de difusión de neutrones. Es en este término donde aparece el acople entre celdas espacia[les y](#page-81-0) cobra importancia el método de volúmenes finitos. Utilizando el teorema de la divergencia, podemos escribir

$$
\int_{V_i} \operatorname{div} \Big[ D_g(\mathbf{x}) \cdot \operatorname{grad} \big[ \phi_g(\mathbf{x}) \big] \Big] d^n \mathbf{x} = \int_{S_i} \Big[ D_g(\mathbf{x}) \cdot \operatorname{grad} \big[ \phi_g(\mathbf{x}) \big] \Big] \cdot \hat{\mathbf{n}}(\mathbf{x}) d^{n-1} \mathbf{x}
$$
 (3.39)

donde  $S_i$  representa la superficie que delimita el volumen  $V_i$  y  $\hat{\bf{n}}$  es el vector unitario normal a la superficie *S<sup>i</sup>* que apunta en en sentido externo al volumen *V<sup>i</sup>* . Para una celda de la malla, la superficie *S<sup>i</sup>* está compuesta por una cantidad finita de superficies planas *Sij* tal que, al igual que en la sección anterior, *Sij* separa a la celda *i* de la celda *j* como ya ilustramos en la figura 3.7. Entonces el miembro derecho de la ecuación (3.40) es la suma de las integrales sobre cada *Sij*

$$
\int_{S_i} \left[ D_g(\mathbf{x}) \cdot \text{grad} \left[ \phi_g(\mathbf{x}) \right] \right] \cdot \hat{\mathbf{n}}(\mathbf{x}) d^{n-1} \mathbf{x} = \sum_{j \text{ versions}} \int_{S_{ij}} D_g(\mathbf{x}) \cdot \left[ \text{grad} \left[ \phi_g(\mathbf{x}) \right] \cdot \hat{\mathbf{n}}_{ij} \right] d^{n-1} \mathbf{x} \tag{3.40}
$$

<span id="page-92-0"></span>donde además hemos asociado el producto escalar *∇ϕ<sup>g</sup> ·* **n**ˆ*ij* , que está evaluado sobre la cara  $S_{ij}$ .

Si las celdas *i* y *j* están compuestas del mismo material entonces el coeficiente de difusión  $D_g(\mathbf{x})$  es continuo en la dirección  $\hat{\mathbf{n}}_{ij}$  normal a la cara. En efecto, aunque las celdas podrían tener diferentes propiedades termohidráulicas—digamos diferentes temperaturas—esperamos que estas propiedades sean continuas en el espacio. Entonces asumimos que el módulo del gradiente del flujo escalar es aproximadamente igual a la diferencia entre los flujos  $\phi_g^j$  y  $\phi_g^i$  dividido la distancia entre los baricentros de las celdas *i* y *j*

<span id="page-92-1"></span>
$$
\left|\text{grad}\left[\phi_g(\mathbf{x})\right]\right|\Big|_{\mathbf{x}\in S_{ij}} \approx \frac{\phi_g^j - \phi_g^i}{|\mathbf{x}_j - \mathbf{x}_i|}\tag{3.41}
$$

<span id="page-93-1"></span>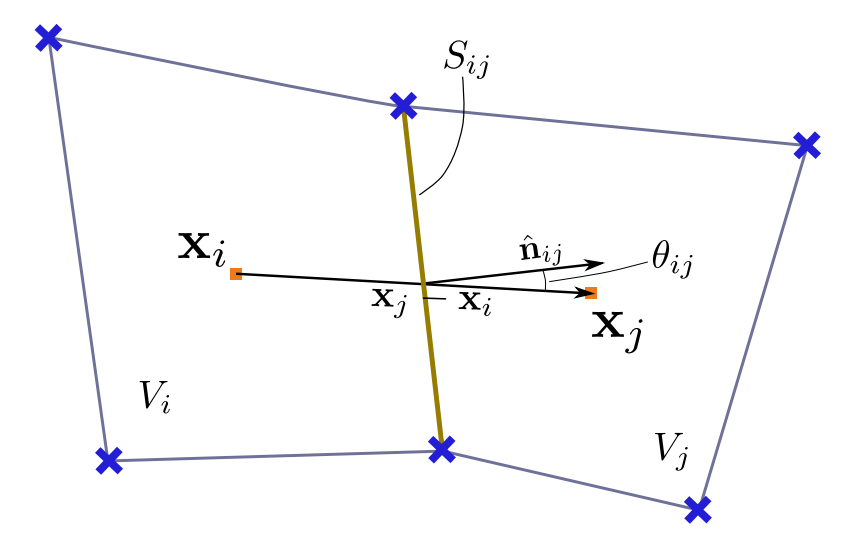

**Figura 3.10:** Estimación del gradiente del flujo campo escalar  $\phi_g(\mathbf{x})$  en una interfaz  $S_{ij}$  que separa dos celdas del mismo material.

y que el vector gradiente apunta en la dirección del vector **x***<sup>j</sup> −* **x***<sup>i</sup>* que une los baricentros **x***<sup>j</sup>* y **x***<sup>i</sup>* de las celdas *j* e *i* respectivamente (figura 3.10). Esta dirección forma un cierto ángulo *θij* con la normal **n**ˆ*ij* , que podemos calcular geométricamente a partir de las coordenadas de los nodos que definen la superficie *Sij* y de las coordenadas de los baricentros **x***<sup>i</sup>* y **x***<sup>j</sup>* como

$$
\cos \theta_{ij} = \frac{(\mathbf{x}_j - \mathbf{x}_i) \cdot \hat{\mathbf{n}}_{ij}}{|\mathbf{x}_j - \mathbf{x}_i|}
$$

Luego la tasa neta de neutrones de energía *g* que cruzan cada una de las superficies *Sij* de la ecuación (3.40) es

$$
\int_{S_{ij}} D_g(\mathbf{x}) \cdot \left[ \text{grad} \left[ \phi_g(\mathbf{x}) \right] \cdot \hat{\mathbf{n}}_{ij} \right] d^{n-1} \mathbf{x} \approx \left( \int_{S_{ij}} D_g(\mathbf{x}) d^{n-1} \mathbf{x} \right) \cdot \frac{(\mathbf{x}_j - \mathbf{x}_i) \cdot \hat{\mathbf{n}}_{ij}}{|\mathbf{x}_j - \mathbf{x}_i|^2} \cdot \left[ \phi_g^j - \phi_g^i \right] \tag{3.42}
$$

<span id="page-93-0"></span>Podemos calcular la integral del coeficiente de difusión numéricamente a partir de la distribución *Dg*(**x**) dada como dato, ya que hemos supuesto que *Dg*(**x**) es continua en *Sij* y por lo tanto su integral está bien definida.

Notar que estimar el módulo del gradiente del flujo en el borde del volumen según la ecuación (3.41) es equivalente a suponer que, dada una función continua *ϕ*(*x*), el punto *c* que cumple el teorema del valor medio

$$
\phi'(c) = \frac{\phi(b) - \phi(a)}{b - a}
$$

es *c ≈* (*b−a*)/2. Esta aproximación es un orden ∆*x* <sup>2</sup>—i.e. es exacta para una parábola mientras que la aproximación

$$
\phi\left(\frac{b-a}{2}\right) \approx \frac{1}{2} \big[\phi(a) + \phi(b)\big]
$$

<span id="page-94-0"></span>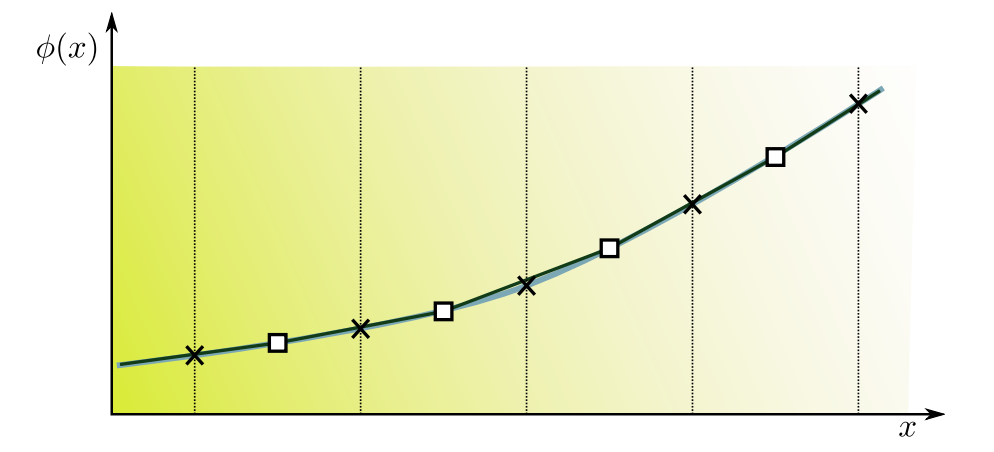

**Figura 3.11:** Representación unidimensional de una función continua  $\phi(x)$ , con valores medios de volúmenes (cuadrados) y valores estimados en border (cruces). La estimación de la derivada en los bordes a primeros vecinos es de orden superior a la estimación del valor de la función.

es de orden ∆*x* (es exacta para una recta). Ilustramos la situación en la figura 3.11, donde los cuadrados representan los valores medios en los volúmenes y las cruces los valores que tomaría el flujo en los bordes con una interpolación lineal. Aproximar las derivadas en los bordes con los valores medios es más preciso que aproximar los [flujos](#page-94-0) en los bordes con los valores medios de los volúmenes vecinos.

Si las celdas *i* y *j* están compuestas de materiales diferentes es de esperar que el coeficiente de difusión *Dg*(**x**) no sea continuo sobre la superficie *Sij* en la dirección normal **n**ˆ*ij* . En este caso, la integral de la ecuación (3.42) no está bien definida y no podemos evaluarla. Más aún, el flujo escalar *ϕ<sup>g</sup>* debe tener derivada primera discontinua de forma tal de que las corrientes evaluadas en ambas caras de la interfaz mediante la ley de Fick de la ecuación (2.49) sean iguales y se co[nserv](#page-93-0)e la cantidad de neutrones:

<span id="page-94-1"></span>
$$
\mathbf{J}_{g}^{ij} = \left[ D_{g}^{i}(\mathbf{x}) \cdot \text{grad} \left[ \phi_{g}(\mathbf{x}) \right] \right]_{\mathbf{x} \in S_{ij}} = \left[ D_{g}^{j}(\mathbf{x}) \cdot \text{grad} \left[ \phi_{g}(\mathbf{x}) \right] \right]_{\mathbf{x} \in S_{ji}} = \mathbf{J}_{g}^{ji}
$$
(3.43)

En este caso, ap[roxim](#page-54-1)ar el gradiente del flujo en la interfaz utilizando los valores medios en los volúmenes vecinos arroja una pobre estimación, como ilustramos en la figura 3.12 (y en el problema resuelto en la sección 6.1.2). Además, necesitamos obtener un valor para el gradiente a un lado de la interfaz y otro valor al otro lado de forma tal de satisfacer la ecuación (3.43).

Co[nvie](#page-95-0)ne entonces, evaluar el gradiente del flu[jo a u](#page-118-0)n lado de la superficie *Sij* partir del valor medio  $\phi(\mathbf{x}_i)$  (cuadrado) y de  $\phi_g(\mathbf{x}_{ij}) = \phi(\mathbf{x}_{ji})$  (cruz) y al otro lado—que llamamos *S*<sub>*ji*</sub>—a partir de  $\phi_q(\mathbf{x}_i)$  (cuadrado) y de  $\phi_q(\mathbf{x}_i)$  (cruz). Debido a que el flujo  $\phi_q(\mathbf{x})$ debe ser continuo en **x**, el [valo](#page-94-1)r en la superficie  $\phi_q(\mathbf{x}_{ij})$  debe ser único tanto visto desde el volumen *i* como desde el volumen *j*.

Proponemos entonces estimar el módulo del gradiente del flujo sobre la superficie *Sij* ahora como

<span id="page-94-2"></span>
$$
\left\|\text{grad}\left[\phi_g(\mathbf{x})\right]\right\|_{\mathbf{x}\in S_{ij}} \approx \frac{\phi_g(\mathbf{x}_{ij}) - \hat{\phi}_g^i}{\|\mathbf{x}_{ij} - \mathbf{x}_i\|}\tag{3.44}
$$

<span id="page-95-0"></span>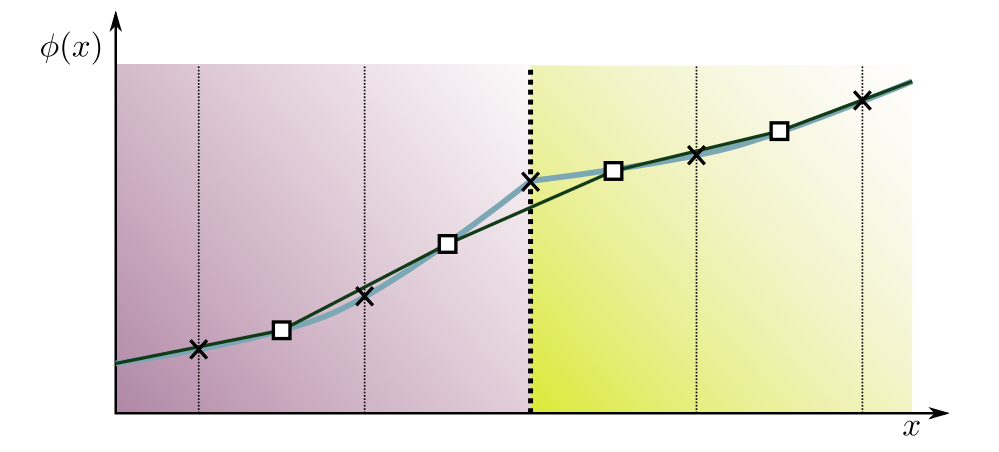

Figura 3.12: Idem figura 3.11 para una interfaz material. La estimación de la derivada en la interfaz utilizando valores medios (cuadrados) es pobre. Conviene estimar el valor del flujo en la interfaz (cruz) y luego tomar derivadas a cada lado de la superficie.

tomándolo en la dirección del vector  $\mathbf{x}_{ij} - \mathbf{x}_i$  que une el baricentro  $\mathbf{x}_{ij}$  de la superficie  $S_{ij}$ y el baricentro **x***<sup>i</sup>* del volumen *i* (figura 3.13). En la ecuación (3.44) aparece el valor del flujo sobre la cara *ϕ*(**x***ij* ) (cruz), que no es parte de las incógnitas del problema. Tenemos que estimarlo en función de los valores *ϕ*ˆ*<sup>i</sup> <sup>g</sup>* <sup>y</sup> *<sup>ϕ</sup>*ˆ*<sup>j</sup> <sup>g</sup>* de tal manera de que se satisfaga la continuidad de corrientes.

Llamemos *Sij* la superficie orienta[da cu](#page-96-0)ya normal exteri[or da](#page-94-2) al volumen *i*, y *Sji* la que da al volumen *j*. Podemos plantear una ecuación de donde despejar *ϕg*(**x***ij* ). En efecto, la continuidad de corrientes requiere que

$$
\int_{S_{ij}} \left[ D_g(\mathbf{x}) \cdot \text{grad} \phi_g(\mathbf{x}) \right]_i \cdot \mathbf{h}_{ij} dS = - \int_{S_{ji}} \left[ D_g(\mathbf{x}) \cdot \text{grad} \phi_g(\mathbf{x}) \right]_j \cdot \mathbf{h}_{ji} dS
$$

$$
\int_{S_{ij}} D_g^i(\mathbf{x}) dS \cdot \frac{\phi_g(\mathbf{x}_{ij}) - \hat{\phi}_g^i}{\|\mathbf{x}_{ij} - \mathbf{x}_i\|} \cos \theta_{ij} = - \int_{S_{ji}} D_g^j(\mathbf{x}) dS \cdot \frac{\phi(\mathbf{x}_{ji}, g) - \hat{\phi}_g^j}{\|\mathbf{x}_{ji} - \mathbf{x}_j\|} \cos \theta_{ji}
$$

donde entendemos que la integral sobre *Sij* se tiene que realizar evaluando el coeficiente de difusión sobre el volumen *i*, y viceversa escribiendo los subíndices *i* y *j* en el símbolo  $D_g(\mathbf{x})$ . Para simplificar el despeje de  $\phi_g(\mathbf{x}_{ij}) = \phi(\mathbf{x}_{ji}, g)$  definimos los factores de peso

$$
w_{ij} = \left(\int_{S_{ij}} D_g^i(\mathbf{x}) dS\right) \cdot \frac{(\mathbf{x}_{ij} - \mathbf{x}_i) \cdot \mathbf{\hat{n}}_{ij}}{\|\mathbf{x}_{ij} - \mathbf{x}_i\|^2}
$$
(3.45)

<span id="page-95-1"></span>
$$
w_{ji} = \left(\int_{S_{ji}} D_g^j(\mathbf{x}) \, dS\right) \cdot \frac{(\mathbf{x}_{ji} - \mathbf{x}_j) \cdot \mathbf{\hat{n}}_{ji}}{\|\mathbf{x}_{ji} - \mathbf{x}_j\|^2} \tag{3.46}
$$

Entonces

<span id="page-95-2"></span>
$$
w_{ij}\Big[\phi_g(\mathbf{x}_{ij}) - \hat{\phi}_g^i\Big] = -w_{ji}\Big[\phi_g(\mathbf{x}_{ji}) - \hat{\phi}_g^j\Big]
$$

<span id="page-96-0"></span>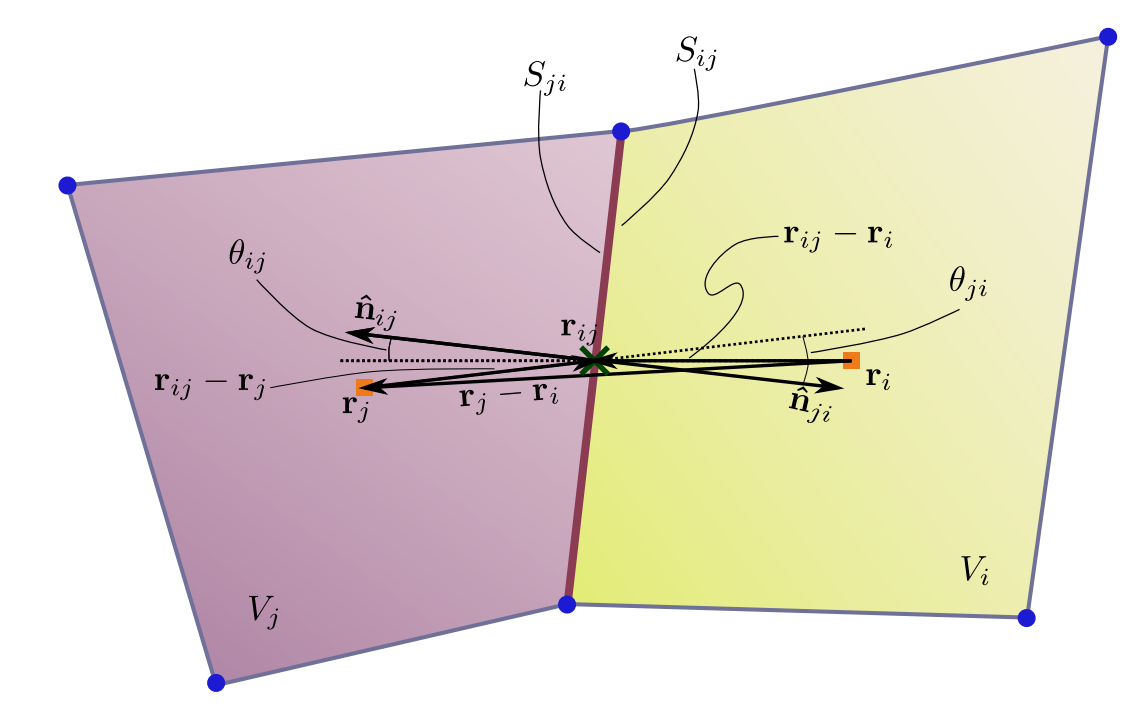

**Figura 3.13:** Idem figura 3.10 para el caso en que la superficie *Sij* corresponda a una interfaz material. El punto **x***ij* es el baricentro de la superficie *Sij* , y no necesariamente está sobre la dirección **x***<sup>j</sup> −* **x***<sup>i</sup>* .

y el flujo *ϕg*(**x***ij* ) en l[a in](#page-93-1)terfaz es aproximadamente

$$
\phi_g(\mathbf{x}_{ij}) \approx \frac{w_{ij}}{w_{ij} + w_{ji}} \cdot \hat{\phi}_g^i + \frac{w_{ji}}{w_{ij} + w_{ji}} \cdot \hat{\phi}_g^j \tag{3.47}
$$

Reemplazando la ecuación (3.47) en la expresión (3.44) propuesta para el módulo del gradiente, obtenemos

<span id="page-96-1"></span>
$$
\left\|\text{grad}\left[\phi_g(\mathbf{x})\right]\ \right\|_{\mathbf{x}\in S_{ij}}\approx \left(\frac{w_{ji}}{w_{ij}+w_{ji}}\right)\cdot \left(\frac{\hat{\phi}_g^j-\hat{\phi}_g^i}{\|\mathbf{x}_{ij}-\mathbf{x}_i\|}\right)
$$

La tasa neta de cruce de neutrones sobre la superficie *Sij* cuando ésta coincide con una interfaz material es aproximadamente

<span id="page-96-2"></span>
$$
\int_{S_{ij}} \left[ D_g(\mathbf{x}) \cdot \text{grad} \left[ \phi_g(\mathbf{x}) \right] \right] \cdot \mathbf{\hat{n}}_{ij} dS \approx\n \left( \int_{S_{ij}} D_g(\mathbf{x}) dS \right) \cdot \frac{w_{ji}}{w_{ij} + w_{ji}} \cdot \frac{(\mathbf{x}_{ij} - \mathbf{x}_i) \cdot \mathbf{\hat{n}}_{ij}}{\|\mathbf{x}_{ij} - \mathbf{x}_i\|^2} \cdot \left[ \hat{\phi}_g^j - \hat{\phi}_g^i \right]
$$
\n(3.48)

donde la integral del coeficiente de difusión tiene que tomarse sobre la cara orientada de *Sij* que da al volúmen *V<sup>i</sup>* , es decir, con las propiedades del material de la celda *i*, y los factores de peso *wij* y *wji* están definidos en las ecuaciones (3.45) y (3.46).

Si bien la ecuación (3.48) puede utilizarse aún cuando los volúmenes *V<sup>i</sup>* y *V<sup>j</sup>* tengan el mismo material para estimar el término de fugas, la ecuaci[ón \(3.](#page-95-1)42) [es m](#page-95-2)ás precisa

ya que la aproximación para el gradiente dada por la ecuación (3.41) es de orden ∆*x* 2 , mientras que la aproximación del gradiente dada por la ecuación (3.44) es de orden ∆*x* ya que se basa en estimar el flujo en el borde de los volúmenes, como ilustramos en la figura 3.11. Sin embargo, si *Sij* coincide con una interfaz y el [coefi](#page-92-1)ciente de difusión es discontinuo, la ecuación (3.48) arroja mejores resultados ya q[ue tie](#page-94-2)ne en cuenta el efecto mostrado en la figura 3.12. Luego, para minimizar el error cometido por la discretizaci[ón ba](#page-94-0)sada en el esquema de volúmenes finitos propuesto, si *Sij* no define una interfaz, utilizamos la ecuaci[ón \(3](#page-96-2).42) para calcular los coeficientes que formarán parte de la matriz de remoción *R*. [De o](#page-95-0)tra manera, utilizamos la ecuación (3.48).

#### **3.5.2.3. Condiciones de contor[no n](#page-93-0)ulas**

Si la superficie *Sij* está en el borde del dominio, entonces debemos c[alcul](#page-96-2)ar la integral de superficie

$$
\int_{S_{ij}} \left[ D_g(\mathbf{x}) \cdot \text{grad} \left[ \phi_g(\mathbf{x}) \right] \right] \cdot \mathbf{h} \, dS
$$

teniendo en cuenta las condiciones de contorno del problema. Como discutimos en la sección **??**, sólo se pueden dar condiciones de contorno homogéneas. En particular, si la superficie *Sij* tiene una condición de contorno de Dirichlet, como mencionamos en la sección **??**, ésta debe ser deflujo nulo. Luego, *ϕg*(**x***ij* ) = 0 y

$$
\left\|\text{grad}\left[\phi_g(\mathbf{x})\right]\right\|_{\mathbf{x}\in S_{ij}} \approx \frac{0-\hat{\phi}_g^i}{\|\mathbf{x}_{ij}-\mathbf{x}_i\|}
$$

La tasa neta de cruce de neutrones sobre la superficie *Sij* cuando ésta coincide con un borde del dominio con condición de contorno de flujo nulo es

$$
\int_{S_{ij}} \left[ D_g(\mathbf{x}) \cdot \text{grad} \left[ \phi_g(\mathbf{x}) \right] \right] \cdot \mathbf{h}_{ij} \, dS \approx \left( \int_{S_{ij}} D_g(\mathbf{x}) \, dS \right) \cdot \frac{(\mathbf{x}_{ij} - \mathbf{x}_i) \cdot \mathbf{h}_{ij}}{\|\mathbf{x}_{ij} - \mathbf{x}_i\|^2} \cdot \left[ -\hat{\phi}_g^i \right] \tag{3.49}
$$

#### <span id="page-97-0"></span>**3.5.2.4. Condiciones de contorno espejo**

Para especificar superficies de simetría, se debe una condición de contorno de Neumann con derivada normal nula (sección **??**). Si *Sij* coincide con una de estas superficies, entonces el módulo del gradiente es cero y su integral también lo es. Por lo tanto, la tasa neta de cruce de neutrones sobre la superficie *Sij* es cero y

$$
\int_{S_{ij}} \left[ D_g(\mathbf{x}) \cdot \text{grad} \left[ \phi_g(\mathbf{x}) \right] \right] \cdot \mathbf{\hat{n}}_{ij} \, dS = 0 \tag{3.50}
$$

#### **3.5.2.5. Condiciones de contorno de Robin**

Si la superficie *Sij* pertenece a una zona de la frontera del dominio *∂U* con condiciones de contorno de Robin (sección **??**), entonces

$$
\left[\text{grad}\left[\phi_g(\mathbf{x})\right] \cdot \mathbf{A}\right]_{\mathbf{x}\in\partial U} = \frac{\partial \phi_g}{\partial n}\Big|_{\mathbf{x}\in\partial U} = \frac{a_g(\mathbf{x})}{D_g(\mathbf{x})} \cdot \phi_g(\mathbf{x})\Big|_{\mathbf{x}\in\partial U}
$$

Asumiendo que *<sup>ϕ</sup>g*(**x**) para **<sup>x</sup>** *<sup>∈</sup> ∂U* es aproximadamente igual a *<sup>ϕ</sup>*ˆ*<sup>i</sup> g* , la tasa neta de cruce de neutrones a través de la superficie *Sij* es

$$
\int_{S_{ij}} \left[ D_g(\mathbf{x}) \cdot \text{grad} \left[ \phi_g(\mathbf{x}) \right] \right] \cdot \mathbf{\hat{n}} \, dS \approx S_{ij} \cdot a_g(\mathbf{x}) \cdot \left[ \hat{\phi}_g^i \right] \tag{3.51}
$$

donde *Sij* es el área de la superficie.

### **3.5.2.6. Condiciones de contorno**

**3.5.2.7. Formulación matricial**

# **3.6. Elementos finitos**

Pellentesque habitant morbi tristique senectus et netus et malesuada fames ac turpis egestas. Donec odio elit, dictum in, hendrerit sit amet, egestas sed, leo. Praesent feugiat sapien aliquet odio. Integer vitae justo. Aliquam vestibulum fringilla lorem. Sed neque lectus, consectetuer at, consectetuer sed, eleifend ac, lectus. Nulla facilisi. Pellentesque eget lectus. Proin eu metus. Sed porttitor. In hac habitasse platea dictumst. Suspendisse eu lectus. Ut mi mi, lacinia sit amet, placerat et, mollis vitae, dui. Sed ante tellus, tristique ut, iaculis eu, malesuada ac, dui. Mauris nibh leo, facilisis non, adipiscing quis, ultrices a, dui.

### **3.6.1. Difusión en elementos**

Morbi luctus, wisi viverra faucibus pretium, nibh est placerat odio, nec commodo wisi enim eget quam. Quisque libero justo, consectetuer a, feugiat vitae, porttitor eu, libero. Suspendisse sed mauris vitae elit sollicitudin malesuada. Maecenas ultricies eros sit amet ante. Ut venenatis velit. Maecenas sed mi eget dui varius euismod. Phasellus aliquet volutpat odio. Vestibulum ante ipsum primis in faucibus orci luctus et ultrices posuere cubilia Curae; Pellentesque sit amet pede ac sem eleifend consectetuer. Nullam elementum, urna vel imperdiet sodales, elit ipsum pharetra ligula, ac pretium ante justo a nulla. Curabitur tristique arcu eu metus. Vestibulum lectus. Proin mauris. Proin eu nunc eu urna hendrerit faucibus. Aliquam auctor, pede consequat laoreet varius, eros tellus scelerisque quam, pellentesque hendrerit ipsum dolor sed augue. Nulla nec lacus.

# **3.6.2. Ordenadas discretas en elementos**

Suspendisse vitae elit. Aliquam arcu neque, ornare in, ullamcorper quis, commodo eu, libero. Fusce sagittis erat at erat tristique mollis. Maecenas sapien libero, molestie et, lobortis in, sodales eget, dui. Morbi ultrices rutrum lorem. Nam elementum ullamcorper leo. Morbi dui. Aliquam sagittis. Nunc placerat. Pellentesque tristique sodales est. Maecenas imperdiet lacinia velit. Cras non urna. Morbi eros pede, suscipit ac, varius

initializar 
$$
R \leftarrow 0, F \leftarrow 0
$$

\nfor cada  $cala$  a  $gla$  i = 1, ..., I do

\nfor cada  $grupo$  g = 1, ..., G do

\nfor cada  $grupo$  g = 1, ..., G do

\nfor cada  $grupo$  g' = 1, ..., G do

\nfor cada  $grupo$  g' = 1, ..., G do

\nfor cada  $grupo$  g' = 1, ..., G do

\nFor cada  $grupo$  g' = 1, ..., G do

\nFor cada  $grupo$  g' = 1, ..., G do

\nFor cada  $\sqrt{x}$ ,  $\sqrt{y}$ ,  $\sqrt{y}$ ,  $\sqrt{y}$ , and  $\sqrt{y}$ , and  $\sqrt{y}$ , and  $\sqrt{y}$ , and  $\sqrt{y}$ , and  $\sqrt{y}$ , and  $\sqrt{y}$ , and  $\sqrt{y}$ , and  $\sqrt{y}$ , and  $\sqrt{y}$ , and  $\sqrt{y}$ , and  $\sqrt{y}$ , then

\nfor cada  $grupo$  g' = 1,  $\sqrt{y}$ ,  $\sqrt{y}$ ,  $\sqrt{y}$ , then

\nif  $\exists V_j$  then

\nif  $\exists V_j$  then

\nif  $\exists V_j$  then

\nif  $\exists V_j$  then

\nif  $\exists V_j$  then

\nif  $\exists V_j$  then

\nif  $\exists V_j$  then

\nif  $\exists V_j$  then

\nif  $\forall i$  by  $V_j$  then

\nif  $\exists V_j$  is  $\forall i$  by  $\exists V_j$ , and  $\forall i$  by  $\exists V_j$ , and  $\forall i$  by  $\exists V_j$ , and  $\forall i$  by  $\exists V_j$ , and  $\forall i$  by  $\exists V_j$ , and  $\forall i$  by  $\exists V_j$ , and  $\forall i$  by  $\exists V_j$ , and  $\forall i$  by  $\exists V_j$ 

**Figura 3.14:** Construcción de las matrices *R* y *F* en volúmenes finitos

vel, egestas non, eros. Praesent malesuada, diam id pretium elementum, eros sem dictum tortor, vel consectetuer odio sem sed wisi.

# **Implementación computacional**

– ¿Que hacés, que hacés? Che, ¡Rafael! ¿A dónde vas? – Al cabaret, a milonguear… ando buscando una mina ¡y no la puedo encontrar! *Reࢡnࢣn (milonga), 1918*

método de cáluclo basado en un directorio con mercurial, un readme y un markdown con los principales resultados, una interfaz web que trackee los hashes y repositorios con las versiones de los códigos y las bibliotecas usadas Lorem ipsum dolor sit amet, consectetuer adipiscing elit. Ut purus elit, vestibulum ut, placerat ac, adipiscing vitae, felis. Curabitur dictum gravida mauris. Nam arcu libero, nonummy eget, consectetuer id, vulputate a, magna. Donec vehicula augue eu neque. Pellentesque habitant morbi tristique senectus et netus et malesuada fames ac turpis egestas. Mauris ut leo. Cras viverra metus rhoncus sem. Nulla et lectus vestibulum urna fringilla ultrices. Phasellus eu tellus sit amet tortor gravida placerat. Integer sapien est, iaculis in, pretium quis, viverra ac, nunc. Praesent eget sem vel leo ultrices bibendum. Aenean faucibus. Morbi dolor nulla, malesuada eu, pulvinar at, mollis ac, nulla. Curabitur auctor semper nulla. Donec varius orci eget risus. Duis nibh mi, congue eu, accumsan eleifend, sagittis quis, diam. Duis eget orci sit amet orci dignissim rutrum.

# **4.1. Base de diseño**

Etiam suscipit aliquam arcu. Aliquam sit amet est ac purus bibendum congue. Sed in eros. Morbi non orci. Pellentesque mattis lacinia elit. Fusce molestie velit in ligula. Nullam et orci vitae nibh vulputate auctor. Aliquam eget purus. Nulla auctor wisi sed ipsum. Morbi porttitor tellus ac enim. Fusce ornare. Proin ipsum enim, tincidunt in, ornare venenatis, molestie a, augue. Donec vel pede in lacus sagittis porta. Sed hendrerit ipsum quis nisl. Suspendisse quis massa ac nibh pretium cursus. Sed sodales. Nam eu neque quis pede dignissim ornare. Maecenas eu purus ac urna tincidunt congue.

Donec et nisl id sapien blandit mattis. Aenean dictum odio sit amet risus. Morbi purus. Nulla a est sit amet purus venenatis iaculis. Vivamus viverra purus vel magna.

Donec in justo sed odio malesuada dapibus. Nunc ultrices aliquam nunc. Vivamus facilisis pellentesque velit. Nulla nunc velit, vulputate dapibus, vulputate id, mattis ac, justo. Nam mattis elit dapibus purus. Quisque enim risus, congue non, elementum ut, mattis quis, sem. Quisque elit.

Maecenas non massa. Vestibulum pharetra nulla at lorem. Duis quis quam id lacus dapibus interdum. Nulla lorem. Donec ut ante quis dolor bibendum condimentum. Etiam egestas tortor vitae lacus. Praesent cursus. Mauris bibendum pede at elit. Morbi et felis a lectus interdum facilisis. Sed suscipit gravida turpis. Nulla at lectus. Vestibulum ante ipsum primis in faucibus orci luctus et ultrices posuere cubilia Curae; Praesent nonummy luctus nibh. Proin turpis nunc, congue eu, egestas ut, fringilla at, tellus. In hac habitasse platea dictumst.

Vivamus eu tellus sed tellus consequat suscipit. Nam orci orci, malesuada id, gravida nec, ultricies vitae, erat. Donec risus turpis, luctus sit amet, interdum quis, porta sed, ipsum. Suspendisse condimentum, tortor at egestas posuere, neque metus tempor orci, et tincidunt urna nunc a purus. Sed facilisis blandit tellus. Nunc risus sem, suscipit nec, eleifend quis, cursus quis, libero. Curabitur et dolor. Sed vitae sem. Cum sociis natoque penatibus et magnis dis parturient montes, nascetur ridiculus mus. Maecenas ante. Duis ullamcorper enim. Donec tristique enim eu leo. Nullam molestie elit eu dolor. Nullam bibendum, turpis vitae tristique gravida, quam sapien tempor lectus, quis pretium tellus purus ac quam. Nulla facilisi.

### **4.1.1. Problemas**

Etiam euismod. Fusce facilisis lacinia dui. Suspendisse potenti. In mi erat, cursus id, nonummy sed, ullamcorper eget, sapien. Praesent pretium, magna in eleifend egestas, pede pede pretium lorem, quis consectetuer tortor sapien facilisis magna. Mauris quis magna varius nulla scelerisque imperdiet. Aliquam non quam. Aliquam porttitor quam a lacus. Praesent vel arcu ut tortor cursus volutpat. In vitae pede quis diam bibendum placerat. Fusce elementum convallis neque. Sed dolor orci, scelerisque ac, dapibus nec, ultricies ut, mi. Duis nec dui quis leo sagittis commodo.

### **4.1.2. Entrada**

Sed feugiat. Cum sociis natoque penatibus et magnis dis parturient montes, nascetur ridiculus mus. Ut pellentesque augue sed urna. Vestibulum diam eros, fringilla et, consectetuer eu, nonummy id, sapien. Nullam at lectus. In sagittis ultrices mauris. Curabitur malesuada erat sit amet massa. Fusce blandit. Aliquam erat volutpat. Aliquam euismod. Aenean vel lectus. Nunc imperdiet justo nec dolor.

### **4.1.3. Salida**

Suspendisse vitae elit. Aliquam arcu neque, ornare in, ullamcorper quis, commodo eu, libero. Fusce sagittis erat at erat tristique mollis. Maecenas sapien libero, molestie et, lobortis in, sodales eget, dui. Morbi ultrices rutrum lorem. Nam elementum ullamcorper leo. Morbi dui. Aliquam sagittis. Nunc placerat. Pellentesque tristique sodales est. Maecenas imperdiet lacinia velit. Cras non urna. Morbi eros pede, suscipit ac, varius

vel, egestas non, eros. Praesent malesuada, diam id pretium elementum, eros sem dictum tortor, vel consectetuer odio sem sed wisi.

# **4.1.4. Implementación**

Morbi luctus, wisi viverra faucibus pretium, nibh est placerat odio, nec commodo wisi enim eget quam. Quisque libero justo, consectetuer a, feugiat vitae, porttitor eu, libero. Suspendisse sed mauris vitae elit sollicitudin malesuada. Maecenas ultricies eros sit amet ante. Ut venenatis velit. Maecenas sed mi eget dui varius euismod. Phasellus aliquet volutpat odio. Vestibulum ante ipsum primis in faucibus orci luctus et ultrices posuere cubilia Curae; Pellentesque sit amet pede ac sem eleifend consectetuer. Nullam elementum, urna vel imperdiet sodales, elit ipsum pharetra ligula, ac pretium ante justo a nulla. Curabitur tristique arcu eu metus. Vestibulum lectus. Proin mauris. Proin eu nunc eu urna hendrerit faucibus. Aliquam auctor, pede consequat laoreet varius, eros tellus scelerisque quam, pellentesque hendrerit ipsum dolor sed augue. Nulla nec lacus.

# **4.2. Generación de mallas**

Duis aliquet dui in est. Donec eget est. Nunc lectus odio, varius at, fermentum in, accumsan non, enim. Aliquam erat volutpat. Proin sit amet nulla ut eros consectetuer cursus. Phasellus dapibus aliquam justo. Nunc laoreet. Donec consequat placerat magna. Duis pretium tincidunt justo. Sed sollicitudin vestibulum quam. Nam quis ligula. Vivamus at metus. Etiam imperdiet imperdiet pede. Aenean turpis. Fusce augue velit, scelerisque sollicitudin, dictum vitae, tempor et, pede. Donec wisi sapien, feugiat in, fermentum ut, sollicitudin adipiscing, metus.

# **4.3. Secciones eficaces y condiciones de contorno**

Donec vel nibh ut felis consectetuer laoreet. Donec pede. Sed id quam id wisi laoreet suscipit. Nulla lectus dolor, aliquam ac, fringilla eget, mollis ut, orci. In pellentesque justo in ligula. Maecenas turpis. Donec eleifend leo at felis tincidunt consequat. Aenean turpis metus, malesuada sed, condimentum sit amet, auctor a, wisi. Pellentesque sapien elit, bibendum ac, posuere et, congue eu, felis. Vestibulum mattis libero quis metus scelerisque ultrices. Sed purus.

# **4.4. Construcción de las matrices del problema**

Donec molestie, magna ut luctus ultrices, tellus arcu nonummy velit, sit amet pulvinar elit justo et mauris. In pede. Maecenas euismod elit eu erat. Aliquam augue wisi, facilisis congue, suscipit in, adipiscing et, ante. In justo. Cras lobortis neque ac ipsum. Nunc fermentum massa at ante. Donec orci tortor, egestas sit amet, ultrices eget, venenatis eget, mi. Maecenas vehicula leo semper est. Mauris vel metus. Aliquam erat volutpat. In rhoncus sapien ac tellus. Pellentesque ligula.

# **4.4.1. Difusión con volúmenes**

Cras dapibus, augue quis scelerisque ultricies, felis dolor placerat sem, id porta velit odio eu elit. Aenean interdum nibh sed wisi. Praesent sollicitudin vulputate dui. Praesent iaculis viverra augue. Quisque in libero. Aenean gravida lorem vitae sem ullamcorper cursus. Nunc adipiscing rutrum ante. Nunc ipsum massa, faucibus sit amet, viverra vel, elementum semper, orci. Cras eros sem, vulputate et, tincidunt id, ultrices eget, magna. Nulla varius ornare odio. Donec accumsan mauris sit amet augue. Sed ligula lacus, laoreet non, aliquam sit amet, iaculis tempor, lorem. Suspendisse eros. Nam porta, leo sed congue tempor, felis est ultrices eros, id mattis velit felis non metus. Curabitur vitae elit non mauris varius pretium. Aenean lacus sem, tincidunt ut, consequat quis, porta vitae, turpis. Nullam laoreet fermentum urna. Proin iaculis lectus.

# **4.4.2. Ordenadas discretas con volúmenes**

Sed mattis, erat sit amet gravida malesuada, elit augue egestas diam, tempus scelerisque nunc nisl vitae libero. Sed consequat feugiat massa. Nunc porta, eros in eleifend varius, erat leo rutrum dui, non convallis lectus orci ut nibh. Sed lorem massa, nonummy quis, egestas id, condimentum at, nisl. Maecenas at nibh. Aliquam et augue at nunc pellentesque ullamcorper. Duis nisl nibh, laoreet suscipit, convallis ut, rutrum id, enim. Phasellus odio. Nulla nulla elit, molestie non, scelerisque at, vestibulum eu, nulla. Ut odio nisl, facilisis id, mollis et, scelerisque nec, enim. Aenean sem leo, pellentesque sit amet, scelerisque sit amet, vehicula pellentesque, sapien.

# **4.4.3. Difusión con elementos**

Sed consequat tellus et tortor. Ut tempor laoreet quam. Nullam id wisi a libero tristique semper. Nullam nisl massa, rutrum ut, egestas semper, mollis id, leo. Nulla ac massa eu risus blandit mattis. Mauris ut nunc. In hac habitasse platea dictumst. Aliquam eget tortor. Quisque dapibus pede in erat. Nunc enim. In dui nulla, commodo at, consectetuer nec, malesuada nec, elit. Aliquam ornare tellus eu urna. Sed nec metus. Cum sociis natoque penatibus et magnis dis parturient montes, nascetur ridiculus mus. Pellentesque habitant morbi tristique senectus et netus et malesuada fames ac turpis egestas.

# **4.4.4. Ordenadas discretas con elementos**

Phasellus id magna. Duis malesuada interdum arcu. Integer metus. Morbi pulvinar pellentesque mi. Suspendisse sed est eu magna molestie egestas. Quisque mi lorem, pulvinar eget, egestas quis, luctus at, ante. Proin auctor vehicula purus. Fusce ac nisl aliquam ante hendrerit pellentesque. Class aptent taciti sociosqu ad litora torquent per conubia nostra, per inceptos hymenaeos. Morbi wisi. Etiam arcu mauris, facilisis sed, eleifend non, nonummy ut, pede. Cras ut lacus tempor metus mollis placerat. Vivamus eu tortor vel metus interdum malesuada.

# **4.5. Resolución de las ecuaciones discretizadas**

Sed eleifend, eros sit amet faucibus elementum, urna sapien consectetuer mauris, quis egestas leo justo non risus. Morbi non felis ac libero vulputate fringilla. Mauris libero eros, lacinia non, sodales quis, dapibus porttitor, pede. Class aptent taciti sociosqu ad litora torquent per conubia nostra, per inceptos hymenaeos. Morbi dapibus mauris condimentum nulla. Cum sociis natoque penatibus et magnis dis parturient montes, nascetur ridiculus mus. Etiam sit amet erat. Nulla varius. Etiam tincidunt dui vitae turpis. Donec leo. Morbi vulputate convallis est. Integer aliquet. Pellentesque aliquet sodales urna.

Es de esperar<sup>1</sup> que esquemas numéricos consistentes, convergentes y estables las tres propiedades del problema de autovalores continuo discutidas en la sección **??** se trasladen al problema discreto. Para tamaños de problema *IG* de interés—del orden de centenas de mile[s d](#page-105-0)e incógnitas—es prohibitivo trabajar con el problema de autovalores estándar dado por la ecuación (**??**) ya que no sólo involucra el cálculo de la inversa de una matriz sino que tanto *R* como *F* son ralas, mientras que ni *R−*<sup>1</sup> ni *R−*<sup>1</sup>*F* lo son. Por lo tanto, la resolución del problema estacionario de difusión de neutrones implica el cálculo del autovalor—y su correspondiente autovector—de menor valor absoluto utilizando la ecuación (**??**), o bien el autovalor—-y su correspondiente autovector—de mayor valor absoluto de la ecuación

<span id="page-105-1"></span>
$$
F \cdot \hat{\phi} = k_{\text{eff}} \cdot R \cdot \hat{\phi} \tag{4.1}
$$

En el capítulo **??** utilizamos un esquema basado en volúmenes finitos para encontrar *R* y *F* a partir de *R* y *F*, mientras en que el capítulo **??** hacemos lo propio aplicando el método de elementos finitos. Dependiendo de las características de las matrices involucradas y del método numérico utilizado para obtener la solución, en ciertos casos es conveniente utilizar la formulación dada por la ecuación (**??**) y en otros la dada por la ecuación (4.1). La discusión y análisis de la forma de calcular *k*eff y *ϕ* una vez obtenidas las matrices *R* y *F* están fuera del alcance de este trabajo y se da como referencia [44, 41, 48]. Sin embargo, es propicio notar lo que sigue.

Según [la](#page-105-1) documentación de la biblioteca SLEPc—que es la utilizada por el código milonga para resolver el problema de autovalores generalizados—todos los eig[en](#page-179-1)[sol](#page-179-2)[ver](#page-180-1)s provistos son de naturaleza iterativa, lo que quiere decir que (usualmente) las soluciones mejoran en cada paso hasta que son lo suficientemente exactas como para considerarse convergidas. Esta condición de convergencia se define a través de una tolerancia sobre la norma de algún residuo.

El residuo más sencillo es el absoluto, que obtenemos restando los dos miembros de la ecuación (??). Dado que en el paso *n* ni el autovalor 1/ $k_{\text{eff}}^{(n)}$  ni el autovector  $\hat{\bm{\phi}}^{(n)}$  son iguales a la solución exacta, esta diferencia no es cero sino que es igual a un vector **r** (*n*) que llamamos residuo absoluto

$$
\mathbf{r}^{(n)} = \left[ R - \frac{1}{k_{\text{eff}}^{(n)}} \cdot F \right] \cdot \hat{\boldsymbol{\phi}}^{(n)}
$$

<span id="page-105-0"></span><sup>1</sup>Me falta una demostración rigurosa de esta afirmación.

La norma de este vector depende del tamaño de las matrices *R* y *F* ya que mientras más grandes sean éstas, más elementos va a tener **r** (*n*) . Es decir, si bien al aumentar la nodalización es de esperar que cada elemento del residuo absoluto sea más pequeño, hay más elementos en el residuo y su norma puede aumentar. Es por ello que no es una buena idea definir el criterio de convergencia de la solución del problema de autovalores en función de *∥***r** (*n*)*∥*. Una medida apropiada para definir el criterio de convergencia sería calcular la integral en el dominio del problema de la ecuación de difusión multigrupo (**??**)

$$
\int_{U} \left\{ \text{div} \left[ D_g(\mathbf{x}) \cdot \text{grad} \left[ \tilde{\phi}_g^{(n)}(\mathbf{x}) \right] \right] - \Sigma_{tg}(\mathbf{x}) \cdot \tilde{\phi}_g^{(n)}(\mathbf{x}) + \sum_{g'=1}^{G} \Sigma_{sg' \to g}(\mathbf{x}) \cdot \tilde{\phi}_{g'}^{(n)}(\mathbf{x}) + \chi(g) \sum_{g'=1}^{G} \frac{\nu \Sigma_f(\mathbf{x}, g')}{k_{\text{eff}}} \cdot \tilde{\phi}_{g'}^{(n)}(\mathbf{x}) \right\} d^D \mathbf{x}
$$

donde *ϕ*˜ (*n*) *<sup>g</sup>* (**x**) es una función continua definida a partir de la solución numérica discreta calculada en el paso *p*. El valor absoluto de esta integral debería ser independiente del tamaño de la malla espacial. Sin embargo, el cálculo de esta integral es muy demandante, y la evaluación de la condición de convergencia sería computacionalmente muy cara. El código milonga entonces utiliza como medida para comparar contra la tolerancia de convergencia el residuo relativo a las normas de las matrices, definido como

$$
\delta^{(n)} = \frac{\|\mathbf{r}^{(n)}\|}{\|R\| + 1/k_{\text{eff}} \cdot \|F\|}
$$

que es fácil de evaluar a partir de los estados internos de la biblioteca SLEPc y que además no es tan dependiente de la malla como la normal vector absoluto *∥***r** (*n*)*<sup>∥</sup>* ya que tanto numerador como denominador varían con la cantidad de incógnitas de una forma más o menos similar. De esta forma, consideramos la solución del problema de autovectores como convergido si para algún paso *p* se cumple que

$$
\delta^{(n)} < \epsilon
$$

para alguna tolerancia *ϵ* prefijada, del orden de 10*−*<sup>8</sup> .

Quedan fuera del alcance de este trabajo otros temas computacionales de vital importancia, tales como la lectura e interpretación de la malla, la detección y resolución de volúmenes vecinos, la lectura de las distribuciones espaciales de secciones eficaces que en general podrían ser dadas por expresiones algebraicas en función de *x*, *y* y *z* o interpoladas a partir de datos discretos, eventualmente provenientes de otros códigos de cálculo en esquemas acoplados—la forma de almacenar matrices ralas de tamaños de orden <sup>10</sup><sup>6</sup> *<sup>×</sup>*10<sup>6</sup> , los métodos de integración numérica espacial y la evaluación y presentación de los resultados. Todos estos aspectos son tenidos en cuenta por el código neutrónico milonga desarrollado por el autor de este trabajo en el marco de su tesis de doctorado, pero no son descriptos en esta monografía ya que no están directamente relacionado con la comparación entre esquemas basados en volúmenes y en elementos.

# **4.6. Post-procesamiento**

Nullam eleifend justo in nisl. In hac habitasse platea dictumst. Morbi nonummy. Aliquam ut felis. In velit leo, dictum vitae, posuere id, vulputate nec, ante. Maecenas vitae pede nec dui dignissim suscipit. Morbi magna. Vestibulum id purus eget velit laoreet laoreet. Praesent sed leo vel nibh convallis blandit. Ut rutrum. Donec nibh. Donec interdum. Fusce sed pede sit amet elit rhoncus ultrices. Nullam at enim vitae pede vehicula iaculis.
**Parte II**

# **Metodología para la resolución de problemas de ingeniería nuclear**

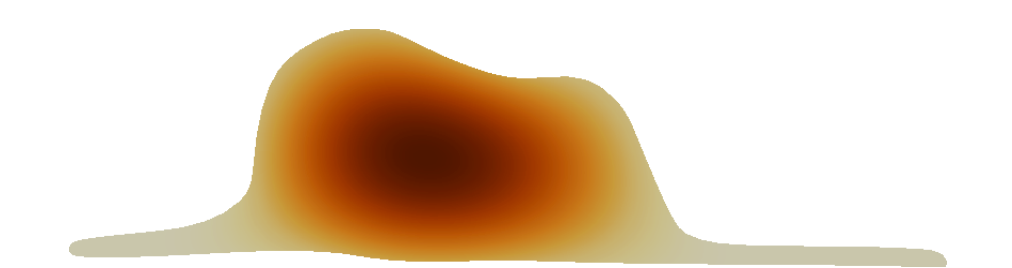

Capítulo 5

# **Metodología**

\* repetitividad **HASHES** 

scripts

no se puede incluir el hash en el script, tiene que haber una bases de datos con los hashes

\* colaboración

\* trazabilidad

# **Casos canónicos y académicos**

Desarrollaremos la metodología propuesta a medida que resolvamos problemas de física de reactores de complejidad creciente. En este capítulo nos concentramos en casos canónicos y académicos, muchos de los cuales tienen solución analítica o en su defecto, los resultados son al menos predecibles a partir de argumentos físicos. La sencillez de este tipo de problemas nos permite analizar en forma detallado los resultados obtenidos y su relación con los diferentes métodos numéricos involucrados.

Metodología: que un script haga todo para mejorar la repetitividad, evitar point & click.

## **6.1. Problemas en una dimensión**

Los problemas unidimensionales son los más sencillos que podemos encontrar dentro del análisis de reactores y nos sirven para introducir por un lado la forma de definir problemas en milonga y por otro para ilustrar el concepto de "problemas simples necesitan entradas simples". Además, estos casos tienen un interés esencialmente académico y entonces nos sirven también para mostrar cómo se podría utilizar un código computacional para explicar conceptos que escapan las soluciones puramente analíticas que se pueden explicar con tiza y pizarrón.

Debemos notar que milonga es capaz de resolver problemas en una dimensión real, es decir, un slab de ancho *a* consisten en el dominio definido por el segmento [0*, a*] *∈* R en lugar de trabajar con dominios en dos o tres dimensiones a los que se les asigna condiciones de contorno de simetría en las direcciones *z* e *y*.

## **6.1.1. Slab desnudo homogéneo**

En esta sección resolvemos el problema número 22 de la referencia [50] que ilustramos en la figura 6.1. Consisten en un slab desnudo homogéneo de ancho *a* compuesto del material identificado como U-D<sub>2</sub>O cuyas propiedades a un grupo de energías mostramos en la tabla 6.1. El semi-espesor crítico reportado utilizando té[cnic](#page-180-0)as analíticas es  $r_c = 10,371065$  [cm](#page-111-0).

### **6.1.1.1. Factor de [mu](#page-111-1)ltiplicación efectivo**

El archivo de entrada anotado keff.mil que mostramos abajo calcula el factor de multiplicación efectivo de un slab homogéneo de una hipotética mezcla de uranio y agua pesada de ancho *a* = 2 *· r<sup>c</sup>* (problema número 22 de la referencia [50]). Este problema

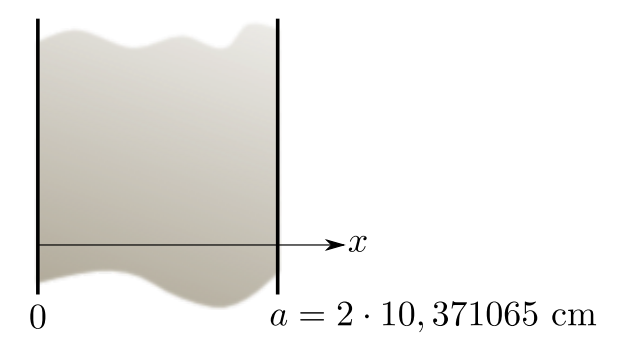

<span id="page-111-0"></span>**Figura 6.1:** Slab desnudo homogéneo de ancho *a* = 2 *· r<sup>c</sup>* (problema 22 de la referencia [50]).

| Material      |      |          | $\sum_{f}$ [cm <sup>-1</sup> ] $\sum_{a}$ [cm <sup>-1</sup> ] $\sum_{s}$ [cm <sup>-1</sup> ] $\sum_{t}$ [cm <sup>-1</sup> ] |          |         |          |
|---------------|------|----------|----------------------------------------------------------------------------------------------------|----------|---------|----------|
| $U-D2O$       | 1,70 | 0.054628 | 0.027314  0.464338  0.32640                                                                                                 |          |         | 1,133333 |
| $H_2O$ (refl) |      |          | 0,054628                                                                                                    | 0,491652 | 0,54628 |          |

<span id="page-111-1"></span>**Tabla 6.1:** Secciones eficaces macroscópicas a un grupo para U-D<sub>2</sub>O y H<sub>2</sub>O (tabla 16 de [50]).

y el de la sección 6.4 son los únicos dos en los que utilizamos una malla estructurada generada internamente por milonga en lugar de usar mallas generadas po[r g](#page-180-0)msh. En este caso, definimos una malla estructurada unidimensional de longitud *a* discretizada con 50 celdas.

En milonga, ta[nto](#page-141-0) la formulación del problema (difusión o *S<sup>N</sup>* ) como el esquema de discretización espacial (volúmenes o elementos) se puede definir o bien desde el archivo de entrada o bien en tiempo de ejecución desde la línea de comandos. En el mímico de la terminal observamos la forma de llamar a milonga y los correspondiente factores de multiplicación efectivo para varias combinaciones de formulación y esquema de discretización.

```
# calculamos e l f a c t o r de m ul ti pli c a ci ó n e fe c ti v o de un slab desnudo homogéneo
a = 2 * 10.371065 # tamaño c r í t i c o del slab UD20−1−0−SL ( problema 22 repo r t Los Alamos)
sn alpha = 0.02 # almost diamond differences
# de finimos una malla es truc turada unidimensional
MESH STRUCTURED DIMENSIONS 1 LENGTH_X a NCELLS_X 50
# definimos el material U—D20 (tabla 16, página 22 report Los Alamos)<br>MATERIAL U-D2O SigmaT 0.54628  SigmaS 0.464338  nuSigmaF 1.70*0.054628
  # y se l o asignamos a una entidad f í s i c a que ocupa todo e l slab
PHYSICAL_ENTITY MATERIAL U-D2O X_MIN 0 X_MAX a
 # resolvemos e l problema con milonga
MILONGA_STEP
# damos a conocer al mundo e l resul tado que encontramos
PRINT %.8f keff
```
keff.mil

\$ milonga keff.mil --diffusion --elements 0.99673696 \$ milonga keff.mil --diffusion --volumes 0.99250308 \$ milonga keff.mil --s2 --elements 0.99339975 \$ milonga keff.mil --s2 --volumes 0.99293749

```
$ milonga keff.mil --s8 --elements
0.99991047
$ milonga keff.mil --s8 --volumes
0.99944326
$
```
Este primer archivo de entrada también ilustra el concepto de "simple problems, simple inputs". En sólo seis líneas se define el problema y se obtiene el resultado solicitado. Si bien el código tiene la posibilidad de seleccionar varias opciones relacionadas a la solución del problema (por ejemplo el algoritmos para resolver el problema de autovalores, algoritmos para resolver iteraciones internas, precondicionadores, tolerancias de convergencia, etc.), todos los parámetros opcionales tienen valores por defecto que deberían ser capaces de cubrir de forma razonable la mayoría de los casos. En particular, no hemos especificado las condiciones de contorno del problema. El código entonces fija por defecto condiciones de vacío, es decir flujo entrante nulo en las caras externas. La expresión matemática asociada depende de la formulación del problema citar sección donde se explican. Para difusión, las condiciones de contorno son de tipo Robin donde la derivada normal del flujo es proporcional al flujo con un factor *−*1/(2*D*). Para *S<sup>N</sup>* , son de tipo Dirichlet donde todos los flujos parciales correspondientes las direcciones entrantes son nulos.

Observamos una cierta dispersión en los resultados para todas las combinaciones. En lugar de ver los resultados numéricos, nos interesa comparar gráficamente las soluciones. Para eso, podemos a milonga en forma programática y redireccionar la salida estándar a archivos de texto que podemos luego graficar con herramientas apropiadas, en este caso gnuplot:

```
$ rm -f keff-cmp-*.dat
$ for formulation in diffusion s2 s4 s6 s8; do \
  > milonga keff.mil --${formulation} --volumes | xargs echo ${formulation} >> keff-cmp-vol.dat; \
  > milonga keff.mil --${formulation} --elements | xargs echo ${formulation} >> keff-cmp-ele.dat; \
> done
$ gnuplot keff-cmp.gp
$
```
Los casos propuestos en la referencia [50], que es de donde tomamos los datos del problema, corresponden a benchmarks de códigos de transporte por lo que es de esperar que el caso de difusión arroje un resultado poco satisfactorio (figura 6.2). En efecto, las secciones eficaces no indican un valor [apr](#page-180-0)opiado para el coeficiente de difusión y el código milonga asume un coeficiente  $D = 1/(3\Sigma_t)$  si no se lo especifica explícitamente. De todas formas, el *k*eff reportado por difusión se acerca más a la uni[dad](#page-113-0) que el correspondiente a *S*2, resultado que se explica por el efecto de rayo. Como es de esperar,  $k_{\text{eff}} \rightarrow 1$  para  $S_N$  mientras mayor sea N.

### **6.1.1.2. Estudios paramétricos**

La figura 6.2 muestra los factores de multiplicación efectivos para un slab supuestamente crítico resuelto con diferentes métodos pero manteniendo fija la cantidad de celdas de la malla estructurada en un valor *n* = 50 y el valor del coeficiente de estabilización *α* = 0*,*02. Nos preguntamos cómo cambia el valor del *k*eff hallado en función de *n* y de *α* para [los](#page-113-0) diferentes formulaciones y discretizaciones. Para eso, barremos paramétricamente el espacio de parámetros *n*-*α* que utilizamos para definir la malla estructurada

<span id="page-113-0"></span>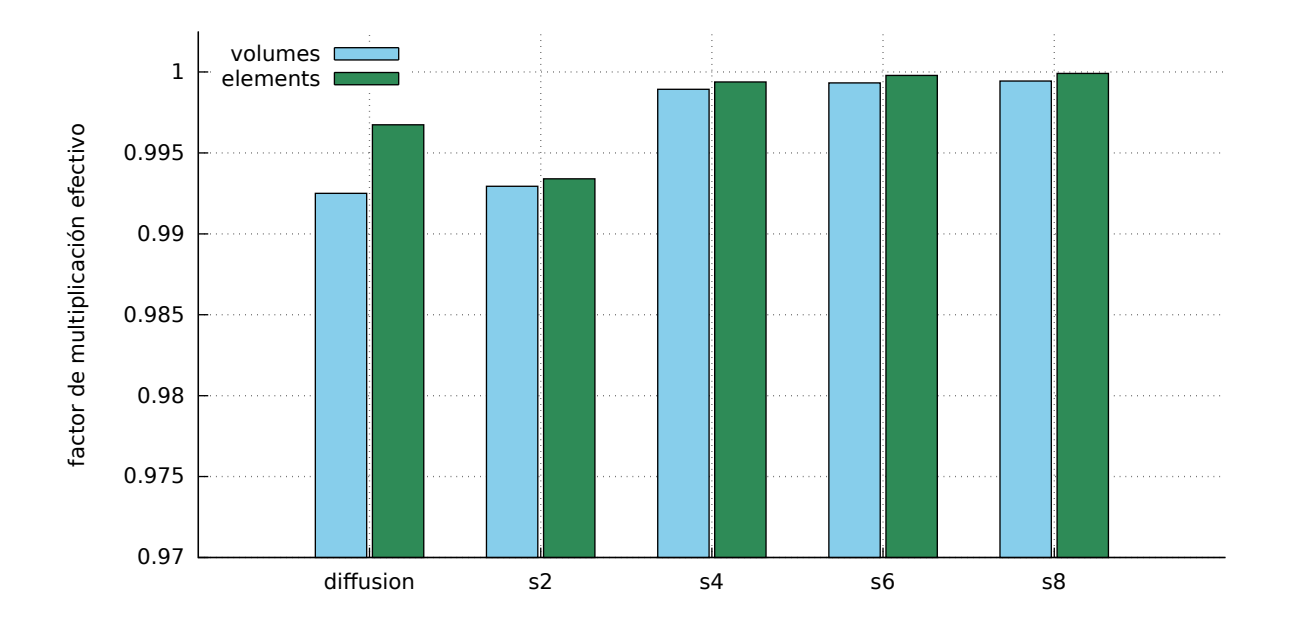

Figura 6.2: Factor efectivo de multiplicación  $k_{\text{eff}}$  para un slab supuestamente crítico resuelto con diferentes formulaciones y esquemas espaciales en una malla uniforme de  $n = 50$  celdas.

y para definir la estabilización de las ecuaciones de *S<sup>N</sup>* . En cada caso llamamos milonga con diferentes combinaciones de formulaciones y discretizaciones. Debemos notar que esta vez, si bien la combinación formulación-discretización se da en la línea de comandos, el camino que toma milonga para seleccionar la combinación pedida es diferente. En la sección anterior, se indicaba la opción preponiendo un doble guión "--" indicando que se trata de una opción del programa. Esta vez, pasamos la combiación como argumentos sabiendo que el código tiene la particularidad de reemplazar las construcciónes \$*n*) por el *n*-ésimo argumento en la línea de comandos después del nombre del archivo de entrada. De esta forma, las construcciones \$1 y \$2 pueden ser usadas en varios lugares, como por ejemplo para seleccionar el nombre del archivo de salida. Esta facilidad del código milonga permite resolver varios problemas similares con el mismo archivo de entrada obteniendo características y archivos de salidas diferentes.

```
# calculamos e l ke f f de un slab desnudo homogéneo
 # en función de la cantidad de celdas n de la malla
# y del f a c t o r alpha de la formulación SN
# barremos el parámetro n−alpha en el intervalo [10,0.01]x[100,0.99]
PARAMETRIC n sn_alpha MIN 10 0.01 MAX 100 0.4 STEP 5 0.01
a = 2 * 10.371065 # ancho crítico del slab
# de finimos una malla de n celdas ( i . e . e l parametro )
MESH STRUCTURED DIMENSIONS 1 LENGTH_X a NCELLS_X n
# usamos l o s argumentos de la lí ne a de comandos para
# d e f i n i r por keyword la formulación y e l esquema
MILONGA_PROBLEM FORMULATION $1 SCHEME $2
# material , entidad f í s i c a y solucion del problema como antes
MATERIAL U-D2O SigmaT 0.54628 SigmaS 0.464338 nuSigmaF 1.70*0.054628
PHYSICAL_ENTITY MATERIAL U-D2O X_MIN 0 X_MAX a
MILONGA_STEP
 # imprimimos en un a rchivo e l ke f f vs . n−alpha para esta combinación
PRINT FILE_PATH keff-vs-nalpha-$1-$2.dat %g n sn_alpha %.8f keff %e
IF n=50 # en otro a rchivo esc ribimos ke f f vs alpha para n=50
  PRINT FILE_PATH keff-vs-alpha-$1-$2.dat %g sn_alpha %.8f keff
ENDIF
```
#### keff-vs-nalpha.mil

```
$ for formulation in diffusion s2 s8; do \
  for scheme in volumes elements; do \setminus> milonga keff-vs-nalpha.mil ${formulation} ${scheme}; \
> done \
> done
$ pyxplot keff-vs-n.ppl
$ pyxplot keff-vs-alpha.ppl
$ gnuplot keff-vs-nalpha.gp
$
```
En la figura 6.3 observamos que, para un slab homogéneo desnudo, los esquemas basados en elementos son menos sensibles a la discretización espacial que los basados en volúmenes. El factor de multiplicación *k*eff calculado con *S<sup>N</sup>* en esquemas de elementos no depende [de](#page-115-0) *α* ya que la estabilización de Petrov agrega una difusividad numérica que se anula en el estado estacionario. A lo sumo, el residuo obtenido con la formulación de Petrov-Galerkin no es exactamente ortogonal subespacio de las funciones de forma sino que lo es sólo ligeramente. Pero las ecuaciones discretizadas son similares. En cambio, en los esquemas basados en volúmenes el factor *α* actúa como un *up-winding* que modifica las ecuaciones discretizadas. En volúmenes, suele suceder que factores *α* pequeños hacen que el *k*eff sea más preciso a costa de obtener flujos oscilantes, y viceversa. Dependiendo de si lo importante es factor de multiplicación o la distribución de flujo es que debemos seleccionar el factor *α* para cada problema en particular.

#### **6.1.1.3. Distribución de flujo**

El código devuelve en la variable keff el factor de multiplicación efectivo y en las funciones phi\_*g* la distribución espacial del flujo correspondiente al grupo *g*. En problemas unidimensionales, estas funciones depende de la variable independiente *x* y pueden ser evaluadas en cualquier punto del espacio. La entrada que mostramos a continuación escribe la distribución de flujo tanto en los puntos donde fue calculado el flujo (i.e. en los centros de las celdas en volúmenes, en los nodos en elementos) como en una malla fina cuasi-continua para mostrar la diferencia de interpolación de los dos esquemas espaciales.

```
# calculamos l a d i s t r i b u c i ó n de f l u j o de un slab homogéneo
a = 2 * 10.371065sn_alpha = 0.02
MESH STRUCTURED DIMENSIONS 1 LENGTH_X a NCELLS_X 20
MILONGA_PROBLEM FORMULATION $1 SCHEME $2
MATERIAL U-D2O SigmaT 0.54628 SigmaS 0.464338 nuSigmaF 1.70*0.054628
PHYSICAL_ENTITY MATERIAL U-D2O X_MIN 0 X_MAX a
MILONGA_STEP
# esc ribimos l a d i s t r i b u c i ó n de f l u j o en l o s puntos donde l o calculamos
# e l nombre del a rchivo i n di c a l a combinación formulación−esquema
PRINT_FUNCTION FILE_PATH flux-$1-$2.dat phi1
# en otro a rchivo esc ribimos l a d i s t r i b u c i ó n del f l u j o pero esta vez
# in terpolando l a solución para obtener una curva ( c a si ) continua
PRINT_FUNCTION FILE_PATH flux-$1-$2-cont.dat phi1 MIN 0 MAX a NSTEPS 2000
```

```
flux.mil
```
<span id="page-115-0"></span>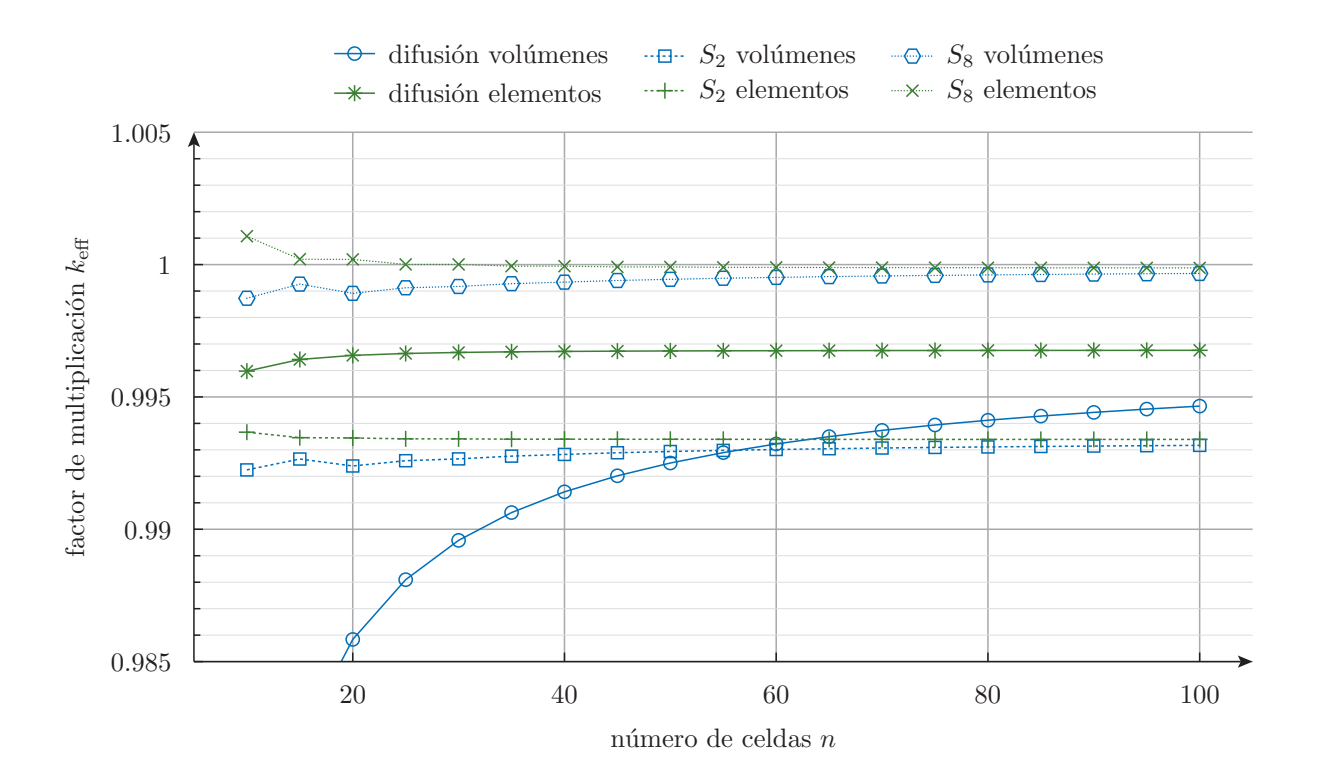

**Figura 6.3:** Factor efectivo de multiplicación  $k_{\text{eff}}$  para un slab supuestamente crítico resuelto con diferentes formulaciones y esquemas espaciales en función de la cantidad n de celdas utilizadas en la malla estructurada para  $\alpha = 0.02$ .

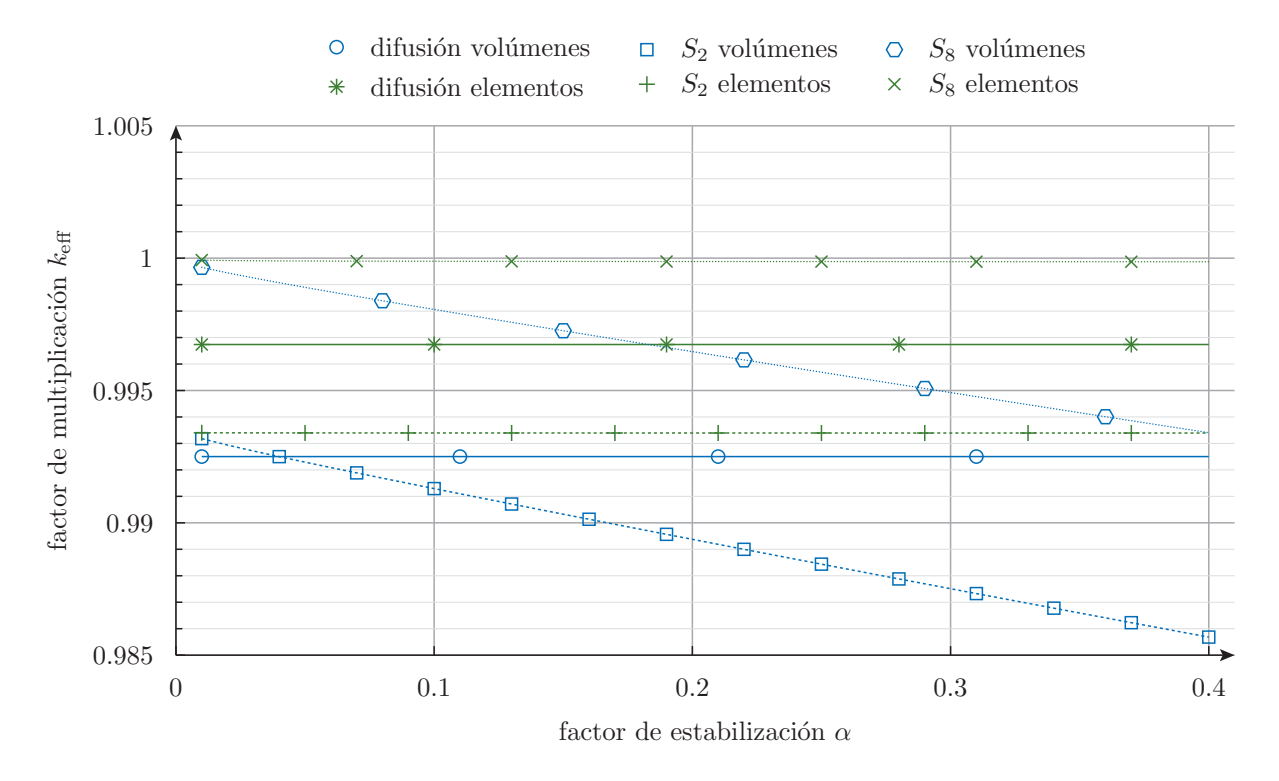

Figura 6.4: Factor efectivo de multiplicación  $k_{\text{eff}}$  para un slab supuestamente crítico resuelto con diferentes formulaciones y esquemas espaciales en función del factor de estabilización *α* para *n* = 50.

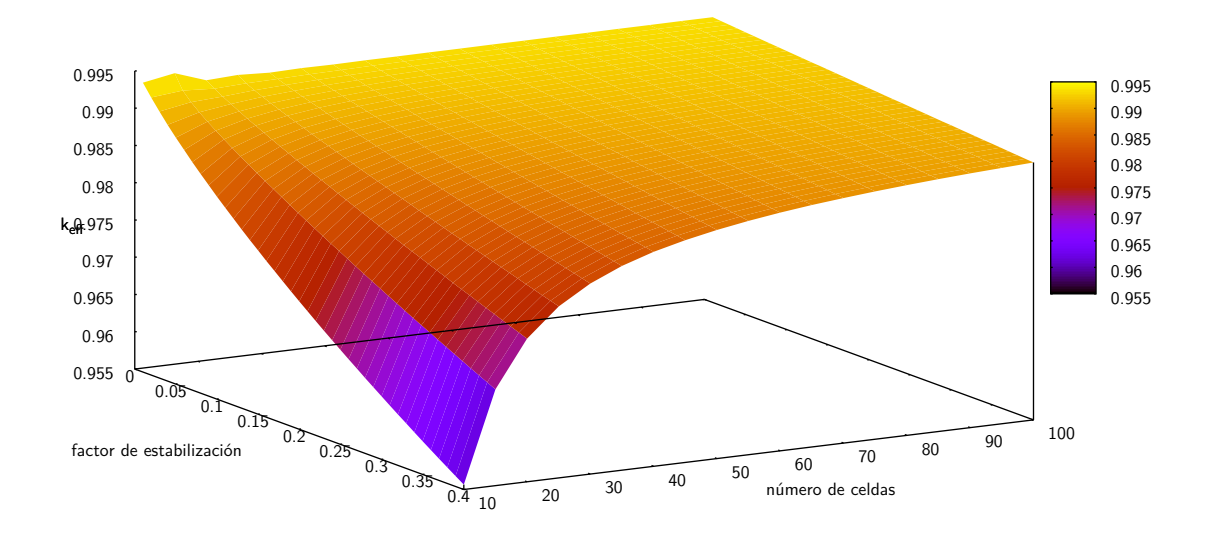

**Figura 6.5:** Factor efectivo de multiplicación  $k_{\text{eff}}$  en función de *n* y de  $\alpha$  para  $S_2$  resuelto con volúmenes finitos.

```
$ for formulation in diffusion s2 s6; do \
> for scheme in volumes elements; do \
> milonga flux.mil ${formulation} ${scheme}; \
   done \setminus> done
$ pyxplot flux.ppl
$
```
En la figura 6.6 podemos observar la distribución de flujo del slab para difusión, *S*<sup>2</sup> y *S*<sup>6</sup> con volúmenes y elementos finitos. Si no se especifica un setpoint de potencia, el flujo *ϕ*(*x*) que calcula milonga está normalizado de forma tal que

$$
\int_0^a \phi(x) \, dx = 1
$$

Los bullets indican el valor del flujo en los puntos donde fue calculado, mientras que las líneas muestran el flujo evaluado en puntos intermedios. Los esquemas basados en volúmenes calculan valores medios en cada celda y suponen que el flujo es constante en cada una. Los esquemas basados en elementos calculan los valores nodales de las incógnitas y proponen interpolar la solución en el resto del dominio utilizano las funciones de forma asociadas a cada nodo. Como milonga en una dimensión utiliza elementos lineales, la solución es una interpolación lineal de los valores nodales.

#### **6.1.1.4. Factor de multiplicación infinito**

Para cerrar el problema, calculamos ahora utilizando milonga el factor de multiplicación infinito del material  $U-D_2O$  de la tabla 6.1, cuyo valor analítico es

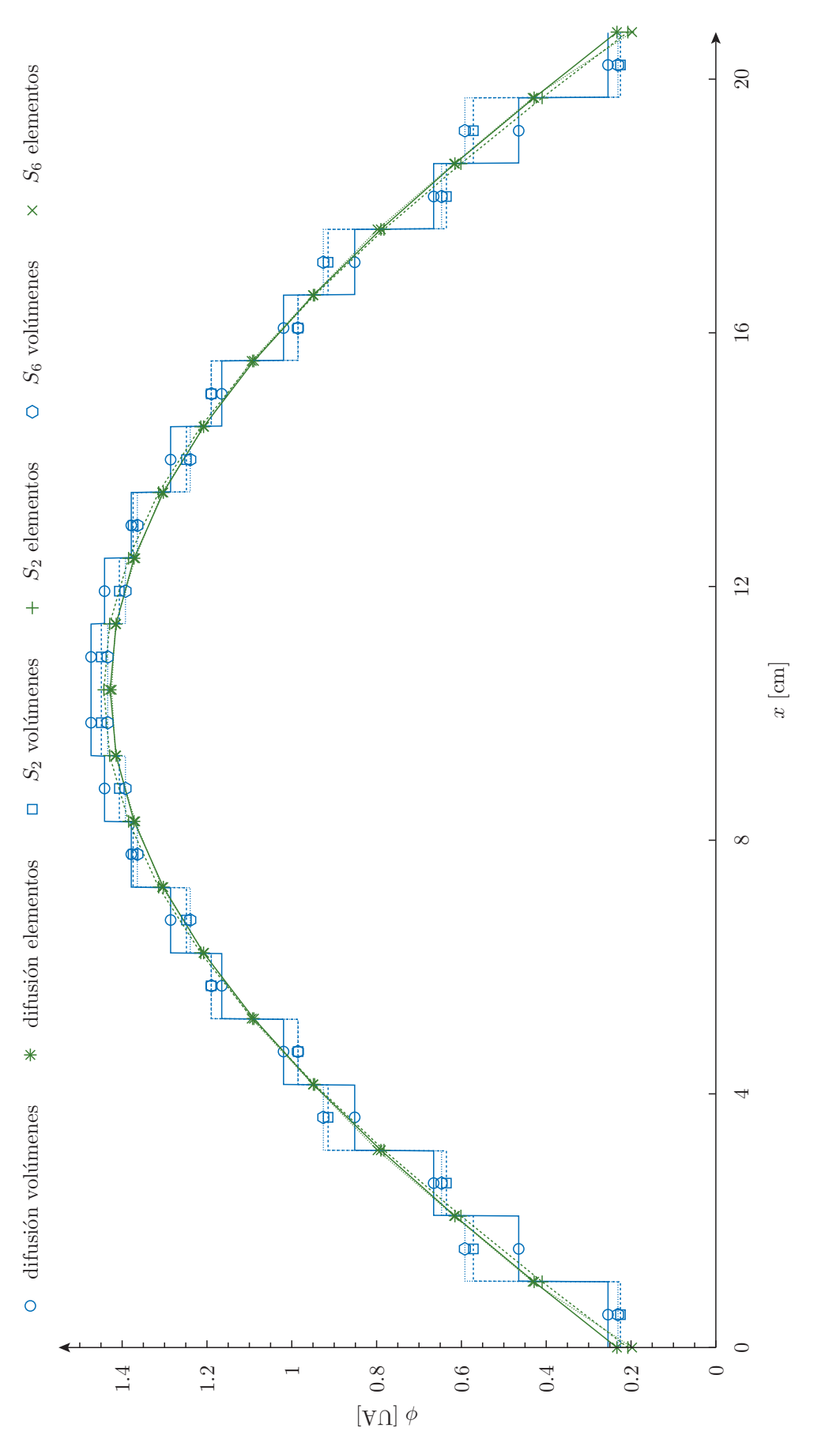

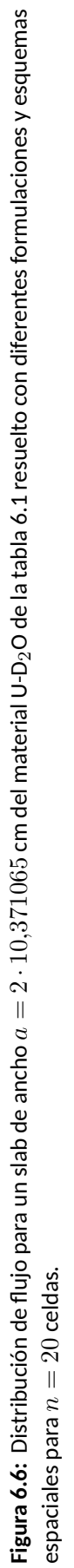

$$
k_{\infty} = \frac{\nu \Sigma_f}{\Sigma_t - \Sigma_s} = 1,133333\ldots
$$

Para ello, seteamos las condiciones de contorno tanto en *x* = 0 como en *x* = *a* a condiciones de simetría. Por lo demás, el input es igual al primer caso donde calculamos el  $k_{\text{eff}}$ .

```
# calculamos e l f a c t o r de m ul ti pli c a ci ó n i n f i n i t o de un ma te rial
a = 2 * 10.371065 # el ancho de slab ahora es irrelevante
MESH STRUCTURED DIMENSIONS 1 LENGTH_X a NCELLS_X 50
MATERIAL U-D2O SigmaT 0.54628 SigmaS 0.464338 nuSigmaF 1.70*0.054628
PHYSICAL_ENTITY MATERIAL U-D2O X_MIN 0 X_MAX a
# l a s mallas es t ruc tu radas unidimensionales de finen dos entidades f í s i c a s
# llamadas " l e f t " y " r i g h t " que por de fecto tienen condiciones de vacío
# para es te problemas le ponemos a ambas condición de sime t ría
PHYSICAL_ENTITY NAME left BC mirror
PHYSICAL_ENTITY NAME right BC mirror
MILONGA_STEP
PRINT "k_inf␣=␣" %.8f keff SEP "␣"
```
kinf.mil

```
$ milonga kinf.mil --diffusion --elements
k_inf = 1.13333333
$ milonga kinf.mil --diffusion --volumes
k inf = 1.133333333
$ milonga kinf.mil --s2 --elements
k_inf = 1.13333333
$ milonga kinf.mil --s2 --volumes
k_inf = 1.133333333
$ milonga kinf.mil --s8 --elements
k_inf = 1.13333333
$ milonga kinf.mil --s8 --volumes
k_inf = 1.13333333
$
```
### **6.1.2. Slab a dos zonas**

Consideremos un slab unidimensional de ancho *a* definido por dos zonas de materiales homogéneos a un grupo de energías. La primera zona de ancho *b* comprende el intervalo  $0 < x < b$  está compuesta por un hipotético material *A* con  $k_{\infty} = \nu \Sigma_{fA}/\Sigma_{aA} < 1$ . La segunda de ancho *a − b* comprende el intervalo *b < x < a* y corresponde a un material *B* con *k<sup>∞</sup>* = *ν*Σ*fB*/Σ*aB >* 1 (figura 6.7). Este problema, que tiene solución analítica, ilustra dos conceptos interesantes de la teoría de difusión: continuidad de corriente para  $D_A \neq D_B$  y dilución de secciones eficaces cuando la malla no coincide con las interfaces entre materiales.

Suponiendo una formulación de di[fus](#page-119-0)ión con condiciones de contorno de flujo nulo en  $x = 0$  y en  $x = a$ , la distribución analítica del flujo  $\phi(x)$  es

$$
\phi(x) = \begin{cases} f \cdot \sinh(B_A \cdot x) & \text{para } 0 < x < b \\ f \cdot \frac{\sinh(B_A \cdot b)}{\sin[B_B \cdot (a - b)]} \cdot \sin[B_B \cdot (a - x)] & \text{para } b < x < a \end{cases} \tag{6.1}
$$

donde las raíces cuadradas de los bucklings  $B_A^2$  y  $B_B^2$  de cada material son

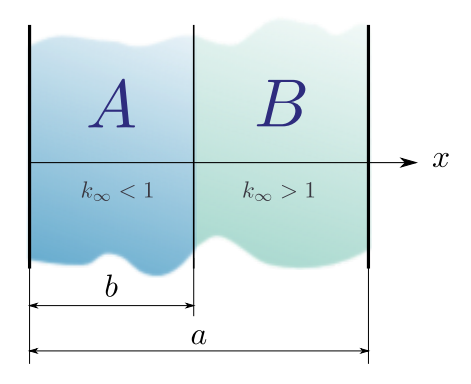

<span id="page-119-0"></span>**Figura 6.7:** Slab de dos zonas compuesto por dos materiales homogéneos

$$
B_A = \sqrt{\frac{\Sigma_{aA} - \frac{\nu \Sigma_{fA}}{k_{\text{eff}}}}{D_A}}
$$
 
$$
B_B = \sqrt{\frac{\nu \Sigma_{fB}}{k_{\text{eff}}} - \Sigma_{aB}}
$$

El factor de multiplicación  $k_{\text{eff}}$  debe cumplir la condición crítica

$$
\sqrt{D_A \cdot \left(\Sigma_{aA} - \frac{\nu \Sigma_{fA}}{k_{\text{eff}}}\right)} \cdot \tan\left[\sqrt{\frac{1}{D_B} \cdot \left(\frac{\nu \Sigma_{fB}}{k_{\text{eff}}} - \Sigma_{aB}\right)} \cdot (a - b)\right] + \sqrt{D_B \cdot \left(\frac{\nu \Sigma_{fB}}{k_{\text{eff}}} - \Sigma_{aB}\right)} \cdot \tanh\left[\sqrt{\frac{1}{D_A} \cdot \left(\Sigma_{aA} - \frac{\nu \Sigma_{fA}}{k_{\text{eff}}}\right)} \cdot b\right] = 0 \quad (6.2)
$$

que no sólo es una expresión trascendente sino que tiene pasajes por infinito y cuya solución para  $k_{\text{eff}}$  implica cierto cuidado. Finalmente, el coeficiente  $f$  de la ecuación (6.1) debe ser tal que se satisfaga la condición de normalización, que tomamos como

$$
\frac{\int_0^a \phi(x) dx}{\int_0^a dx} = 1
$$

indicando que el valor medio del flujo debe ser igual a la unidad.

#### **6.1.2.1. Distribución de flujo**

```
# ma te riales para e l problema del slab a dos zonas
                    SigmaA 0.014 nuSigmaF 0.010
MATERIAL B D 1.5 SigmaA 0.010 nuSigmaF 0.014
```
#### materiales.mil

*# c al c ul a e l f a c t o r de m ul ti pli c a ci ó n y la d i s t r i b u c i ó n de f l u j o*

*<sup>#</sup> en un slab de dos zonas para un valo r f i j o de b*

*<sup>#</sup> tanto numérica como analí ticamen te*

**MESH FILE\_PATH** half.msh **DIMENSIONS** 1

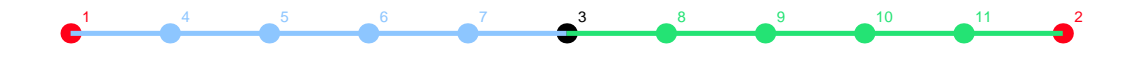

**Figura 6.8:** Malla no estructurada (pero uniforme) para resolver el problema de la figura 6.7 para  $a = 100$ , *b* = 50 y  $\ell_c = a/10$ . Se indica la identificación numérica asignada a cada nodo por el mallador. Los nodos 1 y 2 pertenecen a un entidad física superficial llamada surface en la cual se define la condición de contorno. Las líneas ࢢenen asignada una enࢢdad ߶sica volumétrica según correspondan al material *A* [o a](#page-119-0)l material *B*. El nodo 3 actúa como interfaz entre los dos materiales.

```
MILONGA_PROBLEM FORMULATION diffusion SCHEME $1
# tenemos l a s secciones e fi c a ce s en un a rchivo separado
# que incluimos cada vez que necesitamos re s olve r e l problema
INCLUDE materiales.mil
PHYSICAL_ENTITY NAME surface BC null # f l u j o cero en l o s bordes
MILONGA_STEP # resolvemos e l problema de au tovalores numerico
# calculamos e l k a n a l í t i c o a p a r t i r de re s olve r numéricamente
# l a condicion c r í t i c a del problema continuo ( ecuación (6.2)) usando
# como guess i n i c i a l e l ke f f obtenido en el problema de autovalores
a = 100b = 50eps = 0.05
k = \text{root}sqrt(D(\theta)*(Sigma(A)) - n\omega SignaF(\theta)/k)) * \
       tan(sqrt((1/D(a))*(nuSigmaF(a)/k-SigmaA(a)))*(a-b)) \
 + sqrt(D(a)*(nuSigmaF(a)/k-SigmaA(a))) * \
      tanh(sqrt((1/D(0))*(SigmaA(0)-nuSigmaF(0)/k))*b) \
 , k, keff-eps, keff+eps)
# y con es te k calculamos l a d i s t r i b u c i ó n de f l u j o a n a l í t i c a
# primero de finimos l o s f l u j o s en cada zona
B_A = sqrt((Sigma(A) - nusigmaF(\theta)/k)/D(\theta))flujoA(x) := sinh(B_A * x)B_B = sqrt((nuSigmaF(a)/k - SigmaA(a))/D(a))
\overline{f}lujoB(x) := \sinh(B \text{ A*b})/\sin(B \text{ B*}(a-b)) * \sin(B \text{ B*}(a-x))# calculamos e l f a c t o r de normalizacion para que
# e l valo r medio del f l u j o sea i g u al a uno
f = a/(integral(flujoA(x), x, 0, b) + integral(flujoB(x), x, b, a))
# y de finimos una función por t rozos válida para todo el i n te r v al o
flujo(x) := f * if(x < b, flujoA(x), flujoB(x))# en l a pan talla mostramos l o s ke f f s
PRINT "keff␣analítico␣=␣" %.8f k
PRINT "keff␣numérico␣␣=␣" %.8f keff
PRINT "diferencia␣␣␣␣␣=␣" %e keff-k
  # esc ribimos e l e l f l u j o a n a l í t i c o en un a rchivo
PRINT_FUNCTION flujo MIN 0 MAX a STEP a/1000 FILE_PATH half.dat
  # y e l f l u j o numérico ( en l o s puntos calculados ) y e l e r ro r en otro
PRINT_FUNCTION phi1 phi1(x)-flujo(x) FILE_PATH half-$1.dat
```
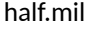

```
$ milonga half.mil volumes
keff analítico = 1.08349094<br>keff numérico = 1.09694136keff numérico =
diferencia = 1.345042e-02
$ milonga half.mil elements
keff analítico = 1.08349094<br>keff numérico = 1.07665089
keff numérico =<br>diferencia =
                             diferencia = -6.840045e-03
$ pyxplot half-flux.ppl
$
```
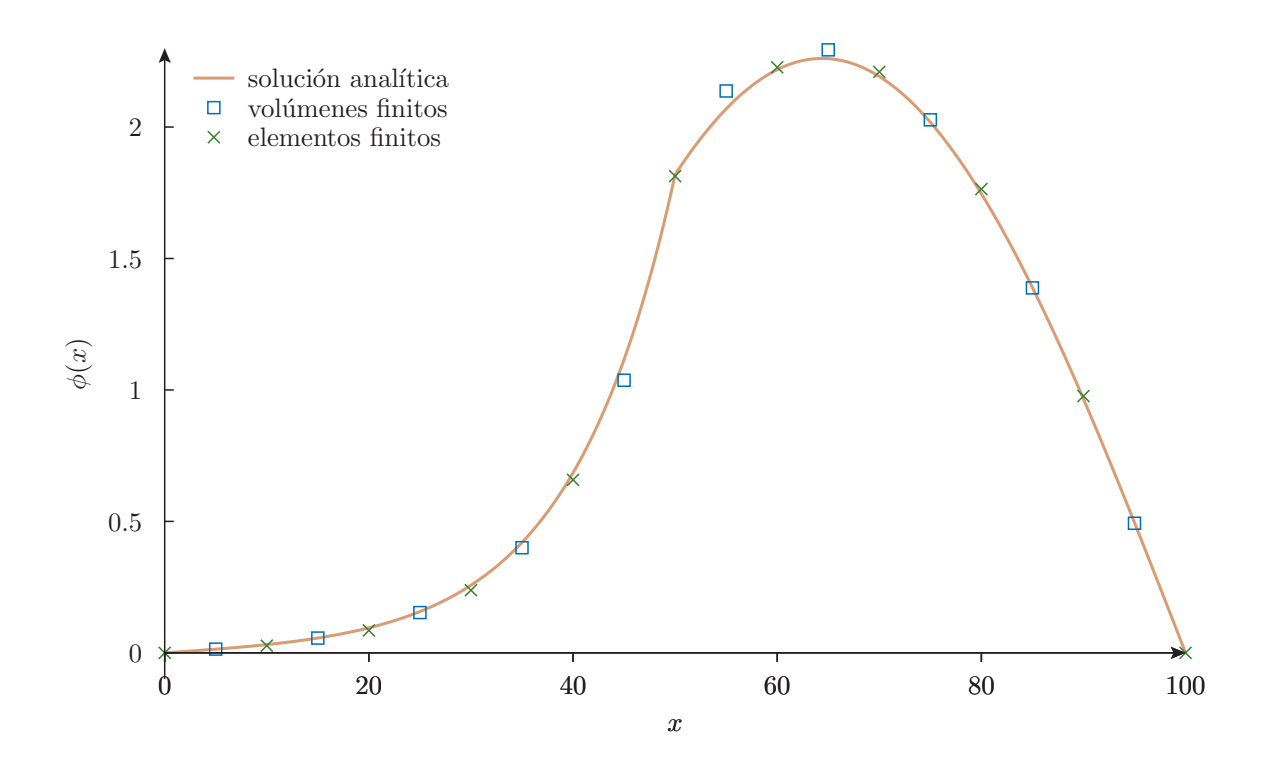

**Figura 6.9:** Distribución de flujo del problema de la figura 6.7 resuelto sobre la malla de la figura 6.8 con la formulación de difusión.

#### **6.1.2.2. Estudio paramétrico**

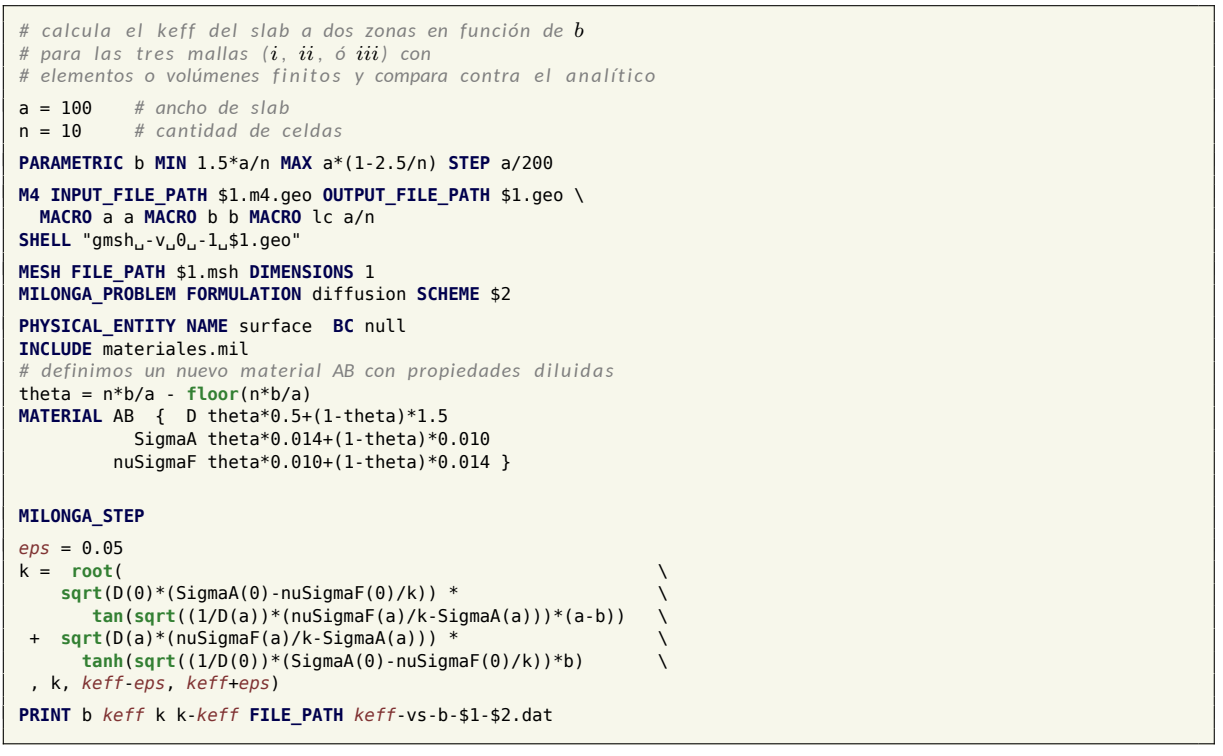

keff-vs-b.mil

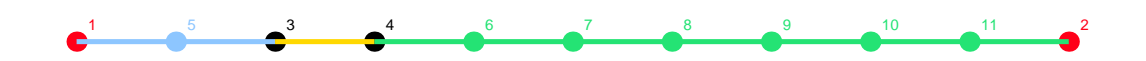

**(a)** Malla *i*: El ancho *a* se divide en 10 elementos iguales. Aquellos elementos que quedan completamente a la izquierda (derecha) de la interfaz  $x = b$  corresponden al material  $A(B)$ . El elemento que contiene al punto *x* = *b* se asocia a un material híbrido *AB* cuyas secciones eficaces son una interpolación lineal de los materiales *A* y *B* según la posición relativa de la interfaz dentro del elemento.

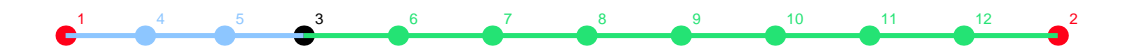

**(b)** Malla *ii*: La posición de la interfaz *x* = *b* define dos zonas 0 *< x < b* (material *A*) y *b < x < a* (material *B*). El mallador inserta nodos en cada zona según un cierto algoritmo que trate de respetar tanto como se pueda la longitud característica  $\ell_c=a/10$  fija de la malla.

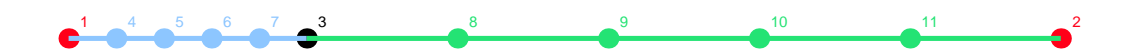

**(c)** Malla *iii*: La posición de la interfaz *x* = *b* define dos zonas 0 *< x < b* (material *A*) y *b < x < a* (material *B*). El mallador inserta exactamente 4 nodos (i.e. 5 elementos) en cada zona independientemente del valor de *b*.

**Figura 6.10:** Tres mallas no estructuradas para resolver paramétricamente el problema de un slab de ancho *a* =  $100$  a dos zonas. Las figuras corresponden a una posición de la interfaz  $b = 24$ .

```
$ for mesh in i ii iii; do \
> for scheme in volumes elements; do \
> milonga keff-vs-b.mil ${mesh} ${scheme}; \
    done \setminus> done
$ pyxplot keff-vs-b.ppl
$ pyxplot error-vs-b.ppl
$
```
## **6.1.3. Slab reflejado**

Para ilustrar el hombro térmico con propósito académico.

Mostramos un slab reflejado para ilustrar el efecto de hombre térmico sin necesidad de recurrir a una fotocopia de un libro Francés de la década de 1960.

Problema 66 de la referencia de Los Alamos [50].

```
# resolvemos un slab re flej a d o ( problema 66 de l a re fe re n ci a [50])
a = 2.719087 # semi−espesor del combustible
                    # ancho del reflector
sn_alpha = 0.1
# rellenamos un template con l a geometría del problema con l o s
# valo res de a y b de l a re fe re n ci a y l a long . c a r a c t e r í s t i c a 0.5 cm
M4 INPUT_FILE_PATH reflected-slab.m4.geo OUTPUT_FILE_PATH reflected-slab.geo \
 MACRO a mACRO b MACRO lc 1/2<br>SHELL "gmsh<sub>u</sub>-v<sub>u</sub>0<sub>u</sub>-1ureflected-slab.geo" # llamamos a gmsh<br>MESH FILE_PATH reflected-slab.msh # leemos la malla resultante
SHELL "gmsh␣-v␣0␣-1␣reflected-slab.geo" # llamamos a gmsh
MESH FILE_PATH reflected-slab.msh # leemos la malla re s ul t a n te
MILONGA_PROBLEM DIMENSIONS 1 GROUPS 2 FORMULATION $1 SCHEME $2
# XS de la tabla 46 (pág . 32 de [50])
MATERIAL reactor(d) SigmaT_1 0.650917 SigmaT_2 2.13800 \
                       SigmaS_1.1 0. SigmaS_1.2 0.0342008<br>SigmaS_2.1 0 SigmaS_2.2 2.06880
                                                      SigmaS 2.2 2.06880
                       nuSigmaF_1 1.004*0.61475 nuSigmaF_2 2.5*0.045704
# XS de la tabla 46 (pág . 32 [50])
MATERIAL H2O(c) SigmaT_1 1.331518007 SigmaT_2 4.37350 \
                        SigmaS_1.1 1.226381244 SigmaS_1.2 0.1046395340 \
                       SigmaS_2.1 0 SigmaS_2.2 4.35470
# vinculamos entidades f í s i c a s volumé t ricas a ma te riales ( hasta ahora l a s
# entidades f í s i c a s de Gmsh se llamaban i g u al que l o s ma te riales de milonga )
PHYSICAL_ENTITY NAME fuel MATERIAL reactor(d)
PHYSICAL_ENTITY NAME refl MATERIAL H2O(c)
  # ponemos l a s condiciones de contorno
PHYSICAL_ENTITY NAME internal BC mirror
PHYSICAL_ENTITY NAME external BC vacuum
MILONGA_STEP # resolvemos
# mostramos resul tados
PRINT "$1␣$2" TEXT "keff␣=␣" %.8f keff TEXT "incognitas␣=␣" %g unknowns
PRINT_FUNCTION FILE_PATH flux-$1-$2.dat phi1 phi2
PRINT_FUNCTION FILE_PATH interp-$1-$2.dat phi1 phi2 MIN 0 MAX a+b NSTEPS 2000
# le pedimos a milonga que grabe l a s matrices en formato PETSc
# para despues d i b uj a r l a s e i n s e r t a r l a s en l a s fi g u r a s 6.14 y 6.15
MILONGA_DEBUG FILE_PATH matrix-$1-$2 MATRICES_SNG_STRUCT MATRICES_STRIDE 1
```
#### reflected-slab.mil

\$ for formulation in diffusion  $s2$  s6: do \ for scheme in volumes elements; do  $\setminus$ > milonga reflected-slab.mil \${formulation} \${scheme}; \ > sort -g flux-\${formulation}-\${scheme}.dat > flux-srt-\${formulation}-\${scheme}.dat; \  $>$  for m in R F; do \ > sng matrix-\${formulation}-\${scheme}-\${m}.sng; \ > convert matrix-\${formulation}-\${scheme}-\${m}.png \ > -bordercolor black -border 1x1 -alpha set \ > -channel A -evaluate set 50 % -density 100 -flatten \ > matrix-\${formulation}-\${scheme}-\${m}.png; \  $>$  done:  $\lambda$ > m4 -Dformulation=\${formulation} -Dscheme=\${scheme} flux.m4.ppl | pyxplot ; \

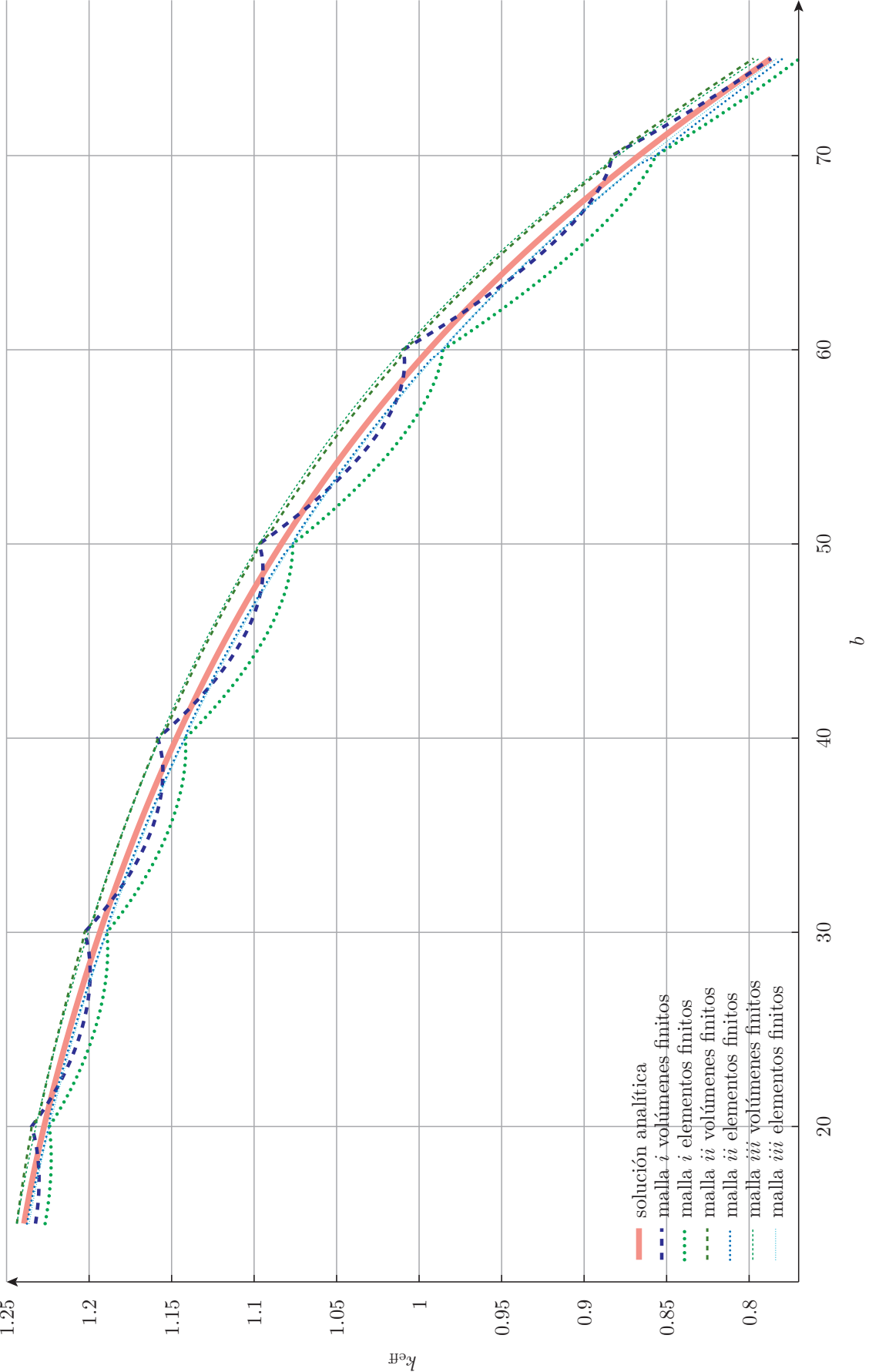

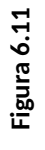

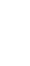

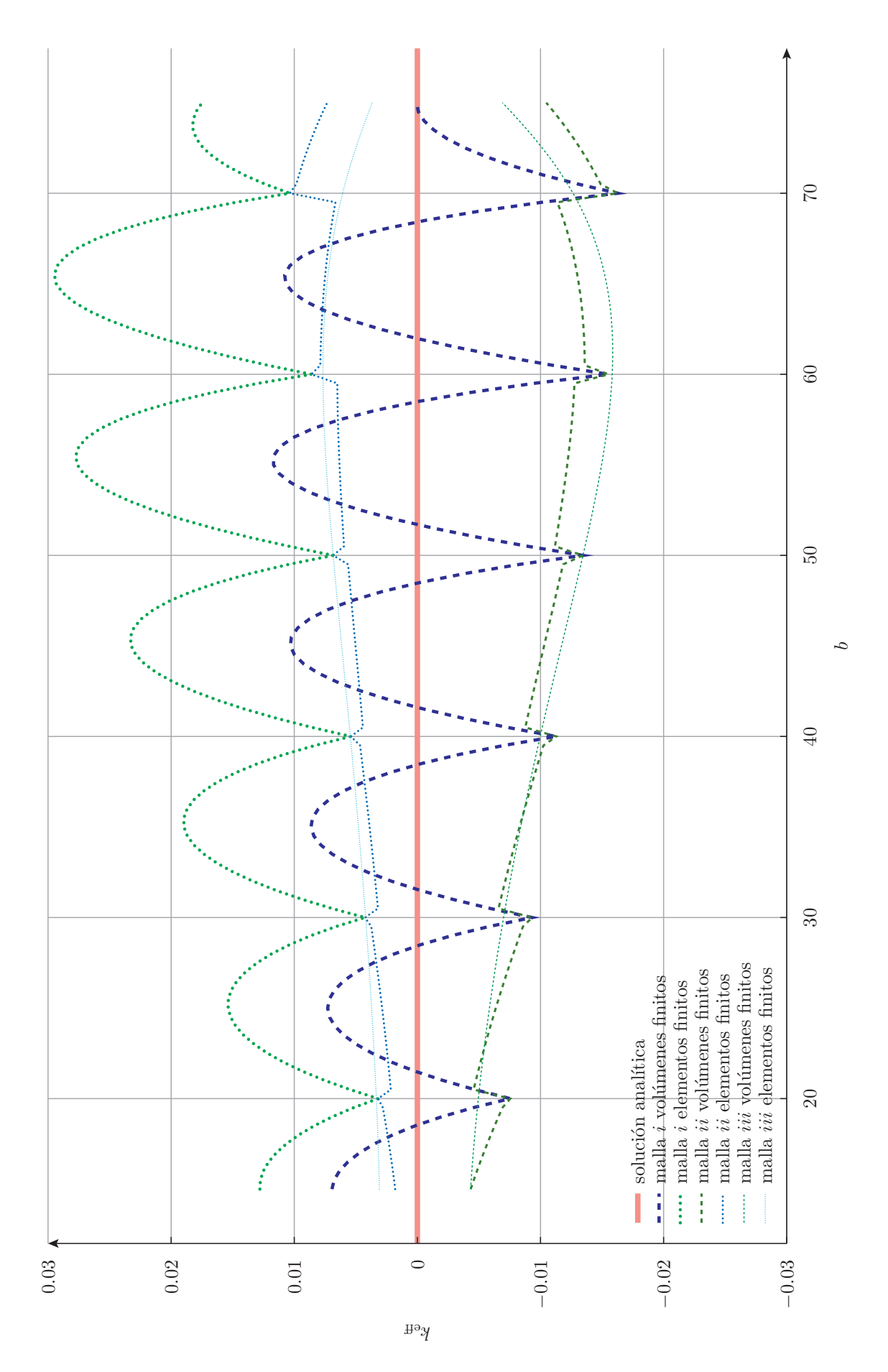

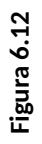

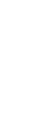

121

<span id="page-126-0"></span>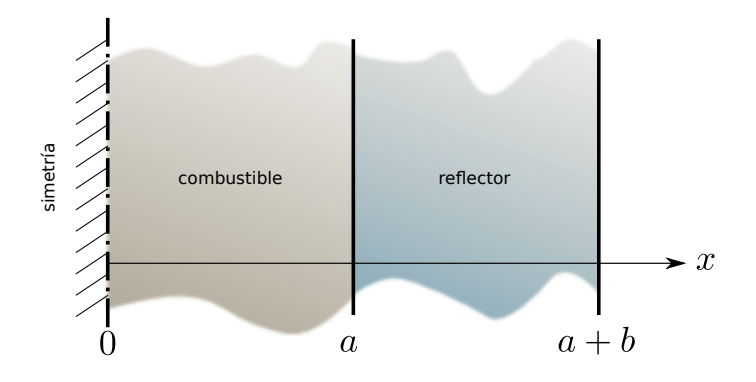

**Figura 6.13:** Slab reflejado (problema 59 de la referencia [50]).

```
> done \
> done
diffusion volumes keff = 0.99876096 incognitas = 78<br>diffusion elements keff = 0.99882167 incognitas = 80
                           keff = 0.99882167 incognitas = 80<br>0.99819237 incognitas = 156
s2 volumes keff = 0.99819237 incognitas = 156<br>s2 elements keff = 0.99876337 incognitas = 160
                  keff = 0.99876337 incognitas =
convert: invalid colormap index `matrix-s2-elements-R.png' @ error/image.c/SyncImage/3483.
s6 volumes keff = 0.99914144 incognitas = 468
                  keff = 0.99963529
$ pyxplot flux-all.ppl
$
```
# **6.2. Problemas en dos dimensiones**

Acá ya aparecen otros efectos.

## **6.2.1. Círculo desnudo homogéneo**

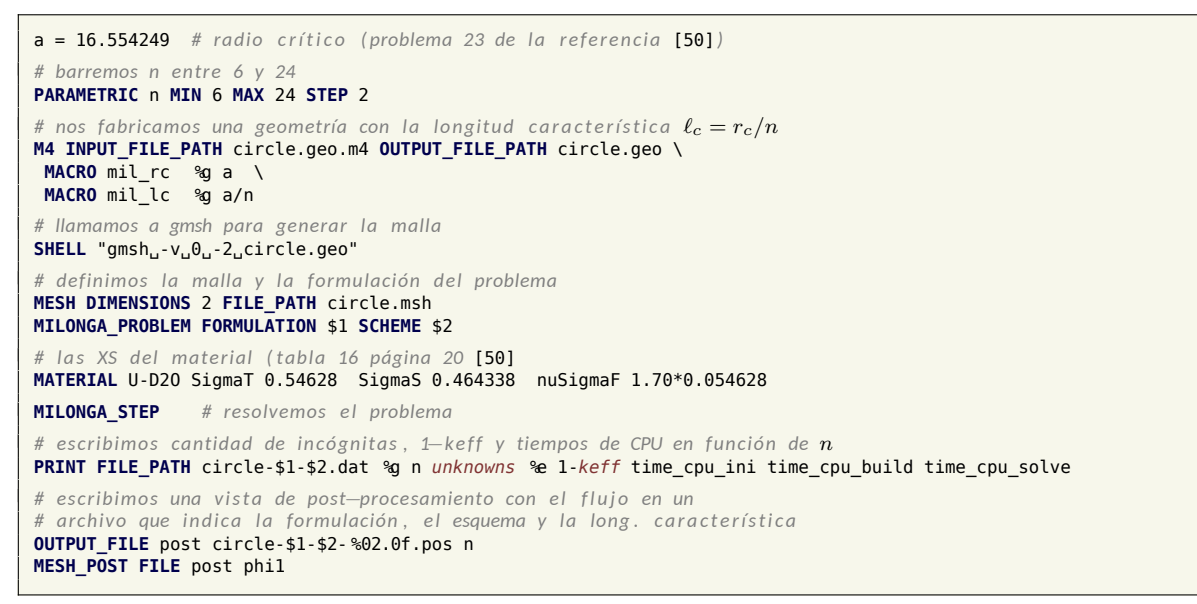

circle.mil

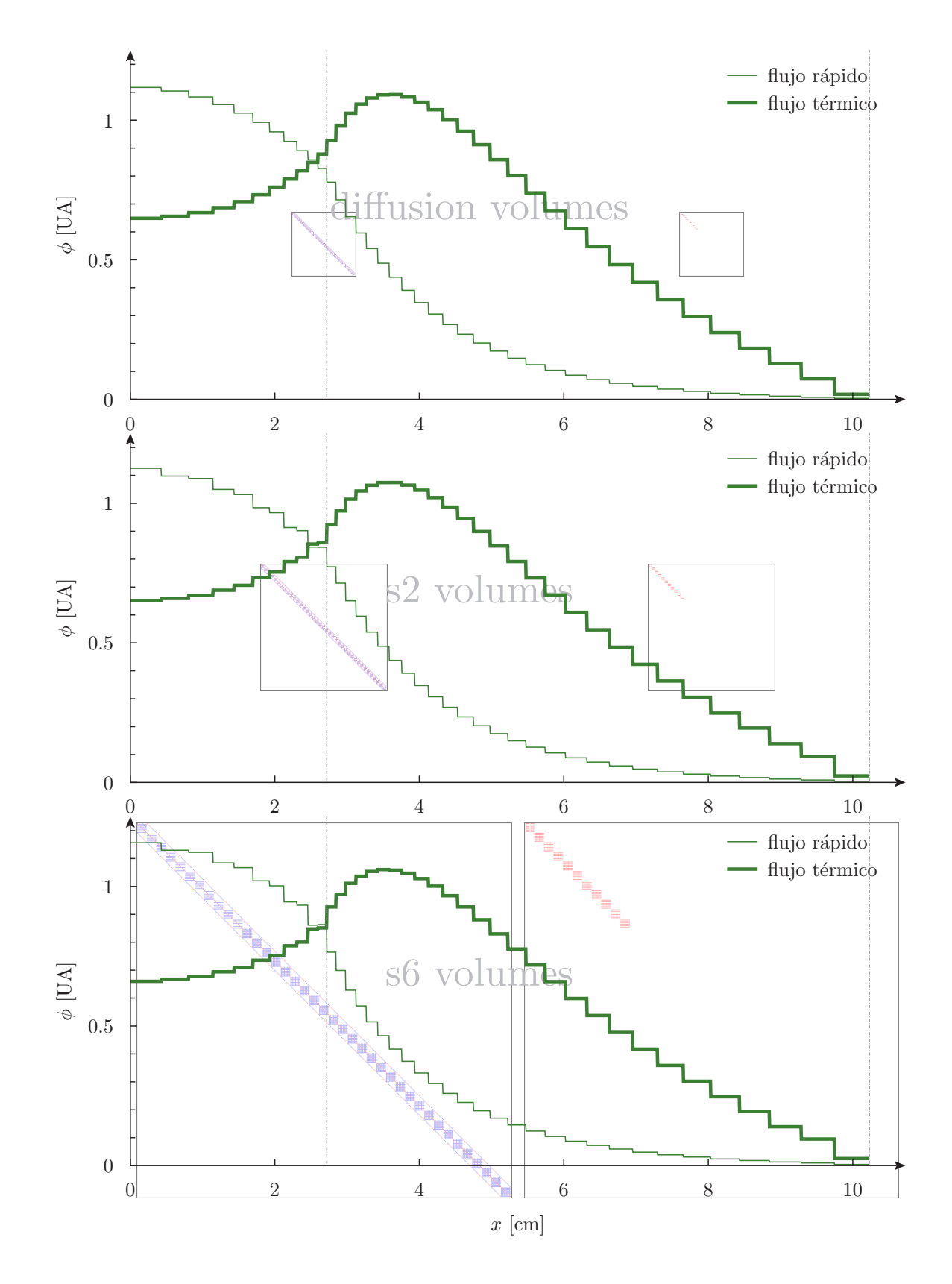

**Figura 6.14:** Distribución de flujo para un slab reflejado a dos grupos de energía (problema 59 de la referencia [50]) con diferentes formulaciones resueltas con volúmenes finitos. Se muestra la estructura sparse de las matrices  $R$  (izquierda) y  $F$  (derecha). El tamaño relativo en las diferentes formulaciones se corresponde con el tamaño real de las matrices.

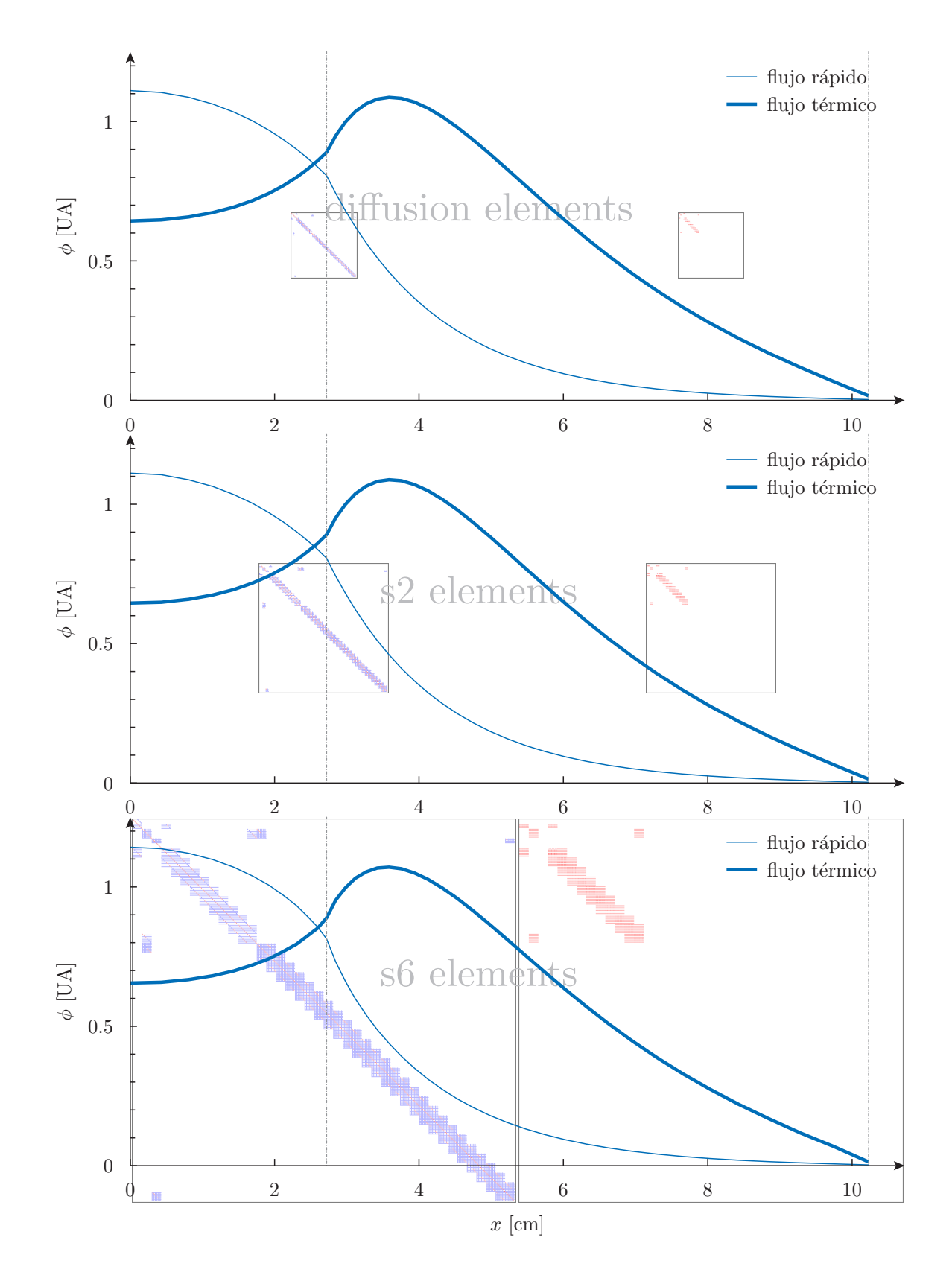

**Figura 6.15:** Distribución de flujo para un slab reflejado a dos grupos de energía (figura 6.13 problema 59 de la referencia [50]) con diferentes formulaciones resueltas con elementos finitos. Se muestra la estructura sparse de las matrices *R* (izquierda) y *F* (derecha). El tamaño relativo en las diferentes formulaciones se corresponde con el tamaño real de las matrices.

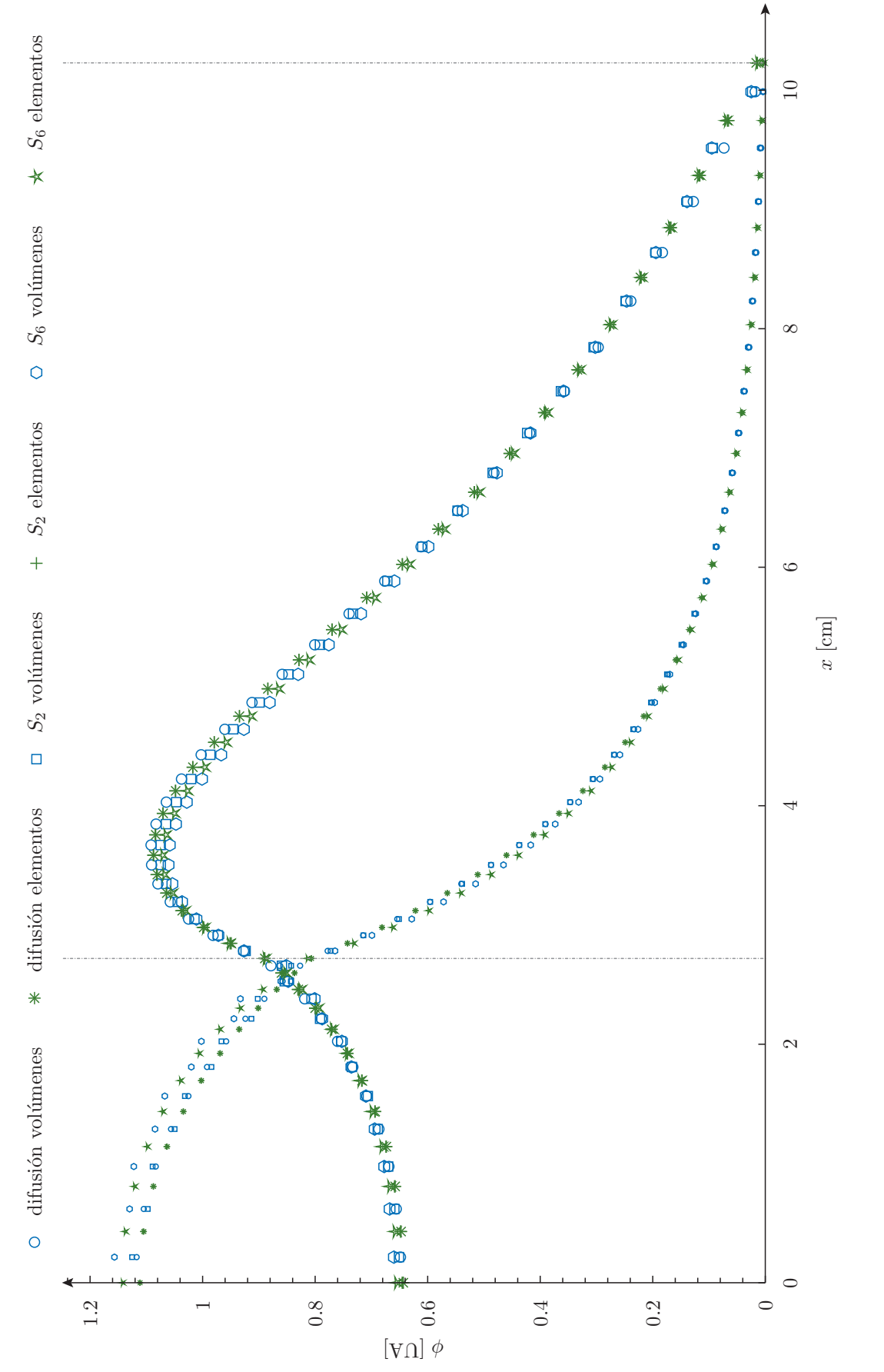

Figura 6.16: Distribución de flujo para un slab reflejado (figura 6.13 problema 59 de la referencia [50]). **Figura 6.16:** Distribución de flujo para un slab refl[ejado](#page-126-0) (figura 6.13 problema 59 de la [re](#page-180-0)ferencia [50]).

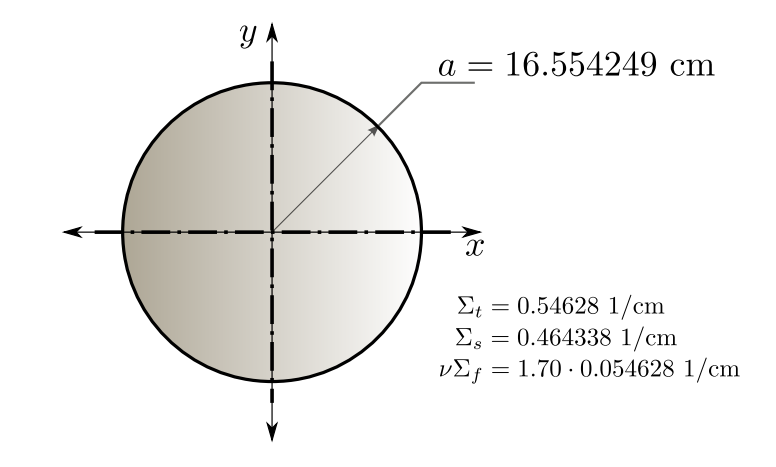

**Figura 6.17:** Círculo desnudo homogéneo de radio *a* (problema 23 de la referencia [50]).

```
$ for formulation in diffusion s2 s4 s6; do \
> for scheme in volumes elements; do \
     > milonga circle.mil ${formulation} ${scheme}; \
> gmsh circle-${formulation}-${scheme}-14.pos circle.POS; \
     > convert circle.png -trim circle-${formulation}-${scheme}-14.png; \
> done; \
> done
$ pyxplot circle-vs-n.ppl
$
```
Comprar mentalmente lo que sucedería al resolver un círculo con una malla estructurada con el mismo tamaño del celda.

Ojo que esos dibujos son sólo una interpolación. Hacer un dibujo posta comparando Gmsh, Paraview y la interpolación posta con gnuplot?

## **6.2.2. Reactor de tres regiones a dos grupos**

En la figura 6.20 ilustramos la geometría de un reactor bi-dimensional de tres zonas a dos grupos de energía, introducido originalmente en la referencia [51]. La tabla 6.2 muestra las secciones eficaces macroscópicas de cada una de las tres zonas, espacialmente unifo[rmes](#page-133-0) en cada una de ellas. Este problema fue utilizado para analizar estrategias de resolución de problemas de transporte con mallas adap[tat](#page-180-1)ivas [45, p[ág.](#page-134-0) 100] y con técnicas multi-nivel [34, pág. 40]. Ha sido resuelto también en la referencia [**chaboncito** ] con una formulación variacional utilizando elementos finitos y mínimos cuadrados.

```
MESH NAME original FILE_PATH three-region-original.msh
MESH NAME circular FILE_PATH three-region-circular.msh
MILONGA_PROBLEM MESH $1 SCHEME $2 FORMULATION s4 DIMENSIONS 2 GROUPS 2
# MILONGA_SOLVER EPS_TYPE jd ST_TYPE precond KSP_TYPE bcgs PC_TYPE sor
sn_alpha = $3 # parámetro de e s t a b i l i z a c i ó n
kref = 1.1435 # solución de re fe re n ci a [45]
PHYSICAL_PROPERTY SigmaT1 region1 0.2631 region2 0.2604 reflector 0.2950
PHYSICAL_PROPERTY SigmaT2 region1 0.9416 region2 0.8333 reflector 2.0080
PHYSICAL_PROPERTY nuSigmaF1 region1 0.0085 region2 0.0060
PHYSICAL_PROPERTY nuSigmaF2 region1 0.1851 region2 0.1500
PHYSICAL_PROPERTY SigmaS1.1 region1 0.2269 region2 0.2344 reflector 0.2453
PHYSICAL_PROPERTY SigmaS2.1 region1 0.0000 region2 0.0000 reflector 0.0000
PHYSICAL_PROPERTY SigmaS1.2 region1 0.0241 region2 0.0160 reflector 0.0493
PHYSICAL_PROPERTY SigmaS2.2 region1 0.8206 region2 0.7333 reflector 1.9880
```
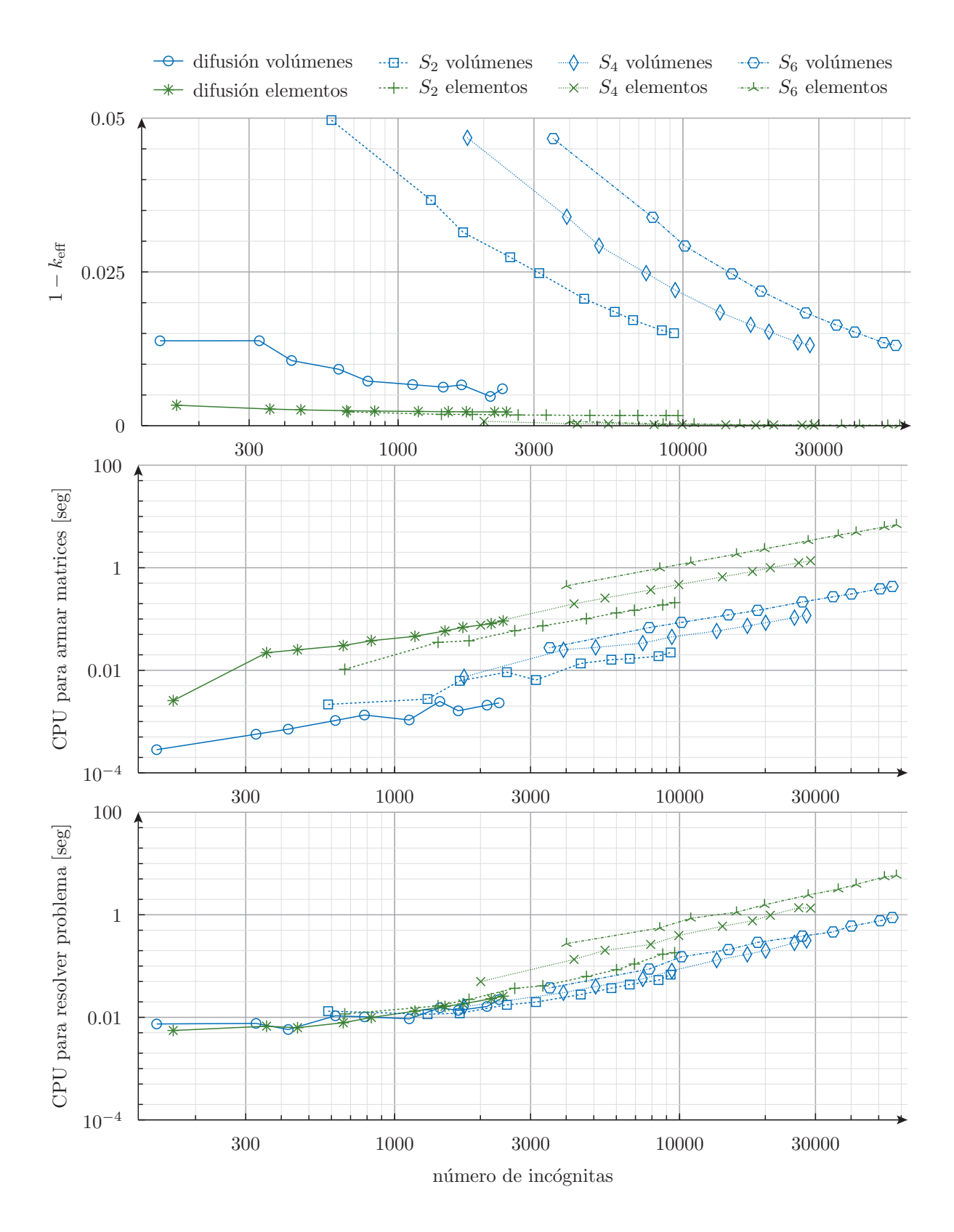

**Figura 6.18:** Error absoluto 1 −  $k_{\text{eff}}$  y tiempos de CPU en función de la cantidad de incógnitas para el círculo desnudo crítico de la figura 6.17 (problema 23 de [50]) resuelto con diferentes formulaciones y esquemas.

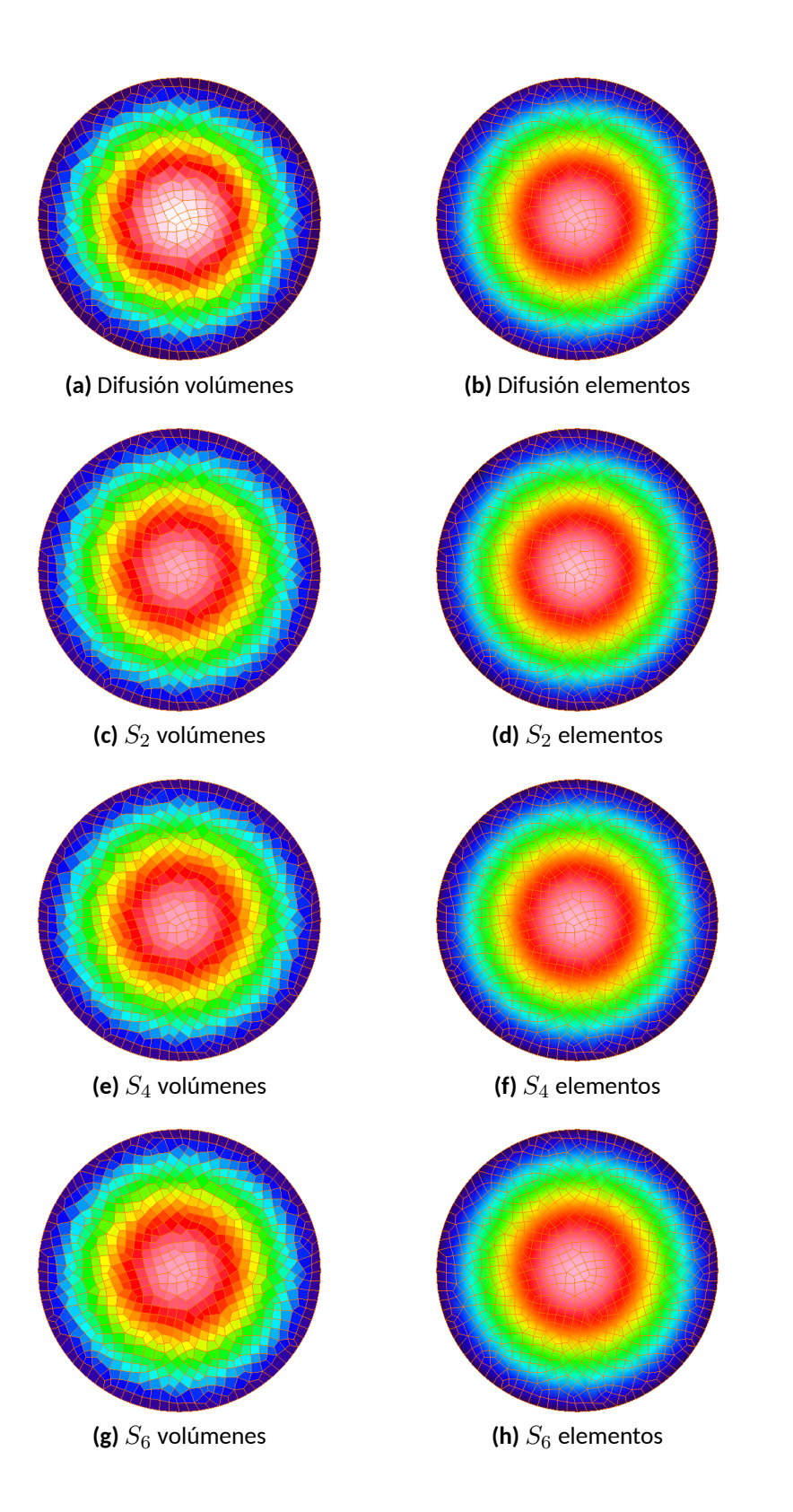

**Figura 6.19:** Distribución de flujo para *ℓ<sup>c</sup>* = *a*/14 para el círculo desnudo críࢢco de la figura 6.17 (problema 23 de [50]) resuelto con diferentes formulaciones y esquemas.

<span id="page-133-0"></span>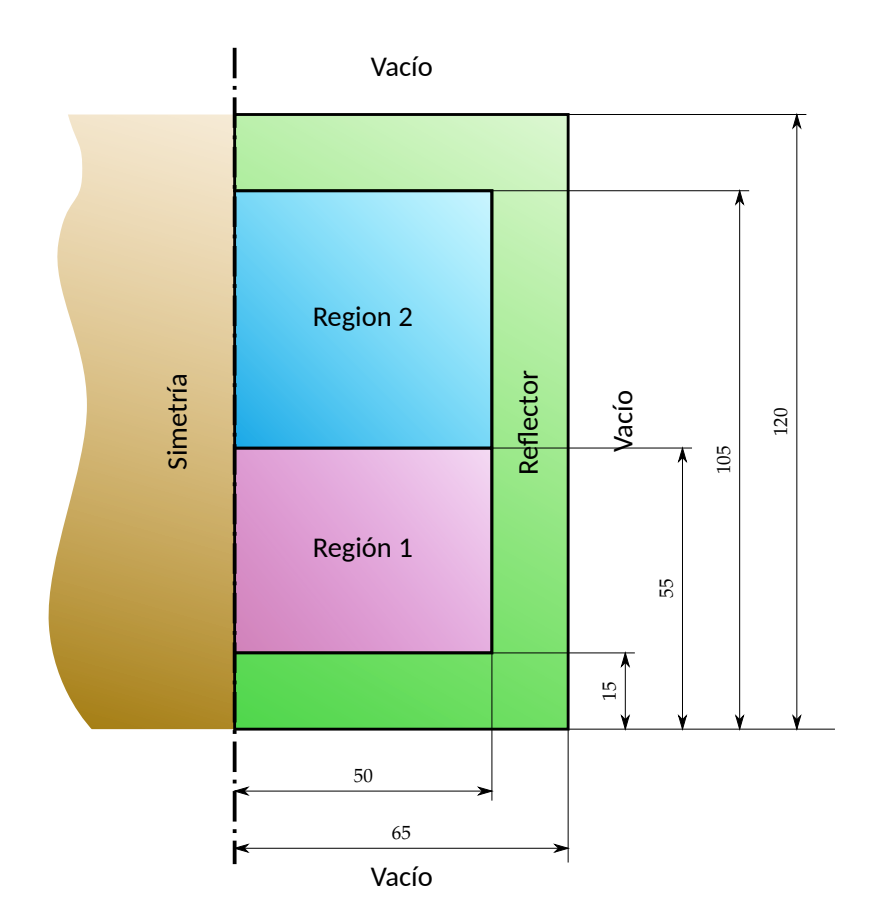

Figura 6.20: Reactor bi-dimensional de tres zonas. Las dimensiones están expresadas en centímetros.

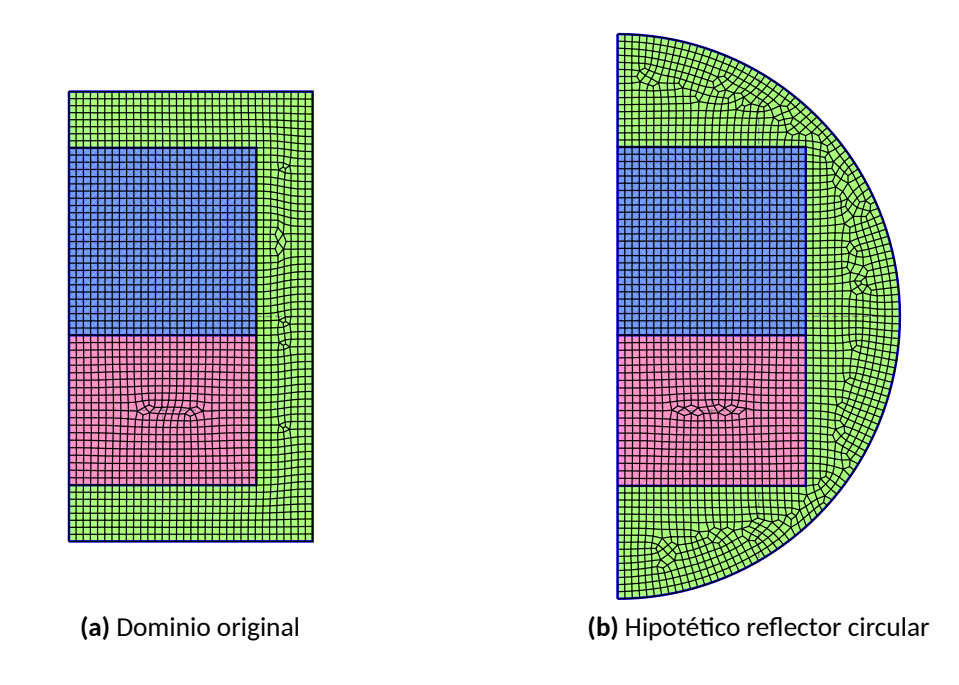

**Figura 6.21:** Mallas calculadas con Gmsh para (a) el problema de la figura 6.20 y (b) una variación incorporando un reflector circular.

<span id="page-134-0"></span>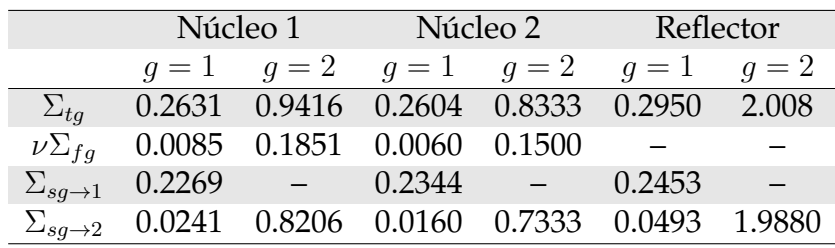

**Tabla 6.2:** Secciones eficaces macroscópicas en cm*−*<sup>1</sup> a dos grupos para el problema XXX. Todos los neutrones de fisión nacen en el grupo 1.

**PRINT TEXT** "---------" **PRINT TEXT** "\$1␣mesh␣::␣finite␣\$2␣::␣alpha␣=" %.2f *sn\_alpha* **MILONGA\_STEP JUST\_BUILD PRINT TEXT** "build␣time␣=␣" %.2f time\_cpu\_build **TEXT** "CPU␣seconds" **MILONGA\_DEBUG FILE\_PATH** three-region-\$1-\$2 **MATRICES\_SNG MILONGA\_STEP JUST\_SOLVE PRINT TEXT** "solve␣time␣=␣" %.2f time\_cpu\_solve **TEXT** "CPU␣seconds" **PRINT TEXT** "keff␣␣=␣" %.5f *keff* **PRINT TEXT** "error␣=␣" %+.0f 1e5\*((*keff*-1)/*keff*-(kref-1)/kref) **TEXT** "pcm" **PRINT TEXT** "---**MESH\_POST MESH** \$1 **FILE\_PATH** three-region-\$1-\$2.vtk phi1 phi2

three-region.mil

```
$ gmsh -v 0 -2 three-region.geo
$ gmsh -v 0 -2 three-region-circrefl.geo
$ milonga three-region.mil original volumes 0.25
---------
original mesh :: finite volumes :: alpha = 0.25
build time = 0.22 CPU seconds<br>solve time = 1.11 CPU seconds
solve time = 1.11<br>keff = 1.13659keff = 1.136<br>error = -532error = -532 pcm
 ---------
$ milonga three-region.mil original volumes 0.05
---------
original mesh :: finite volumes :: alpha = 0.05
build time = 0.22 CPU seconds<br>solve time = 1.73 CPU seconds
solve time = 1.75 keff =
                 1.14123<br>-174error = -174 pcm
---------
$ milonga three-region.mil original elements 0.40
---------
original mesh :: finite elements :: alpha = 0.40
build time = 5.50 CPU seconds<br>solve time = 5.19 CPU seconds
                          CPU seconds
keff = 1.14365<br>error = +11error = 411 pcm
 ---------
$ milonga three-region.mil original elements 0.85
---------
original mesh :: finite elements :: alpha = 0.85
build time = 5.50 CPU seconds
solve time = 4.54 CPU seconds<br>keff = 1.14375keff = 1.14375
error = 419 pcm
$ milonga three-region.mil circular volumes 0.10
---------
circular mesh :: finite volumes :: alpha = 0.10<br>build time = 0.25 CPU seconds
                 0.25 CPU seconds<br>1.46 CPU seconds
solve time = 1.46<br>keff = 1.14019keff = 1.14019<br>error = 254 pcm
error =---------
$ milonga three-region.mil circular elements 0.80
```

```
---------
circular mesh :: finite elements :: alpha = 0.80
build time = 6.09 CPU seconds<br>solve time = 5.08 CPU seconds
solve time = 5.08 CPU seconds
keff = 1.14382
error = +24 pcm
---------
$ ./genfigs.sh
$
```
## **6.3. Problemas en tres dimensiones**

Dificultades en post-procesar datos. Peor con el tiempo!

## **6.3.1. Esfera desnuda homogénea**

Hola pianola!

```
# de finimos l a malla y l a formulación del problema
MESH DIMENSIONS 3 FILE_PATH sphere.msh
MILONGA_PROBLEM FORMULATION $1 SCHEME $2
# l a s XS del ma te rial ( tabla 12 página 20 [50])
MATERIAL U235a SigmaT 0.32640 SigmaS 0.248064 nuSigmaF 2.70*0.065280
sn_alpha = 0.5
MILONGA_STEP
MILONGA_DEBUG FILE_PATH sphere-$1-$2-real MATRICES_SNG MATRICES_STRIDE 250 MATRICES_SIZE 0
MILONGA_DEBUG FILE_PATH sphere-$1-$2-fixed MATRICES_SNG
PRINT TEXT "-------␣␣␣␣------␣␣␣␣␣␣-----␣␣␣␣␣␣␣--␣␣␣␣␣␣␣-"
PRINT TEXT "$1␣::␣finite␣$2"
PRINT TEXT "keff␣␣␣␣␣␣␣␣␣=␣" %.5f keff TEXT "␣␣␣␣(" 1e5*(1-1/keff) TEXT "pcm␣)" SEP "␣"
PRINT TEXT "problem<sub>u</sub>size<sub>u</sub>=u" %.0f unknowns TEXT "x" unknowns SEP "u"<br>PRINT TEXT "CPU<sub>u</sub>[secs]<sub>uuu</sub>=<sub>uu</sub>initu" %.2f time_cpu_ini TEXT ",ubuildu"time_cpu_build TEXT ",usolve" ←→
     time_cpu_solve SEP "␣"
PRINT TEXT "memory␣[Mb]␣␣=␣" %.0f memory_usage_global/(2^20) SEP "␣"
MESH_POST FILE_PATH sphere-$1-$2.pos phi1
FLUX_POST FILE_PATH sphere-$1-$2.vtk
```
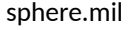

```
$ for formulation in diffusion s2 s4: do \
> for scheme in volumes elements; do \<br>> milonga sphere mil ${formulation}
    milonga sphere.mil ${formulation} ${scheme}; \
> done; \
> done
 ------- ------ ----- -- -
diffusion :: finite volumes
keff = 0.93564 ( -6878.66943 pcm )
problem size = 37847 x 37847
CPU [secs] = init 0.58, build 0.05, solve 0.34
memory [Mb] = 100------- ------ ----- -- -
diffusion :: finite elements
keff = 0.95048 ( -5209.80507 pcm )
problem size = 7323 x 7323
CPU [secs] = init 0.00 , build 1.77 , solve 0.24
memory [Mb] = 61------- ------ ----- -- -
s2 :: finite volumes<br>keff = 0.980
          = 0.98069 ( -1968.67276 pcm )
problem size = 302776 x 302776
CPU [secs] = init 0.59 , build 1.04 , solve 3.98
memory [Mb] = 535
------- ------ ----- -- -
s2 :: finite elements
keff = 1.00034 ( 33.49262 pcm )
```
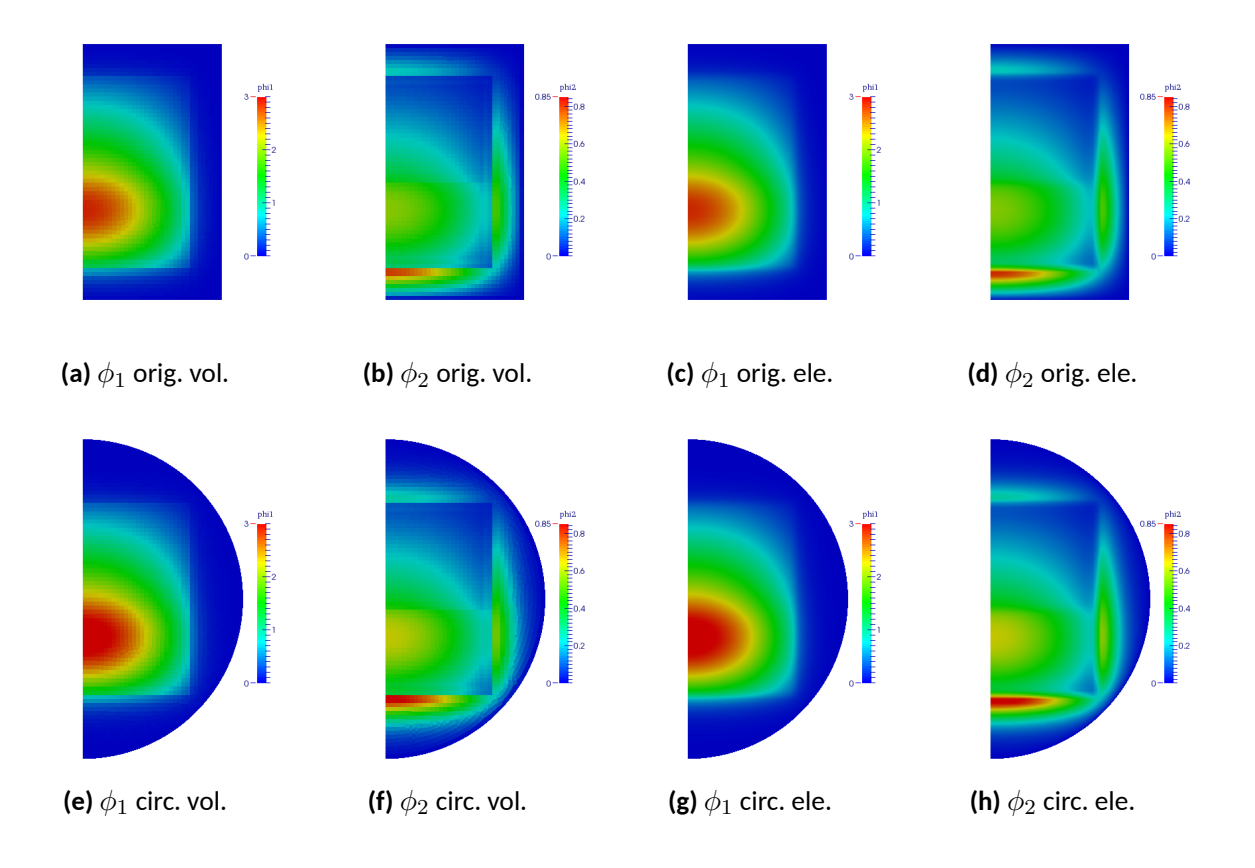

**Figura 6.22:** Distribución de flujo rápido (a, c, e, g) y térmico (b, d, f, h) del reactor a tres regiones resuelto con  $S_4$  para el dominio original (a, b, c, d) y para un hipotético reflector circular (e, f, g, h) con volúmenes (a, b, e, f) y elementos (c, d, g, h) finitos.

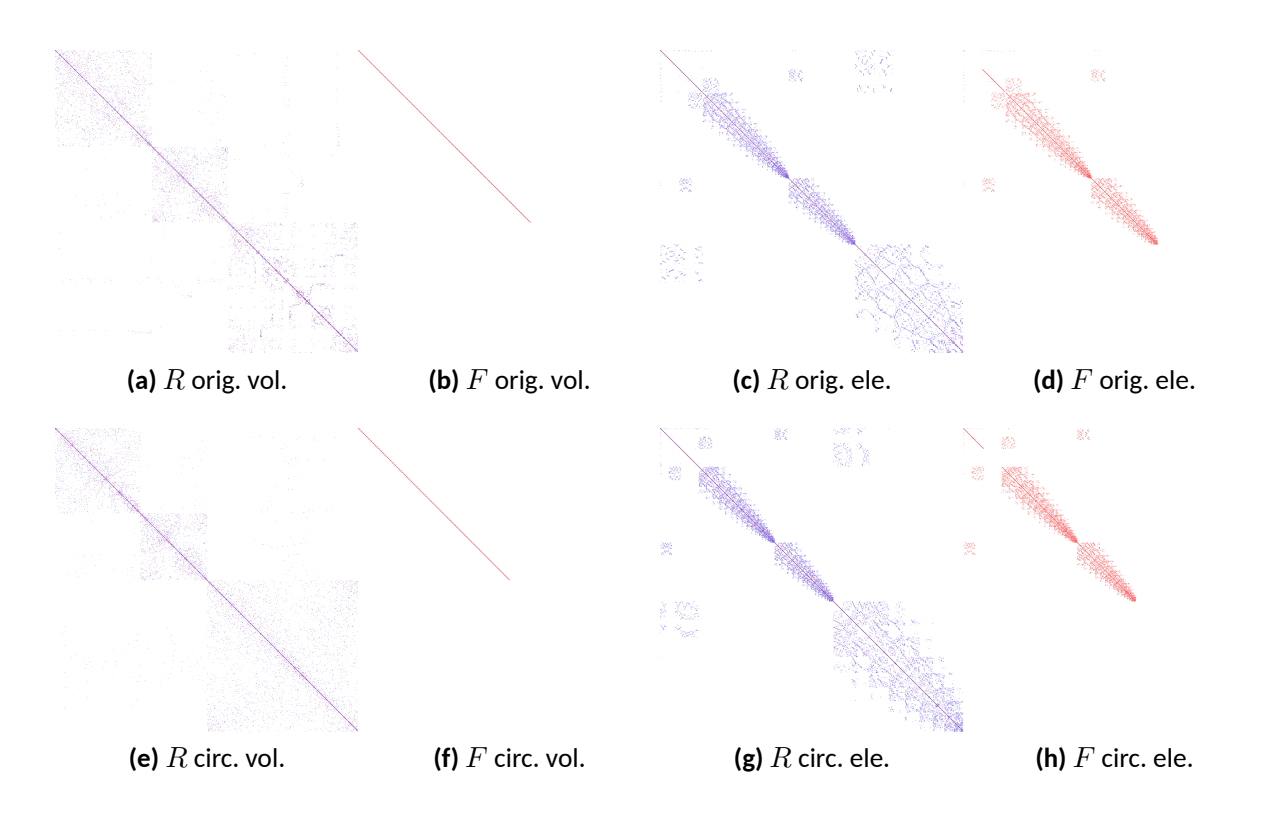

**Figura 6.23:** Matrices de remoción y de fisión asociadas a la figura 6.22. PONER LOS TAMAÑOS REALES

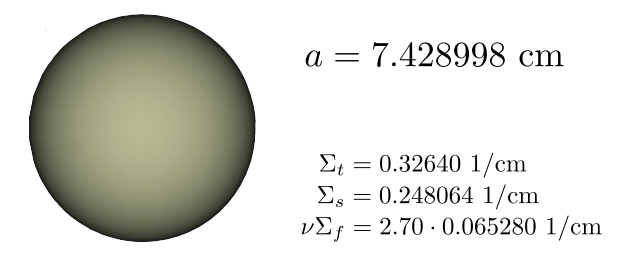

**Figura 6.24:** Esfera desnuda homogénea de radio *a* (problema 14 de la referencia [50]).

```
problem size = 58584 \times 58584CPU [secs] = init 0.00 , build 11.24 , solve 2.23
memory [Mb] = 1302
------- ------ ----- -- -
s4 :: finite volumes
keff = 0.98057 ( -1981.64528 pcm )
problem size = 908328 x 908328
CPU [secs] = init 0.61 , build 7.48 , solve 15.95
memory [Mb] = 2230
------- ------ ----- -- -
s4 :: finite elements<br>k \in f = 1.0002
          = 1.00027 ( 27.32526 pcm )
problem size = 175752 x 175752
CPU [secs] = init 0.01 , build 112.25 , solve 19.92
memory [Mb] = 6464
$ ./genfigs.sh
$
```
## **6.3.2. Cilindro difusivo desnudo homogéneo**

hacer un incremento para ver si con volumenes el error queda quieto dibujo!

```
# problema 24 de [50] " c i l i n d r i z a d o " ( e l o r i g i n a l es una es fe ra )
a = 22.017156 * (2/3)^(1/3)# barremos n entre 4 y 24
PARAMETRIC n MIN 4 MAX 24 STEP 2
# n = 8
# nos fabricamos una geometría con la longitud característica \ell_c = r_c/nM4 INPUT_FILE_PATH cylinder.geo.m4 OUTPUT_FILE_PATH cylinder.geo \
 MACRO mil_rc %g a \
 MACRO mil_lc %g a/n
# llamamos a gmsh para generar l a malla
SHELL "gmsh␣-v␣0␣-3␣cylinder.geo"
# de finimos l a malla y l a formulación del problema
MESH DIMENSIONS 3 FILE_PATH cylinder.msh
MILONGA_PROBLEM FORMULATION diffusion SCHEME $1 GROUPS 1
# l a s XS del ma te rial ( tabla 16 página 20 [50]
MATERIAL U-D2O SigmaT 0.54628 SigmaS 0.464338 nuSigmaF 1.70*0.054628
# mapeamos la entidad " bulk " al ma te rial
PHYSICAL_ENTITY NAME bulk
# condicion de contorno de f l u j o nulo para poder comparar con la solución a n a l í t i c a
PHYSICAL_ENTITY NAME external BC null
MILONGA_STEP # resolvemos e l problema
MILONGA_DEBUG # solo para c a l c u l a r l a memoria
nu\theta = root(j\theta(x), x, 2, 3) # primer cero de la función J_0(x) de Bessel
# keff de referencia
kreff = nuSigmaF(0,0,0)/(SigmaT(0,0,0)-SigmaS(0,0,0) + 1/(3*SigmaT(0,0,0))*((pi/(2*a))^2 + (nu0/a)^2))
# esc ribimos algunos resul tados en función del tamaño del problema
PRINT %g n a/n elements cells nodes unknowns %.7f keff %e keff-kreff time_cpu_ini time_cpu_build ←-
     time_cpu_solve memory_usage_global
# distribuciones de flujo a lo largo de un diametro y a lo largo del eje vertical
```
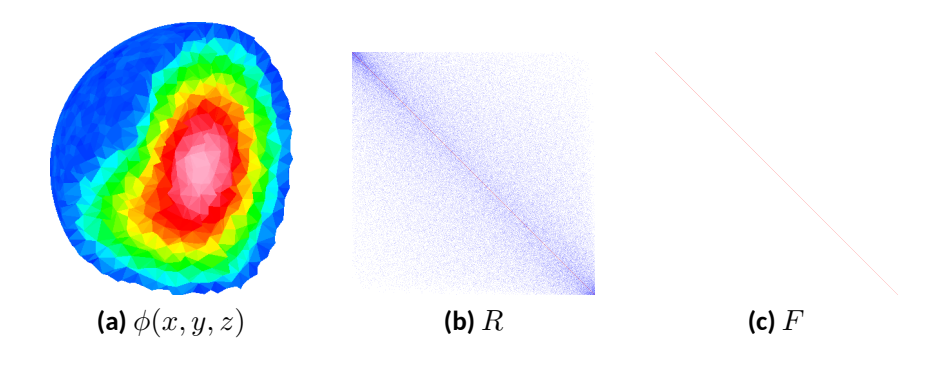

**Figura 6.25:** Esfera crítica resulta con difusión y volúmenes finitos (36686 × 36686)

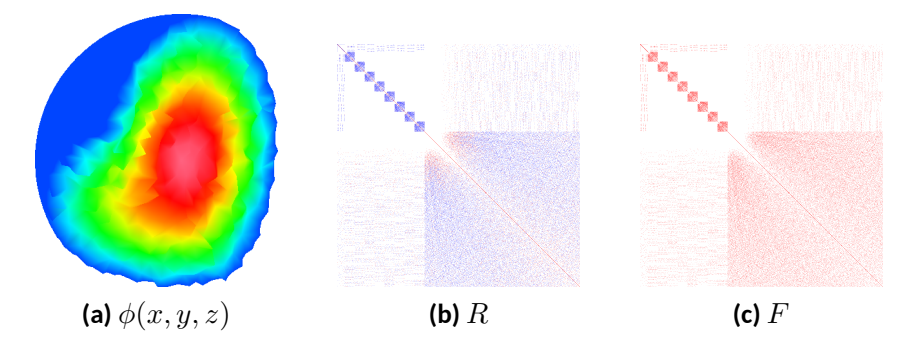

**Figura 6.26:** Esfera crítica resulta con difusión y elementos finitos (7160 × 7160)

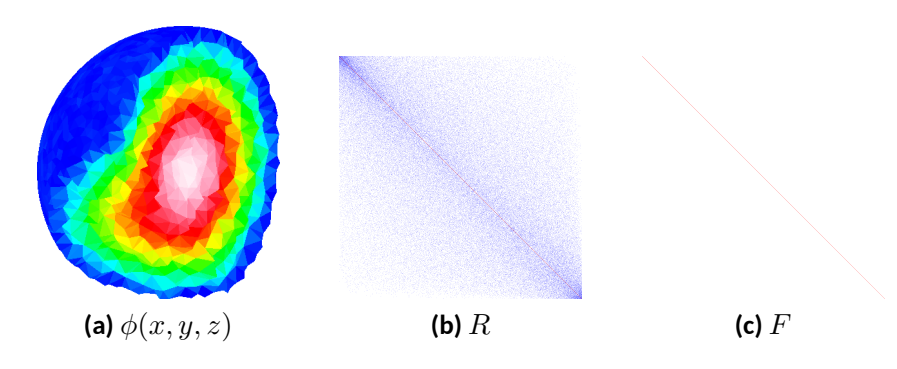

**Figura 6.27:** Esfera crítica resulta con  $S_2$  y volúmenes finitos (293488  $\times$  293488)

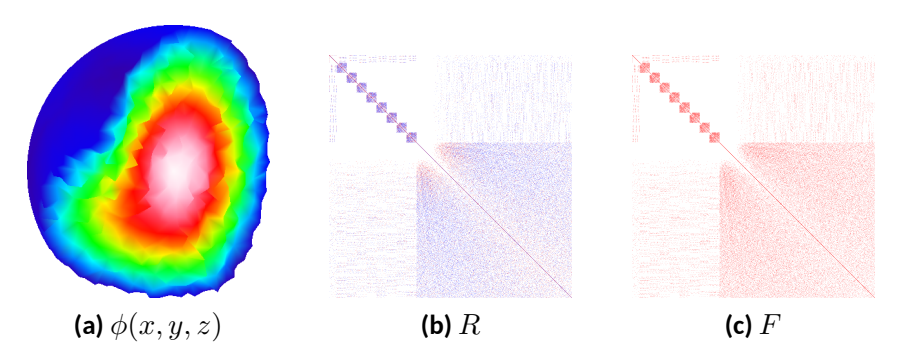

**Figura 6.28:** Esfera crítica resulta con  $S_2$  y elementos finitos (57280  $\times$  57280)

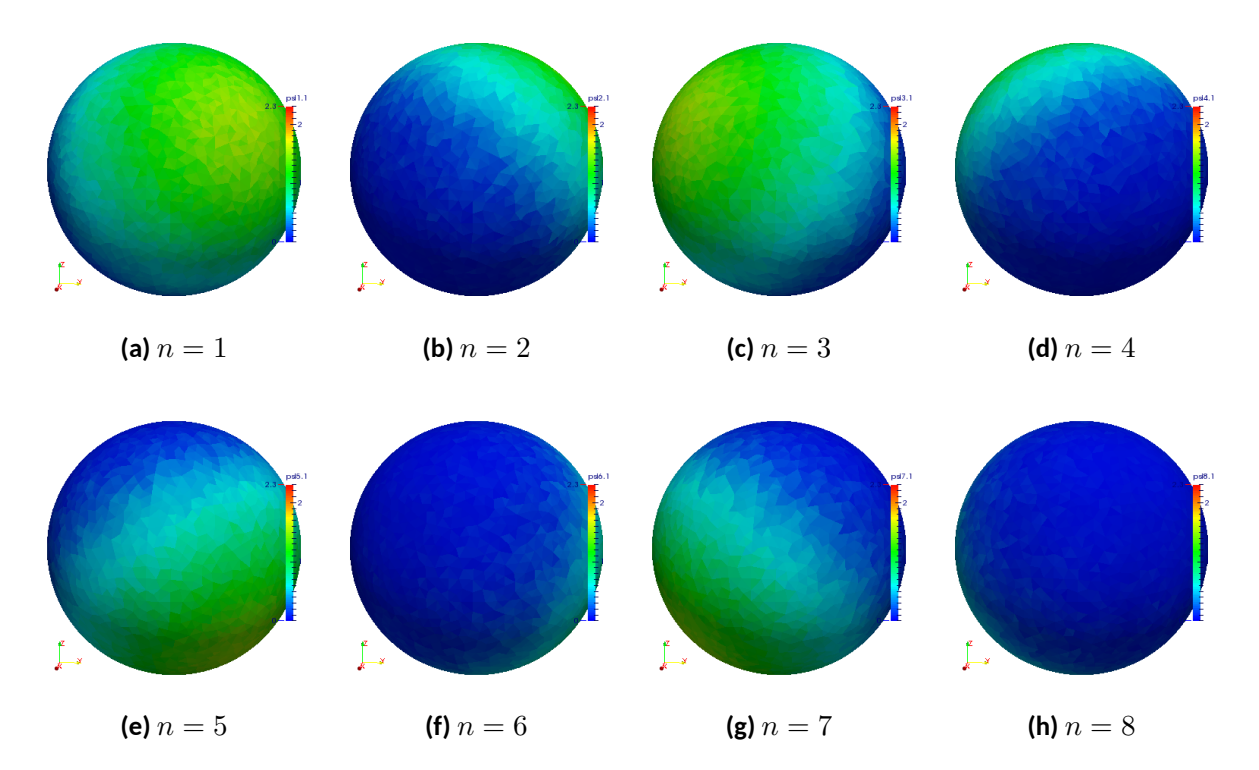

**Figura 6.29:** Flujos parciales en las direcciones  $n=1,\ldots,8$  para la esfera resuelta con  $S_2$ -volúmenes.

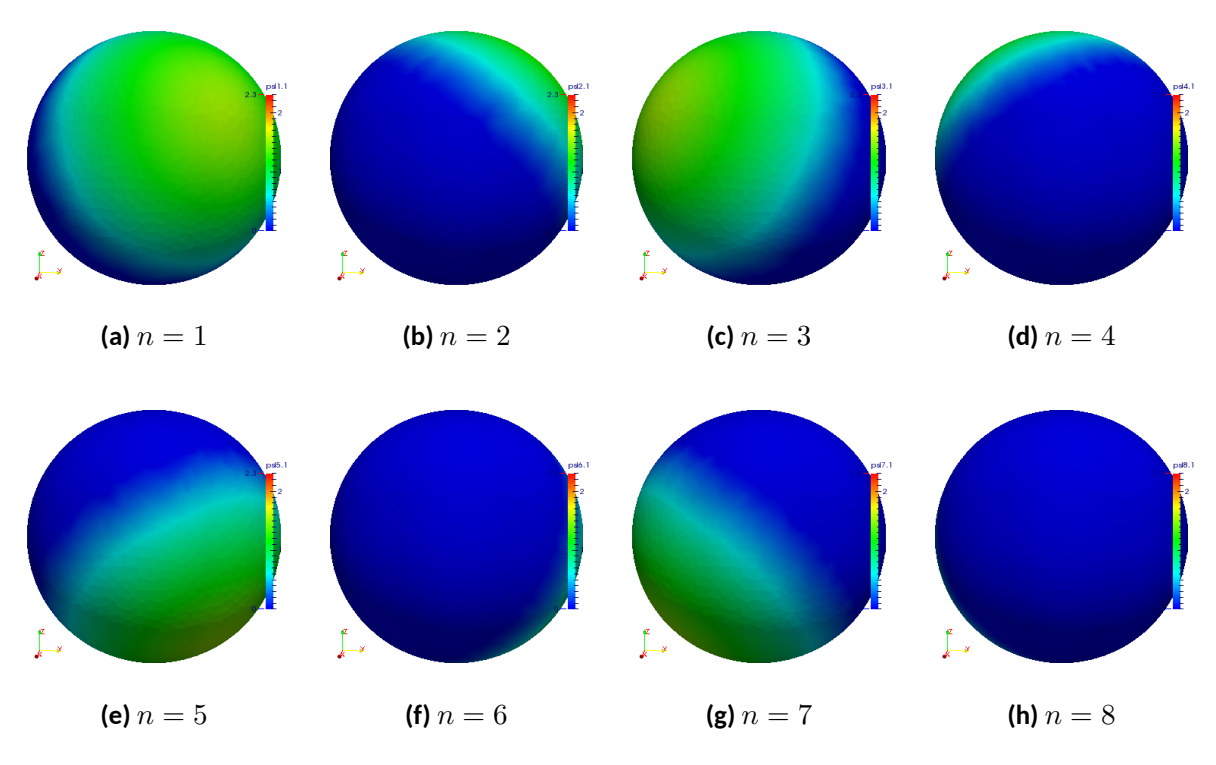

**Figura 6.30:** Flujos parciales en las direcciones  $n=1,\ldots,8$  para la esfera resuleta con  $S_2$ -elementos.

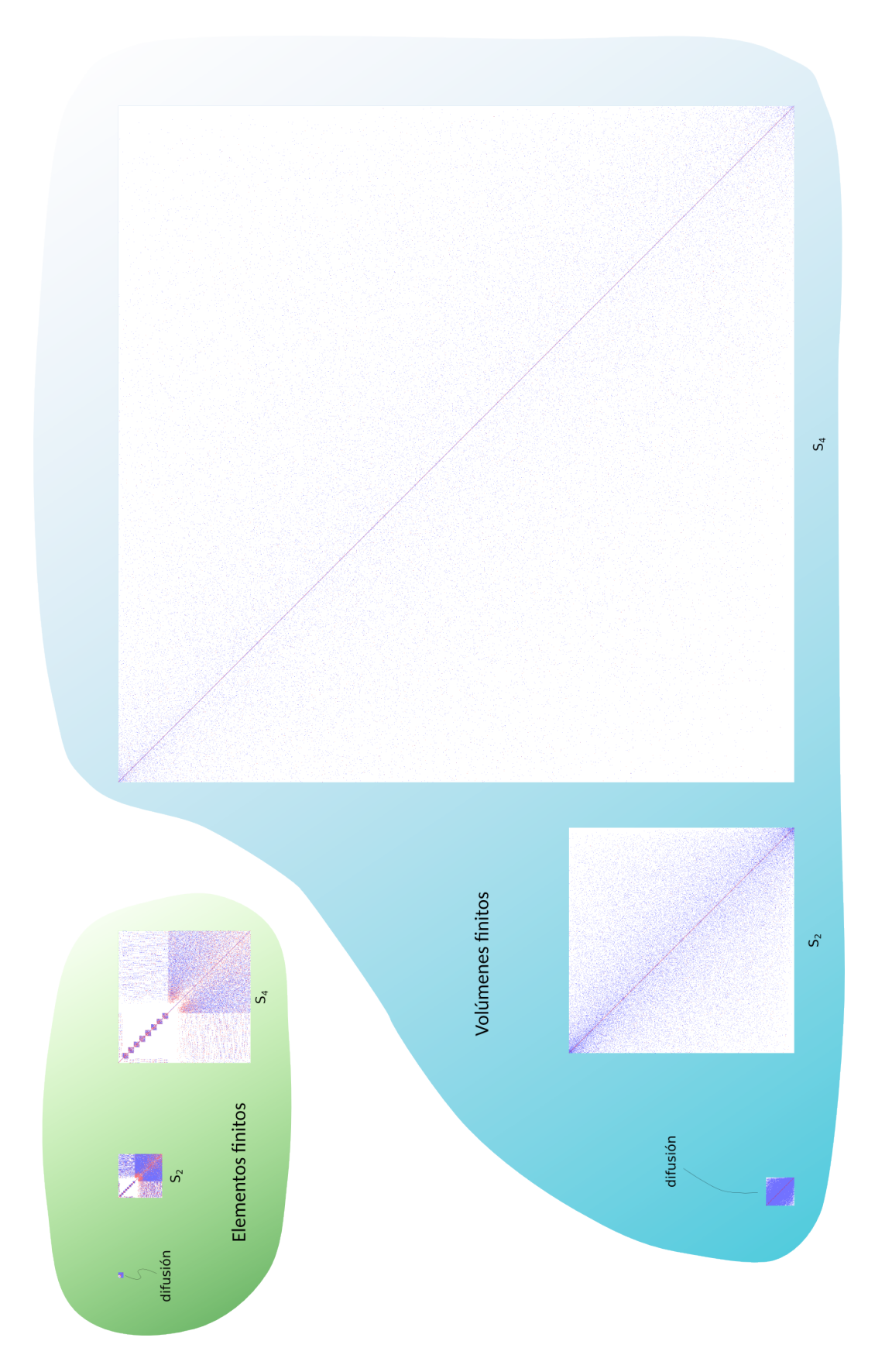

Figura 6.31: Comparación de los tamaños de las matrices de remoción para elementos y volúmenes finitos, para difusión, S<sub>2</sub> y S<sub>4</sub>. **Figura 6.31:** Comparación de los tamaños de las matrices de remoción para elementos y volúmenes finitos, para difusión, S2 y S4.

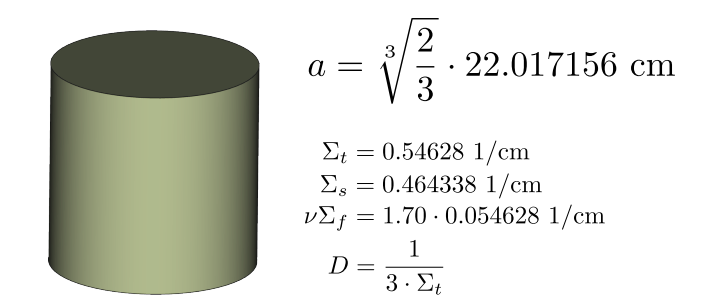

```
Figura 6.32: Cilindro desnudo homogéneo de radio a y altura 2 · a (problema 24 de la referencia [50]) para
resolver con difusión asumiendo D = 1/(3\Sigma_t).
```

```
VAR r
phi_r = phi(r, 0, 0)/phi(0, 0, 0)phi_axial(z) := phi1(0, 0, z)/phi1(0,0,0)
OUTPUT_FILE flux cylinder-flux-$1- %g.dat n
PRINT FILE flux "\#␣a␣=␣" a
PRINT_FUNCTION FILE flux phi_radial phi_axial MIN -a MAX a STEP a/100
```
cylinder.mil

```
$ milonga cylinder.mil volumes > cylinder-volumes.dat
$ milonga cylinder.mil elements > cylinder-elements.dat
\mathcal{C}pid 11843: signal #2 caught, finnishing... ok
$ pyxplot cylinder-vs-n.ppl
$ pyxplot cylinder-flux.ppl
$
```
ver minor tics para que queden logarítmicos

# **6.4. Reactores hipercúbicos**

<span id="page-141-0"></span>Probar flops y memoria en función del tamaño de la malla para una, dos y tres dimensiones para diferentes algoritmos de solución del problema de autovaloroes.

Generalizar a *n* dimensiones.

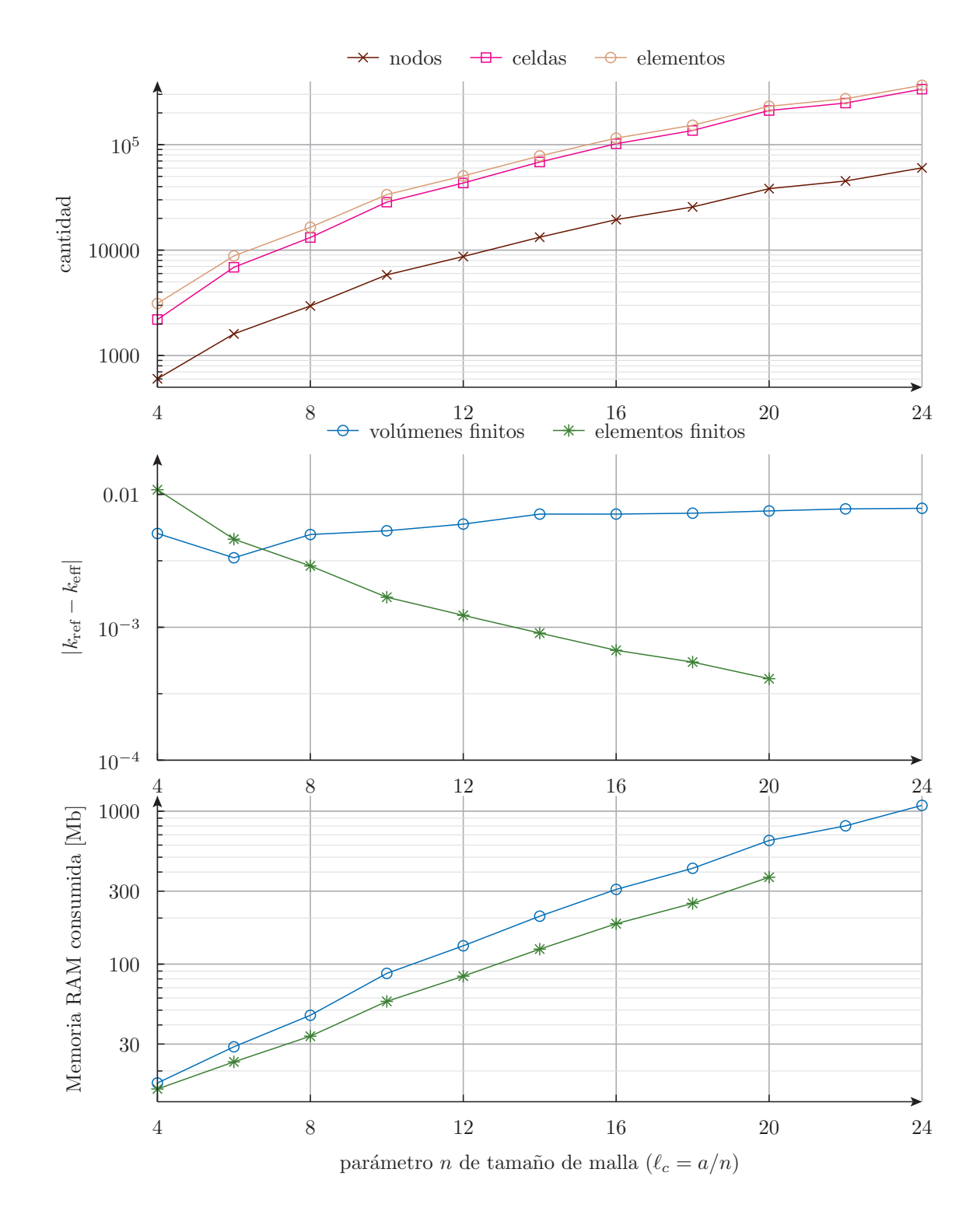

**Figura 6.33:** Relación entre los elementos, nodos y celdas del cilindro desnudo mallado en forma no estructurada, error absoluto del  $k_{\text{eff}}$  con respecto al valor de referencia  $k_{\text{ref}}$  y consumo de memoria en función del parámetro *n* = *ℓ<sup>c</sup> · a* que indica el tamaño de las celdas de la malla.

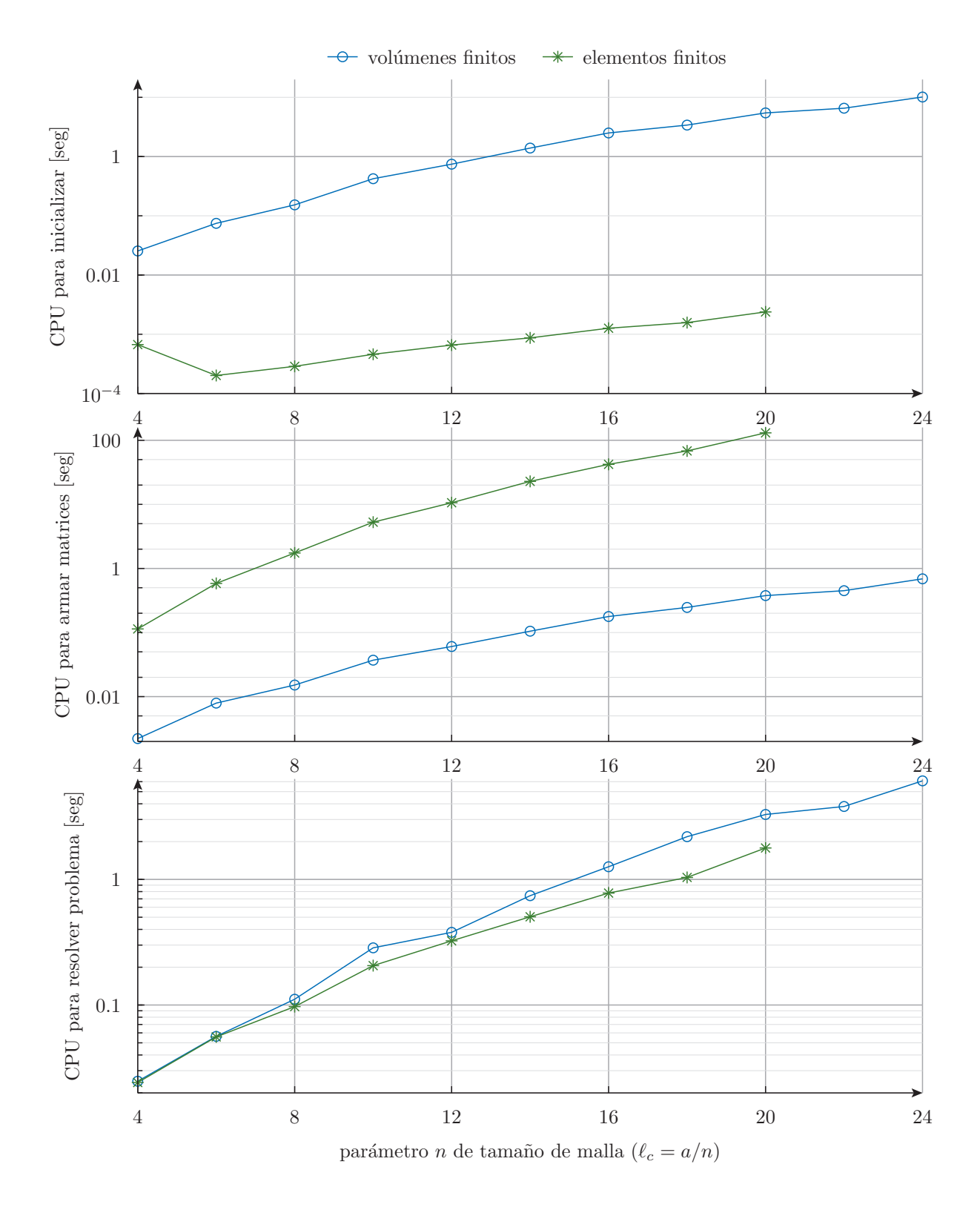

Figura 6.34: Relación entre los tiempos de CPU necesarios para resolver el cilindro desnudo mallado en forma no estructurada en función del parámetro *n* = *ℓ<sup>c</sup> · a* que indica el tamaño de las celdas de la malla.
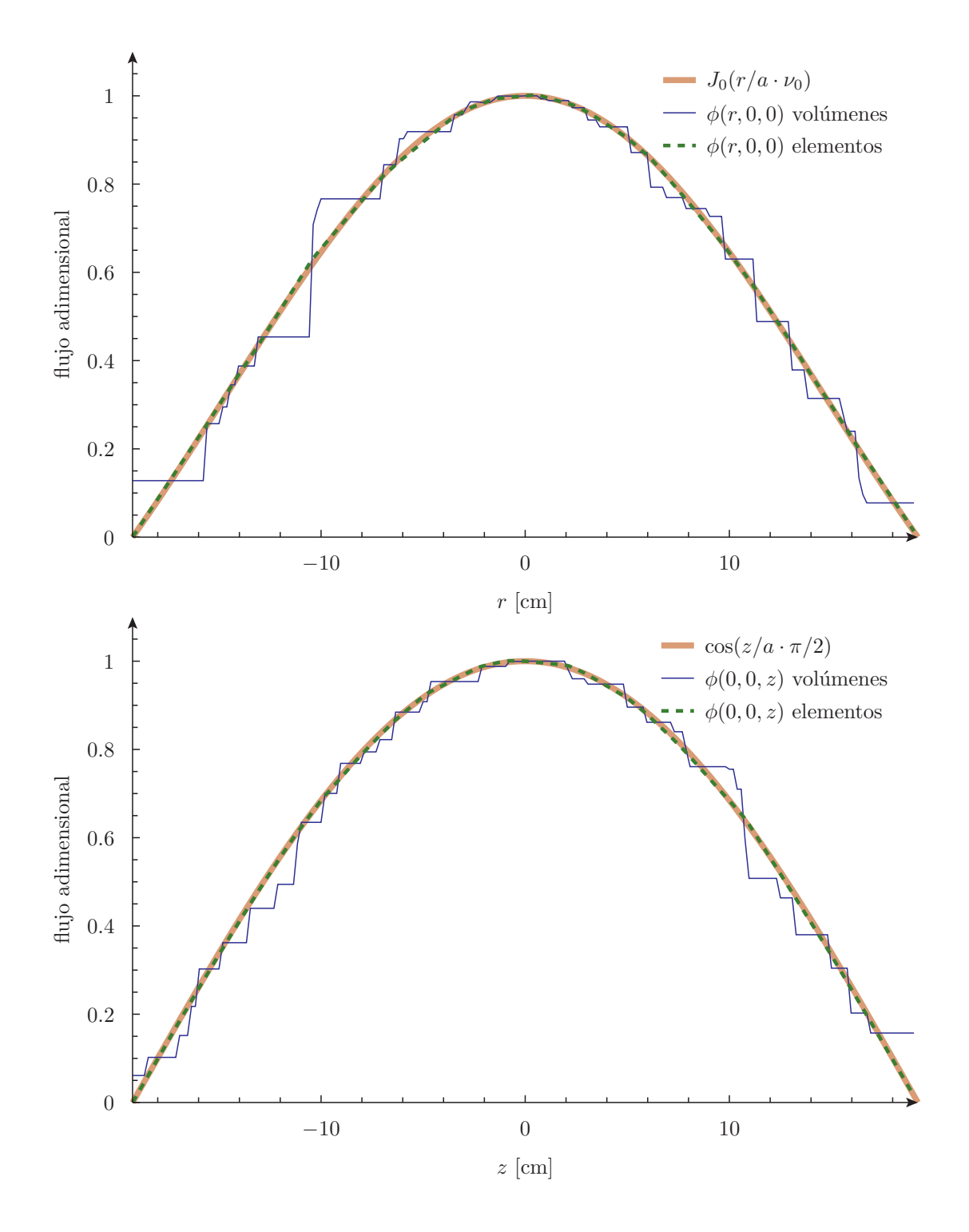

**Figura 6.35:** Comparación entre la distribución radial con  $y = z = 0$  y axial con  $x = y = 0$  de la solución analítica y las soluciones numéricas obtenidas con volúmenes y elementos finitos de un cilindro desnudo a un grupo resuelto con difusión mallado con una longitud característica  $\ell_c=a/8.$ 

Capítulo 7-

# **Benchmarks estándar**

Para hacer una primera V&V gruesa. Teniendo en cuenta el chiste de las incertezas del Chaco.

The objectives of this report are to define and document a set of analytic benchmarks for verifying criticality codes. Benchmark is defined as "a standard against which measurement or comparisons can be made." 1 Available benchmarks for code verification do not focus on criticality problems.2 Validation benchmarks from critical experiments do exist, but are not verification benchmarks.3 Initial efforts to compile a benchmark test set for criticality calculation verification was begun, but not completed.4l5 The analytic benchmarks described here can be used to verify computed numerical solutions for k,ff and the associated flux with virtually no uncertainty in the numerical benchmark values.'

Verification is defined as "the process of evaluating a system or component to determine whether the products of a given development phase satisfy the conditions imposed at the start of the phase"' or as a "proof of 'correctness." Confirmation (proof) of correctness is "a formal technique used to prove mathematically that a computer program satisfies its specified requirements."i In contrast to verification, validation is defined as "the process of evaluating a system or component during or at the end of the development process to determine whether it satisfies specified requirements."' Thus code verification checks that the intended calculations have been executed correctly, while code validation compares the calculated results with experimental data.

#### **7.1. Problema de Reed**

park\_hyeongkae\_200612\_phd

4781555

W. Reed, New difference schemes for the neutron transport equation, Nuclear Science and Engineering 46 (1971), 31.

B. D. Ganapol and D. E. Kornreich, Mining the multigroup-discrete ordinate algorithm for high quality solutions, Mathematics and Computation, Supercomputing, Reactor Physics and Nuclear and Biological Applications, 2005,

Hola!

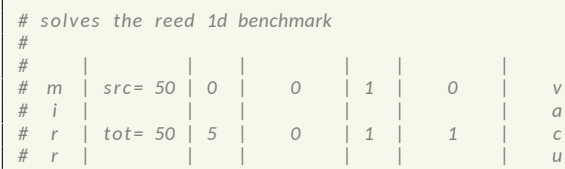

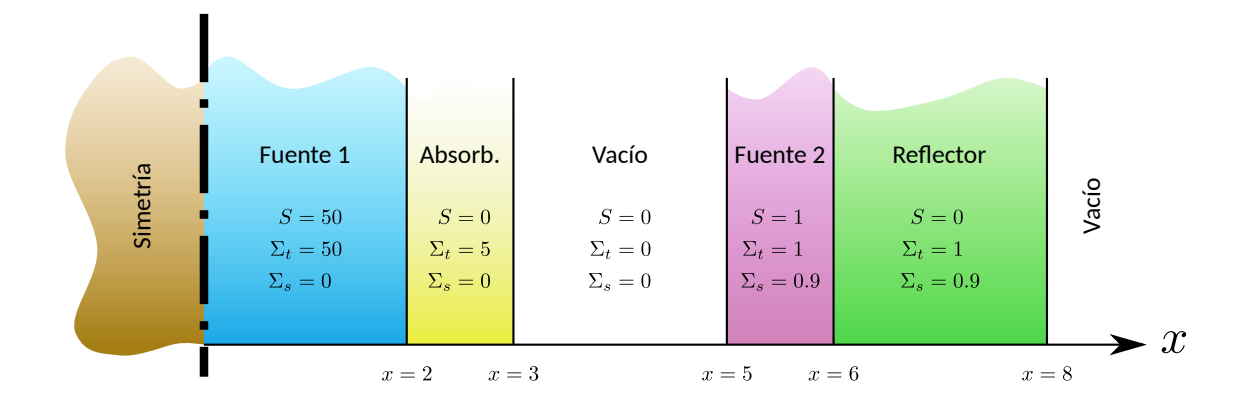

**Figura 7.1:** Geometría del problema de Reed. Los neutrones provienen de fuentes independientes, no de fisiones.

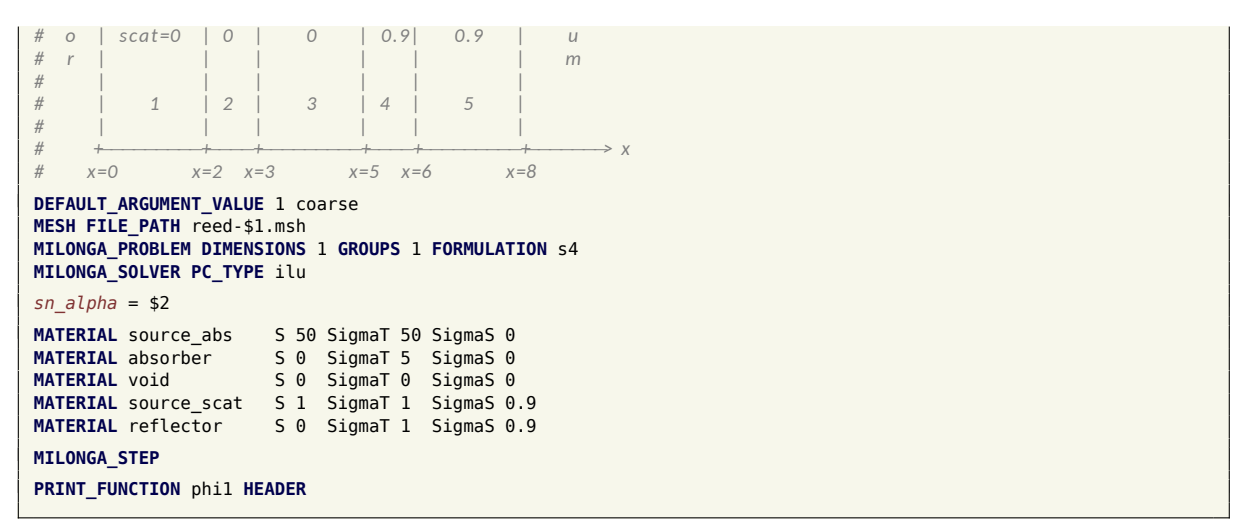

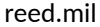

```
$ gmsh -1 -v 0 reed-coarse.geo
$ gmsh -1 -v 0 reed-fine.geo
$ gmsh -1 -v 0 reed-refined.geo
$
$ for mesh in fine coarse refined; do \
> for scheme in volumes elements; do \backslash<br>> for form in s2 s8: do \backslashfor form in s2 s8; do \backslash> for alpha in 0.5 1.0; do \
> echo milonga reed.mil --${form} --${scheme} ${mesh} ${alpha}; \
> milonga reed.mil --${form} --${scheme} ${mesh} ${alpha} | sort -g > ←-
     reed-${mesh}-${form}-${scheme}-${alpha}.dat; \
> done; \;
   done; \
> done; \
> done
milonga reed.mil --s2 --volumes fine 0.5
milonga reed.mil --s2 --volumes fine 1.0
milonga reed.mil --s8 --volumes fine 0.5
milonga reed.mil --s8 --volumes fine 1.0
milonga reed.mil --s2 --elements fine 0.5
milonga reed.mil --s2 --elements fine 1.0
milonga reed.mil --s8 --elements fine 0.5
milonga reed.mil --s8 --elements fine 1.0
milonga reed.mil --s2 --volumes coarse 0.5
milonga reed.mil --s2 --volumes coarse 1.0
milonga reed.mil --s8 --volumes coarse 0.5
milonga reed.mil --s8 --volumes coarse 1.0
milonga reed.mil --s2 --elements coarse 0.5
```

```
milonga reed.mil --s2 --elements coarse 1.0
milonga reed.mil --s8 --elements coarse 0.5
milonga reed.mil --s8 --elements coarse 1.0
milonga reed.mil --s2 --volumes refined 0.5
milonga reed.mil --s2 --volumes refined 1.0
milonga reed.mil --s8 --volumes refined 0.5
milonga reed.mil --s8 --volumes refined 1.0
milonga reed.mil --s2 --elements refined 0.5
milonga reed.mil --s2 --elements refined 1.0
milonga reed.mil --s8 --elements refined 0.5
milonga reed.mil --s8 --elements refined 1.0
$
$ pyxplot reed-unstable.ppl
$ pyxplot reed-stable.ppl
$ pyxplot reed-vs-onedim.ppl
$
```
### **7.2. 2D IAEA PWR Benchmark**

#### **7.3. 3D IAEA PWR Benchmark**

### **7.4. El núcleo KUCA**

caso uno del paper 18811248 %2E1991 %2E9731408.pdf y del informe neacrp-l-1990- 330.pdf

página 74 tesis epellegrino

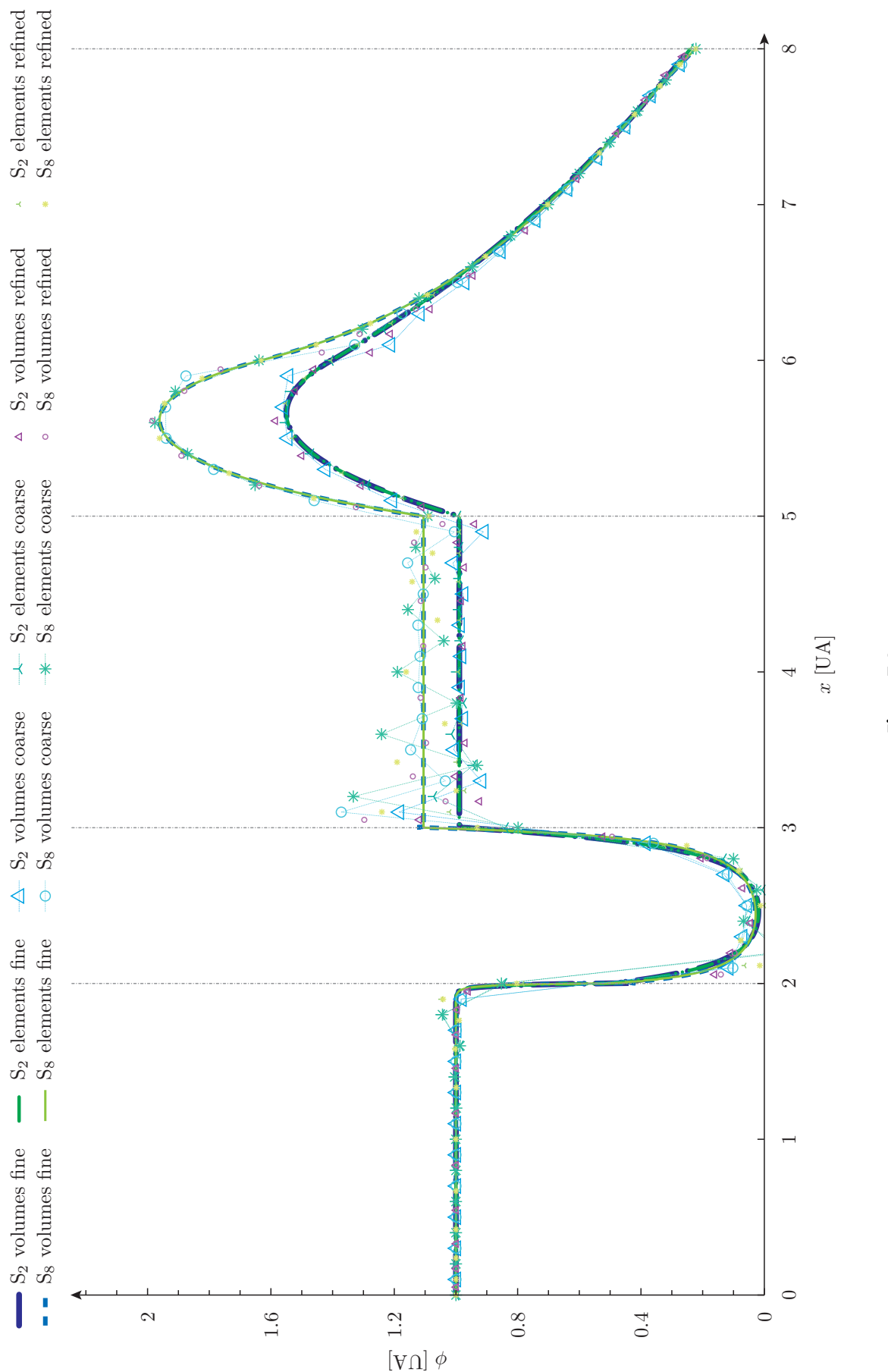

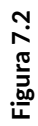

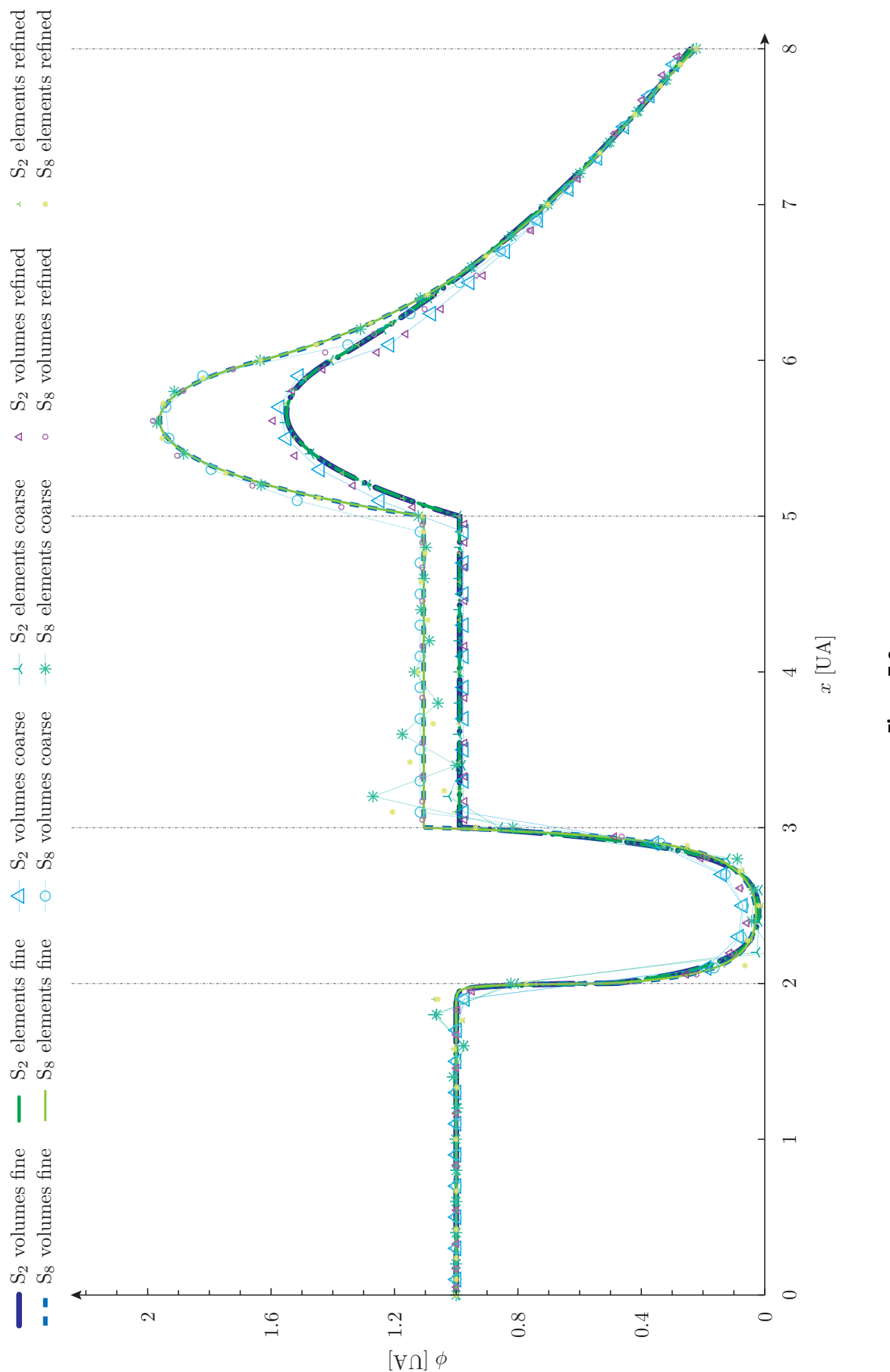

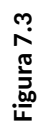

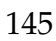

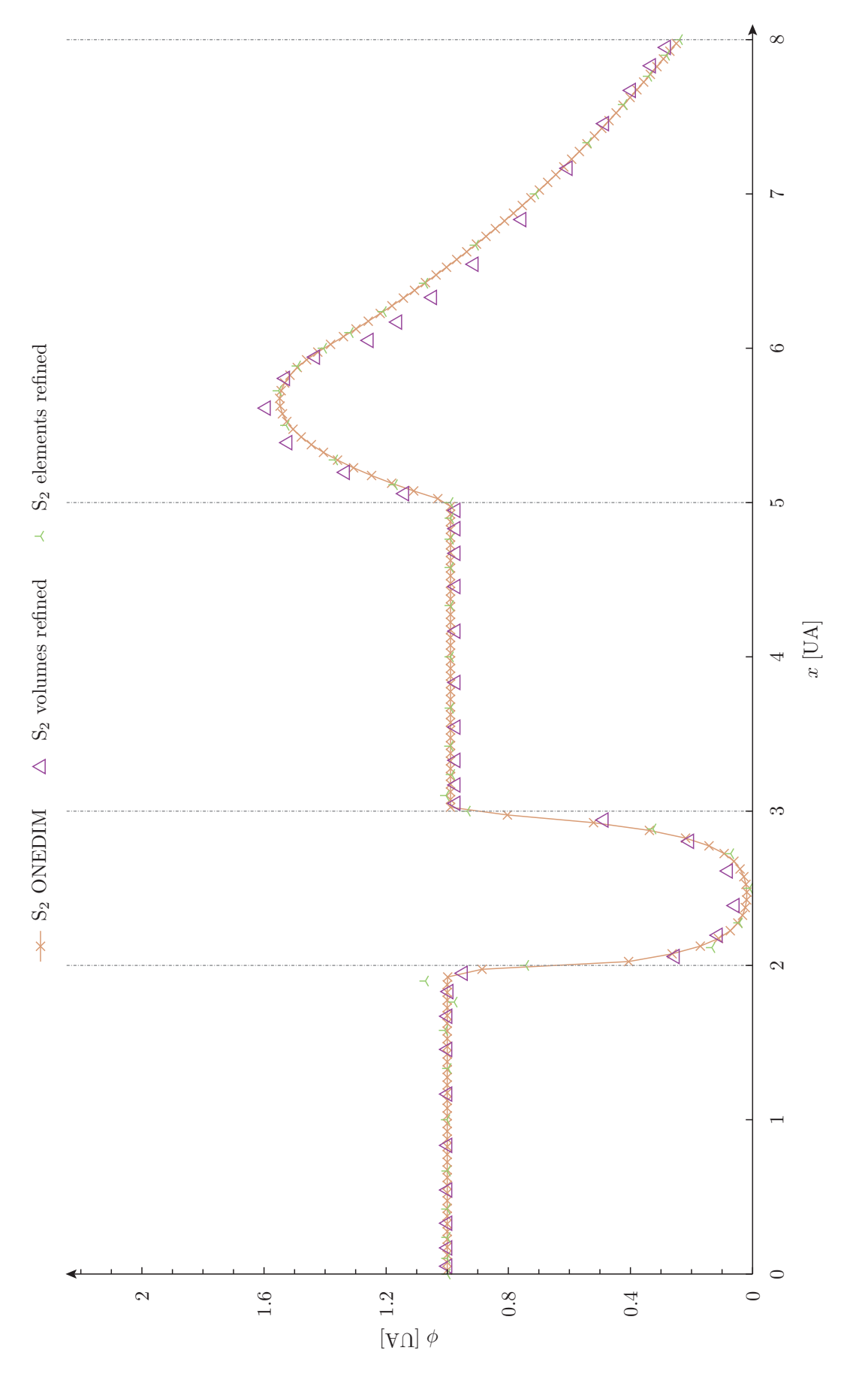

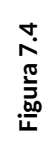

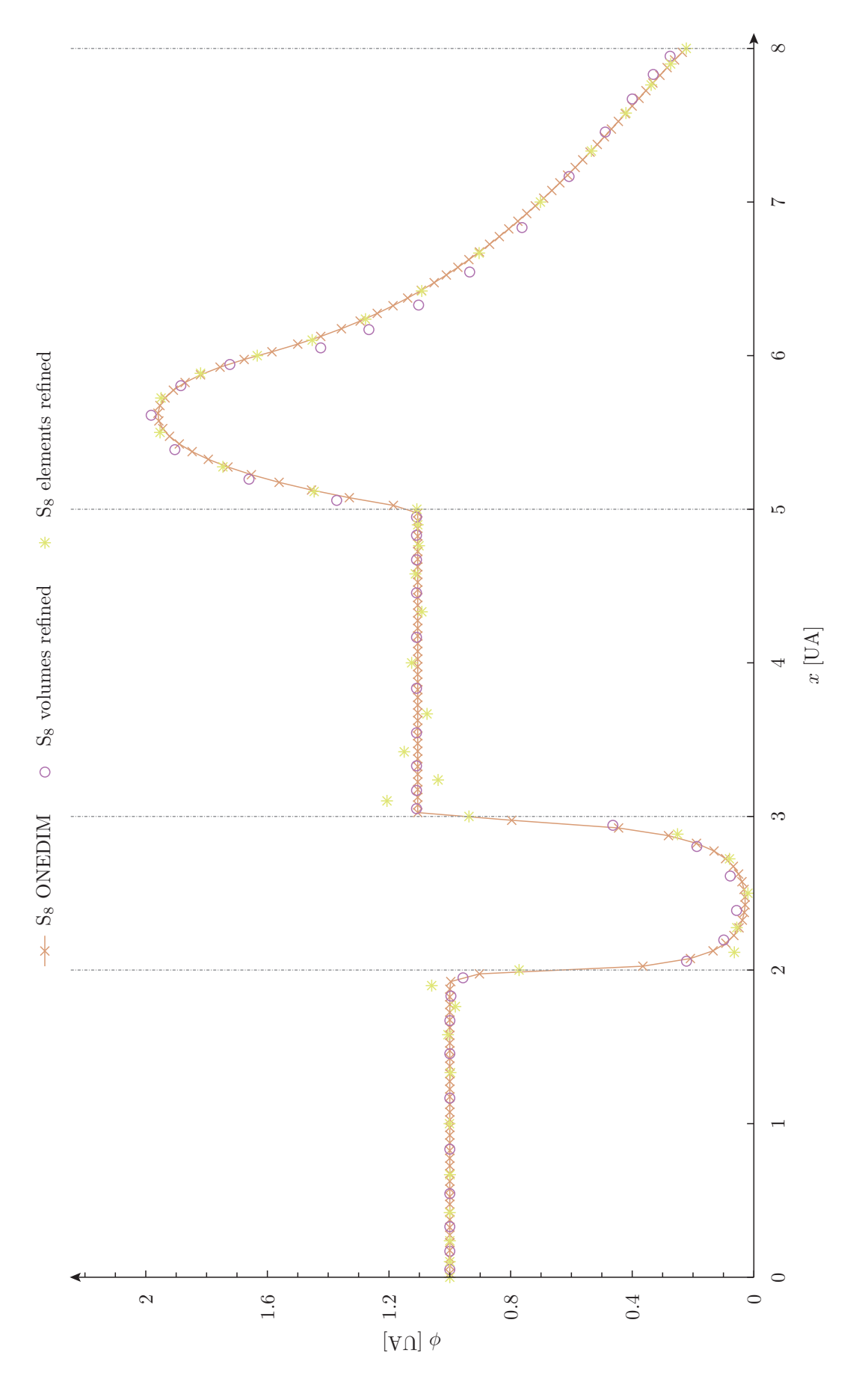

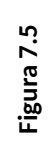

 $-C$ apítulo 8 $-$ 

# **Problemas abiertos**

Push the code to the limit

## **8.1. El problema de los pescaditos**

Optimización de geometría. Dónde instalar una lanza de boro?

### **8.2. El conejo de Stanford enriquecido**

Cálculo paramétrico sobre el enriquecimiento necesario para poner crítico el Stanford bunny. Usar un código de celda libre (openmoc u openmc) Citar al de no se dónde que lo hizo con serpent.

### **8.3. Mecanismos de control oblicuos**

### **8.4. Refrigerante y moderador separados**

### **8.5. Coeficientes de reactividad**

ver si cambia entre transporte/difusion y XS homogéneas y separadas

## **8.6. Cálculos acoplados**

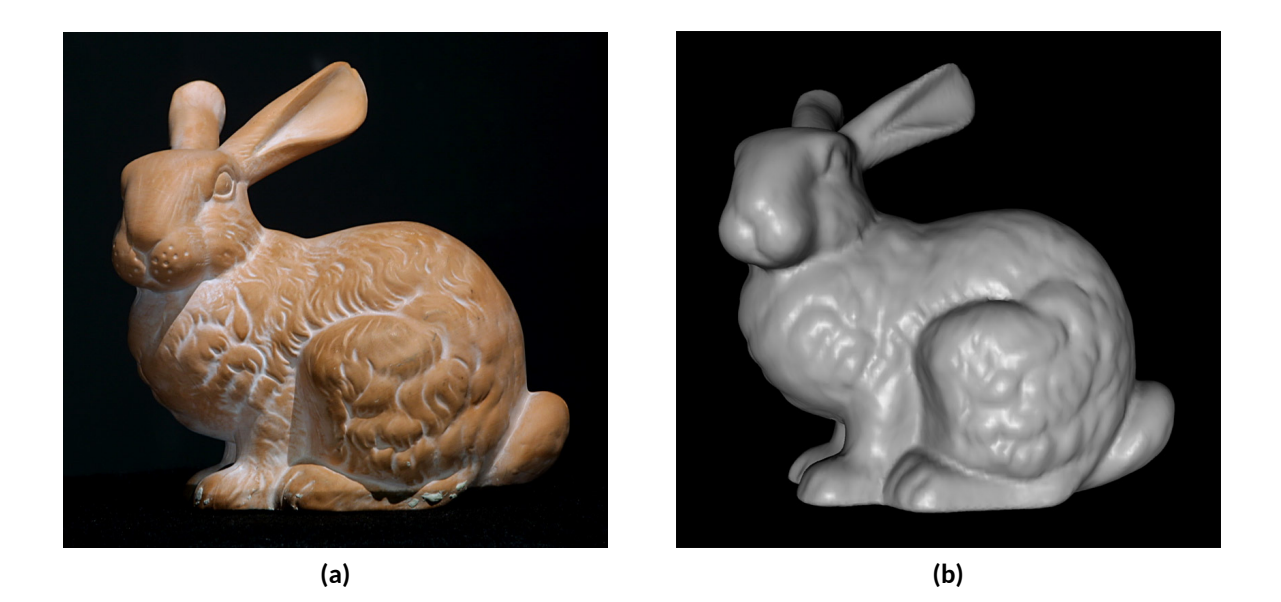

Figura 8.1: TODO: ver si se puede sacar el fondo negro y hacer un render yo mismo con software libre.

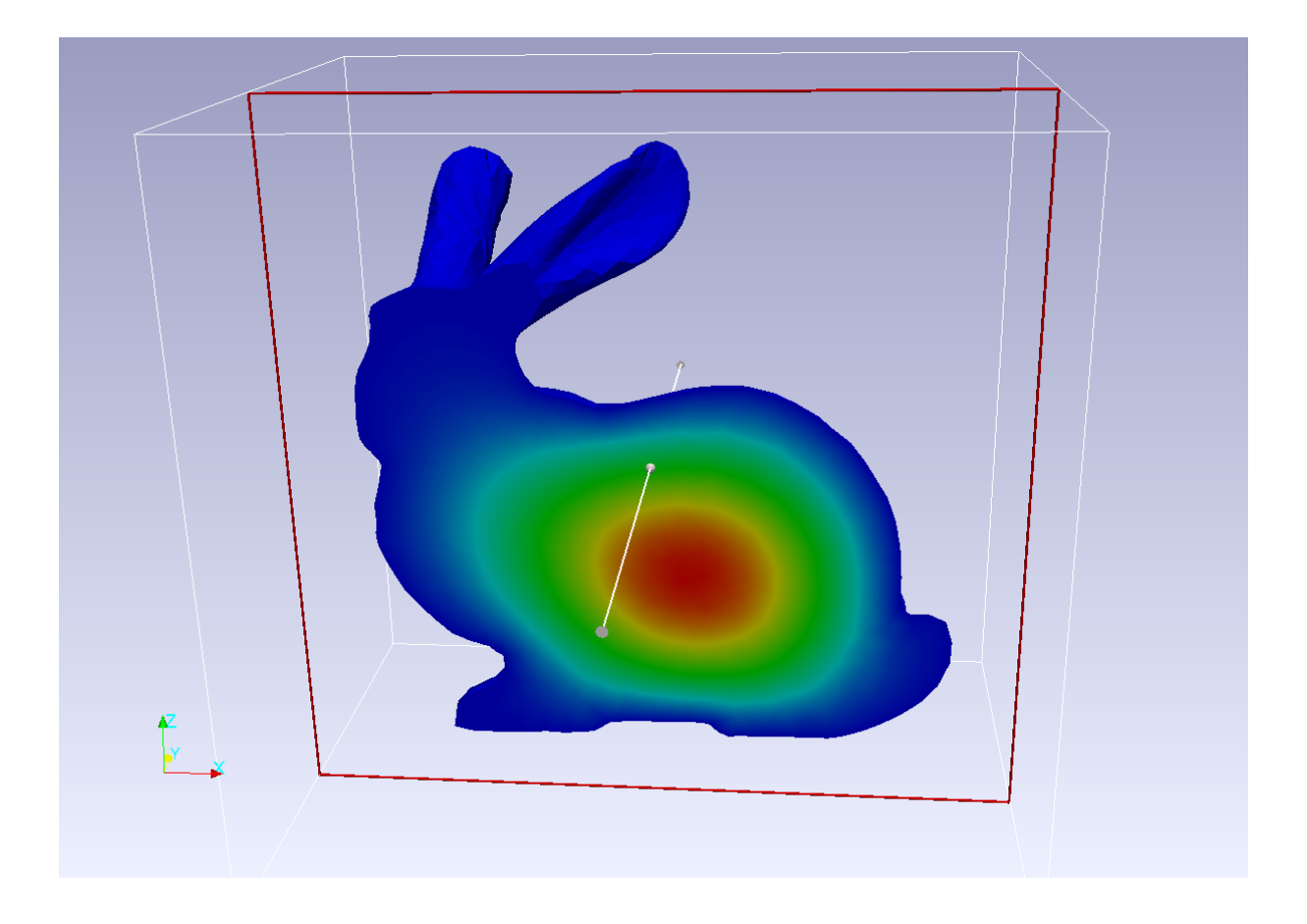

**Figura 8.2:** por esta imagen ya me deberían dar el doctorado.

**Parte III**

**Otros enfoques, conclusiones, trabajos futuros y anexos**

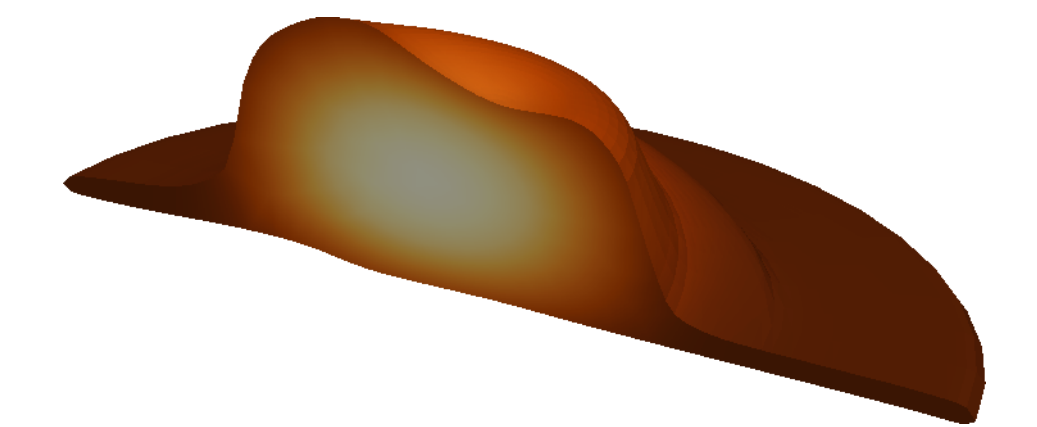

CAPÍTULO 9

# **Trabajos relacionados**

I suppose it is tempting, if the only tool you have is a hammer, to treat everything as if it were a nail. *Abraham Maslow, The Psychology of Science, 1966*

Fallacy To make my work look good, I have to make other people's work look bad Giving credit to others does not diminish the credit you get from your paper MOOSE

Fentraco

OpenFoam

Even-parity methods

funcional de cuadrados mínimos

Morbi luctus, wisi viverra faucibus pretium, nibh est placerat odio, nec commodo wisi enim eget quam. Quisque libero justo, consectetuer a, feugiat vitae, porttitor eu, libero. Suspendisse sed mauris vitae elit sollicitudin malesuada. Maecenas ultricies eros sit amet ante. Ut venenatis velit. Maecenas sed mi eget dui varius euismod. Phasellus aliquet volutpat odio. Vestibulum ante ipsum primis in faucibus orci luctus et ultrices posuere cubilia Curae; Pellentesque sit amet pede ac sem eleifend consectetuer. Nullam elementum, urna vel imperdiet sodales, elit ipsum pharetra ligula, ac pretium ante justo a nulla. Curabitur tristique arcu eu metus. Vestibulum lectus. Proin mauris. Proin eu nunc eu urna hendrerit faucibus. Aliquam auctor, pede consequat laoreet varius, eros tellus scelerisque quam, pellentesque hendrerit ipsum dolor sed augue. Nulla nec lacus.

Suspendisse vitae elit. Aliquam arcu neque, ornare in, ullamcorper quis, commodo eu, libero. Fusce sagittis erat at erat tristique mollis. Maecenas sapien libero, molestie et, lobortis in, sodales eget, dui. Morbi ultrices rutrum lorem. Nam elementum ullamcorper leo. Morbi dui. Aliquam sagittis. Nunc placerat. Pellentesque tristique sodales est. Maecenas imperdiet lacinia velit. Cras non urna. Morbi eros pede, suscipit ac, varius vel, egestas non, eros. Praesent malesuada, diam id pretium elementum, eros sem dictum tortor, vel consectetuer odio sem sed wisi.

Sed feugiat. Cum sociis natoque penatibus et magnis dis parturient montes, nascetur ridiculus mus. Ut pellentesque augue sed urna. Vestibulum diam eros, fringilla et, consectetuer eu, nonummy id, sapien. Nullam at lectus. In sagittis ultrices mauris. Curabitur malesuada erat sit amet massa. Fusce blandit. Aliquam erat volutpat. Aliquam euismod. Aenean vel lectus. Nunc imperdiet justo nec dolor.

Etiam euismod. Fusce facilisis lacinia dui. Suspendisse potenti. In mi erat, cursus id, nonummy sed, ullamcorper eget, sapien. Praesent pretium, magna in eleifend egestas, pede pede pretium lorem, quis consectetuer tortor sapien facilisis magna. Mauris quis magna varius nulla scelerisque imperdiet. Aliquam non quam. Aliquam porttitor quam a lacus. Praesent vel arcu ut tortor cursus volutpat. In vitae pede quis diam bibendum placerat. Fusce elementum convallis neque. Sed dolor orci, scelerisque ac, dapibus nec, ultricies ut, mi. Duis nec dui quis leo sagittis commodo.

# **Conclusiones**

A good hockey player plays where the puck is. A great hockey player plays where the puck is going to be. *Wayne Gretzky*

Pellentesque habitant morbi tristique senectus et netus et malesuada fames ac turpis egestas. Donec odio elit, dictum in, hendrerit sit amet, egestas sed, leo. Praesent feugiat sapien aliquet odio. Integer vitae justo. Aliquam vestibulum fringilla lorem. Sed neque lectus, consectetuer at, consectetuer sed, eleifend ac, lectus. Nulla facilisi. Pellentesque eget lectus. Proin eu metus. Sed porttitor. In hac habitasse platea dictumst. Suspendisse eu lectus. Ut mi mi, lacinia sit amet, placerat et, mollis vitae, dui. Sed ante tellus, tristique ut, iaculis eu, malesuada ac, dui. Mauris nibh leo, facilisis non, adipiscing quis, ultrices a, dui.

Morbi luctus, wisi viverra faucibus pretium, nibh est placerat odio, nec commodo wisi enim eget quam. Quisque libero justo, consectetuer a, feugiat vitae, porttitor eu, libero. Suspendisse sed mauris vitae elit sollicitudin malesuada. Maecenas ultricies eros sit amet ante. Ut venenatis velit. Maecenas sed mi eget dui varius euismod. Phasellus aliquet volutpat odio. Vestibulum ante ipsum primis in faucibus orci luctus et ultrices posuere cubilia Curae; Pellentesque sit amet pede ac sem eleifend consectetuer. Nullam elementum, urna vel imperdiet sodales, elit ipsum pharetra ligula, ac pretium ante justo a nulla. Curabitur tristique arcu eu metus. Vestibulum lectus. Proin mauris. Proin eu nunc eu urna hendrerit faucibus. Aliquam auctor, pede consequat laoreet varius, eros tellus scelerisque quam, pellentesque hendrerit ipsum dolor sed augue. Nulla nec lacus.

Suspendisse vitae elit. Aliquam arcu neque, ornare in, ullamcorper quis, commodo eu, libero. Fusce sagittis erat at erat tristique mollis. Maecenas sapien libero, molestie et, lobortis in, sodales eget, dui. Morbi ultrices rutrum lorem. Nam elementum ullamcorper leo. Morbi dui. Aliquam sagittis. Nunc placerat. Pellentesque tristique sodales est. Maecenas imperdiet lacinia velit. Cras non urna. Morbi eros pede, suscipit ac, varius vel, egestas non, eros. Praesent malesuada, diam id pretium elementum, eros sem dictum tortor, vel consectetuer odio sem sed wisi.

Sed feugiat. Cum sociis natoque penatibus et magnis dis parturient montes, nascetur ridiculus mus. Ut pellentesque augue sed urna. Vestibulum diam eros, fringilla et, consectetuer eu, nonummy id, sapien. Nullam at lectus. In sagittis ultrices mauris. Curabitur malesuada erat sit amet massa. Fusce blandit. Aliquam erat volutpat. Aliquam euismod. Aenean vel lectus. Nunc imperdiet justo nec dolor.

Etiam euismod. Fusce facilisis lacinia dui. Suspendisse potenti. In mi erat, cursus id, nonummy sed, ullamcorper eget, sapien. Praesent pretium, magna in eleifend egestas, pede pede pretium lorem, quis consectetuer tortor sapien facilisis magna. Mauris quis magna varius nulla scelerisque imperdiet. Aliquam non quam. Aliquam porttitor quam a lacus. Praesent vel arcu ut tortor cursus volutpat. In vitae pede quis diam bibendum placerat. Fusce elementum convallis neque. Sed dolor orci, scelerisque ac, dapibus nec, ultricies ut, mi. Duis nec dui quis leo sagittis commodo.

### **10.1. Trabajos futuros**

# **Publicaciones**

Las referencias que siguen contienen aportes fundamentales realizados por el autor de esta tesis y se relacionan directamente o bien con los problemas estudiados en ella o bien con la situación que la enmarca desarrollada en la introducción.

#### **A.1. Internacionales con referato**

- [1] G. Theler. «Unstructured Grids and the Multigroup Neutron Diffusion Equation». Inglés. En: *Science and Technology of Nuclear Installations* 2014:641863 (2013).
- [2] G. Theler y F. J. Bonetto. «On the stability of the point reactor kinetics equations». Inglés. En: *Nuclear Engineering and Design* 240.6 (jun. de 2010), págs. 1443-1449.
- [3] G. Theler y col. «A coupled calculation suite for Atucha II operational transients analysis». Inglés. En: *Science and Technology of Nuclear Installations* 2011:785304 (2011).

### **A.2. Nacionales con referato**

- [4] Theler G. «Simulación de Experimentos de Estabilidad en Flujo de Dos Fases Acoplando RELAP a un Código Externo de Control Inteligente Basado en Lógica Difusa». En: *Mecánica Computacional* XXVIII.Number 37, Heat Transfer (B) (2009), págs. 3169-3183.
- [5] Theler G. y Freis D. «Theoretical Critical Heat Flux Prediction Based on Non-Equilibrium Thermodynamics Considerations of the Subcooled Boiling Phenomenon». Inglés. En: *Mecánica Computacional* XXX.Number 19, Heat Transfer (B) (2011), págs. 1713-1732.
- [6] Gomez Omil J. P. y col. «Implementation of an External Code for the Control and Protection System of Atucha I Nuclear Power Plant». Inglés. En: *Mecánica Computacional* XXXIII.Number 44, Computational Aplications in Nuclear Technology (A) (2014), págs. 2819-2830 (vid. pág. 3).
- [7] G. Theler. «Geometric Optimization of Nuclear Reactor Cores». Inglés. En: *Mecánica Computacional* XXXII.Number 32 Optimization and Control (2013), págs. 2659-2709.
- [8] G. Theler. «On the design basis of a new cor[e-](#page-7-0)level neutronic code written from scratch». Inglés. En: *Mecánica Computacional* XXXIII.Number 48, Numerical Methods in Reactor Physics (B) (2014), págs. 3169-3194.
- [9] G. Theler, J. P. Gómez Omil y O. Mazzantini. «A coupled scheme for the deterministic safety transient analysis of the Atucha I Nuclear Power Plant». Inglés. En: *Mecánica Computacional* Volume XXXIII.Number 45 Computational Aplications in Nuclear Technology (B) (2014), págs. 2939-2955 (vid. págs. 3, 9).
- [10] G. Theler, J. P. Gómez Omil y E. Pellegrino. «A shared-memory-based coupling scheme for modeling the behavior of a Nuclear Power Plant core». Inglés. En: *Mecánica Computacional* XXXII.Number 18 Multiphysics (2[01](#page-7-0)[3\)](#page-13-0), págs. 1501-1517 (vid. págs. 3, 19).

#### **A.3. Acta[s](#page-7-0) [de](#page-23-0) Congresos**

- [11] Tarazaga A., Theler G. y Roqueta D. «Desarrollo de la neutrónica del segundo sistema de extinción de la Central Nuclear Atucha I para su implementación en un esquema de acople completo de control, termohidráulica y neutrónica». En: *Actas de la XLI Reunión Anual de la Asociación Argentina de Tecnología Nuclear*. Buenos Aires, 2014 (vid. págs. 8, 10).
- [12] Roqueta D., Tarazaga A. y Theler G. «Cálculo de Secciones Eficaces Condensadas a 2 Grupos, para Simulación de Transitorios con Inyección Rápida de Boro Enriquecido». En: *Actas de [la](#page-12-0) [XLI](#page-14-0) Reunión Anual de la Asociación Argentina de Tecnología Nuclear*. Buenos Aires, 2014 (vid. pág. 5).
- [13] Theler G. «Generalización del código neutrónico PCE para su aplicación a Atucha I». En: *Actas de la XLI Reunión Anual de la Asociación Argentina de Tecnología Nuclear*. Buenos Aires, 2014 (vid. págs[.](#page-9-0) 3, 6, 8).
- [14] Theler G. y Mazzatini O. «Desarrollo de capacidades locales para ingeniería de licenciamiento de centrales nucleares: evaluación de los efectos de la inyección de boro de emergencia». En: *Congreso I[ng](#page-7-0)[en](#page-10-0)[ier](#page-12-0)ía 2014, Buenos Aires*. Buenos Aires, 2014 (vid. pág. 4).
- [15] Theler G. y col. «Desarrollo y acople de códigos de cálculo para simulación de transitorios de operación de la Central Nuclear Atucha II». En: *Actas de la XXXVI Reunión Anual [de](#page-8-0) la Asociación Argentina de Tecnología Nuclear*. Buenos Aires, 2009.
- [16] Di Cesare J. y col. «Inclusión del simulador de Teleperm XS en la suite de calculo acoplada DyPRA para transitorios de operación de Atucha II». En: *Actas de la XXXVIII Reunión Anual de la Asociación Argentina de Tecnología Nuclear*. Buenos Aires, 2011.
- [17] Gómez Omil J.P., Theler G. y Mazzantini O. «Esquema de acople entre RELAP y códigos de control para el cálculo de transitorios de seguridad en la Central Nuclear Atucha II». En: *Actas de la XXXIX Reunión Anual de la Asociación Argentina de Tecnología Nuclear*. Buenos Aires, 2012.
- [18] Rivero M. y Theler G. «Optimization of the numerical solution of the nuclear reactor neutron diffusion equation». Inglés. En: *Congreso Mundial y Exposición Ingeniería 2010, Buenos Aires*. Buenos Aires, 2010.
- [19] Rivero M. y col. «Desarrollo y acople de códigos de cálculo para simulación de transitorios de operación de la Central Nuclear Atucha II». En: *Actas de la XXXVII Reunión Anual de la Asociación Argentina de Tecnología Nuclear*. Buenos Aires, 2010.
- [20] Garbero R. y col. «Emulación del control de potencia y nivel de presurizador con la suite de cálculo acoplado DyPRA en transitorios de operación de Atucha II». En: *Actas de la XXXIX Reunión Anual de la Asociación Argentina de Tecnología Nuclear*. Buenos Aires, 2012.
- [21] G. Theler, F. J. Bonetto y A. Clausse. «Optimización de parametros en reactores de potencia: base de diseño del codigo neutrónico milonga». En: *Reunion Anual de la Asociacion Argentina de Tecnologia Nuclear* XXXVII (2010).
- [22] G. Theler, F. J. Bonetto y A. Clausse. «Solution of the 2D IAEA PWR Benchmark with the neutronic code milonga». Inglés. En: *Actas de la Reunión Anual de la Asociación Argentina de Tecnología Nuclear* XXXVIII (2011).

#### **A.4. Informes Técnicos**

- [23] M. Rivero. *Optimización computacional del código PCE*. Inf. téc. 10105-G-IT-007. TEC-NA S.A., 2010.
- [24] G. Theler. *Cálculo de condiciones de estado estacionario de la CNA2 con DyPRA*. Inf. téc. 10105-G-IT-019. TECNA S.A., 2012.
- [25] G. Theler. *On the design basis of a new core-level neutronic code written from scratch: the milonga free nuclear reactor core analysis code*. Inglés. Inf. téc. WA-MI-AR-14-11D3. 2014.
- [26] G. Theler. *On the implementation of reactor control and protection systems as Fortran routines and data exchange mechanisms between RELAP and other codes*. Inglés. Inf. téc. 10527-N-IT14-102. TECNA S.A., 2014 (vid. pág. 3).
- [27] G. Theler. *RELAP5CPL: Extensión del código RELAP para permitir la realización de simulaciones termofluidodinámicas acopladas con códigos de cálculo externos*. Inf. téc. 10105-G-IT-001. TECNA S.A., 2010 (vid. pág. 3).
- [28] G. Theler. *Verificación de la geometría discretizada de las barras de control de la CNA2 en el código neutrónico de núcleo PCE*. Inf. téc. 10105-G-IT-103. TECNA S.A., 2013.
- [29] G. Theler y M. Rivero. *PUMITACPL: Extensi[ón](#page-7-0) del Programa Cinético Espacial de cálculo neutrónico 3D para permitir simulaciones con realimentación termohidráulica y señales de control externas*. Inf. téc. 10105-G-IT-004. TECNA S.A., 2010.

### **A.5. Tesis y Monografías**

[30] Germán Theler. *Análisis no lineal de inestabilidades en el problema acoplado termohidráuliconeutrónico*. Tesis de la Carrera de Maestría en Ingeniería, Instituto Balseiro. 2008 (vid. pág. 13).

- [31] Germán Theler. *Controladores basados en lógica difusa y loops de convección natural caóticos*. Proyecto Integrador de la Carrera de Ingeniería Nuclear, Instituto Balseiro. 2007 (vid. pág. 13).
- [32] Germán Theler. *Difusión de neutrones en mallas no estructuradas: comparación entre volúmenes y elementos finitos*. Monografía Final de la materia "Introducción al método de eleme[ntos](#page-17-0) finitos", Universidad de Buenos Aires. 2013 (vid. pág. 19).

— Apéndice B-

# **Software utilizado**

To understand recursion, you must first understand recursion.

No hacemose referencia explícita a ningún programa que no sea libre, especialmente aquellos de cálculo.

Debian GNU/Linux.

- **B.1. Bibliotecas utilizadas por milonga**
- **B.1.1. PETSc**
- **B.1.2. SLEPc**
- **B.2. Herramientas computacionales de ingeniería**
- **B.2.1. Gmsh**
- **B.2.2. Paraview**
- **B.2.3. FreeCAD**
- **B.2.4. Pyxplot**
- **B.2.5. Gnuplot**

Ver bien la licencia de gnuplot.

### **B.3. Desarrollo de software**

- **B.3.1. GNU Compiler Collection**
- **B.3.2. GNU Debugger**
- **B.3.3. Python**
- **B.3.4. Bash**
- **B.3.5. Valgrind**
- **B.3.6. Mercurial**
- **B.3.7. Netbeans**

## **B.4. Preparación de documentación**

- **B.4.1. XƎLATEX**
- **B.4.2. Kile**
- **B.4.3. Inkscape**
- **B.4.4. Gimp**

# **Geometrías y mallas programáࢢcas**

Even though the UNIX system introduces a number of innovative programs and techniques, no single program or idea makes it work well. [...] Many UNIX programs do quite trivial things in isolation, but, combined with other programs, become general and useful tools. *Brian Kernighan and Rob Pike, The UNIX Programming Environment, 1984*

```
# c l e a n o l d f i l e s
./ clean . sh
for i in atucha candu ; do
 # generate the array programatically with FreeCAD+Python
 python array py $\{i\}# call gmsh to get the 2d figure out of the BREP geometry
 cat << EOF > 2d . geo
Merge 'array2d.geo';
Merge ' array−$ { i } . brep ' ;
Print ' array2d−$ { i } . svg ' ;
Exit:
EOF
 gmsh 2d . geo
 # idem 3d
 cat << EOF > 3d . geo
Merge 'array3d.geo';
Merge ' array−$ { i } . brep ' ;
Mesh 3;Print ' array3d−$ { i }−mesh . png ' ;
Exit ;
EOF
 gmsh 3d . geo
 # f i n e −tune t h e r e s u l t i n g f i g u r e s
 inkscape array2d−$ { i } . svg −−export−pdf=array2d−$ { i } . pdf −−export−area−drawing
 convert −trim −units pixelsperinch −density 450 array3d−${i}−freecad.
```

```
convert −trim −units pixelsperinch −density 340 array3d−$ { i }−mesh . png array3d−$ { i }−mesh2 . png
done
# / usr / bin / python
import math
import sys
sys.path.append("/home/gtheler/codigos/3ros/build/FreeCAD_sf_master/bui
from PyQt4 import QtCore , QtGui
import FreeCAD , FreeCADGui
if (\text{len}(sys.argv) < 2):
    print "provide␣ array ␣type"
    sys.exit()arraytype = sys.argv[1]FreeCADGui . showMainWindow ( )
doc = FreeCAD . newDocument ( )
if (\text{arraytype} == \text{"candu"}):
    nx = 5ny = 4pitch = 285.75
    rad = 59.5hactive = 1000deltay = pitch
elif (arraytype == "atucha"):
    nx = 5ny = 5pitch = 272.0
    rad = 55.0hactive = 1000deltay = pitch*math.cos(math.pi/6)else :
    print "unknown␣ array ␣type"
    sys.exit()_{--}objs_{--}= []
c = 0x0 = 0.5*(1400 - (nx-1)*pitch)y0 = 0.5<sup>*</sup>(1100 − (ny−1)<sup>*</sup> deltay)
for j in range(0, ny):
    for i in range(0, nx):
         c = c + 1;
         if arraytype == "atucha" and (-1)^{**} j > 0:
```

```
offsetx = 0.5* pitch
         else :
              offsetx = 0doc.addObject ("Part:: Cylinder", "Cylinder")
         doc. ActiveObject. Label = "canal_%03d" % (c)
         canal = doc . ActiveObject
         canal . Placement = App. Placement (App. Vector (x0+ of fsetx+i* pitch,
         canal . Radius = rad
         canal . Height = hactive
         # c a n a l . ShapeColor = ( 0 . 2 5 , 0 . 7 4 , 0 . 8 0 )
         # doc . g e t O b j e c t (" Cylinder " ) . ShapeColor = ( 0 . 3 1 , 0 . 3 6 , 0 . 8 0 )
         #doc.getObject("Cylinder006"). ShapeColor = (0.80, 0.51, 0.80)# doc . g e t O b j e c t (" Cylinder005 " ) . ShapeColor = ( 0 . 4 3 , 0 . 7 3 , 0 . 8 0 )
         \angle__objs\angle__.append (canal)
Gui . activeDocument ( ) . activeView ( ) . setAnimationEnabled ( False )
Gui . activeDocument ( ) . activeView ( ) . viewTop ( )
Gui . SendMsgToActiveView ( "ViewFit" )
doc . recompute ( )
import Part
Part . export ( __objs__, u" array - % . brep" %(arraytype ) )
import ImportGui
ImportGui.export ( __objs__, u" array - % . step " %(arraytype ) )
ImportGui . export ( __objs__ , u"array2d− %s−freecad . svg" %(arraytype ) )
ImportGui . export ( __objs__ , u"array2d− %s−freecad . pdf" %(arraytype ) )
del __objs__
#Gui . activeDocument ( ) . a c t i ve V i e w ( ) . viewAxometric ( )
Gui. activeDocument (). activeView (). setCameraOrientation (FreeCAD. Rotation
Gui . SendMsgToActiveView ( "ViewFit" )
doc . recompute ( )
Gui . activeDocument () . activeView () . saveImage (u"array3d- %-freecad . png" %
doc . saveAs (u" array–%. fcstd" %(arraytype))
Geometry . Points = 1;
Geometry. Lines = 1;
Geometry . Surfaces = 1;
General . SmallAxes = 0;
General . TrackballQuaternion0 = 0;
General . TrackballQuaternion1 = 0;
```

```
General . TrackballQuaternion2 = 0;
General . TrackballQuaternion3 = 1;
General . Graphics Width = 1300;
General. GraphicsHeight = 800;
Geometry . Color . Points = {255, 255, 255};
Geometry . Color . Lines = \{0, 0, 0\};
/ / e s t e e s e l promedio d e l c e l e s t e 0 x9deaee y d e l g r i s 0 xaaaaaa
Geometry . Color . Surfaces = {163,202,204};
/ / snap para que queden l o s dos p d f s d e l mismo tamanio
// y se vea la diferencia en pitch y en diametro de canales
Point (1) = \{0, 0, 0, 1.0\};
Point (2) = \{1400, 1100, 0, 1.0\};
Geometry Points = 1;
Geometry. Lines = 1;
Geometry . Surfaces = 1;
General . SmallAxes = 0;
General . TrackballOuaternion0 = 0;
General . TrackballQuaternion1 = 0;
General . TrackballQuaternion2 = 0;
General . TrackballQuaternion3 = 1;
General . GraphicsWidth = 1300;
General . Graphics Height = 800;
Geometry . Color . Points = \{255, 255, 255\};
Geometry . Color . Lines = \{0, 0, 0\};
/ / e s t e e s e l promedio d e l c e l e s t e 0 x9deaee y d e l g r i s 0 xaaaaaa
Geometry . Color . Surfaces = {163,202,204};
/ / snap para que queden l o s dos p d f s d e l mismo tamanio
// y se vea la diferencia en pitch y en diametro de canales
Point (1) = \{0, 0, 0, 1.0\};
Point (2) = \{1400, 1100, 0, 1.0\};
```
# **Apéndice matemáࢢco**

Pure mathematics consists entirely of assertions to the effect that, if such and such a proposition is true of anything, then such and such another proposition is true of that thing. [...] Thus mathematics may be defined as the subject in which we never know what we are talking about, nor whether what we are saying is true.

Bertrand Russell, Recent Work on the Principles of Mathematics, 1901.

#### **D.1. Integración sobre la esfera unitaria**

$$
\int_{4\pi} \hat{\Omega}_x^m \cdot \hat{\Omega}_y^n \cdot \hat{\Omega}_z^n d\hat{\Omega} = 0 \quad \text{si alguno de } m, n, \text{ó } p \text{ es impar}
$$
 (D.1)

$$
\int_{4\pi} \hat{\Omega}_i \cdot \hat{\Omega}_j d\hat{\Omega} = \frac{4\pi}{3} \cdot \delta_{ij}
$$
\n(D.2)

- **D.2. Polinomios de Legendre**
- **D.3. Armónicos esféricos**

#### **D.4. Oscilaciones numéricas en problemas de transporte**

#### **D.5. Identidades de Green**

En la mayoría de los textos académicos los ejemplos tratan con situaciones en las que la función *θ*(**x**) (que corresponde al coeficiente de difusión o la conductividad térmica por ejemplo) como uniforme. En estos casos, los autores extraen fuera de la integral este factor y continúan aplicando el teorema de la divergencia tal como todos aprendimos en nuestros primeros años universitarios. Sin embargo, la reducción del orden es posible aún para coeficientes dependientes del espacio aplicando la segunda identidad de Green, que consiste en una extensión de la integración por partes a varias dimensiones y que a falta de poder referenciar una demostración que me convenza, propongo una para el caso bidimensional en este apéndice siguiendo la metodología de desarrollar

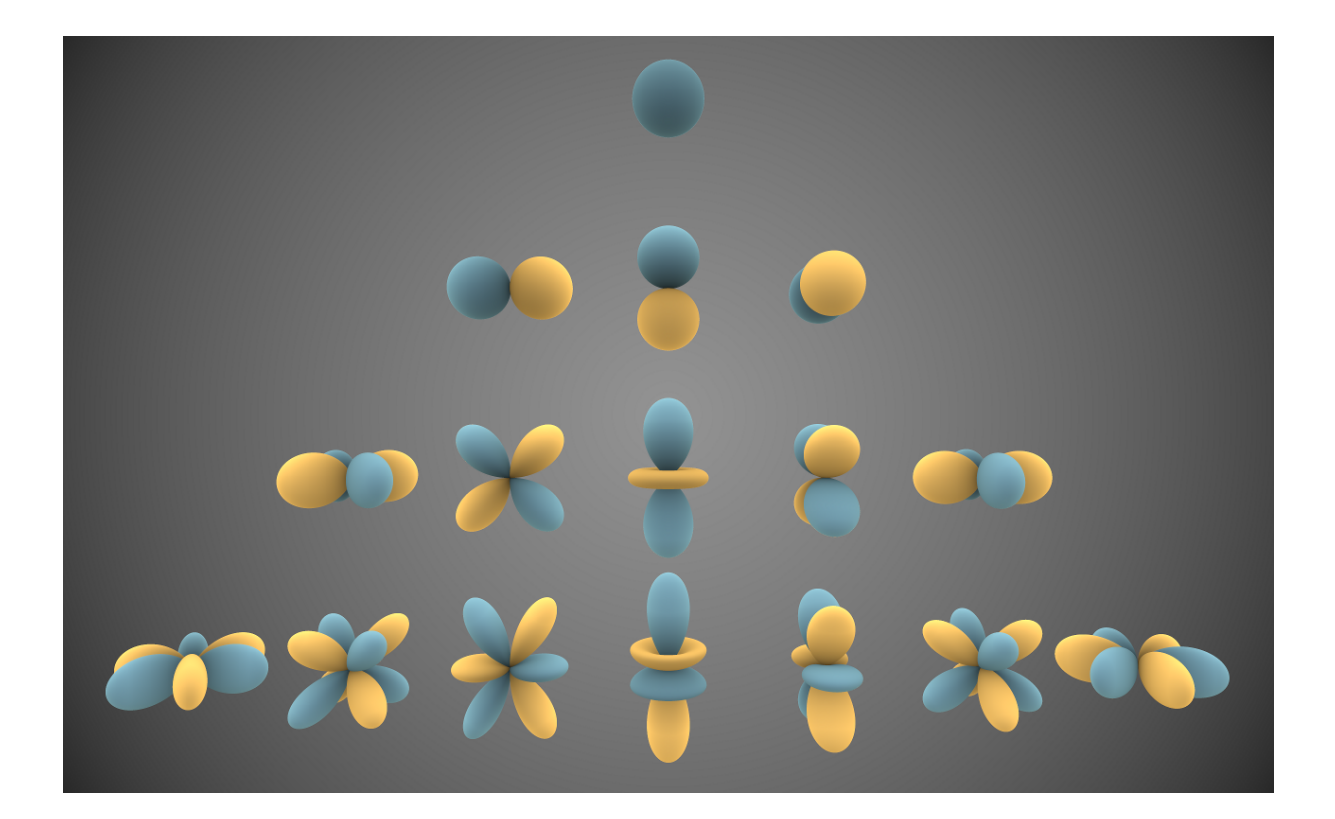

Figura D.1: Representación visual de los primeros armónicos esféricos reales. Las funciones son positivas en las regiones azules y negativas en las amarillas. La distancia desde la superficie al origen indica el valor de  $Y_\ell^m(\hat{\bm{\Omega}})$  $\epsilon$ en la dirección angular  $\hat{\Omega}$  (autor Iñigo Quilez, licencia Creative Commons Attribution-Share Alike 3.0 Unported, fuente Wikipedia).

<span id="page-171-0"></span>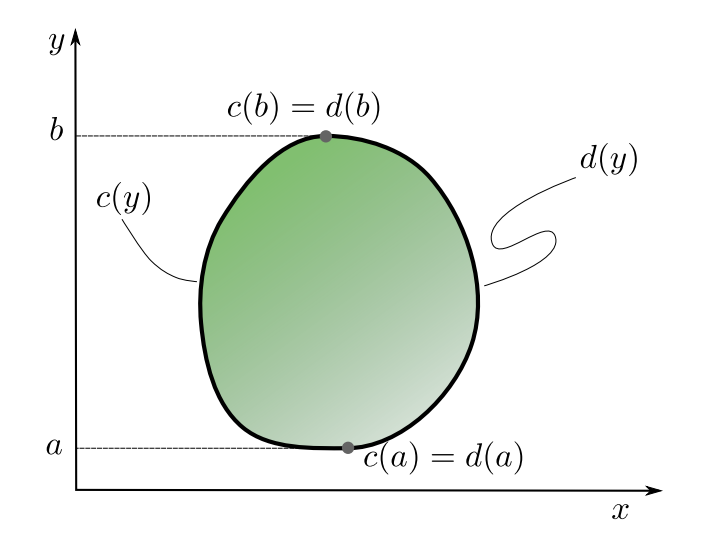

**Figura D.2:** Dominio  $U \in \mathbb{R}^2$  definido por las curvas  $c(y)$  y  $d(y)$  y por los puntos  $a$  y  $b$ .

los términos vectoriales en expresiones escalares y luego volver a escribirlos en forma vectorial.

**Teorema D.1 (Segunda Identidad de Green)** *En un dominio conexo*  $U \in \mathbb{R}^2$ , sean  $\theta(x, y)$  :  $\mathbb{R}^2 \mapsto \mathbb{R}$  y  $\pmb{\psi}(x,y) : \mathbb{R}^2 \mapsto \mathbb{R}^2$  funciones continuas, entonces

$$
\int_{U} \theta(x, y) \cdot div \left[ \psi(x, y) \right] dx dy = - \int_{U} \text{grad} \left[ \theta(x, y) \right] \cdot \psi(x, y) dx dy
$$

$$
+ \int_{\partial U} \theta(x, y) \cdot \left[ \psi(x, y) \cdot \hat{\mathbf{n}} \right] dS
$$

Demostración Podemos escribir la integral que queremos calcular como

$$
\int_{U} \theta(x, y) \cdot \operatorname{div} \left[ \psi(x, y) \right] dx dy = \int_{a}^{b} \int_{c(y)}^{d(y)} \theta(x, y) \cdot \frac{\partial \psi_x}{\partial x} dx dy + \int_{a}^{b} \int_{c(y)}^{d(y)} \theta(x, y) \cdot \frac{\partial \psi_y}{\partial y} dx dy
$$

donde las funciones *c*(*y*) y *d*(*y*) junto con las constantes *a* y *b* definen el dominio *U* en R 2 (figura D.2). Prestando atención ahora a la integral sobre *x* del primer término del miembro derecho, podemos integrar por partes

$$
\int_{c(y)}^{d(y)} \theta(x, y) \cdot \frac{\partial \psi_x}{\partial x} dx = -\int_{c(y)}^{d(y)} \psi_x(x, y) \cdot \frac{\partial \theta}{\partial x} dx \n+ \left[ \psi_x(d(y), y) \cdot \theta(d(y), y) \right] - \left[ \psi_x(c(y), y) \cdot \theta(c(y), y) \right]
$$

Al volver a integrar esta expresión con respecto a *y* entre *a* y *b* obtenemos

$$
\int_{a}^{b} \int_{c(y)}^{d(y)} \theta(x, y) \cdot \frac{\partial \psi_x}{\partial x} dx dy = - \int_{a}^{b} \int_{c(y)}^{d(y)} \psi_x(x, y) \cdot \frac{\partial \theta}{\partial x} dx dy + \int_{a}^{b} \left[ \psi_x(d(y), y) \cdot \theta(d(y), y) \right] dy - \int_{a}^{b} \left[ \psi_x(c(y), y) \cdot \theta(c(y), y) \right] dy
$$

Podemos ver que las últimas dos integrales son las integrales de línea de la expresión *ψx*(**x**) *· θ*(**x**) a lo largo de las líneas *d*(*y*) y *c*(*y*) respectivamente, cuya resta da por definición la integral sobre la frontera *∂U* del dominio *U* (figura D.2). Luego

$$
\int_{a}^{b} \int_{c(y)}^{d(y)} \theta(x, y) \cdot \frac{\partial \psi_x}{\partial x} dx dy = - \int_{a}^{b} \int_{c(y)}^{d(y)} \psi_x(x, y) \cdot \frac{\partial \theta}{\partial x} dx dy + \int_{\partial U} \psi_x(x, y) \cdot \theta(x, y) \cdot n_x dS
$$

Análogamente para las expresiones de *ψy*, tenemos

$$
\int_{a}^{b} \int_{c(y)}^{d(y)} \theta(x, y) \cdot \frac{\partial \psi_{y}}{\partial y} dx dy = - \int_{a}^{b} \int_{c(y)}^{d(y)} \psi_{y}(x, y) \cdot \frac{\partial \theta}{\partial y} dx dy + \int_{\partial U} \psi_{y}(x, y) \cdot \theta(x, y) \cdot n_{y} dS
$$

Recordando que la integral que queremos calcular era igual a

$$
\int_{U} \theta(x, y) \cdot \operatorname{div} \left[ \psi(x, y) \right] dx dy = \int_{a}^{b} \int_{c(y)}^{d(y)} \theta(x, y) \cdot \frac{\partial \psi_x}{\partial x} dx dy + \int_{a}^{b} \int_{c(y)}^{d(y)} \theta(x, y) \cdot \frac{\partial \psi_y}{\partial y} dx dy
$$

entonces

$$
\int_{U} \theta(x, y) \cdot \operatorname{div} \left[ \psi(x, y) \right] dx dy = - \int_{a}^{b} \int_{c(y)}^{d(y)} \left[ \psi_x(x, y) \cdot \frac{\partial \theta}{\partial x} + \psi_y(x, y) \cdot \frac{\partial \theta}{\partial y} \right] dx dy
$$

$$
+ \int_{\partial U} \left[ \psi_x(x, y) \cdot \theta(x, y) \cdot n_x + \psi_y(x, y) \cdot \theta(x, y) \cdot n_y \right] dS
$$

de donde sigue la tesis del teorema. □

#### **D.6. Cuadratura numérica de Gauss**

La integración numérica de una cierta función *f*(*x*) en el intervalo [*−*1 : 1] consiste en escribir una aproximación

$$
\int_{-1}^{+1} f(x) dx \approx \sum_{i=1}^{N} \alpha_i \cdot f(x_i)
$$

Dependiendo de si es posible elegir o no tanto la cantidad *N* como los puntos individuales *x<sup>i</sup>* de evaluación de la función *f*(*x*), existen varios métodos que proveen aproximaciones de diferentes órdenes. Por ejemplo, si aproximamos el integrando mediante monomios de orden *N*, los coeficientes *α<sup>i</sup>* son la solución de un sistema lineal de ecuaciones (i.e. hay que invertir una matriz) pero las integrales de los términos individuales son triviales. Si interpolamos *f*(*x*) con polinomios de Lagrange, podemos calcular fácilmente los coeficientes pero las expresiones para las integrales presentan cierta complejidad. En particular, si los puntos *x<sup>i</sup>* son elegidos en forma equiespaciada en el intervalo, entonces el método de cuadratura tiene nombre propio y es el conocido algoritmo de Newton-Cotes.

La cuadratura de Gauss que utiliza el código milonga para construir las matrices elementales no permite elegir libremente los puntos *x<sup>i</sup>* de interpolación sino que éstos son provistos por el método, a cambio de proveer una estimación de la integral que es exacta para polinomios de grado 2*n−*1 o menor. A continuación mostramos una de las tantas deducciones posibles.

#### **D.6.1. Una dimensión**

Consideremos la función *F*(*x*) definida como

$$
F(x) = \left[\sum_{i=1}^{N} f(x_i) \cdot \ell_i(x)\right] + P(x) \sum_{i=0}^{n-1} \beta_i \cdot x^i
$$

donde *P*(*x*) es el polinomio de orden *N*

$$
P(x) = (x - x_1) \cdot (x - x_2) \dots (x - x_n)
$$

y *ℓi*(*x*) es el polinomio de Lagrange de orden *N −* 1 correspondiente al punto *x<sup>i</sup>*

$$
\ell_i(x) = \frac{(x - x_1) \cdot (x - x_2) \dots (x - x_{i-1}) \cdot (x - x_{i+1}) \dots (x - x_N)}{(x_i - x_1) \cdot (x_i - x_2) \dots (x_i - x_{i-1}) \cdot (x_i - x_{i+1}) \dots (x_i - x_N)}
$$

La función  $F(x)$  es una aproximación del integrando  $f(x)$ . En efecto, si evaluamos *F*(*x*) en alguno de los puntos de integración *x<sup>i</sup>* (que debemos calcular), obtenemos

$$
F(x_i) = \left[\sum_{i=1}^{N} f(x_i) \cdot \ell_i(x_i)\right] + P(x_i) \sum_{i=0}^{n-1} \beta_i \cdot x^i \approx f(x_i) = f(x_i)
$$

dado que  $\ell_i(x_j) = \delta_{ij}$  y  $P(x_i) = 0$ . El método de Gauss propone estimar la integral de *f*(*x*) como la integral de *F*(*x*)

$$
\int_{-1}^{+1} f(x) dx \approx \int_{-1}^{+1} F(x) dx = \int_{-1}^{+1} \left[ \sum_{i=1}^{N} f(x_i) \cdot \ell_i(x) dx \right] + \int_{-1}^{+1} \left[ P(x) \sum_{i=0}^{N-1} \beta_i \cdot x^i \right]
$$

$$
\sum_{i=1}^{N} \left[ \int_{-1}^{+1} \ell_i(x) dx \right] \cdot f(x_i) + \sum_{i=0}^{N-1} \beta_i \cdot \left[ \int_{-1}^{+1} P(x) \cdot x^i dx \right]
$$

eligiendo los *N* puntos de integración *x<sup>i</sup>* de forma tal que se anule el último término, es decir

$$
\int_{-1}^{+1} P(x) \cdot x^k \, dx = 0
$$

para todo *k* = 1*, . . . , N*, donde debemos recordar que *P*(*x*) depende de la elección de los puntos *x<sup>i</sup>* .

Fijado *N* y calculados los puntos de integración *xi*—llamados puntos de Gauss—los pesos *α<sup>i</sup>* resultan

$$
\alpha_i = \left[ \int_{-1}^{+1} \ell_i(x) \, dx \right]
$$

Luego la cuadratura de la función *f*(*x*) con *N* puntos de Gauss es

$$
\int_{-1}^{+1} f(x) \, dx \approx \sum_{i=1}^{N} \alpha_i \cdot f(x_i) \tag{D.3}
$$

Para *N* = 1, la solución es

$$
x_1 = 0 \qquad \qquad \alpha_1 = 2
$$

Para  $N = 2$ ,

$$
x_1 = -\sqrt{1/3}
$$
  
\n
$$
x_2 = +\sqrt{1/3}
$$
  
\n
$$
\alpha_1 = 1
$$
  
\n
$$
\alpha_2 = 1
$$

Para  $N = 3$ ,

$$
x_1 = -\sqrt{3/5} \qquad \alpha_1 = 5/9
$$
  
\n
$$
x_2 = 0 \qquad \alpha_2 = 8/9
$$
  
\n
$$
x_3 = +\sqrt{3/5} \qquad \alpha_3 = 5/9
$$

#### **D.6.2. Dos dimensiones**

Si queremos calcular la integral doble de una función *f*(*x, y*) en el intervalo [*−*1 : 1] *×* [*−*1 : 1]

$$
\int_{-1}^{+1} \int_{-1}^{+1} f(x, y) \, dx \, dy
$$

entonces primero aproximamos la integral con respecto a *x* usando la ecuación (D.3)

$$
\int_{-1}^{+1} \left[ \sum_{i=1}^{N} \alpha_i \cdot f(x_i, y) \right] dy
$$

Podemos aproximar ahora la integral con respecto a *y* usando cuadratura de Gauss, utilizando ahora el subíndice *j* para indicar los puntos de integración sobre la variable *y*

$$
\sum_{j=1}^{N} \left\{ \alpha_j \cdot \left[ \sum_{i=1}^{N} \alpha_i \cdot f(x_i, y_j) \right] \right\}
$$

con lo que la generalización a dos dimensiones queda

$$
\int_{-1}^{+1} \int_{-1}^{+1} f(x, y) dx dy \approx \sum_{j=1}^{N} \sum_{i=1}^{N} (\alpha_i \alpha_j) \cdot f(x_i, y_j)
$$
  
\n
$$
\begin{array}{ccc}\n & & \\
(-0.577, 0.577) & (0.577, 0.577)\n\end{array}
$$

**Figura D.3:** Puntos de Gauss en dos dimensiones para  $N=2$ 

# **El método de los elementos finitos**

Etiam ac leo a risus tristique nonummy. Donec dignissim tincidunt nulla. Vestibulum rhoncus molestie odio. Sed lobortis, justo et pretium lobortis, mauris turpis condimentum augue, nec ultricies nibh arcu pretium enim. Nunc purus neque, placerat id, imperdiet sed, pellentesque nec, nisl. Vestibulum imperdiet neque non sem accumsan laoreet. In hac habitasse platea dictumst. Etiam condimentum facilisis libero. Suspendisse in elit quis nisl aliquam dapibus. Pellentesque auctor sapien. Sed egestas sapien nec lectus. Pellentesque vel dui vel neque bibendum viverra. Aliquam porttitor nisl nec pede. Proin mattis libero vel turpis. Donec rutrum mauris et libero. Proin euismod porta felis. Nam lobortis, metus quis elementum commodo, nunc lectus elementum mauris, eget vulputate ligula tellus eu neque. Vivamus eu dolor.

Nulla in ipsum. Praesent eros nulla, congue vitae, euismod ut, commodo a, wisi. Pellentesque habitant morbi tristique senectus et netus et malesuada fames ac turpis egestas. Aenean nonummy magna non leo. Sed felis erat, ullamcorper in, dictum non, ultricies ut, lectus. Proin vel arcu a odio lobortis euismod. Vestibulum ante ipsum primis in faucibus orci luctus et ultrices posuere cubilia Curae; Proin ut est. Aliquam odio. Pellentesque massa turpis, cursus eu, euismod nec, tempor congue, nulla. Duis viverra gravida mauris. Cras tincidunt. Curabitur eros ligula, varius ut, pulvinar in, cursus faucibus, augue.

Nulla mattis luctus nulla. Duis commodo velit at leo. Aliquam vulputate magna et leo. Nam vestibulum ullamcorper leo. Vestibulum condimentum rutrum mauris. Donec id mauris. Morbi molestie justo et pede. Vivamus eget turpis sed nisl cursus tempor. Curabitur mollis sapien condimentum nunc. In wisi nisl, malesuada at, dignissim sit amet, lobortis in, odio. Aenean consequat arcu a ante. Pellentesque porta elit sit amet orci. Etiam at turpis nec elit ultricies imperdiet. Nulla facilisi. In hac habitasse platea dictumst. Suspendisse viverra aliquam risus. Nullam pede justo, molestie nonummy, scelerisque eu, facilisis vel, arcu.

Curabitur tellus magna, porttitor a, commodo a, commodo in, tortor. Donec interdum. Praesent scelerisque. Maecenas posuere sodales odio. Vivamus metus lacus, varius quis, imperdiet quis, rhoncus a, turpis. Etiam ligula arcu, elementum a, venenatis quis, sollicitudin sed, metus. Donec nunc pede, tincidunt in, venenatis vitae, faucibus vel, nibh. Pellentesque wisi. Nullam malesuada. Morbi ut tellus ut pede tincidunt porta. Lorem ipsum dolor sit amet, consectetuer adipiscing elit. Etiam congue neque id dolor.

Donec et nisl at wisi luctus bibendum. Nam interdum tellus ac libero. Sed sem justo, laoreet vitae, fringilla at, adipiscing ut, nibh. Maecenas non sem quis tortor eleifend fermentum. Etiam id tortor ac mauris porta vulputate. Integer porta neque vitae massa. Maecenas tempus libero a libero posuere dictum. Vestibulum ante ipsum primis

in faucibus orci luctus et ultrices posuere cubilia Curae; Aenean quis mauris sed elit commodo placerat. Class aptent taciti sociosqu ad litora torquent per conubia nostra, per inceptos hymenaeos. Vivamus rhoncus tincidunt libero. Etiam elementum pretium justo. Vivamus est. Morbi a tellus eget pede tristique commodo. Nulla nisl. Vestibulum sed nisl eu sapien cursus rutrum.

# **Referencias**

- [11] Tarazaga A., Theler G. y Roqueta D. «Desarrollo de la neutrónica del segundo sistema de extinción de la Central Nuclear Atucha I para su implementación en un esquema de acople completo de control, termohidráulica y neutrónica». En: *Actas de la XLI Reunión Anual de la Asociación Argentina de Tecnología Nuclear*. Buenos Aires, 2014 (vid. págs. 8, 10).
- [12] Roqueta D., Tarazaga A. y Theler G. «Cálculo de Secciones Eficaces Condensadas a 2 Grupos, para Simulación de Transitorios con Inyección Rápida de Boro Enriquecido». En: *Actas de [la](#page-12-0) [XLI](#page-14-0) Reunión Anual de la Asociación Argentina de Tecnología Nuclear*. Buenos Aires, 2014 (vid. pág. 5).
- [33] José Ignacio Márquez Damián. «Desarrollo y aplicaciones de nuevas bibliotecas de secciones eficaces neutrónicas para  $H_2O$ ,  $D_2O$  y HDO». Tesis de Doctorado en Ciencias de la Ingeniería. Instituto Bal[se](#page-9-0)iro, 2014 (vid. pág. 13).
- [34] José Ignacio Márquez Damián. «Multilevel Acceleration of Neutron Transport Calculations». Inglés. Tesis de lic. Georgia Institute of Technology, 2007 (vid. pág. 126).
- [35] J. J. Duderstadt y L. J. Hamilton. *Nuclear reactor analysis*. Ing[lés](#page-17-0). Wiley, New York, 1976 (vid. págs. 19, 78).
- [36] R. Eymard, T. Gallouët y R. Herbin. «Handbook of Numerical Analysis». Inglé[s.](#page-130-0) En: 2000. Cap. The finite volume method (vid. pág. 79).
- [13] Theler G. «Gen[eral](#page-23-0)[iza](#page-82-0)ción del código neutrónico PCE para su aplicación a Atucha I». En: *Actas de la XLI Reunión Anual de la Asoc[iac](#page-83-0)ión Argentina de Tecnología Nuclear*. Buenos Aires, 2014 (vid. págs. 3, 6, 8).
- [4] Theler G. «Simulación de Experimentos de Estabilidad en Flujo de Dos Fases Acoplando RELAP a un Código Externo de Control Inteligente Basado en Lógica Difusa». En: *Mecánica Computacional* XX[VI](#page-7-0)I[I.](#page-10-0)[Nu](#page-12-0)mber 37, Heat Transfer (B) (2009), págs. 3169-3183.
- [5] Theler G. y Freis D. «Theoretical Critical Heat Flux Prediction Based on Non-Equilibrium Thermodynamics Considerations of the Subcooled Boiling Phenomenon». Inglés. En: *Mecánica Computacional* XXX.Number 19, Heat Transfer (B) (2011), págs. 1713-1732.
- [37] Theler G. y Schivo M. «Estimación del coeficiente de reactividad por temperatura del combustible en reactores tipo Atucha mediante ajuste de modelos matematicos a mediciones experimentales». En: *Actas de la XL Reunión Anual de la Asociación Argentina de Tecnología Nuclear*. Buenos Aires, 2013 (vid. pág. 23).
- [38] Theler G., Schivo M. y Salom G. «Estimación del coeficiente de reactividad por temperatura del combustible de la Central Nuclear Atucha II a partir de mediciones de flujo neutrónico». En: *Actas de la XLI Reunión Anual de la Asociación Argentina de Tecnología Nuclear*. Buenos Aires, 2014 (vid. pág. 23).
- [14] Theler G. y Mazzatini O. «Desarrollo de capacidades locales para ingeniería de licenciamiento de centrales nucleares: evaluación de los efectos de la inyección de boro de emergencia». En: *Congreso Ingeniería 2014, B[uen](#page-27-0)os Aires*. Buenos Aires, 2014 (vid. pág. 4).
- [15] Theler G. y col. «Desarrollo y acople de códigos de cálculo para simulación de transitorios de operación de la Central Nuclear Atucha II». En: *Actas de la XXXVI Reunión Anual [de](#page-8-0) la Asociación Argentina de Tecnología Nuclear*. Buenos Aires, 2009.
- [39] G. Glasstone S. Bell. *Nuclear reactor theory*. Inglés. Krieger Publishing Company, 1970 (vid. pág. 19).
- [40] A. F. Henry. *Nuclear reactor analysis*. Inglés. Cambridge, MIT, 1975 (vid. págs. 19, 56, 78).
- [41] V. Hernandez, [J. E](#page-23-0). Roman y V. Vidal. «SLEPc: A Scalable and Flexible Toolkit for the Solution of Eigenvalue Problems». Inglés. En: *ACM Transactions on Mathe[ma](#page-23-0)[tica](#page-60-0)[l S](#page-82-0)oftware* 31.3 (sep. de 2005), págs. 351-362 (vid. pág. 101).
- [16] Di Cesare J. y col. «Inclusión del simulador de Teleperm XS en la suite de calculo acoplada DyPRA para transitorios de operación de Atucha II». En: *Actas de la XXXVIII Reunión Anual de la Asociación Argentina de Te[cnolo](#page-105-0)gía Nuclear*. Buenos Aires, 2011.
- [17] Gómez Omil J.P., Theler G. y Mazzantini O. «Esquema de acople entre RELAP y códigos de control para el cálculo de transitorios de seguridad en la Central Nuclear Atucha II». En: *Actas de la XXXIX Reunión Anual de la Asociación Argentina de Tecnología Nuclear*. Buenos Aires, 2012.
- [42] J. R. Lamarsh. *Introduction to Nuclear Reactor Theory*. Inglés. Addisson-Wesley, 1966 (vid. págs. 11, 19).
- [43] Héctor Lestani. «Metodología de análisis neutrónico de celdas de reactores de agua pesada». Tesis de Doctorado en Ingeniería Nuclear. Instituto Balseiro, 2014 (vid. págs. 1, 13, [17](#page-15-0)[\).](#page-23-0)
- [44] E. E. Lewis y W. F. Miller. *Computational Methods of Neutron Transport*. Inglés. John Wiley y Sons, 1984 (vid. págs. 19, 20, 25, 27, 66, 67, 101).
- [18] Rivero M. [y](#page-5-0) [Th](#page-17-0)[eler](#page-21-0) G. «Optimization of the numerical solution of the nuclear reactor neutron diffusion equation». Inglés. En: *Congreso Mundial y Exposición Ingeniería 2010, Buenos Aires*. Bu[eno](#page-23-0)[s A](#page-24-0)[ires](#page-29-0)[, 20](#page-31-0)[10.](#page-70-0)
- [19] Rivero M. y col. «Desarrollo y acople de códigos de cálculo para simulación de transitorios de operación de la Central Nuclear Atucha II». En: *Actas de la XXXVII Reunión Anual de la Asociación Argentina de Tecnología Nuclear*. Buenos Aires, 2010.
- [6] Gomez Omil J. P. y col. «Implementation of an External Code for the Control and Protection System of Atucha I Nuclear Power Plant». Inglés. En: *Mecánica Computacional* XXXIII.Number 44, Computational Aplications in Nuclear Technology (A) (2014), págs. 2819-2830 (vid. pág. 3).
- [45] Hyeong Kae Park. «Coupled Space-Angle Adaptivity And Goal-Oriented Error Control For Radiation Transport Calculations». Inglés. Tesis de lic. Georgia Institute of Technology, 2006 (vid. pág. 126).
- [20] Garbero R. y col. «Emulación del control de potencia y nivel de presurizador con la suite de cálculo acoplado DyPRA en transitorios de operación de Atucha II». En: *Actas de la XXXIX Reunión An[ual d](#page-130-0)e la Asociación Argentina de Tecnología Nuclear*. Buenos Aires, 2012.
- [46] Eric S. Raymond. *The Art of UNIX Programming*. Inglés. Addison-Wesley, 2003 (vid. págs. 14, 16).
- [47] Eric S. Raymond. *The Cathedral and the Bazaar*. Inglés. Second. O'Reilly, 2001 (vid. pág. 14).
- [48] M. Rivero. [«O](#page-18-0)[ptim](#page-20-0)ización computacional de la solución numérica de la ecuación de difusión de neutrones». Tesis de la Maestría en Simulación Numérica y Control. [Un](#page-18-0)ivesidad de Buenos Aires, 2011 (vid. pág. 101).
- [23] M. Rivero. *Optimización computacional del código PCE*. Inf. téc. 10105-G-IT-007. TEC-NA S.A., 2010.
- [49] D. Shepard. «A two-dimensional interpolation fu[nctio](#page-105-0)n for irregularly-spaced data». Inglés. En: *Proceedings of the 1968 ACM National Conference*. 1968, págs. 517-524 (vid. págs. 82, 83).
- [50] Avneet Sood, R. A. Forster y D. K. Parsons. *Analytical Benchmark Test Set for Criticality Code Verification*. Inglés. Inf. téc. LA-13511. Los Alamos National Laboratory, 1999 (vid. [pág](#page-86-0)[s.](#page-87-0) 106-108, 119, 122-128, 131, 133, 137).
- [51] W. M. Stacey. *Nuclear Reactor Physics*. Inglés. Second. Wiley-VCH, 2007 (vid. pág. 126).
- [52] R. J. G. Stammler y M. J. Abbate. *Methods of Steady-State Reactor Physics in Nuclear Design*. Inglés. [Acad](#page-110-0)[emi](#page-112-0)c [Pre](#page-123-0)[ss, 1](#page-126-0)[983](#page-132-0) ([vid.](#page-135-0) [págs](#page-137-0). [19,](#page-141-0) 27, 66).
- [24] G. Theler. *Cálculo de condiciones de estado estacionario de la CNA2 con DyPRA*. I[nf.](#page-130-0) téc. 10105-G-IT-019. TECNA S.A., 2012.
- [53] G. Theler. *Estimación del coeficiente de reactividad [por](#page-23-0) t[em](#page-31-0)[pera](#page-70-0)tura del combustible mediante ajuste de modelos matemáticos a mediciones experimentales*. Inf. téc. 10105-G-IT-101. TECNA S.A., 2013 (vid. pág. 17).
- [7] G. Theler. «Geometric Optimization of Nuclear Reactor Cores». Inglés. En: *Mecánica Computacional* XXXII.Number 32 Optimization and Control (2013), págs. 2659-2709.
- [8] G. Theler. «On the design basis o[f a](#page-21-0) new core-level neutronic code written from scratch». Inglés. En: *Mecánica Computacional* XXXIII.Number 48, Numerical Methods in Reactor Physics (B) (2014), págs. 3169-3194.
- [25] G. Theler. *On the design basis of a new core-level neutronic code written from scratch: the milonga free nuclear reactor core analysis code*. Inglés. Inf. téc. WA-MI-AR-14-11D3. 2014.
- [26] G. Theler. *On the implementation of reactor control and protection systems as Fortran routines and data exchange mechanisms between RELAP and other codes*. Inglés. Inf. téc. 10527-N-IT14-102. TECNA S.A., 2014 (vid. pág. 3).
- [27] G. Theler. *RELAP5CPL: Extensión del código RELAP para permitir la realización de simulaciones termofluidodinámicas acopladas con códigos de cálculo externos*. Inf. téc. 10105-G-IT-001. TECNA S.A., 2010 (vid. pág. 3).
- [1] G. Theler. «Unstructured Grids and the Multigroup Neutron Diffusion Equation». Inglés. En: *Science and Technology of Nuclear Installations* 2014:641863 (2013).
- [28] G. Theler. *Verificación de la geometría discretiza[da](#page-7-0) de las barras de control de la CNA2 en el código neutrónico de núcleo PCE*. Inf. téc. 10105-G-IT-103. TECNA S.A., 2013.
- [2] G. Theler y F. J. Bonetto. «On the stability of the point reactor kinetics equations». Inglés. En: *Nuclear Engineering and Design* 240.6 (jun. de 2010), págs. 1443-1449.
- [21] G. Theler, F. J. Bonetto y A. Clausse. «Optimización de parametros en reactores de potencia: base de diseño del codigo neutrónico milonga». En: *Reunion Anual de la Asociacion Argentina de Tecnologia Nuclear* XXXVII (2010).
- [22] G. Theler, F. J. Bonetto y A. Clausse. «Solution of the 2D IAEA PWR Benchmark with the neutronic code milonga». Inglés. En: *Actas de la Reunión Anual de la Asociación Argentina de Tecnología Nuclear* XXXVIII (2011).
- [9] G. Theler, J. P. Gómez Omil y O. Mazzantini. «A coupled scheme for the deterministic safety transient analysis of the Atucha I Nuclear Power Plant». Inglés. En: *Mecánica Computacional* Volume XXXIII.Number 45 Computational Aplications in Nuclear Technology (B) (2014), págs. 2939-2955 (vid. págs. 3, 9).
- [10] G. Theler, J. P. Gómez Omil y E. Pellegrino. «A shared-memory-based coupling scheme for modeling the behavior of a Nuclear Power Plant core». Inglés. En: *Mecánica Computacional* XXXII.Number 18 Multiphysics (2[01](#page-7-0)[3\)](#page-13-0), págs. 1501-1517 (vid. págs. 3, 19).
- [29] G. Theler y M. Rivero. *PUMITACPL: Extensión del Programa Cinético Espacial de cálculo neutrónico 3D para permitir simulaciones con realimentación termohidráulica y señales de c[on](#page-7-0)[trol](#page-23-0) externas*. Inf. téc. 10105-G-IT-004. TECNA S.A., 2010.
- [30] Germán Theler. *Análisis no lineal de inestabilidades en el problema acoplado termohidráuliconeutrónico*. Tesis de la Carrera de Maestría en Ingeniería, Instituto Balseiro. 2008 (vid. pág. 13).
- [31] Germán Theler. *Controladores basados en lógica difusa y loops de convección natural caóticos*. Proyecto Integrador de la Carrera de Ingeniería Nuclear, Instituto Balseiro. 2007 ([vid](#page-17-0). pág. 13).
- [32] Germán Theler. *Difusión de neutrones en mallas no estructuradas: comparación entre volúmenes y elementos finitos*. Monografía Final de la materia "Introducción al método de eleme[ntos](#page-17-0) finitos", Universidad de Buenos Aires. 2013 (vid. pág. 19).
- [3] G. Theler y col. «A coupled calculation suite for Atucha II operational transients analysis». Inglés. En: *Science and Technology of Nuclear Installations* 2011:78[530](#page-23-0)4 (2011).
- [54] Sam Williams. *Free as in Freedom: Richard Stallman's Crusade for Free Software*. Inglés. O'Reilly, 2002 (vid. pág. 14).

## **Agradecimientos**

Fusce mauris. Vestibulum luctus nibh at lectus. Sed bibendum, nulla a faucibus semper, leo velit ultricies tellus, ac venenatis arcu wisi vel nisl. Vestibulum diam. Aliquam pellentesque, augue quis sagittis posuere, turpis lacus congue quam, in hendrerit risus eros eget felis. Maecenas eget erat in sapien mattis porttitor. Vestibulum porttitor. Nulla facilisi. Sed a turpis eu lacus commodo facilisis. Morbi fringilla, wisi in dignissim interdum, justo lectus sagittis dui, et vehicula libero dui cursus dui. Mauris tempor ligula sed lacus. Duis cursus enim ut augue. Cras ac magna. Cras nulla. Nulla egestas. Curabitur a leo. Quisque egestas wisi eget nunc. Nam feugiat lacus vel est. Curabitur consectetuer.